# **POLITECNICO DI TORINO**

Corso di Laurea Magistrale in Ingegneria Civile

Tesi di Laurea Magistrale

# **Valutazioni strutturali su struttura storica ad arco in cemento armato: l'Arco di Morano sul Po**

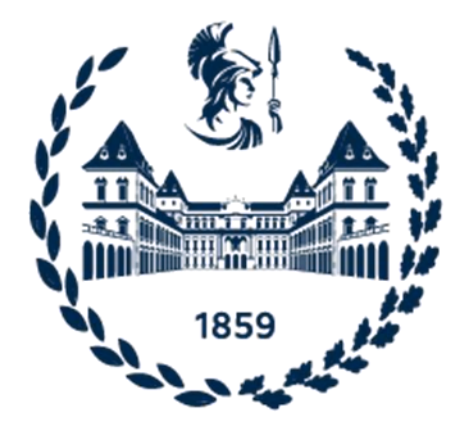

Prof. Rosario Ceravolo Giovanni Lecca

*Correlatori:*

Arch. Erica Lenticchia

Ing. Gaetano Miraglia

Arch. Irene Matteini

*Relatore: Candidato:*

Anno Accademico 2021/2022 – Sessione Luglio 2022

# Sommario

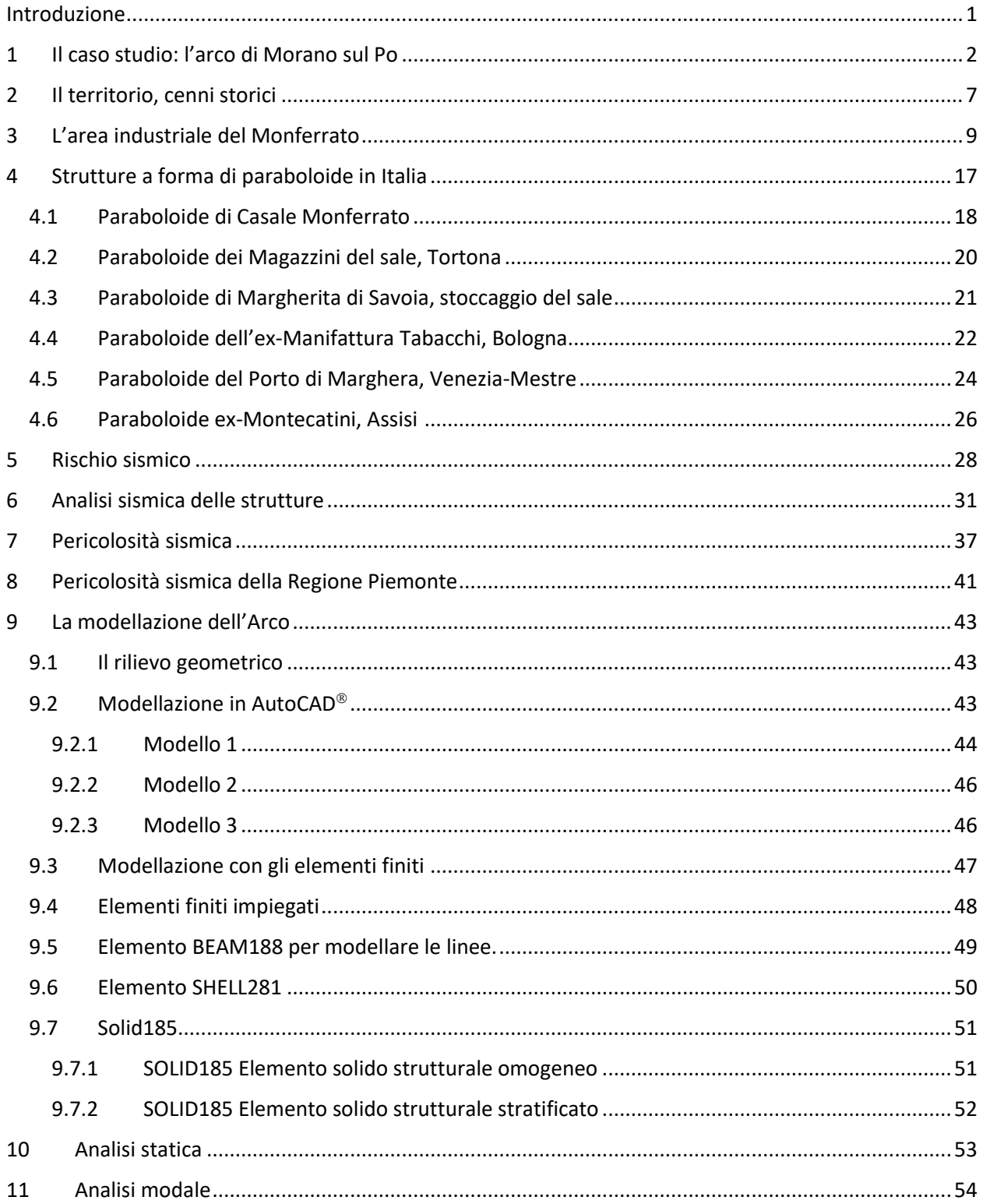

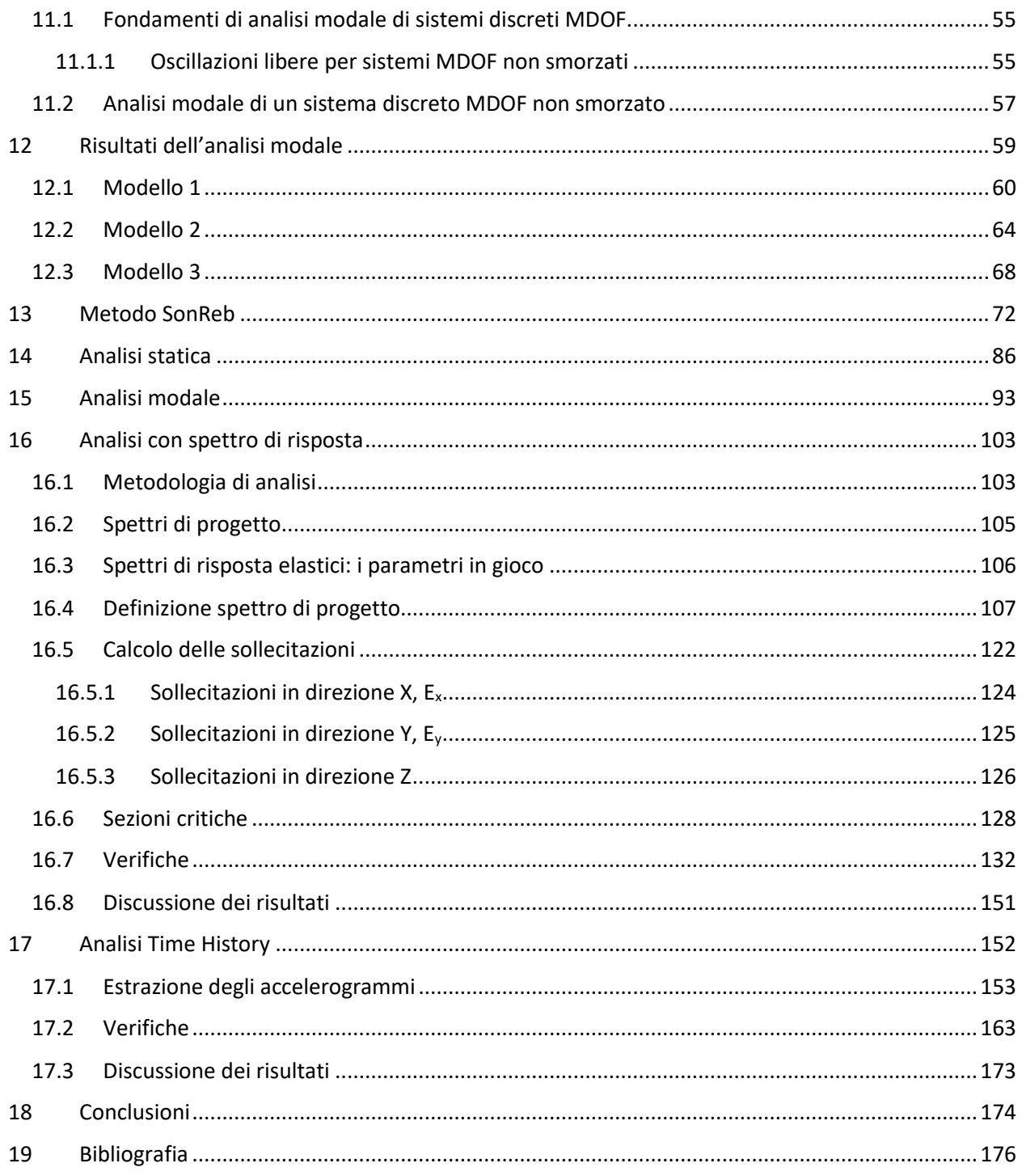

# Indice delle Figure

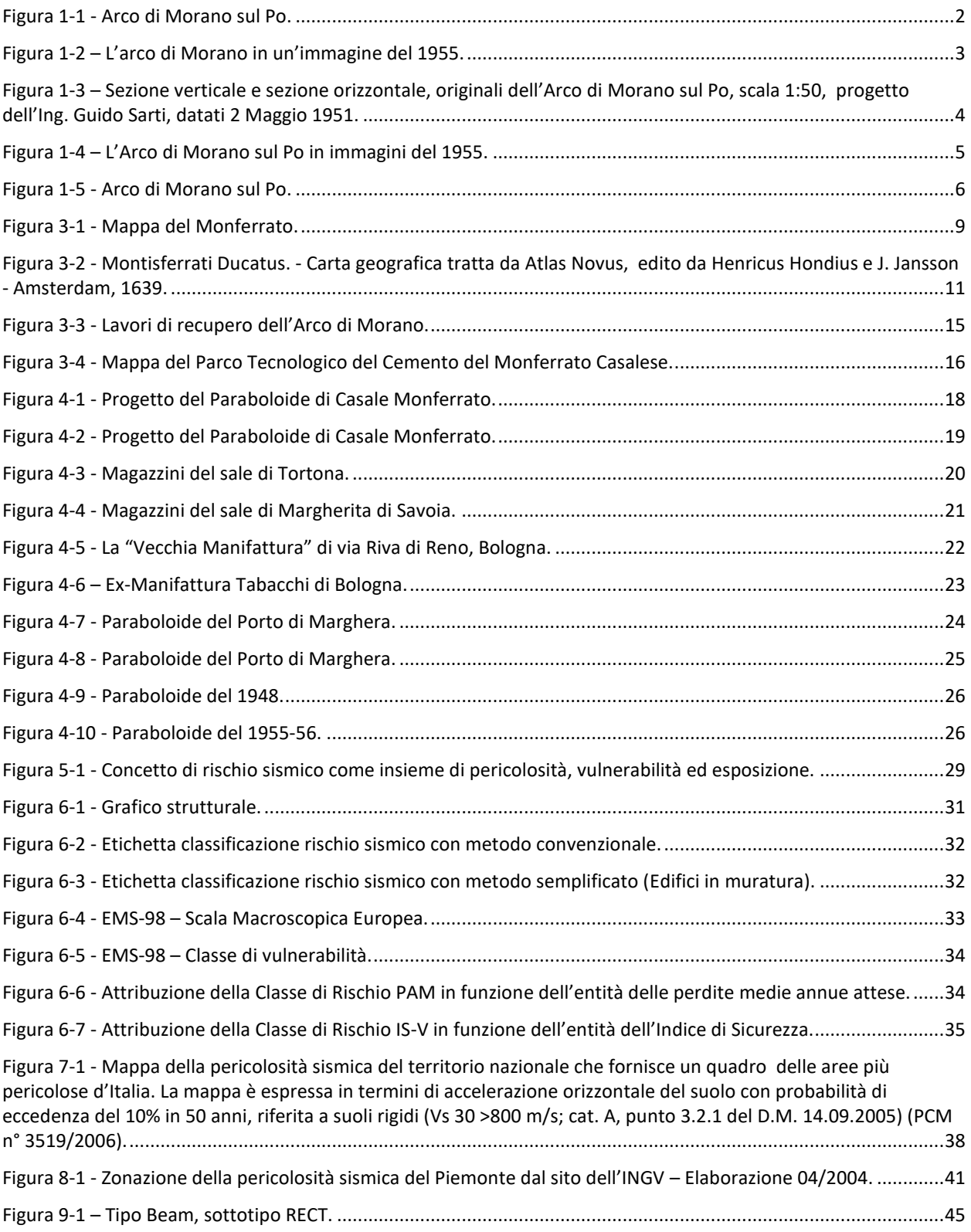

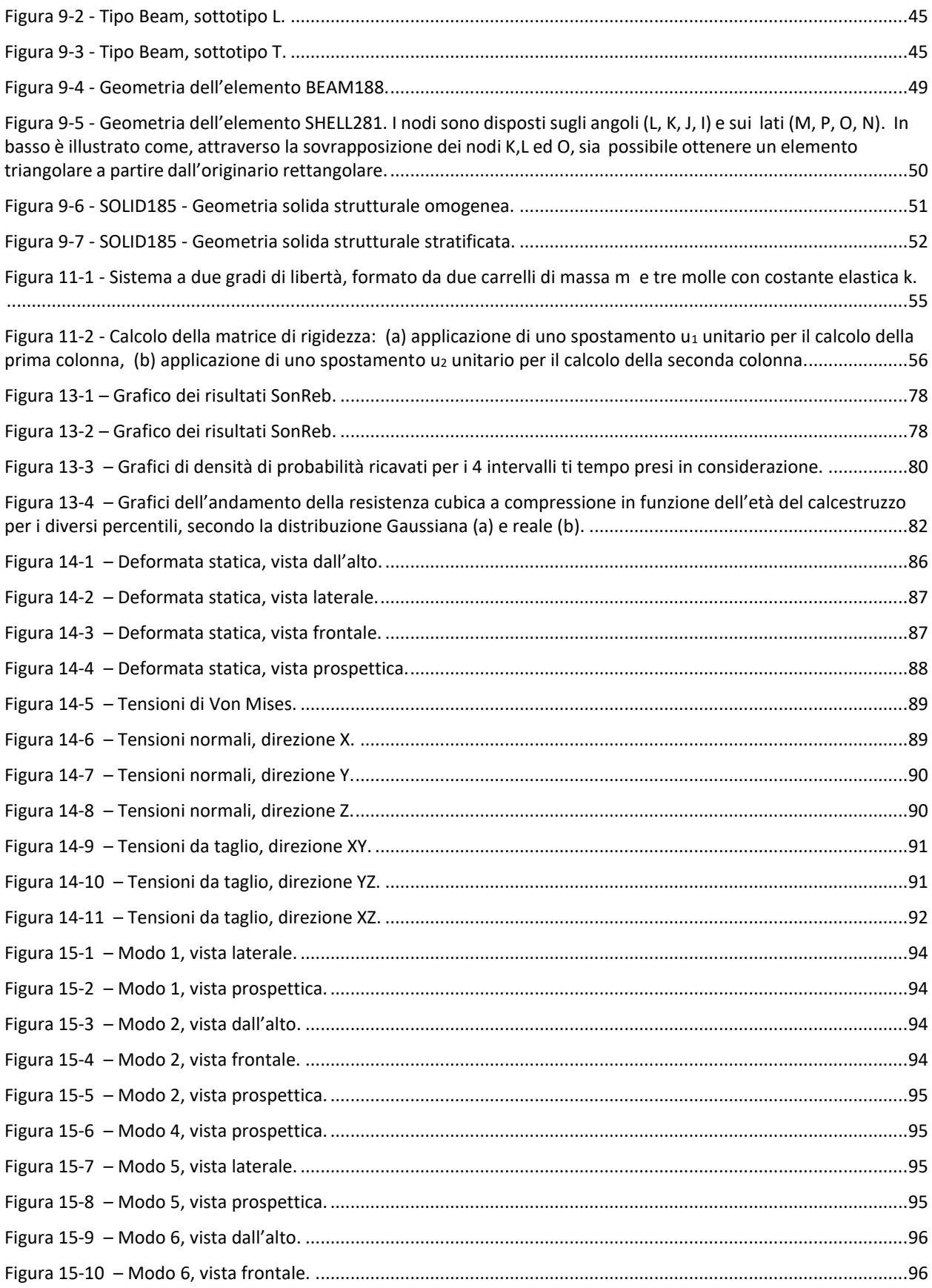

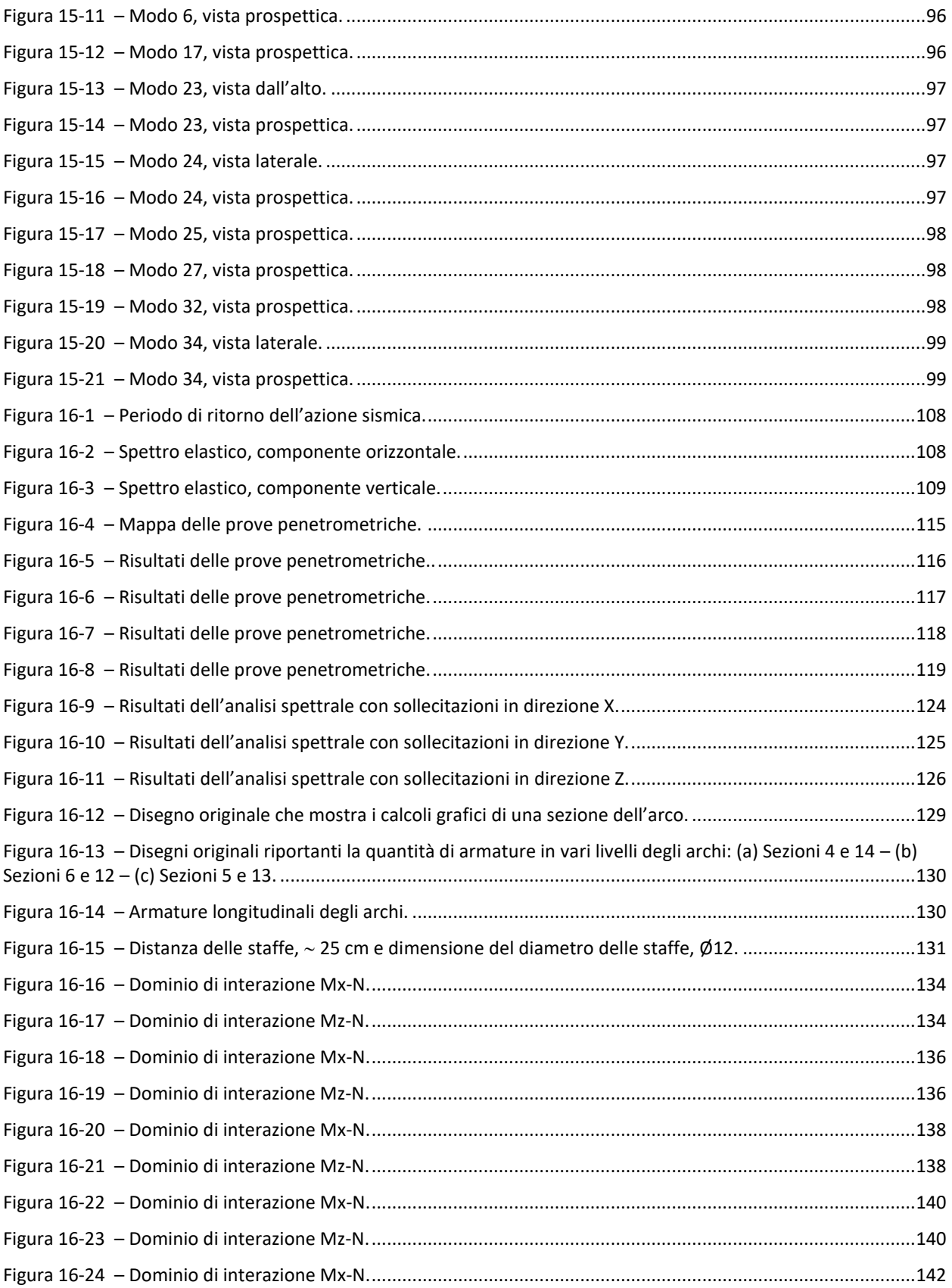

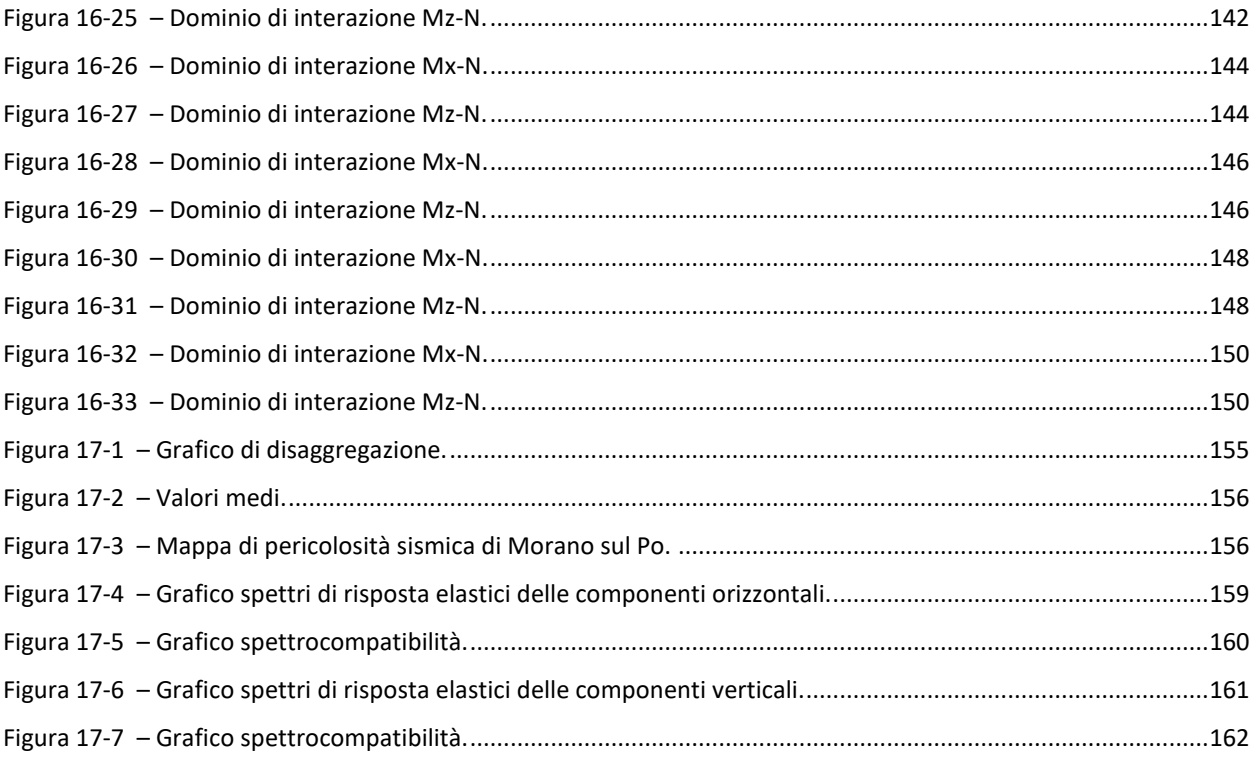

# Indice delle Tabelle

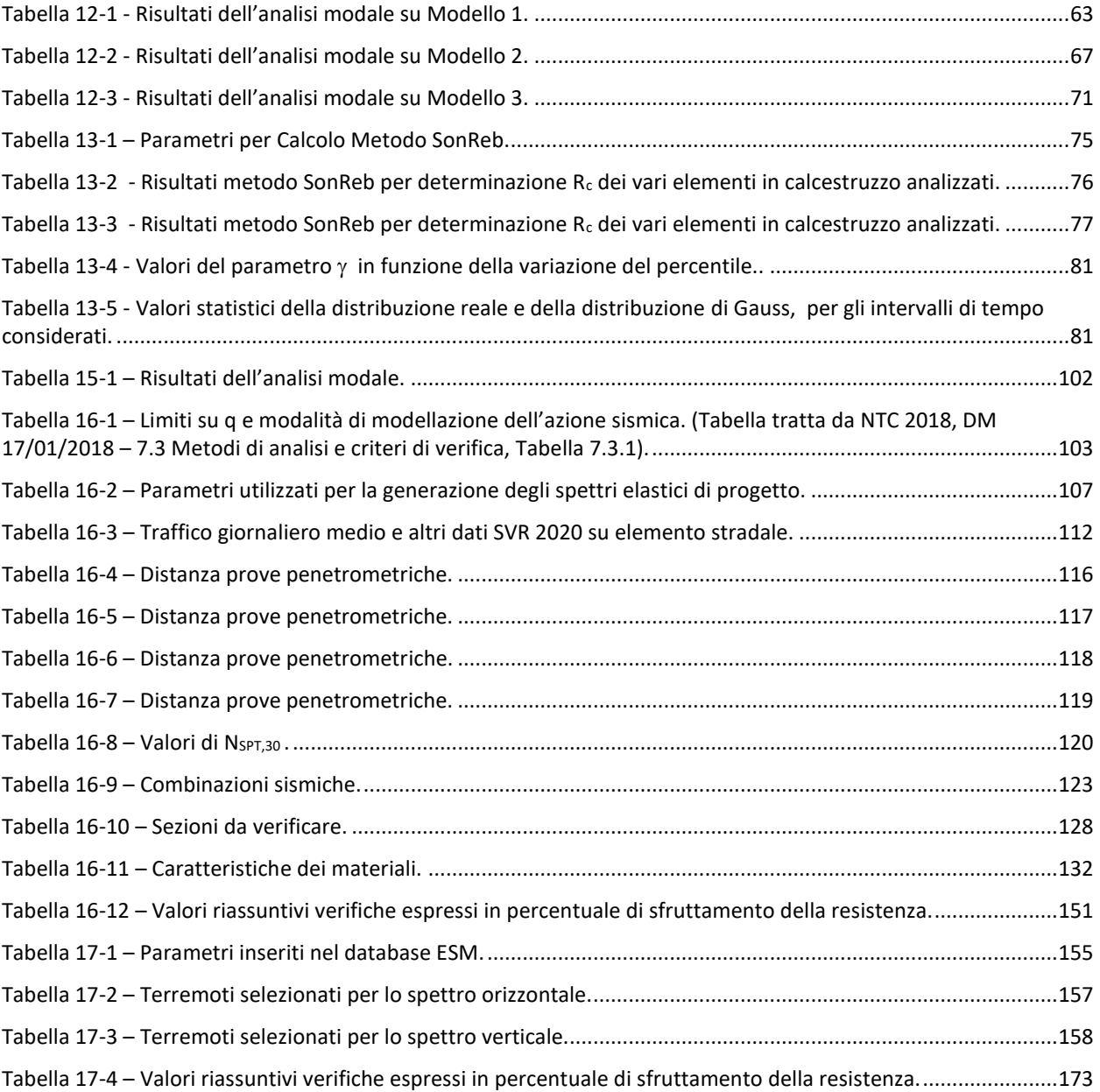

## <span id="page-9-0"></span>**Introduzione**

Il presente lavoro di tesi ha come oggetto la valutazione strutturale dell'Arco di Morano sul Po, arco parabolico considerato monumento del patrimonio dell'industria del cemento del Monferrato Casalese e simbolo della città di Morano sul Po e del suo glorioso passato.

L'arco fu edificato nel 1951 come ponte di protezione della strada. L'infrastruttura doveva consentire alla teleferica il superamento in sicurezza della strada statale durante il trasporto del materiale estratto dalle miniere di Coniolo fino al cementificio di Morano sul Po.

La struttura venne realizzata in conglomerato cementizio armato e presenta una forma ad arco parabolico. Le strutture di protezione a copertura delle travi formanti l'arco attualmente non sono più presenti.

Il lavoro di tesi ha riguardato la modellazione dell'arco e l'esecuzione delle analisi statica, modale, con spettro di risposta e time-history e, sulla base dei risultati ottenuti, sono state effettuate le verifiche di sicurezza nelle sezioni critiche.

L'impostazione metodologica seguita ha permesso di valutare la risposta strutturale e sismica dell'arco nell'ottica di adottare soluzioni in funzione della tipologia strutturale del caso oggetto dello studio e delle sue caratteristiche geometriche-architettoniche.

# <span id="page-10-0"></span>**1 Il caso studio: l'arco di Morano sul Po**

Il caso studio ha come oggetto l'Arco di Morano sul Po, ovvero l'arco di protezione della exstrada statale 31 Bis (oggi Via Casale) dai carichi sospesi della teleferica che collegava le miniere di Coniolo al Cementificio Marchino-UNICEM di Morano sul Po.

Tra la seconda metà del XIX secolo e gli anni '60 del Novecento si viveva l'epopea dell'industria cementifera del Monferrato, un'epoca che ha visto profondi cambiamenti sia in ambito economico che sociale, ma soprattutto tecnologico.

Di questo periodo glorioso resta un parco tecnologico di archeologia industriale. Molte sono infatti le testimonianze dell'industria cementifera italiana ancora presenti sul territorio del Monferrato risalenti ai primi del Novecento, di cui una piccola parte di esse sono ancora utilizzate da aziende del settore, mentre la maggior parte sono state smantellate o abbandonate, come è successo all'arco di Morano.

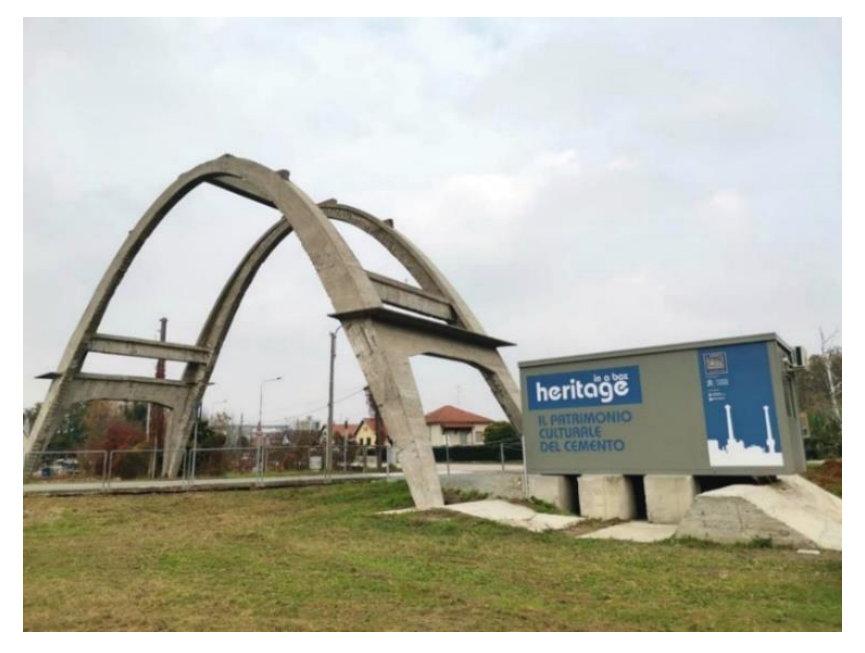

*Figura 1-1 - Arco di Morano sul Po.<sup>1</sup>*

<span id="page-10-1"></span>L'arco è stato edificato tra il 1951 e il 1952 su progetto dell'Ingegner Guido Sarti di Bologna. Esso fungeva da struttura di supporto per riparare la strada dai carrelli trasportati dalla teleferica proveniente da "La Palazzina" da Coniolo Vecchio e dalla teleferica proveniente dalla stazione di carico realizzata nel 1950 in regione Borino, fino agli stabilimenti del cementificio Marchino – UNICEM di Morano sul Po.

<sup>1</sup> *Rassegna stampa Arco di Morano sul Po*, Heritage in a box.

Il sistema così come è stato progettato venne edificato lungo il tracciato residuo di una preesistente teleferica fatta costruire nel 1908 dal presidente della Unione Italiana Cementi, Riccardo Gualino, e che a sua volta era stata realizzata sulla base di una teleferica realizzata già nella seconda metà dell'Ottocento.

La struttura è stata realizzata in conglomerato cementizio armato ed è costituita da due archi parabolici collegati attraverso due serie di travi per lato. Attualmente non sono più presenti le strutture protettive di copertura delle travi costituenti l'arco.

L'impalcato, utilizzato per proteggere il passaggio sulla strada, è stato smontato e rimosso dopo che la teleferica è stata dismessa.

I piloni della teleferica che collegava Regione Torello al cementificio risalgono al 1908 e vennero realizzati dalla Società Cementi del Monferrato, fondata nel 1907, su progetto di due ingegneri di Torino, Fenoglio e Porcheddu. Un anno dopo la costruzione dei piloni e fino al 1919, il presidente della Unione Italiana Cementi, Riccardo Gualino, incorporò la Società Cementi del Monferrato e, successivamente, nel 1933 l'azienda passò all'Unione Cementi Marchino, nel 1969 alla nuova società Unicem S.p.A. e nel 1998 al gruppo svizzero Holcim che fra il 2000 e il 2010 decise la dismissione e l'atterramento della parte storica<sup>2</sup>.

L'impianto è rimasto in funzione fino al 1958 circa.

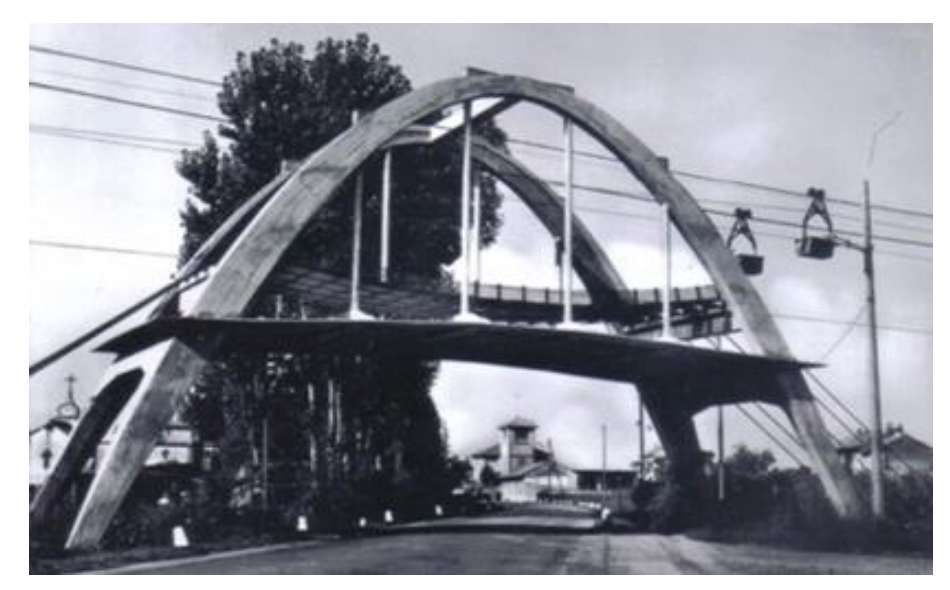

*Figura 1-2 – L'arco di Morano in un'immagine del 1955. 3*

<span id="page-11-0"></span><sup>2</sup> *Rassegna stampa Arco di Morano sul Po*, Heritage in a box.

<sup>3</sup> Atti e Rassegna Tecnica della Società degli Ingegneri e degli Architetti in Torino, *Marne, cave, cementifici nel Monferrato Casalese – Marls, quarries, cement factories in the Monferrato casalese area* – Anno 144 – Nuova serie LXV-2, Torino, Aprile 2011.

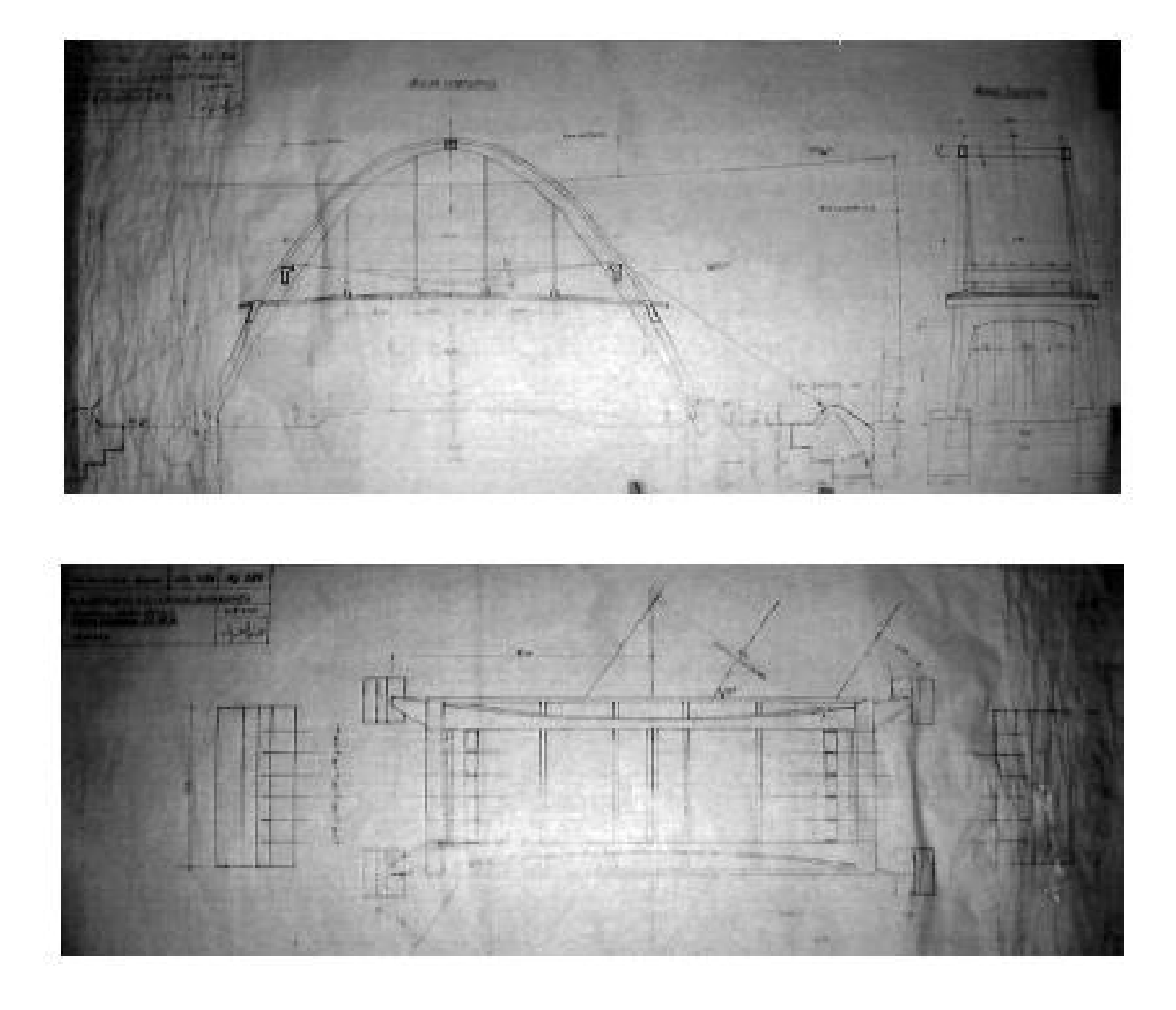

<span id="page-12-0"></span>*Figura 1-3 – Sezione verticale e sezione orizzontale, originali dell'Arco di Morano sul Po, scala 1:50, progetto dell'Ing. Guido Sarti, datati 2 Maggio 1951. 4*

<sup>4</sup> Atti e Rassegna Tecnica della Società degli Ingegneri e degli Architetti in Torino, *Marne, cave, cementifici nel Monferrato Casalese – Marls, quarries, cement factories in the Monferrato casalese area* – Anno 144 – Nuova serie LXV-2, Torino, Aprile 2011.

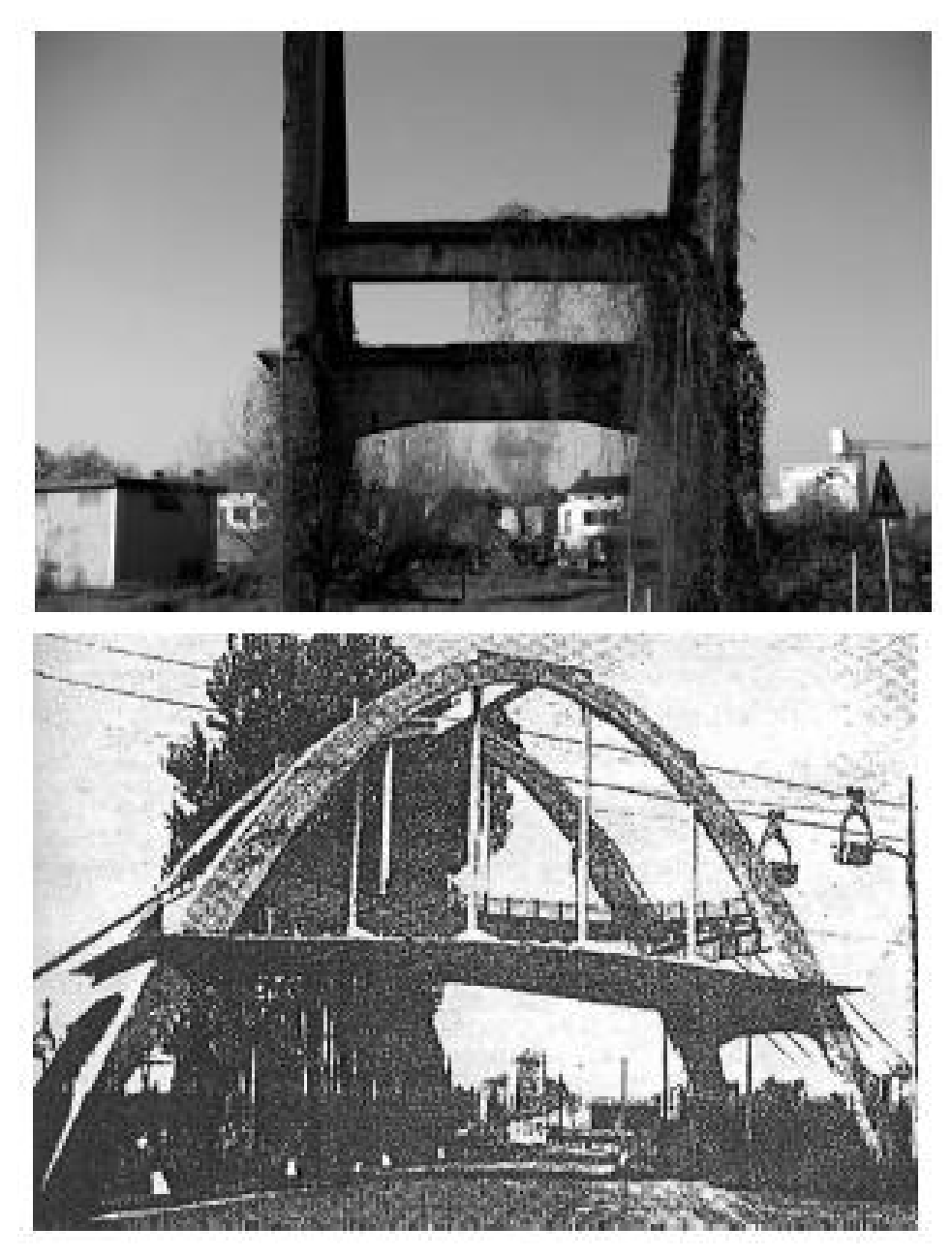

*Figura 1-4 – L'Arco di Morano sul Po in immagini del 1955. 5*

<span id="page-13-0"></span>Grazie a un progetto dell'associazione "Il cemento nell'identità del Monferrato Casalese" e del comune di Morano sul Po, l'arco, da relitto abbandonato, è stato riqualificato ed è diventato un simbolo del paese e del territorio<sup>6</sup>.

<sup>5</sup> Atti e Rassegna Tecnica della Società degli Ingegneri e degli Architetti in Torino, *Marne, cave, cementifici nel Monferrato Casalese – Marls, quarries, cement factories in the Monferrato casalese area – Anno 144 – Nuova serie* LXV-2, Torino, Aprile 2011.

<sup>6</sup> *Progetti* – Associazione Il Cemento, pag. 3.

Il Politecnico di Torino ha eseguito i rilievi sull'arco e lo staff della prof. Spanò è giunto alla conclusione che l'ingegner Sarti di Bologna nel progettare l'arco nel 1951 si era basato sui disegni del Paraboloide di Casale, risalente agli anni Venti.

È emerso infatti che i due paraboloidi presentano una coerenza dimensionale, possiedono un profilo e una luce identici e inoltre si è dedotto che la chiave sia simile in quanto si discosta di poche decine di centimetri.

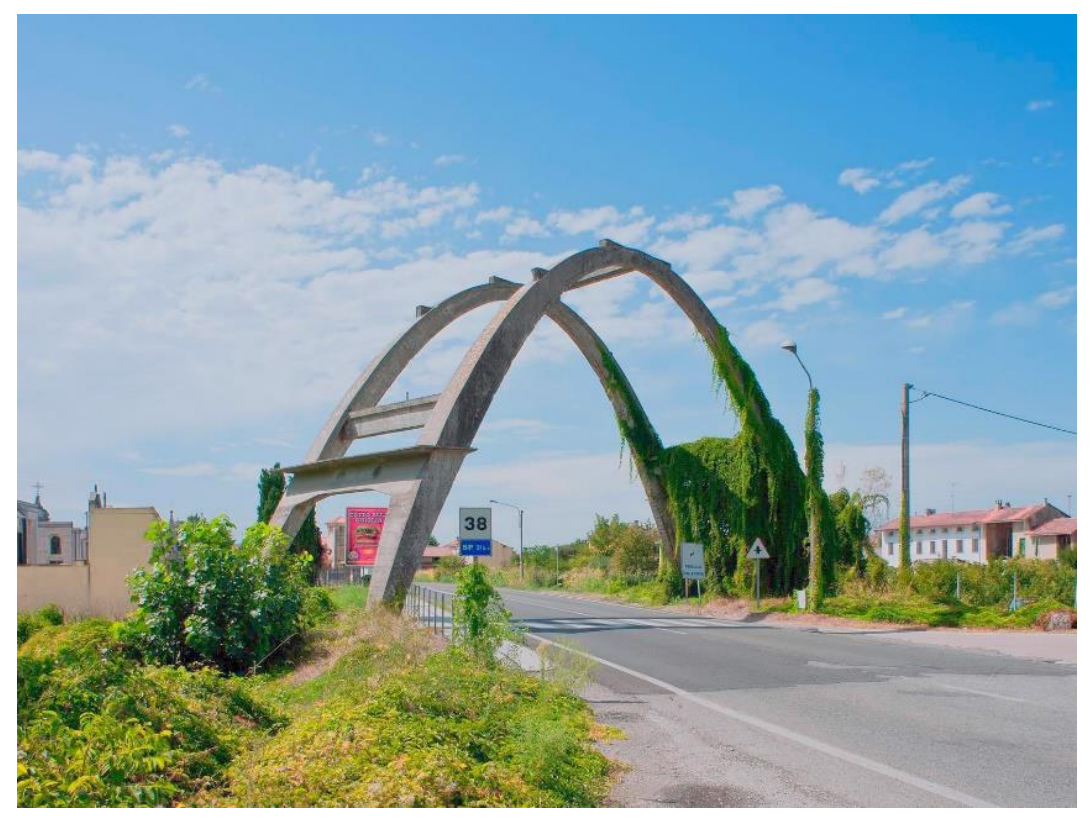

*Figura 1-5 - Arco di Morano sul Po. 7*

<span id="page-14-0"></span>*"[…] L'elemento strutturale più indicato per i manufatti in cemento armato è però sempre l'arco, sia perché più conveniente e più adatto alla natura ed al comportamento elastico del materiale, sia perché è anche l'elemento strutturale che meglio si presta per realizzare un effetto estetico soddisfacente".*<sup>8</sup>

<sup>7</sup> Progetti e Ricerche per il Patrimonio Industriale Ex Industria, [https://www-exindustria.it](https://www-exindustria.it/)

<sup>8</sup> Luigi Santarella, *"L'architettura nei ponti italiani in cemento armato"*, in "*Annali dei lavori Pubblici*", Aprile 1930.

#### <span id="page-15-0"></span>**2 Il territorio, cenni storici**

La prima denominazione di Morano sul Po, come emerge dagli archivi storici comunali, pare essere stata "*Aurianus*"*,* probabilmente in riferimento ad alcuni giacimenti d'oro che anticamente venivano sfruttati sul terreno alluvionale del fiume Po. In seguito, poiché per estrarre il prezioso metallo dalla sabbia venivano reclutati schiavi provenienti dall'Africa, il nome del paese venne modificato in *Maurianus* (da "Mauri", cioè Mori).<sup>9</sup>

Secondo un'altra interpretazione, Morano potrebbe derivare dal nome dialettale *Morum* o *Moro* attribuito alla pianta del gelso. Nella zona di Morano, infatti, anticamente, venivano coltivati i gelsi utilizzati per alimentare i bachi da seta.

*Muranus* è citato per la prima volta nel diploma dell'Imperatore Ottone III in data 19 luglio 992 come concessione a favore dell'Abbazia di Novalesa ricostruita nel 980.

Nell'anno 1000 l'Imperatore Federico Barbarossa I con un diploma confermò il luogo di Morano al Vescovo di Vercelli Uguccione.

Nel 1182 nelle guerre contro il Monferrato i Vercellesi distrussero l'antico castello del "Torrione" e attaccarono Morano il cui abitato venne saccheggiato. Nello stesso anno il Marchese di Monferrato, costrinse i Vercellesi alla pace, assumendo il borgo di Morano sotto lo stato di Monferrato.

Il 20 ottobre 1217 durante le lotte dei Comuni Italiani contro il Barbarossa, i rappresentanti di Alessandria e di Vercelli, si accordarono presso Morano sulla sudditanza di Casale e Vercelli.

Nel 1306 Teodoro I Paleologo, figlio di Violante Aleramica, imperatrice di Costantinopoli, giunse nel Monferrato e si scontrò con i Visconti di Milano. Le milizie viscontee occuparono così Morano e lo presidiarono per circa 50 anni.

Nel 1335 Morano ritornò ai Paleologi come concessione a Giovanni II di Monferrato da parte di Carlo IV di ritorno da Roma e appena incoronato Imperatore. In quell'occasione la città di Morano venne recintata da mura nelle quali si aprivano due pesanti porte.<sup>10</sup>

Nel 1431 Morano venne occupato dalle milizie sabaude.

Nel 1538 l'Imperatore Carlo V assegnò il Monferrato ai Gonzaga e il borgo di Morano venne infeudato ad Alberto Bobba della famiglia signorile di Lu Monferrato.

<sup>9</sup> https://www.comune.moranosulpo.al.it

<sup>10</sup> Valentina Bonanno, *Musei e luoghi d'arte nel Monferrato*, Ed. Youcanprint, 2018.

Il 24 aprile 1613 l'esercito del Duca Carlo Emanuele I, provenendo da Vercelli, attaccava Trino. Da Casale uscì allora, con una colonna di 1800 uomini, il capitano Vincenzo Guazzo per correre in soccorso a Trino, ma nel territorio di Morano venne sconfitto dai Savoiardi.

Il 30 maggio 1613 i Savoiardi saccheggiò Morano.

Il 3 aprile 1630 le truppe francesi del reggimento "La Grange" soggiornarono a Morano in attesa che le acque del Po in piena defluissero e ne permettessero la traversata.

Nell'aprile 1640, durante il terzo assedio di Casale, a Morano prese alloggio la cavalleria spagnola del marchese Carlo della Gatta. Quattro anni più tardi la stessa Morano ospitò l'esercito franco-savoiardo del principe Tommaso di Savoia.

Il 28 maggio 1647 i Francesi e successivamente, il 29 settembre 1649, gli Spagnoli, incendiarono le case di Morano e perpetrarono molte violenze sulla popolazione.

Il 17 febbraio 1685 il Marchesato di Morano passò ai nobili Paoletti e Sanzoni.

Il 7 gennaio 1720 Vittorio Amedeo II concesse il feudo di Morano al Marchese Mossi.

Il 6 maggio 1859 Giuseppe Garibaldi si fermò a Morano nel percorso per scontrarsi con Napoleone III, imperatore dei Francesi.

Il 9 agosto 1862, con decreto regio di Vittorio Emanuele II, Morano ricevette la definizione "sul Po" al fine di distinguerlo da altri paesi omonimi come Morano Calabro in provincia di Cosenza e Morano frazione di Perugia.<sup>11</sup>

<sup>11</sup> Bruno Rossi, Gian Mario Rossini, *Appunti di storia dell'industria dei leganti nel Monferrato*, Il Cemento, Casale Monferrato, 2010.

# <span id="page-17-0"></span>**3 L'area industriale del Monferrato**

Il Monferrato è un territorio molto vasto, che risulta delimitato da confini naturali: a Sud confina con le Langhe, a Nord con il fiume Po, mentre ad Est e ad Ovest con la Pianura Padana.

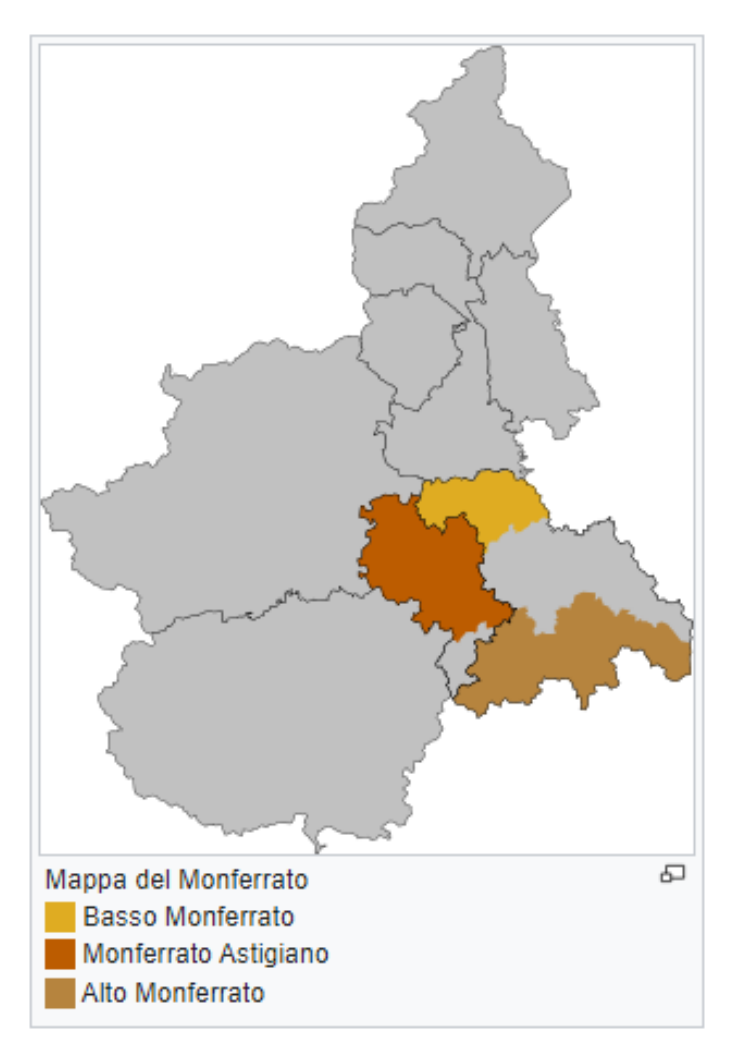

*Figura 3-1 - Mappa del Monferrato.<sup>12</sup>*

<span id="page-17-1"></span>Il Monferrato è suddiviso essenzialmente in tre zone: il Basso Monferrato che comprende Casale Monferrato, storica capitale di questo territorio (e per questo motivo è detto anche "Casalese") il cui territorio si trova nella provincia di Alessandria; il Monferrato Astigiano che comprende una vasta parte della provincia di Asti e l'Alto Monferrato che comprende parte della provincia di Alessandria e parte della provincia di Asti, fino ai confini con la Liguria.

<sup>12</sup> https://it.wikipedia.org/wiki/Monferrato.

L'arco oggetto di studio è ubicato nel comune di Morano sul Po, provincia di Alessandria, comune di circa 1300 abitanti situato a 10 km ad Ovest rispetto alla città di Casale Monferrato, nel territorio del Basso Monferrato.

In tutto il territorio del Monferrato sono molto diffusi edifici industriali, particolarmente per la produzione di cemento, con una concentrazione ancora maggiore intorno alla città di Casale. Nella prima metà del Novecento, infatti, Casale Monferrato veniva considerata la "capitale" dell'industria del cemento in Italia.

Il Monferrato Casalese è noto sin dal II secolo d.C. per la sua calce aerea, detta "calce forte" per la presenza nella materia calcarea di componenti argillose che le conferiscono un certo grado di resistenza idraulica.

L'attività di estrazione è proseguita per tutto il Medioevo e sotto il dominio dei Paleologi Marchesi del Monferrato. Negli Statuti di Casale (datati sec. XIV) sono riportate annotazioni in merito all'edificazione nel 1590 della Cittadella di Casale voluta dal Duca Vincenzo I Gonzaga.

A documentare la grande potenzialità industriale del territorio lo storico Aldo di Ricaldone:

*"Il celeberrimo architetto Sebastiano Le Preste, marchese di Vauban, uno sei geni europei dell'ingegneria militare del XVII secolo, si recò ad ammirare la gigantesca costruzione. Esaminò, da pignolo che era, le mura osservando e scrivendo nelle sue Memorie che la calce del Monferrato trasformava le mura delle fortezze in barriere di piombo. Talché nel corso della sua proficua e lunga vita da ingegnere militare e di architetto cercò sempre di utilizzare o la calce del Monferrato o un prodotto più affine possibile a quello della nostra terra per ottenere i risultati migliori in fatto di sicurezza e resa".<sup>13</sup>*

Nel 1836 l'attività di estrazione e fabbricazione venne citata in un documento intestato "*Ufficio della Provvisione della Città di Casale Monferrato e del suo Territorio*", che costituì un primo passo per la regolamentazione della produzione e vendita dei materiali da costruzione.

<sup>13</sup> Giuseppe Aldo di Ricaldone ,"*Annali del Monferrato",* Collegio Araldico Editore, Torino, 1987.

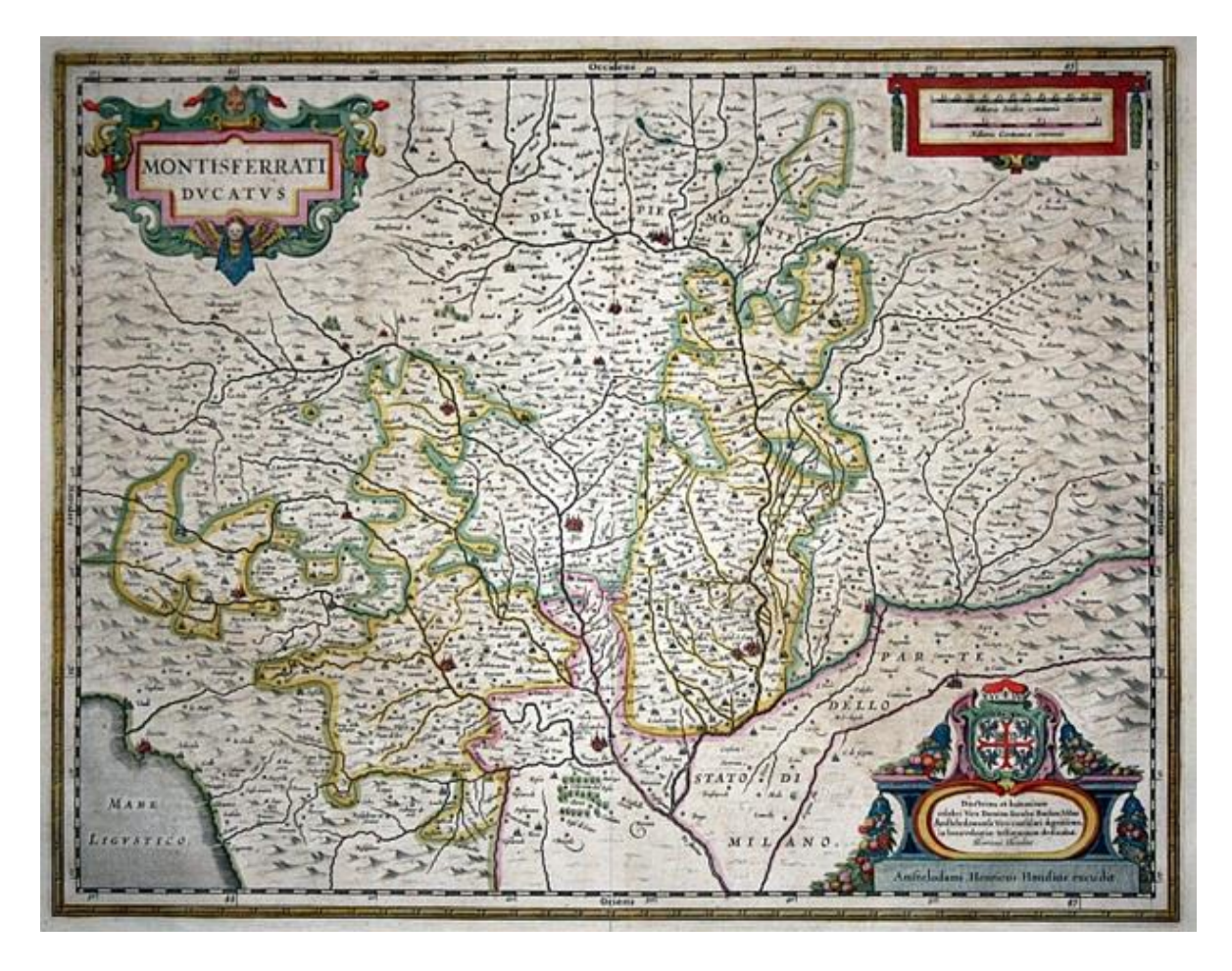

*Figura 3-2 - Montisferrati Ducatus. - Carta geografica tratta da Atlas Novus, edito da Henricus Hondius e J. Jansson - Amsterdam, 1639.<sup>14</sup>*

<span id="page-19-0"></span>Nella prima metà del secolo XIX furono molte le opere eseguite con le calci forti del Monferrato, dalle fortificazioni napoleoniche di Casale e di Alessandria del 1810 e la ferrovia del Regno di Sardegna dal 1845.

Una testimonianza della ricostruzione di alcune fortificazioni di Casale è riportata da Mario Pronzato nella sua pubblicazione "*Le origini dell'industria delle calci e cementi a Casale Monferrato*":

<sup>14</sup> www.ideararemaps.com

*"Nel 1810, gli ingegneri francesi, che presidiavano i lavori di Alessandria, prevedevano nel loro Devis Générale che venisse impiegata quasi esclusivamente la calce di Casale e che « la chaux de Valence sera toléré, dans seulement où celle de Casal serait insuffisante, pour les travaux ordonnés pendant la campagne; mais l'entrepreneur ne pourra en faire usage sans une permission, par écrit du Commandant du Genié, laquelle désignera l'atelier où chaux de Valence pourra être reçue et l'usage auquel sera employé» . 15*

Nel 1870 venne fondata la "Società di Casale Monferrato per la cottura di calce idraulica" e nello stesso periodo nacquero i primi forni industriali, tra cui il più importante è il Nuovo Stabilimento Robatti collocato in Piazza d'Armi a Casale Monferrato.

Alla fine dell'Ottocento nel territorio del Monferrato esistevano una decina di stabilimenti per la produzione del cemento, 4 solo nel comune di Casale Monferrato.

L'insediamento dei principali produttori di cemento del periodo viene testimoniato da Mario Pronzato:

*"L'impiego di manodopera era pari a 52 unità tra fornaciai e manovali, che percepivano una paga media giornaliera di due lire per 10-12 ore lavorative e per una media di 100.150 giornate lavorative all'anno cadauno. In tali fornaci si usava ormai, contrariamente da quanto, a detta dal Signorile avveniva fino al 1847, accanto alla legna anche il carbon fossile con un consumo di poco inferiore alle mille tonnellate e con una spesa totale di circa centomila lire.*

*La produzione era di 4195 tonnellate, con un guadagno complessivo lordo di 167000 lire. La suddetta produzione veniva ottenuta con circa 120 fornaciate; infatti, nei forni di allora non si potevano immettere più di 50-51 tonnellate di materiale alla volta. [...] Complessivamente si può sostenere che, intorno al 1860, a Casale l'impiego di manodopera nell'industria della calce fosse pari a circa 200 unità". 16*

Nello stesso periodo l'industria cementifera ebbe grande espansione sia nella zona di Grenoble (Francia) sia nella zona di Bergamo, in particolare dalle fornaci di Palazzolo sull'Oglio, al punto da imporre la produzione di questi territori in tutto il resto d'Italia, grazie anche alla rete di comunicazioni di cui beneficiavano queste due città.

<sup>15</sup> Mario Pronzato, *Le origini dell'industria delle calci e cementi a Casale Monferrato – Immagini, testimonianze, documenti*, Edizioni Studio R.S. Pubblicità, Casale Monferrato, 1973.

<sup>16</sup> Mario Pronzato, *Le origini dell'industria delle calci e cementi a Casale Monferrato – Immagini, testimonianze, documenti*, Edizioni Studio R.S. Pubblicità, Casale Monferrato, 1973.

Per far fronte alla concorrenza in particolare dell'industria bergamasca, i produttori monferrini nel 1870 costituirono la S.n.c. "Società di Casale Monferrato per la cottura di calce idraulica" convergendo forni e impianti di proprietà dei soci ed edificando lo stabilimento "Centrale"

Nel 1873 la Società casalese fu trasformata nella "Società Anonima Fabbrica Calci e Cementi" la quale estese di gran lunga la produzione della calce. La produzione si diffuse in tutto il Casalese e aumentò di anno in anno, grazie all'impegno dei pionieri casalesi dell'industria del cemento.

Le conquiste dell'industria casalese cambiarono in pochissimo tempo il mercato, grazie soprattutto ai minori costi di produzione del Portland naturale e della diffusione dell'utilizzo dei leganti in Italia.<sup>17</sup>

Ben presto la Società Anonima Calci e Cementi divenne un punto di riferimento per tutta l'industria cementiferi in quanto in prima fila per innovazione e ricerca sull'onda di un grande fermento in campo economico, sociale e industriale.

Una svolta decisiva si ebbe quando, dopo una fase di sperimentazione e ricerca, si scoprì che calcinando fino alla fusione della marna da calce limite, si riusciva ad ottenere un Portland naturale con grandi qualità. Grazie a questa scoperta vennero abbandonate le marne tradizionali (marmorina e gialla) e si iniziò ad estrarre la marna che si trovava a profondità maggiori, molto più argillosa.

Sulla fondazione della "Società Anonima Calci e Cementi" gli storici riportano che:

*"[…] all'atto della sua costituzione possedeva lo stabilimento "La Centrale", la "Cascina Nuova" di Ozzano, un campo a Casale nei pressi della Cittadella e svariati terreni. Inoltre la Società dispose di un ingente capitale per la realizzazione nel 1874 di un altro stabilimento a Casale, nella zona della piazza D'Armi e che fu denominato "Stabilimento Robatti", dal momento che sorgeva nel territorio di possesso del conte Robatti. 18*

L'espansione industriale dei cementifici continuò fino agli anni della Grande Guerra. Da quel momento in poi la produzione industriale del Monferrato precipitò in una crisi profonda, così come nel resto d'Italia, e la produzione calò rapidamente. Un altro fattore che incise sulla crisi fu il fatto che Casale negli anni della guerra diventò un centro nevralgico per lo smistamento delle truppe, fatto che incise negativamente sulla produzione industriale della città.

<sup>17</sup> *Rassegna stampa* Associazione "Il Cemento", Casale Monferrato, 2010.

<sup>18</sup> Mario Pronzato, *Le origini dell'industria delle calci e cementi a Casale Monferrato – Immagini, testimonianze, documenti*, Edizioni Studio R.S. Pubblicità, Casale Monferrato, 1973.

La crisi che imperversava portò alla fusione nel 1917 fra la Società Anonima di Casale e la Italcementi, azienda che fino ad allora aveva stabilimenti nella zona di Bergamo.

Grazie a questa fusione, in un solo decennio, l'industria del Monferrato diventò una delle maggiori realtà imprenditoriali dell'industria italiana.

Le innovazioni, il perfezionamento delle tecniche e le migliorate organizzazioni di lavoro, permisero il conseguimento di importanti economie e conquiste sociali. In questo il contributo della legislazione fu determinante. Fino al 1907 l'industria dei leganti non aveva alcun regolamento. L'intervento del grande capitale (1906-07) e le conquiste tecnologiche misero termine all'era dei pionieri casalesi, dando vita a una nuova epoca.

È del primo decennio del 1900 la costruzione di un forno rotante e del Paraboloide, a cui vennero affiancati dei silos, attrezzature per la movimentazione dei materiali, edifici adatti alle varie lavorazioni e agli uffici.

Lo studio per il progetto del Paraboloide venne affidato all'ingegner Luigi Radici di Bergamo, dirigente di Italcementi, il quale pensò alla caratteristica forma a parabola che è l'espressione massima delle sperimentazioni novecentesche sul calcestruzzo armato, nell'ottica di ricercare l'ottimizzazione strutturale, per cui il nuovo materiale è utilizzato al limite delle sue possibilità per coprire grandi luci e ottenere una struttura leggera e ariosa.<sup>19</sup>

Il Paraboloide però, insieme a tutte le altre strutture dell'impianto di Italcementi, ebbe vita breve. Infatti l'azienda già nel 1948 iniziò il processo di cessazione dell'attività poiché a Borgo San Dalmazzo (Cuneo) impiantò un polo produttivo con il quale l'azienda puntava al suo rilancio grazie anche alla presenza nei dintorni di impianti per la produzione di energia idroelettrica.

L'arco di Morano venne costruito nel 1951 su progetto dell'Ingegner Guido Sarti di Bologna, per fare da struttura di supporto della teleferica che collegava la palazzina Borino della miniera di Coniolo con il cementificio Marchino Unicem.

Attraverso l'arco era possibile superare in sicurezza la strada statale che conduce da Casale a Torino durante il trasporto delle materie prime al cementificio.

L'impianto è rimasto in funzione fino al 1958 circa.

Con la fine dell'attività di Italcementi nel Monferrato buona parte delle strutture industriali furono demolite ad esclusione del Paraboloide, che fu utilizzato, a partire dagli anni '50 come magazzino di legname.

<sup>19</sup> www-exindustria.it

Nel 1995 il complesso fu interamente acquistato dal Comune di Casale Monferrato.

Nel 2006 7 comuni del Monferrato Casalese si riunirono nell'associazione "Il Cemento nell'identità del Monferrato Casalese", senza scopo di lucro, al fine di salvaguardare e valorizzare il patrimonio di tutti i beni inerenti l'industria locale dei leganti.

Tra il mese di agosto 2019 e il mese di novembre 2021 l'Arco di Morano sul Po è stato oggetto di recupero conservativo grazie agli interventi effettuati dal Comune di Morano sul Po, proprietario del manufatto, in sinergia con l'Associazione Il Cemento, il Politecnico di Torino e la Soprintendenza Archeologia Belle Arti e Paesaggio.

Nel 2018 l'Associazione "Il Cemento" ha partecipato al Bando Luoghi delle Cultura della Compagnia di San Paolo con la proposta culturale "*Heritage in a box: Storytelling ed Esperienze virtuali nel patrimonio industriale e del Monferrato Casalese*".

Nei pressi dell'Arco di Morano sul Po, infatti, è stato collocato un "box", una sorta di contenitore espositivo in cui vivere un'esperienza multimediale.

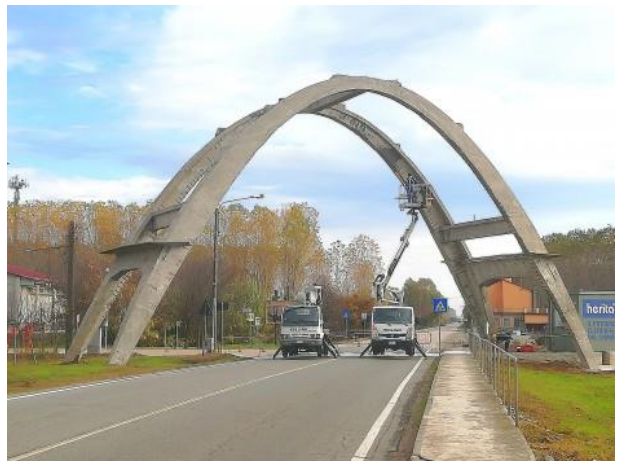

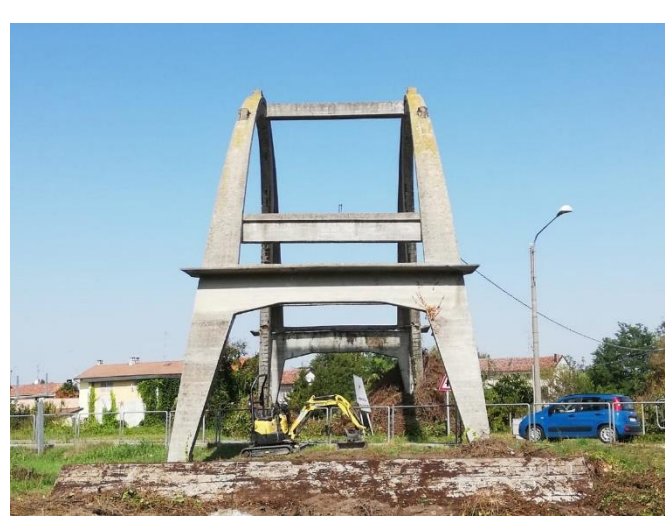

*Figura 3-3 - Lavori di recupero dell'Arco di Morano.<sup>20</sup>*

<span id="page-23-0"></span><sup>20</sup> Progetti e Ricerche per il Patrimonio Industriale Ex Industria, [https://www-exindustria.it](https://www-exindustria.it/)

Si tratta di un centro di documentazione sull'eredità materiale e immateriale data dal patrimonio culturale (Heritage) dell'industria del cemento nell'area del Monferrato casale con testimonianze e immagini provenienti dall'Archivio Storico della Buzzi – Unicem S.p.A.

Del progetto fa parte anche la realizzazione del Parco Tecnologico del cemento del Monferrato Casalese, nato per valorizzare le miniere di marna da cemento, i luoghi di produzione e le vie di trasporto delle materie primi e dei prodotti finiti. La mappa del Parco Tecnologico prevede 80 luoghi significativi dal punto di vista storico e culturale collocati nei comuni di Casale Monferrato, Camino, Coniolo, Morano sul Po, Ozzano Monferrato, Pontestura, San Giorgio Monferrato e Trino.

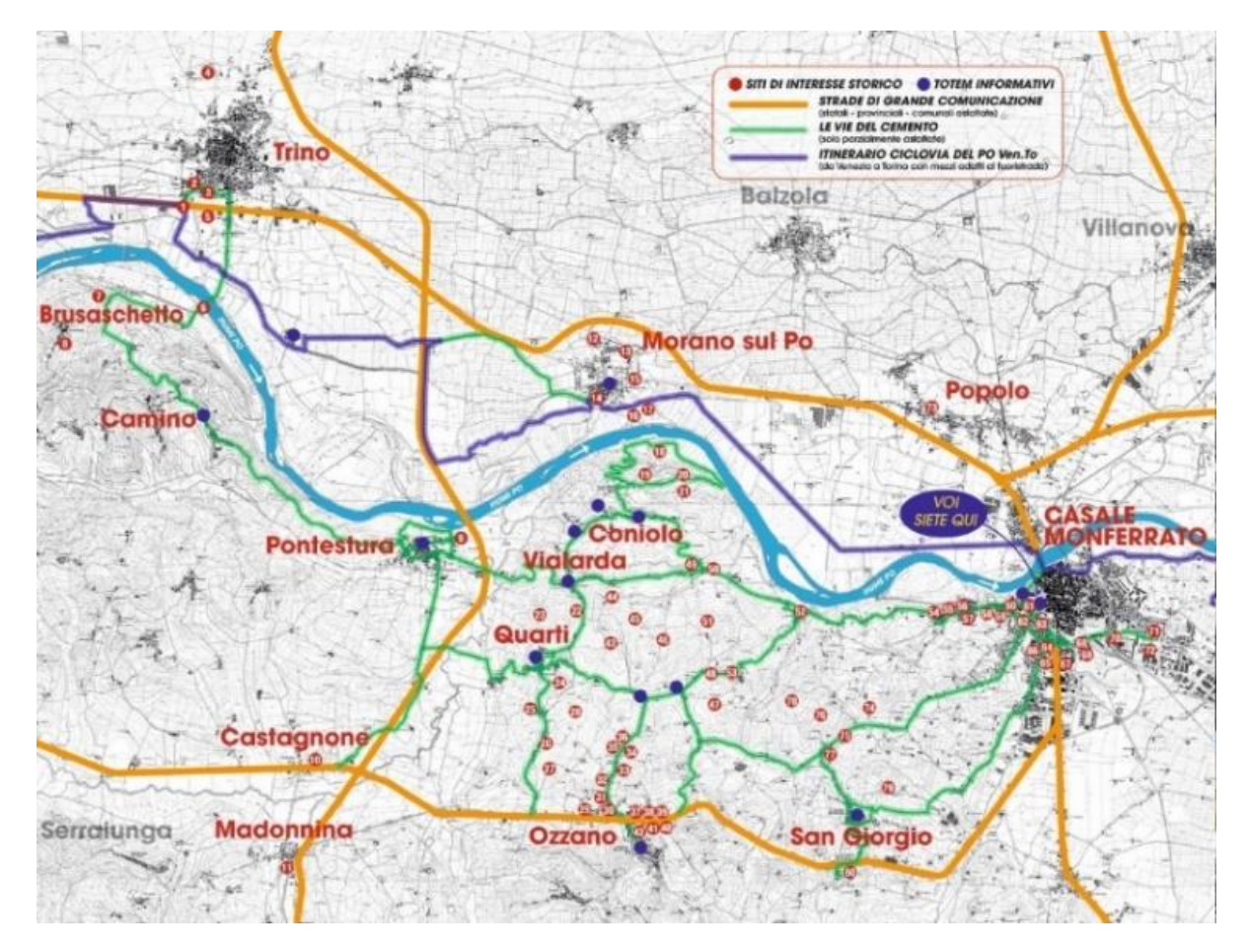

*Figura 3-4 - Mappa del Parco Tecnologico del Cemento del Monferrato Casalese.<sup>21</sup>*

<span id="page-24-0"></span><sup>21</sup> Rassegna stampa Associazione "*Il Cemento*", Casale Monferrato, 2010.

### <span id="page-25-0"></span>**4 Strutture a forma di paraboloide in Italia**

Tra il 1920 e il 1970 sul territorio italiano sono stati realizzati 91 esemplari di magazzini industriali a copertura parabolica (comunemente detti "paraboloidi"), presenti in tutte le regioni ad eccezione di Valle d'Aosta, Lazio, Marche e Basilicata. Tra tutti gli esemplari esistenti alcuni spiccano per le caratteristiche architettoniche, le innovazioni costruttive e anche per le dimensioni. Dal punto di vista cronologico il più antico è il magazzino di conservazione del clinker dello stabilimento Italcementi di Casale Monferrato, primo esemplare di silos parabolico, costruito tra il 1922 e il 1923. Nei due anni successivi è stato realizzato il silos per il perfosfato della Montecatini di Romano di Lombardia, e qualche anno più tardi (dal 1929 al 1935) il magazzino dei fertilizzanti azotati dello stabilimento chimico di Nera Montoro (Terni).

Successivamente sono stati realizzati i magazzini del sale progettati da Pier Luigi Nervi, tra cui i più importanti sono quelli di Margherita di Savoia (1933-35), quelli di Tortona (1950-51) e quelli di Bologna (1954), seguiti dai cosiddetti "paraboloidi della ricostruzione" della Montecatini presso Crotone (1946-47), Assisi (1948) e Castelfiorentino (1948). Negli anni 1954- 55 a Legnago è stato realizzato il primo esemplare di paraboloide "tipo Montecatini", ispirato ai progetti dell' ing. Giulio Borrelli, e a Porto Recanati è stato costruito il primo silos parabolico a testata "aperta". Inoltre magazzini a copertura parabolica sono stati realizzati tra le fabbriche consorziali del Nord Italia: Portogruaro (nel 1949, presso la Fabbrica Perfosfati), Mantova (nel 1952, presso la Fabbrica Mantovana Concimi Chimici), Cerea (nel 1953-54, presso la Fabbrica Cooperativa Perfosfati), Piacenza (nel 1954, presso il Consorzio Agrario) e Ravenna (nel 1956- 57, presso la Società Interconsorziale Romagnola); il magazzino per solfato ammonico presso lo stabilimento SNIA di Torviscosa (nel 1961).<sup>22</sup>

Grandi paraboloidi a copertura continua sono stati costruiti dalla Montecatini-Edison a Porto Marghera, in particolare quelli dello stabilimento Fertilizzanti Complessi (1962-67) e del nuovo Petrolchimico (1970-71); nove paraboloidi gemelli a copertura continua sono stati costruiti dalla Edison nel polo petrolchimico Sincat di Priolo (Siracusa, 1956-60). Sono poi stati realizzati magazzini per fertilizzanti azotati dell'ANIC di Ravenna (1961-62), di Gela (1962-63) e Manfredonia (1969-70), inoltre sono stati realizzati dalla Montedison enormi silos parabolici a Cirò Marina (Crotone, 1970) e Ferrara (1977).<sup>14</sup>

Tra i pochi edifici recuperati in tempi recenti ci sono i due paraboloidi di Cerea (Verona) e trasformati in centro congressi e polo fieristico nei primi anni Duemila, il piccolo pseudoparaboloide della Cimatoria Campolmi di Prato restaurato nel 2009 e ora sede della Biblioteca della città e quelli ex Montecatini di Assisi, restaurati in varie fasi tra il 1999 e il 2008, oggi sede di un teatro, di spazi dedicati a cultura, eventi, mostre e spazi espositivi.<sup>23</sup>

<sup>22</sup> [https://archeologiaindustriale.net](https://archeologiaindustriale.net/)

<sup>23</sup> [www.oicosriflessioni.it](http://www.oicosriflessioni.it/)

#### <span id="page-26-0"></span>*4.1 Paraboloide di Casale Monferrato*

La struttura del Paraboloide di Casale (ex capannone per lo stoccaggio del clinker) interpreta al massimo le possibilità del calcestruzzo armato che, all'inizio del secolo scorso, fu riconosciuto come una delle scoperte più importanti dell'ingegneria strutturale. Il calcestruzzo armato, infatti, consentì agli ingegneri del tempo di superare quei limiti considerati fino a quel momento insuperabili rispetto alle strutture pesanti, cioè quelle in pietra o mattoni, sia per quanto riguarda la luce coperta, sia per quanto riguarda l'altezza, e in particolare poter raggiungere le snellezze caratteristiche delle strutture metalliche.

Il Paraboloide di Casale è un gioiello di architettura moderna. Si tratta di un edificio pensato come un macchinario, la cui forma segue le fasi produttive e rappresenta la soluzione ottimale tra la forma della struttura e l'esigenza del suo utilizzo. Il progetto è stato firmato nel 1921 dall'Ingegnere Radici di Bergamo, e ha segnato la storia dell'architettura essendo la prima struttura a volta parabolica costruita in Italia e oggetto di studio da parte di Pierluigi Nervi. La sua costruzione fu ultimata nel 1923 e venne utilizzato da Italcementi fino al 1948 senza interruzioni anche durante la Seconda Guerra Mondiale.

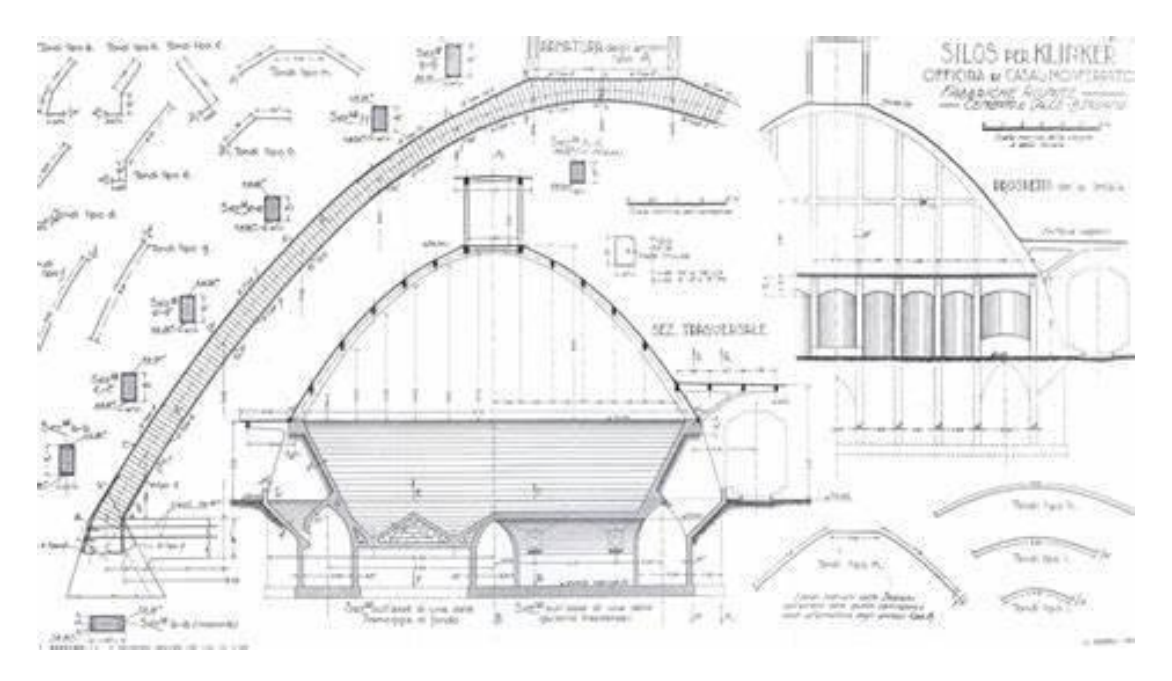

*Figura 4-1 - Progetto del Paraboloide di Casale Monferrato.<sup>24</sup>*

<span id="page-26-1"></span><sup>24</sup> https://www.Fondoambiente.it

Successivamente l'impianto venne dismesso, i forni spenti e l'area alienata e utilizzata come deposito di legname fino agli anni '80.

Dopo essere stato abbandonato e oggetto di trasformazione urbana, tra gli anni Ottanta e Novanta l'impianto è stato interamente abbattuto ad eccezione del paraboloide che resta come testimone di un fenomeno architettonico unico nel suo genere.

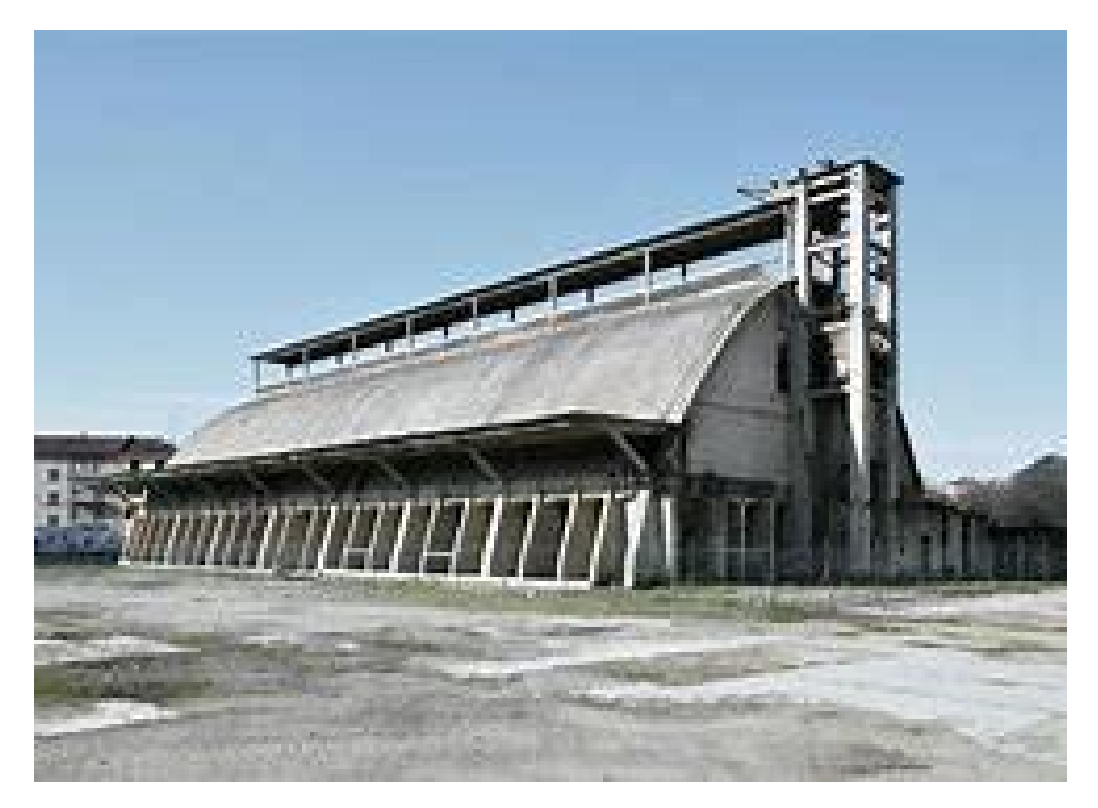

*Figura 4-2 - Progetto del Paraboloide di Casale Monferrato.<sup>25</sup>*

<span id="page-27-0"></span><sup>25</sup> www.Fondoambiente.it

#### <span id="page-28-0"></span>*4.2 Paraboloide dei Magazzini del sale, Tortona*

Realizzati da Pier Luigi Nervi, per conto dell'Amministrazione dei Monopoli di Stato, sono due capannoni gemelli, lunghi quasi un centinaio di metri, larghi una ventina e alti circa 15 metri.

Essi costituiscono un capolavoro di architettura industriale a livello mondiale e sono collocati in un'area, area Alfa, che è un complesso di circa 100 mila metri quadrati costituita da una ventina di edifici di diverse epoche e sistemi costruttivi, nel comune di Tortona. Le due strutture sono state utilizzate sino ai primi anni 2000, poi progressivamente sono state abbandonate. <sup>26</sup>

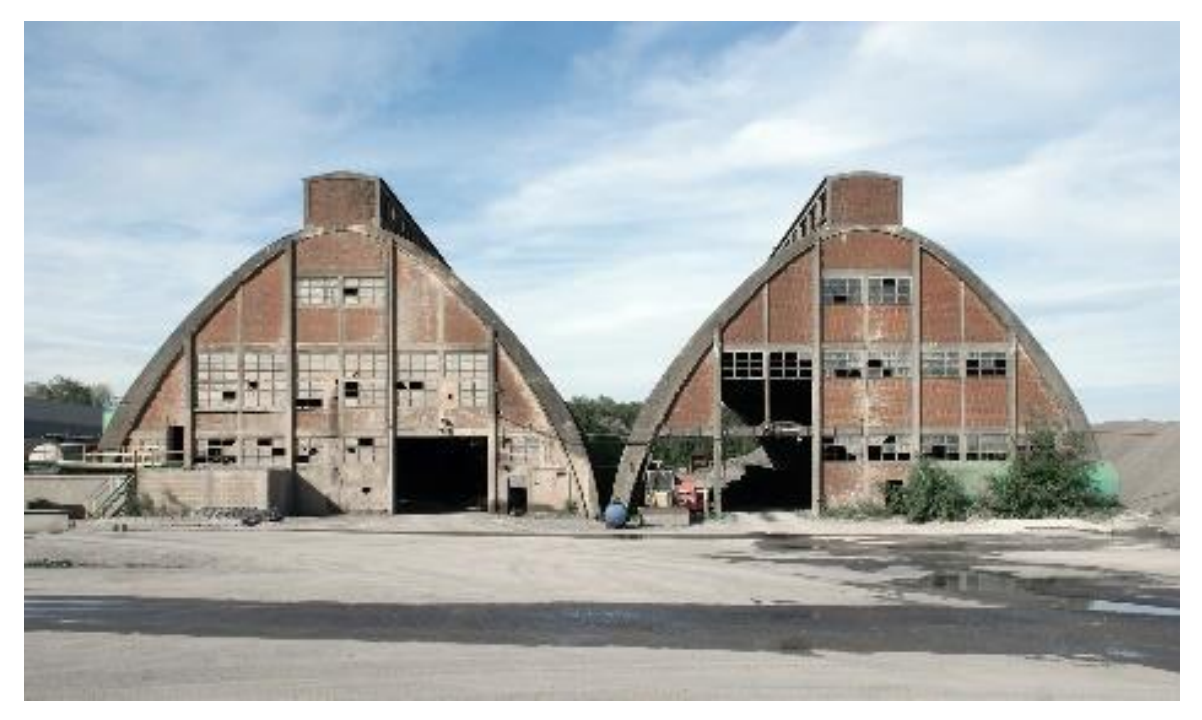

*Figura 4-3 - Magazzini del sale di Tortona. 27*

<span id="page-28-1"></span><sup>26</sup> La Stampa, 13 Febbraio 2019, Cronaca di Alessandria.

<sup>27</sup> Archeologia Industriale, *I Monumenti del lavoro*. www.archeologiaindustriale.net

## <span id="page-29-0"></span>*4.3 Paraboloide di Margherita di Savoia, stoccaggio del sale*

Il Magazzino Sali Fosfati di Margherita di Savoia è un imponente paraboloide in cemento armato progettato e realizzato tra il 1935 e il 1936 dall'ingegner Pier Luigi Nervi su commissione dell'amministrazione centrale dei Monopoli di Stato che al tempo era gestore dell'omonima salina.

Il paraboloide, con maestose volte nervate in cemento armato, per il tempo in cui è stato realizzato era assolutamente all'avanguardia.

Il magazzino si trova nell'area produttiva situata all'estremità est della città lungo il bordo salifero di ponente, nell'insenatura del porto. L'impianto generale della struttura è caratterizzato da una sequenza di archi parabolici sormontati dal sistema di copertura a falda. I giochi di luce e la conformazione interna della struttura lo rendono simile a una cattedrale, tanto che proprio per questo è stato definito "*la cattedrale del sale*".

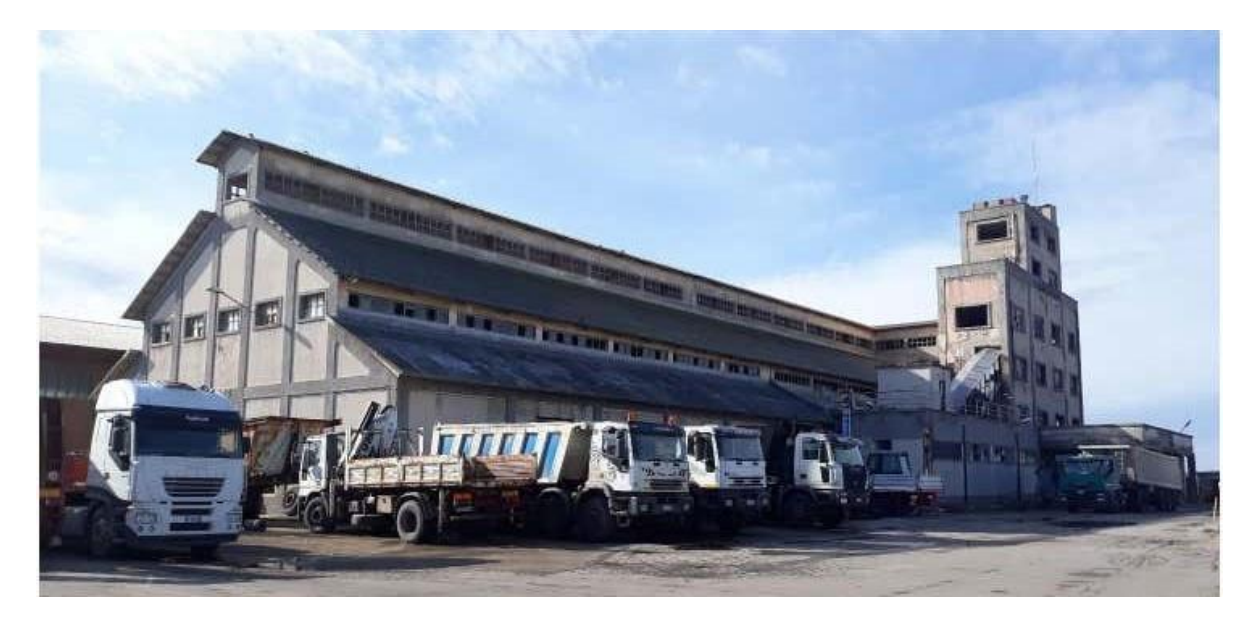

*Figura 4-4 - Magazzini del sale di Margherita di Savoia. 28*

<span id="page-29-1"></span><sup>28</sup> Archeologia Industriale, *I Monumenti del lavoro*. www.archeologiaindustriale.net

#### <span id="page-30-0"></span>*4.4 Paraboloide dell'ex-Manifattura Tabacchi, Bologna<sup>29</sup>*

La prima manifattura tabacchi a Bologna venne realizzata all'inizio dell'Ottocento accanto al fiume Reno di cui utilizzava l'acqua per i processi produttivi. L'edificio principale, che affacciava sul canale, conserva tuttora la facciata originale frutto della totale riprogettazione del 1906 ad opera dell'architetto De Napoli. Nel 2016 l'edificio è stato restaurato ed è la sede della Cineteca di Bologna. Nel 1949 l'Amministrazione Monopoli di Stato bandì un concorso per la realizzazione della nuova manifattura tabacchi che venne vinto da Pier Luigi Nervi. Così Nervi realizzò diversi edifici, tra cui cinque magazzini per lo stoccaggio dei tabacchi, una centrale termica, ma soprattutto il magazzino del sale, realizzato con la forma di paraboloide.

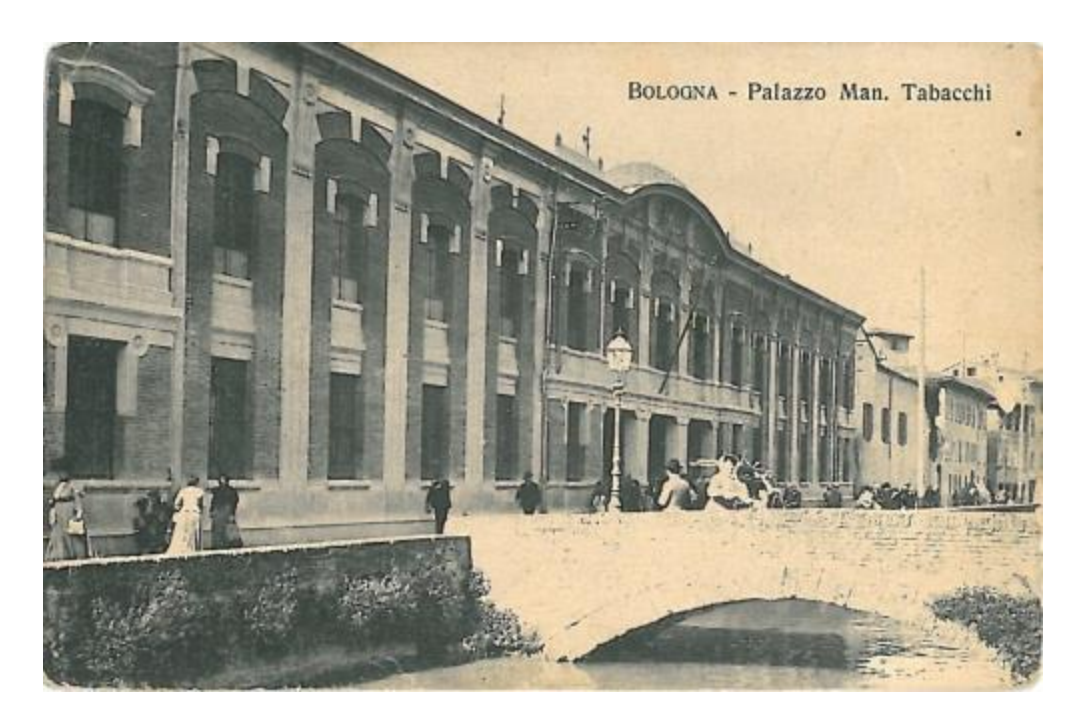

*Figura 4-5 - La "Vecchia Manifattura" di via Riva di Reno, Bologna. 30*

<span id="page-30-1"></span><sup>29</sup> Identità e memoria del luoghi abbandonati. https://www.lostitaly.it

Nel 2003 i Monopoli di Stato italiani hanno venduto tutte le proprie attività alla British American Tobacco che gradualmente ha dismesso tutti i siti produttivi. Nel 2011 la Regione Emilia Romagna inizia il progetto di riqualificazione della ex-Manifattura Tabacchi attraverso il progetto Tecnopolo.

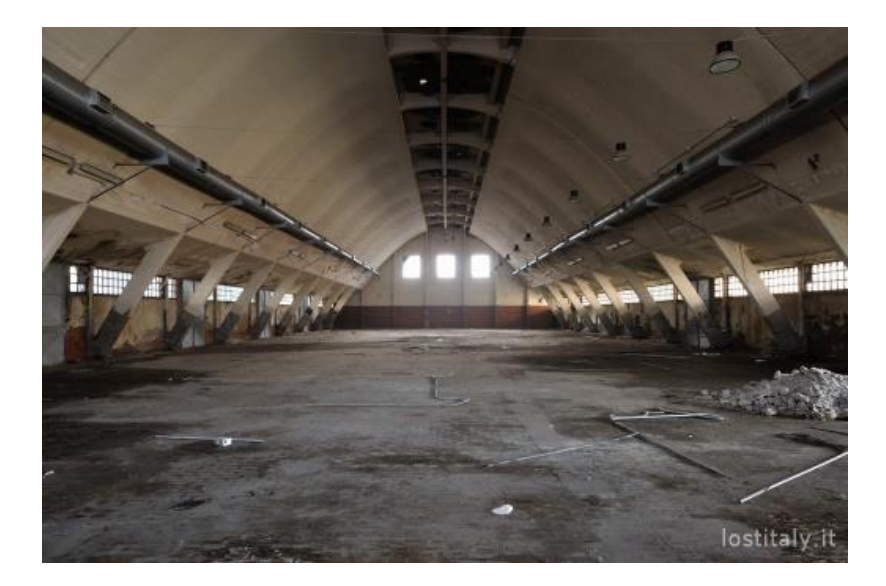

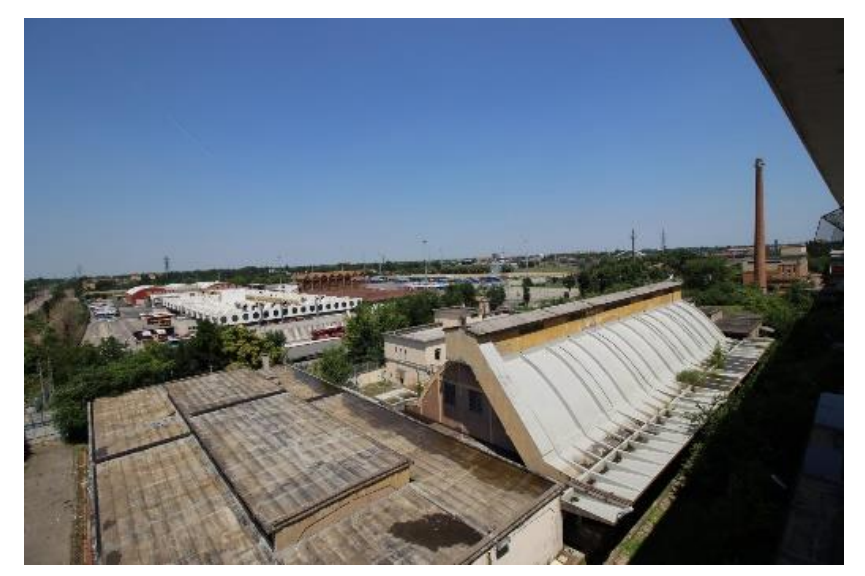

*Figura 4-6 – Ex-Manifattura Tabacchi di Bologna. 31*

<span id="page-31-0"></span><sup>31</sup> Identità e memoria del luoghi abbandonati. https://www.lostitaly.it

### <span id="page-32-0"></span>*4.5 Paraboloide del Porto di Marghera, Venezia-Mestre*

I Magazzini del Sale, detti anche "*Saloni*", "*Emporio dei Sali*", " *Sale Docks*", costituiscono un edificio storico-industriale di [Venezia,](https://wikizero.com/it/Venezia) ubicato lungo la [Fondamenta delle Zattere](https://wikizero.com/it/Fondamenta_delle_Zattere) ai Saloni e affacciato sul [Canale della Giudecca.](https://wikizero.com/it/Canale_della_Giudecca)

Questo complesso di dimensioni ingenti fu edificato all'inizio del 400 in un punto strategico della città, infatti lungo le [fondamenta](https://wikizero.com/it/Fondamenta_(Venezia)) vi era uno dei principali luoghi di approdo delle [zattere](https://wikizero.com/it/Zattera) e delle imbarcazioni che portavano le merci a Venezia. Inoltre, in quell'epoca, il sale era un prodotto fondamentale nell'economia della città lagunare.

Il complesso, su progetto dell['architetto](https://wikizero.com/it/Architetto) [Alvise Pigazzi,](https://wikizero.com/w/index.php?title=Alvise_Pigazzi&action=edit&redlink=1) venne poi restaurato attorno al 1830.

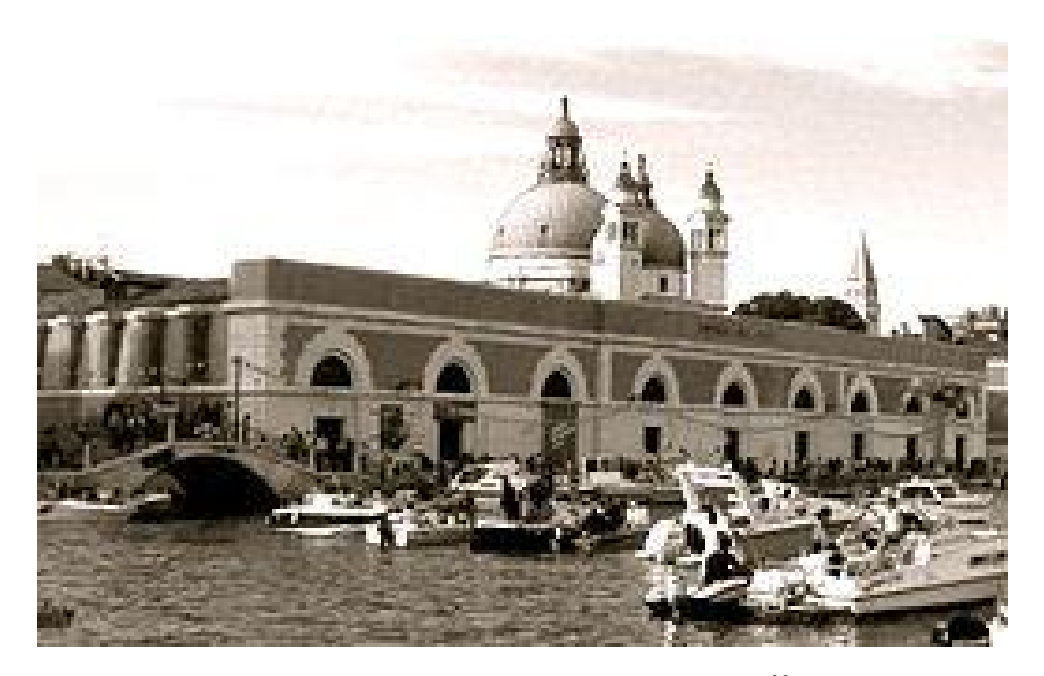

*Figura 4-7 - Paraboloide del Porto di Marghera.<sup>32</sup>*

<span id="page-32-1"></span>Nel corso del Novecento, dopo la dismissione, i Magazzini del Sale hanno patito un periodo di decadenza, in seguito al quale furono recuperati e utilizzati, come avviene anche oggi, per esposizioni ed eventi culturali.

<sup>32</sup> https://www.wikizero.com

Uno dei nove Magazzini del Sale è stato restaurato dalla Fondazione Emilio e Annabianca Vedova, su progetto di [Renzo Piano,](https://wikizero.com/it/Renzo_Piano) inaugurato nel [2009,](https://wikizero.com/it/2009) attualmente ospita mostre organizzate dalla Fondazione su [Emilio Vedova](https://wikizero.com/it/Emilio_Vedova) e su molti altri artisti.

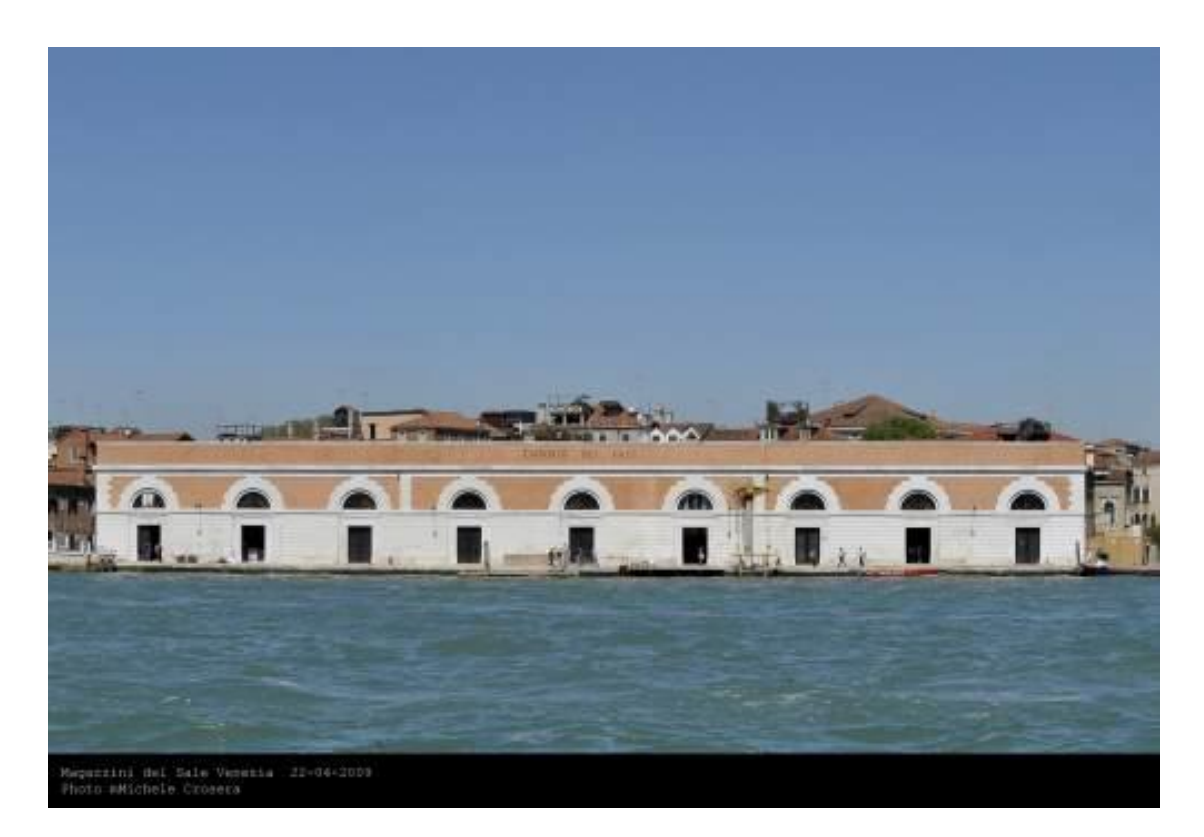

*Figura 4-8 - Paraboloide del Porto di Marghera.<sup>33</sup>*

<span id="page-33-0"></span><sup>33</sup> https://www.wikizero.com

# <span id="page-34-0"></span>*4.6 Paraboloide ex-Montecatini, Assisi <sup>34</sup>*

Il grande paraboloide di Assisi, situato in frazione Santa Maria degli Angeli, fu costruito nel 1948 dalla società Montecatini per immagazzinare il perfosfato, un fertilizzante chimico brevettato nel 1842. Il progetto di questo grande edificio fu attribuito a Riccardo Morandi.

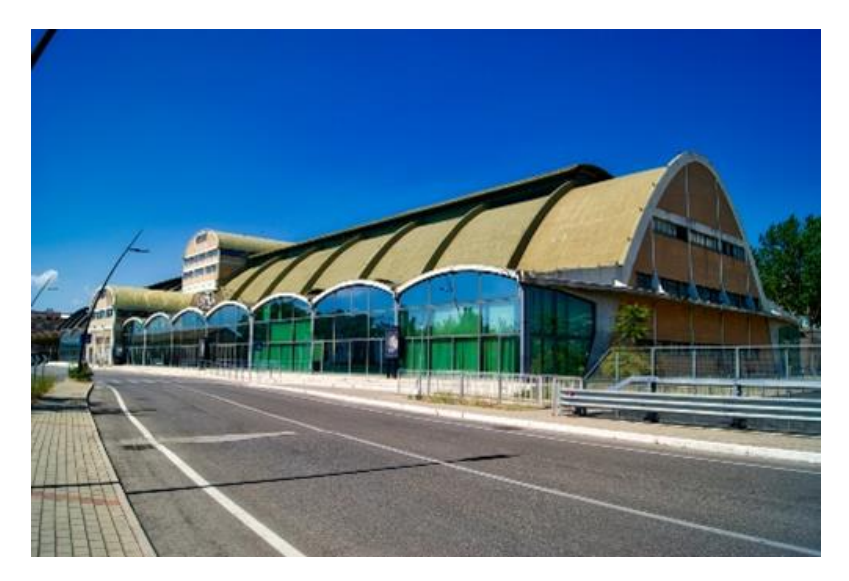

*Figura 4-9 - Paraboloide del 1948.<sup>35</sup>*

<span id="page-34-1"></span>Successivamente, tra il 1955 e il 1956 fu costruito un secondo edificio di dimensioni minori, attribuito a Pier Luigi Nervi.

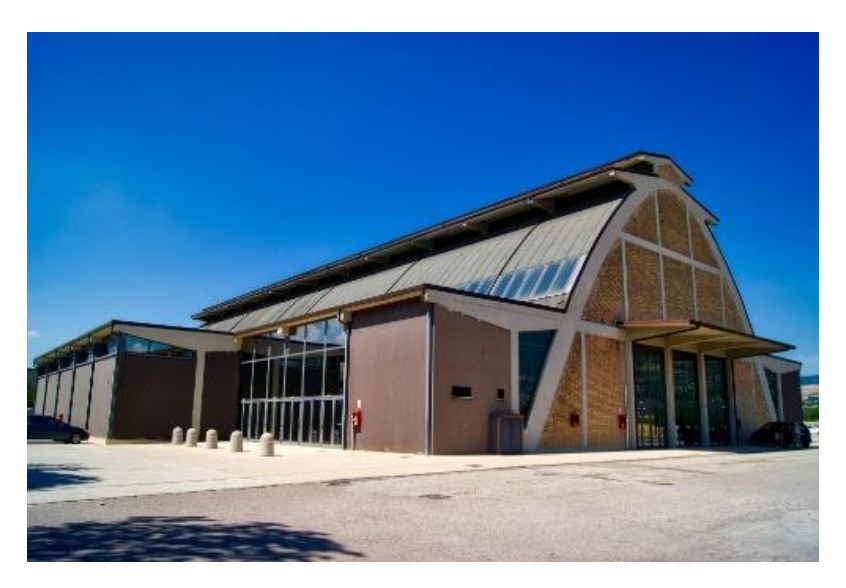

*Figura 4-10 - Paraboloide del 1955-56. 36*

<span id="page-34-2"></span><sup>34</sup> https:/[/www.oicosriflessioni.it/2018/10/19/sito-ex-montedison-assisi](http://www.oicosriflessioni.it/2018/10/19/sito-ex-montedison-assisi)

<sup>35</sup> https://www.archeologiaindustriale.org

<sup>36</sup> https://www.archeologiaindustriale.org

La produzione di perfosfato cessò l'attività nella seconda metà degli anni Settanta ed in seguito fu acquistata dal Comune di Assisi che negli anni Novanta decise di sottoporre la struttura ad un restauro conservativo ad opera di due ingegneri, Roberto Radicchia e Marco Mezzi, per poi destinare il paraboloide a sede del Teatro Lyrick, inaugurato nel 2000.

L'edificio principale, costituito da una sezione longitudinale a croce parabolica, è stato attribuito a Morandi. La struttura dei capannoni centrali è basata su pilastri e ha una copertura a volta con sezione a botte. Al di sopra degli stabilimenti, l'edificio principale è costituito da una sovrastruttura che supera i 20 metri di altezza.

L'edificio centrale è costituito da una struttura intelaiata che appoggia su archi parabolici; mentre al suo interno è presente un'altra struttura indipendente intelaiata.

Le strutture e le coperture sono realizzate in calcestruzzo armato.

Il rivestimento delle strutture è in parte in laterizio faccia a vista e in parte (a seguito dell'intervento di recupero) è costituito da vetrate conformate in modo da seguire l'andamento delle volte.
# **5 Rischio sismico**

Il rischio sismico è la determinazione della grandezza matematica-ingegneristica che permette di valutare l'insieme dei possibili effetti nei termini dei danni attesi che un evento sismico può produrre in un dato intervallo di tempo, in una data area, in relazione alla sua probabilità di accadimento e al relativo grado di intensità (cioè la severità del terremoto).

Sostanzialmente il rischio sismico è il risultato dell'interazione tra l'evento naturale, il terremoto, e le principali caratteristiche di beni e vite esposte.

Il rischio sismico dipende da un'interazione di fattori che devono essere valutati:

- − pericolosità;
- − vulnerabilità;
- − esposizione.

Nello specifico, il rischio sismico di un territorio può essere valutato schematicamente come la combinazione di pericolosità (P), vulnerabilità (V) ed esposizione (E):

 $Rischio = Periodosità \cdot Valnerabilità \cdot Esposizione$ 

in cui:

- − la pericolosità è la probabilità che si verifichi un sisma che superi una soglia di intensità, magnitudo o accelerazione di picco fissata (terremoto atteso) in una data area e in un certo intervallo di tempo ed è legata alla zona sismica in cui si trova l'edificio. È una caratteristica fisica del territorio e rappresenta la frequenza e la forza con cui si manifestano i terremoti (sismicità del sito);
- − la vulnerabilità è rappresentata dalla valutazione delle conseguenze del sisma ed è legata alla predisposizione di una struttura a subire crolli e danneggiamenti. Quanto più una costruzione è vulnerabile, sia per la tipologia che per una inadeguata progettazione, sia per la qualità scadente dei materiali utilizzati o sia per la mancanza di manutenzione, tanto più sono ingenti le conseguenze subite dalla struttura stessa. La normativa attuale impone il rispetto dei criteri anti-sismici per far sì che le strutture abbiano una bassa vulnerabilità e di conseguenza una risposta duttile alle sollecitazioni telluriche;
- − l'esposizione è la valutazione dal punto di vista socio-economico delle conseguenze ed è legata ai contesti della comunità poiché indica la possibilità che un territorio subisca un danno in termini economi ma anche e soprattutto in termine di perdita delle vite umane e perdita o danneggiamento di beni architettonici e culturali.

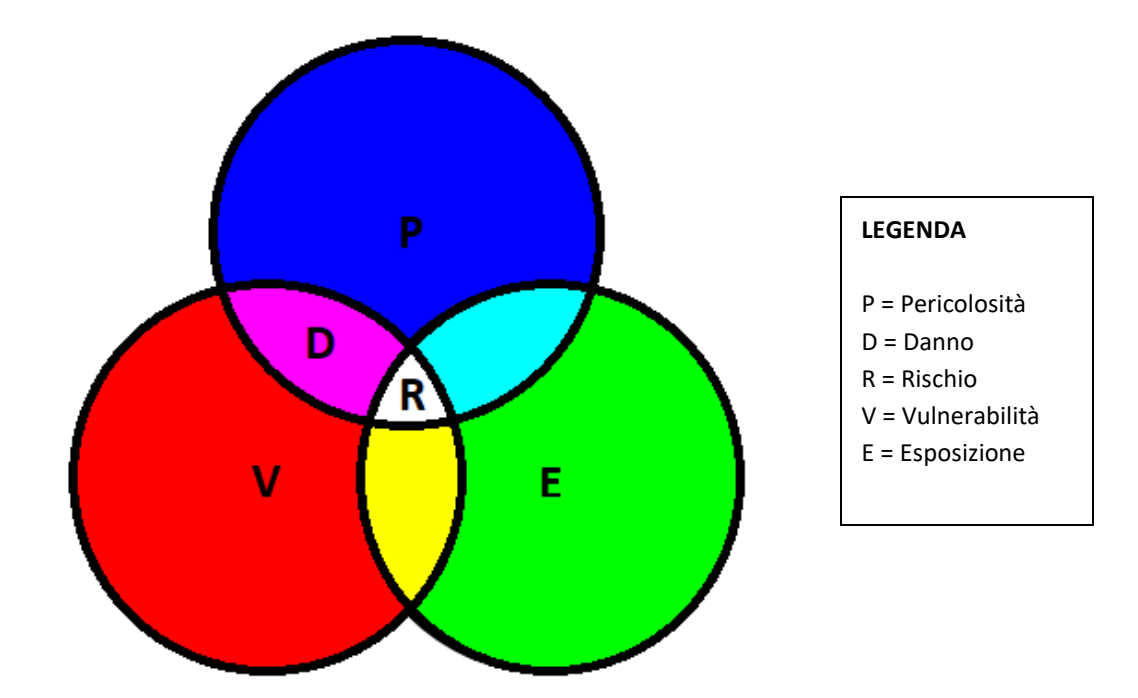

*Figura 5-1 - Concetto di rischio sismico come insieme di pericolosità, vulnerabilità ed esposizione.*

La vulnerabilità sismica di una struttura è espressa da un indicatore che mette in relazione la capacità di resistenza della struttura e la richiesta in termini di resistenza e/o lo spostamento del sisma.

Le procedure per la valutazione della vulnerabilità sismica degli edifici possono essere trattate seguendo vari gradi di approfondimento e vari gradi di difficoltà di calcolo, passando da stime prevalentemente qualitative, basate sul rilievo delle principali caratteristiche degli elementi costitutivi dell'edificio, a stime quantitative, basate su metodi di calcolo lineari e non lineari.

La stima dell'indice di vulnerabilità sismica di una struttura segue l'iter progettuale di '*Valutazione della sicurezza'* come specificato al paragrafo 8.5 delle NTC: 37

- − Indagine conoscitiva: si definisce lo stato attuale della costruzione mediante rilievi planoaltimetrici, strutturali e dello stato di danno e deformativo della struttura.
- − Analisi storico-critica: è lo strumento che guida il progettista nella ricostruzione dello stato di sollecitazione attuale alla luce delle modifiche e degli eventi che hanno interessato l'edificio nel tempo.
- − Caratterizzazione meccanica dei materiali: valutazione della capacità di resistenza dei materiali mediante indagini svolte in sito o in laboratorio.
- − Definizione dei livelli di conoscenza e dei conseguenti fattori di confidenza: si definiscono coefficienti riduttivi delle proprietà meccaniche dei materiali via via minori

<sup>37</sup> Norme Tecniche per le Costruzioni, Capitolo 8 – Costruzioni esistenti.

al crescere del grado di approfondimento delle indagini; si va dal livello di conoscenza 1 (lc1), il minimo consentito, al livello di conoscenza 3 (lc3), il massimo consentito.

- − Analisi strutturale e determinazione della vulnerabilità del sistema strutturale esistente.
- − Proposta di eventuali interventi di adeguamento e valutazione del rapporto costi/benefici ottimale.

L'indice di vulnerabilità sismica (indicatore del rischio sismico) è un valore che viene utilizzato per riassumere gli esiti di una valutazione di vulnerabilità sismica dal punto di vista numerico.

Tale indicatore è dato dal rapporto tra la capacità resistente della costruzione e la domanda in termini di resistenza o spostamento prevista dalla Normativa Tecnica.

Pertanto l'esito della verifica è positivo (la costruzione soddisfa i requisiti richiesti dalle NTC) se l'indicatore è maggiore o uguale a 1, ed è negativo se minore di 1.

L'indicatore di rischio sismico non è legato all'intensità sismica poiché le forze sismiche a cui una struttura può essere sottoposta dipendono sia dalla magnitudo del sisma, sia dalla profondità e dalla distanza dell'epicentro. Inoltre bisogna anche tenere conto delle caratteristiche del terreno in cui è realizzata la costruzione.

### **6 Analisi sismica delle strutture**

Un evento sismico si manifesta come un inaspettato, rapido e violento scuotimento del terreno.

Il terremoto può essere di tipo ondulatorio o sussultorio.

Nel terremoto di tipo ondulatorio il terreno ha uno scuotimento con andamento orizzontale, nel terremoto di tipo sussultorio, invece, lo scuotimento è di tipo verticale.

Le onde sismiche di entrambe le tipologie di terremoto possono essere distruttive sia per le costruzioni con struttura in muratura sia per le costruzioni in cemento armato, se queste sono vicine all'epicentro e l'onda sismica è particolarmente violenta.

Tuttavia le onde sismiche più pericolose e distruttive appartengono al terremoto di tipo ondulatorio, perché in questa tipologia di terremoto la struttura di un edificio è sollecitata da forze che agiscono orizzontalmente anziché verticalmente.

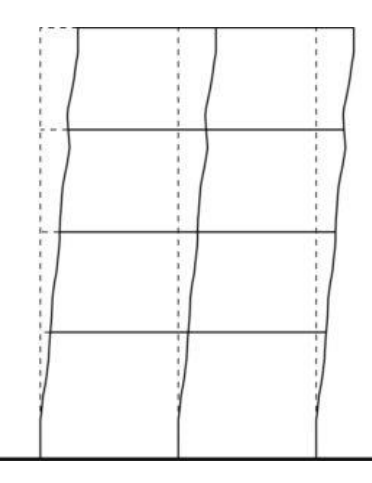

*Figura 6-1 - Grafico strutturale. 38*

Le linee guida del D.M. n° 65 del 7/3/2017, Allegato A, definiscono 8 classi di rischio sismico con rischio crescente:

- − classe A+ (minor rischio)
- − classe A
- − classe B
- − classe C
- − classe D
- − classe E
- − classe F
- − classe G (maggior rischio)

<sup>38</sup> "Edifici e sismicità: pericolosità, vulnerabilità, esposizione" - [www.arkata.it](http://www.arkata.it/)

La determinazione della classe di appartenenza di una struttura può essere effettuata attraverso due metodi tra loro alternativi:

- − metodo convenzionale;
- − metodo semplificato.

Il metodo convenzionale è applicabile a qualsiasi tipologia di struttura e/o costruzione.

Esso si fonda sull'applicazione dei normali metodi di analisi previsti dalle NTC e permette la valutazione della Classe di Rischio della costruzione sia nello stato di fatto che nello stato conseguente all'intervento progettato.

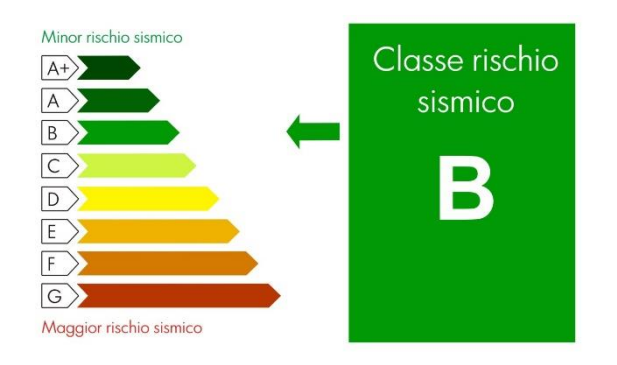

*Figura 6-2 - Etichetta classificazione rischio sismico con metodo convenzionale. 39*

Il metodo semplificato si fonda su una classificazione macrosismica della struttura e/o costruzione. Questo metodo è appropriato per effettuare una valutazione della classe di rischio solamente per quanto riguarda gli edifici in muratura.

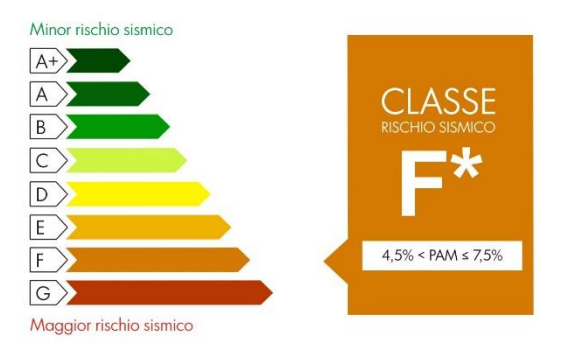

*Figura 6-3 - Etichetta classificazione rischio sismico con metodo semplificato (Edifici in muratura). 40*

<sup>39</sup> Edifici e sismicità: pericolosità, vulnerabilità, esposizione - [www.arkata.it](http://www.arkata.it/)

<sup>40</sup> Edifici e sismicità: pericolosità, vulnerabilità, esposizione - [www.arkata.it](http://www.arkata.it/)

Sulla base delle caratteristiche tipiche di una struttura si determina la Classe di Rischio di appartenenza a partire dalla classe di vulnerabilità definita dalla Scala Macrosismica Europea (EMS):

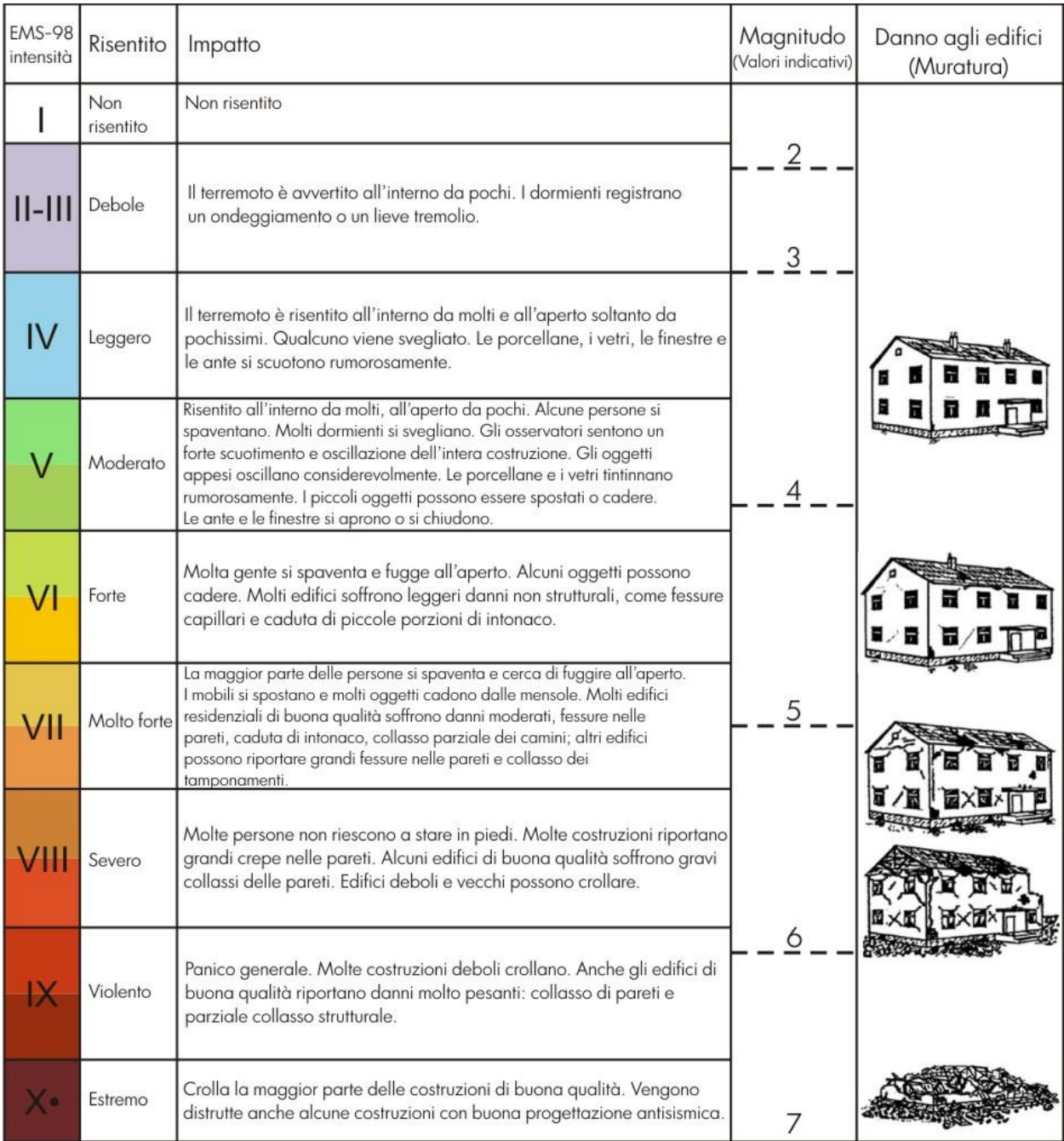

*Figura 6-4 - EMS-98 – Scala Macroscopica Europea. 41*

<sup>41</sup> Edifici e sismicità: pericolosità, vulnerabilità, esposizione - [www.arkata.it](http://www.arkata.it/)

|          |                                                             | Classe di vulnerabilità          |                                        |                                  |                                    |                                               |                                       |
|----------|-------------------------------------------------------------|----------------------------------|----------------------------------------|----------------------------------|------------------------------------|-----------------------------------------------|---------------------------------------|
|          | Tipologia di struttura                                      | $V_6$<br>$\equiv A_{\text{EMS}}$ | $V_{5}$<br>$\equiv$ B <sub>EMS</sub> ) | $V_4$<br>$\equiv C_{\text{EMS}}$ | $V_3$<br>$(\equiv D_{\text{EMS}})$ | $V_2$<br>$(\equiv \equiv \equiv E_{\rm EMS})$ | $V_1$<br>$(\equiv$ F <sub>EMS</sub> ) |
|          | Muratura di pietra senza<br>legante (a secco)               |                                  |                                        |                                  |                                    |                                               |                                       |
|          | Muratura di mattoni di terra<br>cruda (adobe)               |                                  |                                        |                                  |                                    |                                               |                                       |
|          | Muratura di pietra sbozzata                                 |                                  |                                        |                                  |                                    |                                               |                                       |
| MURATURA | Muratura di pietra massiccia<br>per costruzioni monumentali |                                  |                                        |                                  |                                    |                                               |                                       |
|          | Muratura di mattoni e pietra<br>lavorata                    |                                  |                                        |                                  |                                    |                                               |                                       |
|          | Muratura di mattoni e solai di<br>rigidezza elevata         |                                  |                                        |                                  |                                    |                                               |                                       |
|          | Muratura rinforzata e/o<br>confinata                        |                                  |                                        |                                  |                                    |                                               |                                       |

Approccio semplificato per l'attribuzione della Classe di Vulnerabilità agli edifici in muratura

*Figura 6-5 - EMS-98 – Classe di vulnerabilità. 42*

La classe di rischio di una struttura si raggiunge, sia per quanto riguarda il metodo convenzionale che per quanto riguarda il metodo semplificato:

1) per edifici in muratura e in cemento armato attribuendo a priori la classe di rischio PAM in funzione dell'entità delle perdite medie annue attese. L'indice PAM rappresenta la Perdita Annuale Media attesa, che tiene in considerazione le perdite economiche associate ai danni agli elementi, strutturali e non, e riferite al costo di ricostruzione (CR) della costruzione svuotata del suo contenuto.

| Perdita Media Annua attesa (PAM) | <b>Classe PAM</b> |  |  |
|----------------------------------|-------------------|--|--|
| $PAM \leq 0,50\%$                | $A + PAM$         |  |  |
| $0,50\% <$ PAM $\leq 1,0\%$      | A PAM             |  |  |
| $1,0\% <$ PAM $\leq 1,5\%$       | <b>B</b> PAM      |  |  |
| $1,5\% <$ PAM $\leq 2,5\%$       | C PAM             |  |  |
| $2,5\% < PAM \leq 3,5\%$         | D PAM             |  |  |
| $3,5\% <$ PAM $\leq 4,5\%$       | E PAM             |  |  |
| $4,5\% < PAM \le 7,5\%$          | F PAM             |  |  |
| $7.5\% \leq PAM$                 | <b>G</b> PAM      |  |  |

*Figura 6-6 - Attribuzione della Classe di Rischio PAM in funzione dell'entità delle perdite medie annue attese. 43*

<sup>42</sup> Edifici e sismicità: pericolosità, vulnerabilità, esposizione - [www.arkata.it](http://www.arkata.it/)

<sup>43</sup> Edifici e sismicità: pericolosità, vulnerabilità, esposizione - [www.arkata.it](http://www.arkata.it/)

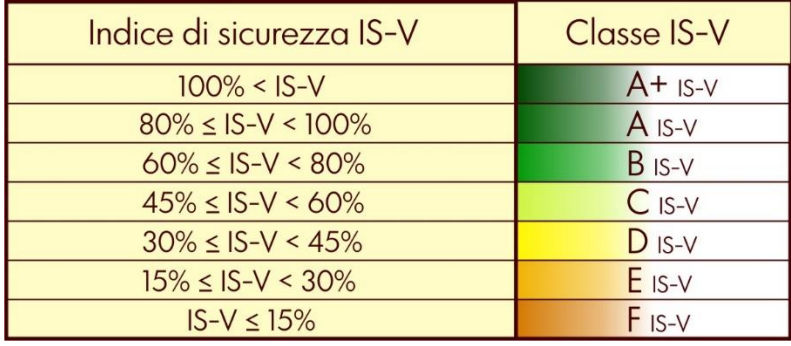

2) per edifici in cemento armato attribuendo a priori la classe di rischio IS-V in funzione della salvaguardia della vita umana e ricavata mediante l'Indice di Sicurezza.

*Figura 6-7 - Attribuzione della Classe di Rischio IS-V in funzione dell'entità dell'Indice di Sicurezza.<sup>44</sup>*

3) per edifici in muratura attribuendo a priori la classe di vulnerabilità V6,..V1 definita dalla Scala Macrosismica Europa (EMS).

Le più recenti Norme Tecniche per le Costruzioni fanno capo al Decreto del Ministero delle Infrastrutture e dei Trasporti del 14 gennaio 2008 aggiornate e sostituite dal D.M. del 17 gennaio 2018. Queste norme sono state emesse ai sensi delle Leggi 5 novembre 1971, n. 1086, e 2 febbraio 1974, n. 64, riunite nel Testo Unico per l'Edilizia di cui al DPR 6 giugno 2001, n. 380, e dell'art. 5 del DL 28 maggio 2004, n. 136, convertito in legge, con modificazioni, dall'art. 1 della legge 27 luglio 2004, n. 186 e ss. mm. ii..

Esse forniscono i criteri generali di sicurezza, precisano le operazioni che devono essere effettuate all'interno del progetto, stabiliscono le caratteristiche dei materiali e dei prodotti e definiscono gli aspetti relativi alla sicurezza strutturale delle opere, classificando la classe di appartenenza:

1) **Classe d'uso I:** Costruzioni con presenza solo occasionale di persone, edifici agricoli.

2) **Classe d'uso II:** Costruzioni il cui uso preveda normali affollamenti, senza contenuti pericolosi per l'ambiente e senza funzioni pubbliche e sociali essenziali. Industrie con attività non pericolose per l'ambiente. Ponti, opere infrastrutturali, reti viarie non ricadenti in Classe d'uso III o in Classe d'uso IV, reti ferroviarie la cui interruzione non provochi situazioni di emergenza. Dighe il cui collasso non provochi conseguenze rilevanti.

<sup>44</sup> Edifici e sismicità: pericolosità, vulnerabilità, esposizione - [www.arkata.it](http://www.arkata.it/)

3) **Classe d'uso III**: Costruzioni il cui uso preveda affollamenti significativi. Industrie con attività pericolose per l'ambiente. Reti viarie extraurbane non ricadenti in Classe d'uso IV. Ponti e reti ferroviarie la cui interruzione provochi situazioni di emergenza. Dighe rilevanti per le conseguenze di un loro eventuale collasso.

4) **Classe d'uso IV:** Costruzioni con funzioni pubbliche o strategiche importanti, anche con riferimento alla gestione della protezione civile in caso di calamità. Industrie con attività particolarmente pericolose per l'ambiente. Reti viarie di tipo A o B, di cui al DM 5/11/2001, n. 6792, "Norme funzionali e geometriche per la costruzione delle strade", e di tipo C quando appartenenti ad itinerari di collegamento tra capoluoghi di provincia non altresì serviti da strade di tipo A o B. Ponti e reti ferroviarie di importanza critica per il mantenimento delle vie di comunicazione, particolarmente dopo un evento sismico. Dighe connesse al funzionamento di acquedotti e a impianti di produzione di energia elettrica.

# **7 Pericolosità sismica**

In Italia numerosi studi hanno evidenziato la sismicità del territorio e per questo motivo negli ultimi anni sono stati fatti diversi studi sulla pericolosità sismica. L'analisi di tali studi è necessaria per localizzare le strutture e le costruzioni pericolose dal punto di vista sia della sicurezza, sia del rischio sismico.

La pericolosità sismica è lo scuotimento del suolo atteso in un sito a causa di un evento sismico, con una certa probabilità di eccedenza in un determinato intervallo di tempo, cioè la probabilità che un determinato valore di scuotimento si verifichi in determinato intervallo di tempo.

Nel 2003 con l'ordinanza PCM 3274/2003 si è dato inizio in Italia ad un processo per la determinazione della pericolosità sismica. Per la prima volta, infatti, si sono definiti dei passaggi e delle procedure necessari per la stima della pericolosità sismica.

L'Istituto Nazionale di Geologia e Vulcanologia unitamente a centri di ricerca nazionali ed esperti scientifici ha promosso una ricerca scientifica che ha portato al rilascio di una Mappa di Pericolosità Sismica nel 2004 (MPS04) in cui la pericolosità sismica viene descritta attraverso il parametro dell'accelerazione massima attesa con una probabilità di eccedenza del 10% in 50 anni su suolo rigido e pianeggiante.

La mappa MPS04, in seguito all'approvazione della Commissione Grandi Rischi del Dipartimento della Protezione Civile nell'aprile del 2004, è diventata ufficialmente la mappa di riferimento per il territorio nazionale (Ordinanza PCM 3519/2006).

La legislazione italiana prevede che l'aggiornamento delle zone sismiche spetti alle singole Regioni e Province Autonome sulla base di criteri definiti a scala nazionale.

In seguito all'Ordinanza PCM 3519/2006, le Regioni e Province Autonome che devono provvedere ad adeguare l'aggiornamento si devono basare sui valori di accelerazione definiti nella mappa di pericolosità sismica MPS04 per individuare le soglie che determinano il limite tra una zona sismica e l'altra. La situazione aggiornata delle zone sismiche viene resa disponibile dal Dipartimento della Protezione Civile.

In seguito al progetto INGV-DPC S1 avviato negli anni tra il 2005 e il 2007 sono state rilasciate diverse mappe di pericolosità sismica per diverse probabilità di eccedenza in 50 anni, formulate sulla base di MPS04, seguendo la stessa metodologia di impianto e gli stessi dati di input di MPS04.

Inoltre, sono state rilasciate mappe per gli stessi periodi di ritorno anche in termini di accelerazioni spettrali. Per ogni punto della griglia di calcolo (avente una densità di 20 punti per grado, circa un punto ogni 5 km) ci sono più di 2200 parametri che descrivono la pericolosità sismica. Una siffatta quantità di dati ha reso possibile la definizione di norme tecniche nelle quali l'azione sismica di riferimento per la progettazione è valutata punto per punto e non più solo per le 4 zone sismiche che erano previste fino ad allora, cioè solamente secondo 4 spettri di risposta elastica.

Questo percorso ha reso possibile l'emanazione da parte del Consiglio Superiore dei Lavori Pubblici delle Nuove Norme Tecniche delle Costruzioni (NTC08) con il D.M. del 14 gennaio 2008 nelle quali la definizione dell'azione sismica di riferimento si basa sull'analisi e sui dati rilasciati dall'INGV e dal Progetto S1. <sup>45</sup>

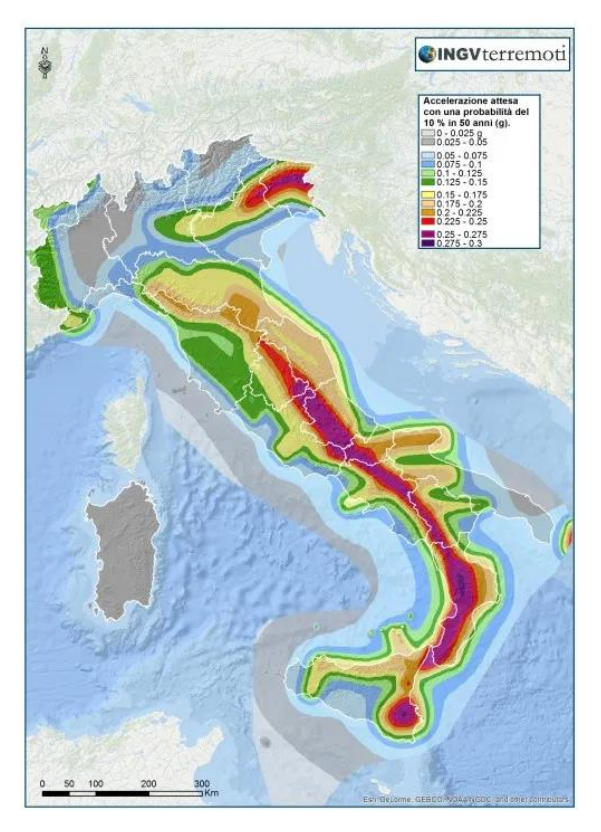

*Figura 7-1 - Mappa della pericolosità sismica del territorio nazionale che fornisce un quadro delle aree più pericolose d'Italia. La mappa è espressa in termini di accelerazione orizzontale del suolo con probabilità di eccedenza del 10% in 50 anni, riferita a suoli rigidi (Vs 30 >800 m/s; cat. A, punto 3.2.1 del D.M. 14.09.2005) (PCM n° 3519/2006). 46*

<sup>45</sup> GdL MPS, 2004; rif. Ordinanza PCM del 28 aprile 2006, n. 3519, All. 1b.

<sup>46</sup> Pericolosità sismica di riferimento per il territorio nazionale, All. 1b Ordinanza PCM 3519 28/04/2006 – http://zonesismiche.mi.ingv.it

I colori della mappa rappresentano i diversi valori di accelerazione del terreno che hanno una probabilità del 10% di essere superati in 50 anni.

Orientativamente i colori associati ad accelerazioni più basse indicano zone meno pericolose, dove la frequenza di terremoti più forti è minore rispetto a quelle più pericolose.

La pericolosità sismica è definita come la probabilità che, in una data area e in un dato intervallo di tempo, si verifichi un terremoto che superi una determinata soglia di intensità, magnitudo o accelerazione di picco (PGA).

Il metodo probabilistico consolidato a livello internazionale è il metodo di Cornell (1968) che fornisce le stime di pericolosità contemplate anche dal Codice Sismico Europeo EC8.

Il metodo di Cornell prevede che in un territorio vengano individuate le zone sismo-genetiche, responsabili degli eventi sismici, che sia quantificato il loro grado di attività sismica e che si calcolino gli effetti provocati da tali zone sul territorio in relazione alla distanza dall'epicentro.

L'approccio del Metodo di Cornell è un approccio detto "ad albero logico" con 16 rami, assumendo:

- − la distribuzione di Poisson per descrivere il processo di accadimento temporale dei terremoti, processo stazionario formato da eventi indipendenti e non contemporanei;
- − il catalogo parametrico dei terremoti italiani (CPTI) che fornisce dati parametrici omogenei, sia macrosismici, sia strumentali, relativi ai terremoti con intensità massima ≥ 5 o magnitudo  $\geq 4.0$  d'interesse per l'Italia in una finestra temporale che parte dall'anno 1000 ai giorni nostri;
- − le relazioni di attenuazione: di Sabetta e Pugliese (1996) derivate da circa cento registrazioni accelerometriche italiane, di Ambraseys et al. (1996) ricavate da alcune centinaia di dati accelerometrici europei e da due leggi regionali.

Attualmente in Italia la pericolosità sismica è determinata secondo quanto approvato dal D.M. 14 gennaio 2008 (Norme Tecniche delle Costruzioni) in cui vengono specificati i parametri dell'azione sismica in funzione delle coordinate geografiche a partire da un reticolo di lato pari a circa 5 km e per diversi periodi di ritorno, compresi nell'intervallo compreso tra 30 e 2475 anni.

Inoltre, nell'"Allegato A" delle NTC sono fornite le indicazioni per ottenere i parametri dell'azione sismica per una generica coordinata geografica ed un generico periodo di ritorno.

Nelle NTC il calcolo della pericolosità sismica di base si effettua attraverso la determinazione di due parametri di scuotimento:

- − accelerazione orizzontale di picco attesa a<sup>g</sup> in condizioni di campo libero e su suolo rigido (categoria A);
- $-$  parametri F<sub>0</sub> e T<sub>C</sub>\* dello spettro di risposta elastico in accelerazione, sempre con riferimento al suolo rigido di categoria A, in cui  $F_0$  è il fattore massimo di amplificazione dello spettro di risposta in accelerazione e TC\* è il periodo corrispondente all'inizio del tratto dello spettro di risposta a velocità costante.

Nello specifico, il calcolo della pericolosità sismica viene eseguito attraverso le seguenti fasi:

- 1) definizione della vita di riferimento della costruzione  $V_R$ , (nel caso dei beni culturali è fissata a 50 anni),
- 2) definizione della probabilità di eccedenza P<sub>VR</sub> nella vita di riferimento scelta, in relazione agli stati limite considerati, con riferimento alle tabelle 2.1 e 2.2 della Direttiva PCM 12/10/2007,
- 3) una volta noti i valori  $V_R$  e  $P_{VR}$ , si calcola il periodo di ritorno di riferimento, secondo la formula riportata nell'Allegato A delle NTC-08:

$$
30 \le T_R = -\frac{v_R}{\ln(1 - v_R)} \le 2475
$$

4) se la pericolosità sismica sul reticolo di riferimento non tiene conto del periodo di ritorno TR, si rende necessario procedere al calcolo del parametro generico di scuotimento p, utilizzando la formula riportata nell'Allegato A delle NTC-08:

$$
\log(p) = \log(p_1) + \log\left(\frac{p_2}{p_1}\right) + \log\left(\frac{T_R}{T_{R1}}\right) * \left[log\left(\frac{T_{R2}}{T_{R1}}\right)\right]^{-1}
$$

dove  $T_{R1}$  e  $T_{R2}$  sono i periodi di ritorno più prossimi a  $T_R$  per i quali si dispone dei valori di p1 e p2, invece p è il parametro di interesse,

5) se si considera un punto qualunque del territorio che non ricade all'interno del reticolo di riferimento, il valore di p viene calcolato mediante una media pesata tra i valori di p assunti dai quattro punti del reticolo circostanti. Nominate d<sub>i</sub> le distanze dei quattro punti del reticolo dal punto di riferimento, la formula che deve essere utilizzata è:

$$
p = \frac{\sum_{j=1}^{4} \frac{p_j}{d_j}}{\sum_{j=1}^{4} \frac{1}{d_j}}
$$

# **8 Pericolosità sismica della Regione Piemonte**

Il Piemonte è un'area interessata da una sismicità frequente seppure di medio-bassa intensità.

In ogni secolo si è verificato almeno un terremoto che ha provocato danni e quasi ogni anno si verificano scosse lievi avvertite dalla popolazione.

La sismicità della regione non è uniformemente distribuita sul territorio ma si concentra in modo particolare nella fascia lungo il margine occidentale, nella zona compresa fra le province di Torino e Cuneo, nella zona sud-orientale della provincia di Alessandria e nella zona nordorientale del Verbano-Cusio-Ossola.

Il riferimento per la caratterizzazione della sismicità regionale è costituito dallo studio del 2004 del servizio di sorveglianza ambientale e dalle reti di monitoraggio dell'INGV.

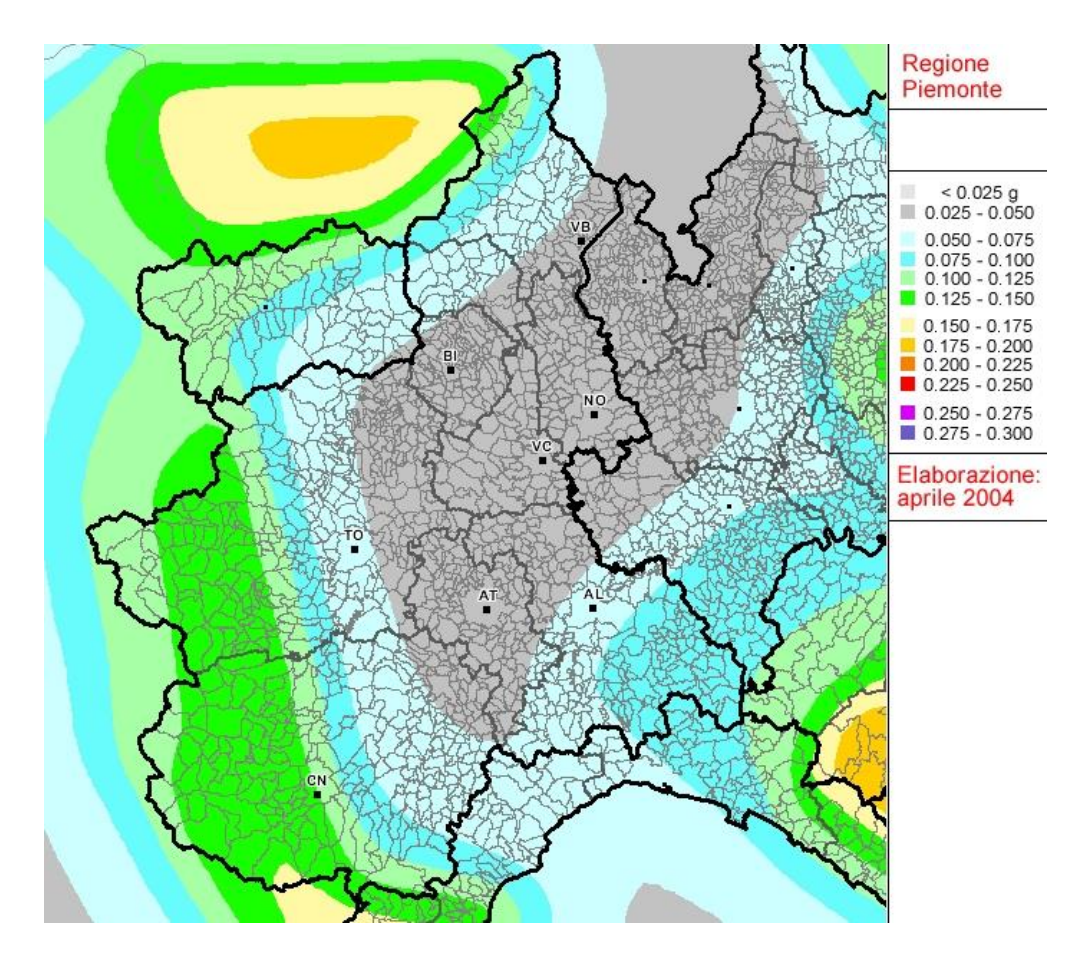

*Figura 8-1 - Zonazione della pericolosità sismica del Piemonte dal sito dell'INGV – Elaborazione 04/2004.<sup>47</sup>*

<sup>47</sup> [https://www.regione.piemonte.it/protezione-civile/classificazione-sismica -](https://www.regione.piemonte.it/protezione-civile/classificazione-sismica%20-) https://www.zonesismiche.mi.ingv.it

Il comune di Morano sul Po rientra nella zona di Casale Monferrato, comune con classificazione sismica attribuita pari a "Zona 4", ovvero zona a bassa pericolosità, avente un  $a_g \le 0.05$ . L'indice a<sup>g</sup> rappresenta l'indice di accelerazione con probabilità di superamento pari al 10% in 50 anni.

L'indice a<sup>g</sup> è il principale parametro descrittivo della pericolosità di base utilizzato per la definizione dell'azione sismica di riferimento per opere ordinarie (Classe II delle NTC, Norme Tecniche per le Costruzioni). Convenzionalmente è l'accelerazione orizzontale massima su suolo rigido e pianeggiante cha ha una probabilità del 10% di essere superata in un intervallo di tempo di 50 anni.

# **9 La modellazione dell'Arco**

### *9.1 Il rilievo geometrico*

I dati di partenza del caso studio, utilizzati per la creazione dei modelli in AutoCAD®, sono i rilievi eseguiti dal Politecnico di Torino.

Gli elaborati forniti sono i seguenti:

- − Planimetria
- − Ortofoto
- − DEM (*Digital Elevation Model*)
- − Sezioni trasversali e longitudinali

Per le procedure di rilievo sono stati impiegati diversi strumenti:

- − Stazione totale
- − Camere fotografiche professionali e sistemi UAV (*Unmanned Aerial Vehicle*) meglio conosciuti come "droni" con i quali sono stati realizzati i rilievi fotogrammetrici
- − Laser scanner con i quali si sono ottenuti i rilievi dettagliati necessari per l'elaborazione delle nuvole di punti attraverso softwares dedicati.

### *9.2 Modellazione in AutoCAD*

A partire dagli elaborati sono stati realizzati 3 modelli tridimensionali in AutoCAD:

- Modello 1, nel quale tutti gli elementi dell'arco vengono rappresentati da linee, che saranno necessarie per la definizione degli elementi *beam*.
- Modello 2, nel quale le travi sono rappresentate da elementi lineari che definiranno gli elementi *beam*, mentre i restanti elementi sono rappresentati da regioni attraverso le quali verranno creati gli elementi *shell*.
- Modello 3 che è uguale al precedente ma in questo caso i due elementi ad arco sono rappresentati da volumi che definiranno gli elementi *Solid*.

La realizzazione delle geometrie si esegue sistemando le linee e le regioni nel punto medio degli elementi strutturali in quanto le linee e le regioni, al contrario dei volumi, sono prive di spessore, il quale verrà loro attribuito in una fase successiva.

Al termine della modellazione vengono estrapolati come files di output:

- − i files IGES per le linee e le regioni (estensione .iges);
- − i files ACIS per i volumi (estensione .sat).

# 9.2.1 Modello 1

Si riportano nelle tabelle sottostanti i materiali utilizzati, le sezioni, i layers e le relative codifiche.

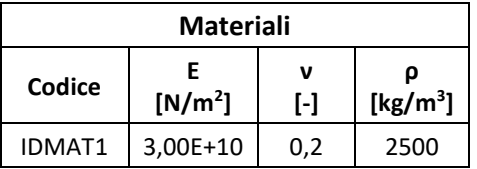

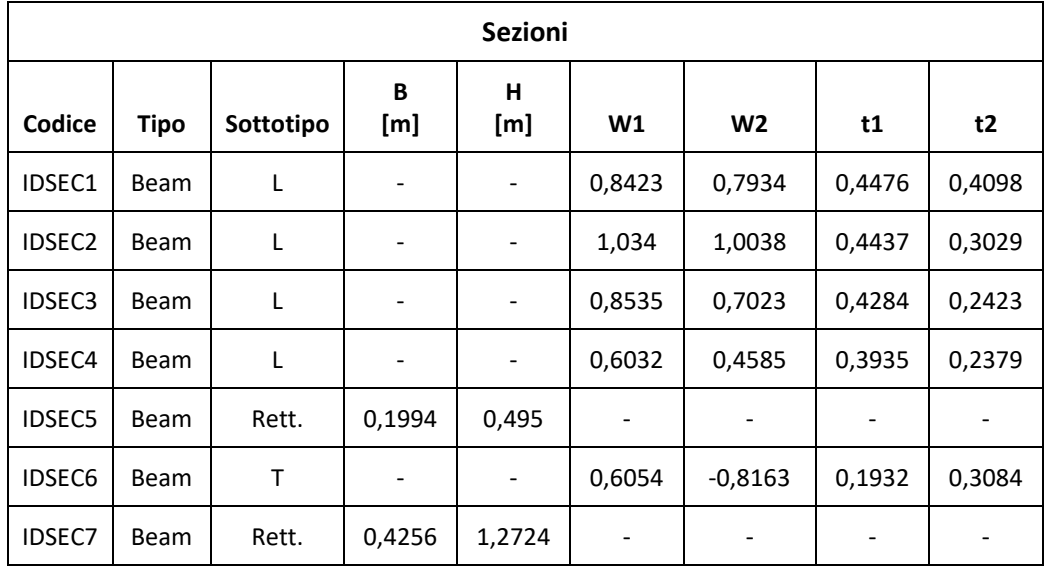

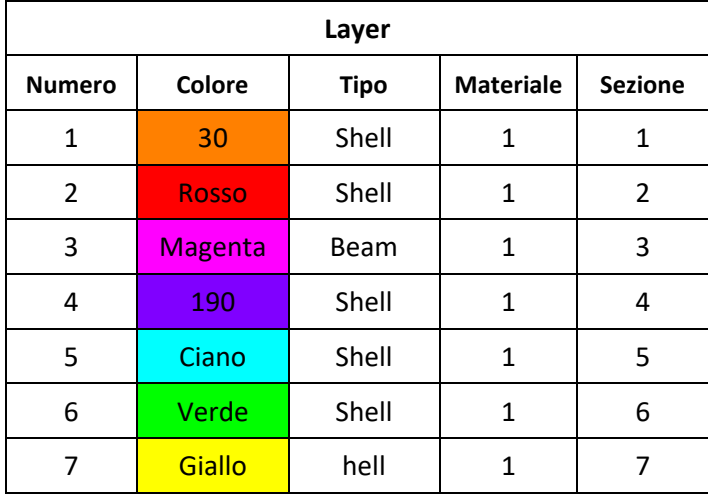

### **Tipo: BEAM, Sottotipo: RECT**

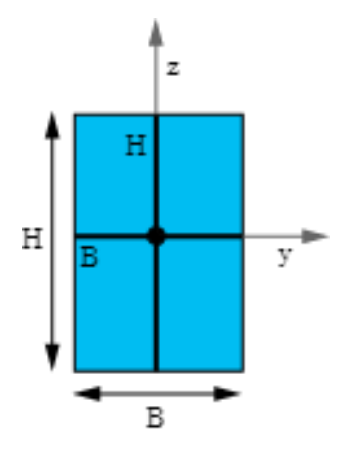

|       | Dati da inserire nei campi del valore:                   |
|-------|----------------------------------------------------------|
|       | B, H, Nb, Nh                                             |
| dove: |                                                          |
|       | $B =$ Larghezza                                          |
|       | $H = Altezza$                                            |
|       | Nb = Numero di celle lungo la larghezza; predefinito = 2 |
|       | $Nh = N$ umero di celle lungo l'altezza; predefinito = 2 |
|       | $Nh*Nh$                                                  |

*Figura 9-1 – Tipo Beam, sottotipo RECT. 48*

### **Tipo: Beam, Sottotipo: L**

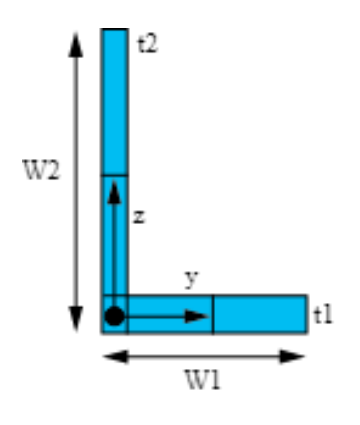

| Dati da inserire nei campi del valore:                  |
|---------------------------------------------------------|
| W1, W2, t1, t2                                          |
| dove:                                                   |
| W1, W2 = Lunghezza delle gambe                          |
| T1, $t2$ = Spessore delle gambe                         |
| Se W2 è un valore negativo, la sezione verrà capovolta. |

*Figura 9-2 - Tipo Beam, sottotipo L. 49*

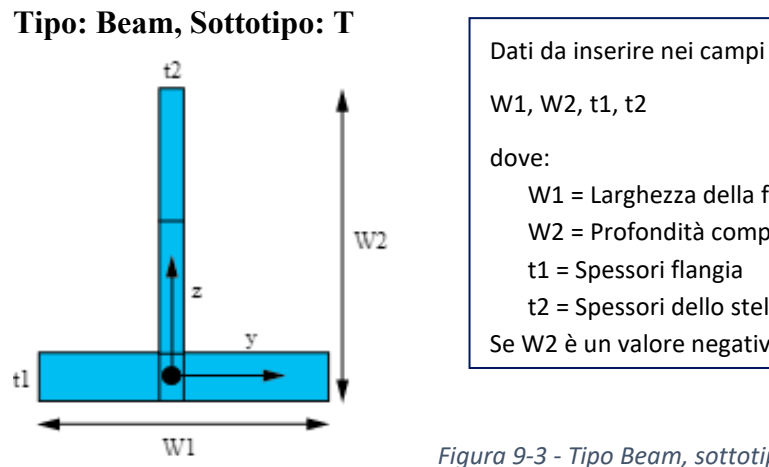

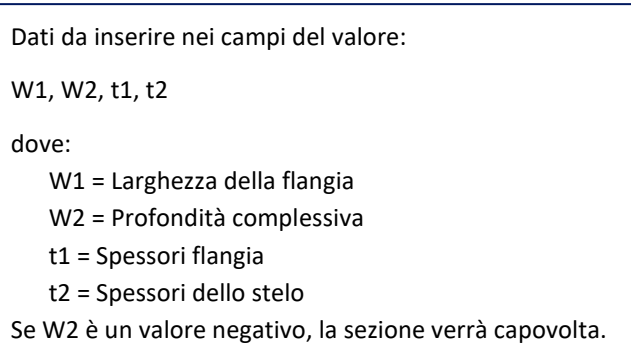

*Figura 9-3 - Tipo Beam, sottotipo T. 50*

<sup>48</sup> Structural FEA Analysis Software, https://www.ansys.com

<sup>49</sup> Structural FEA Analysis Software, [https://www.ansys.com](https://www.ansys.com/)

### 9.2.2 Modello 2

Si riportano nelle tabelle sottostanti i materiali utilizzati, le sezioni, i layers e le relative codifiche.

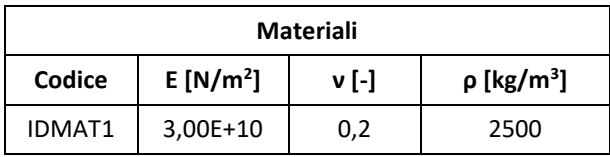

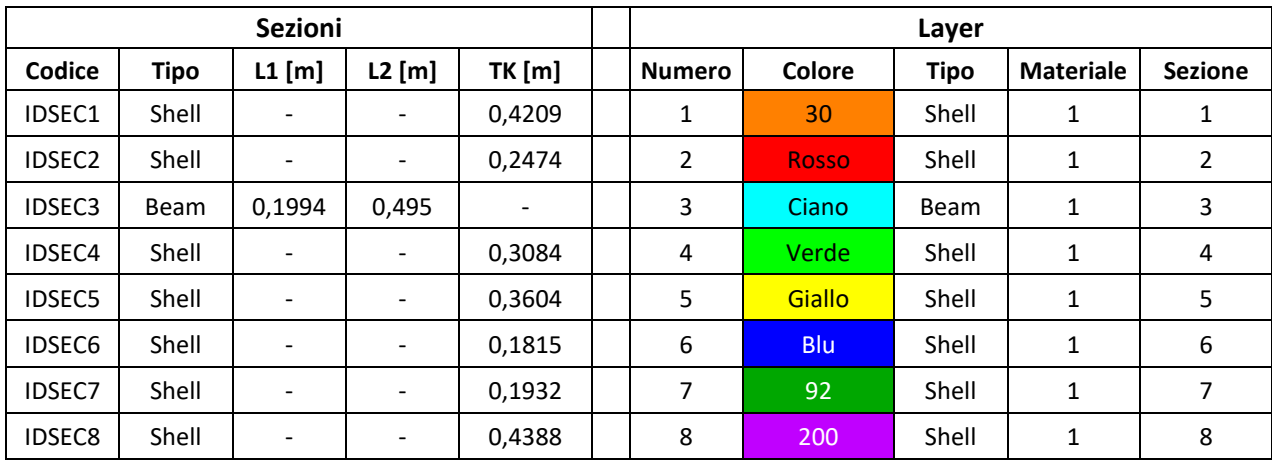

### 9.2.3 Modello 3

Si riportano nelle tabelle sottostanti i materiali utilizzati, le sezioni, i layers e le relative codifiche.

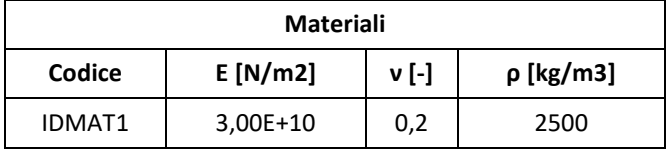

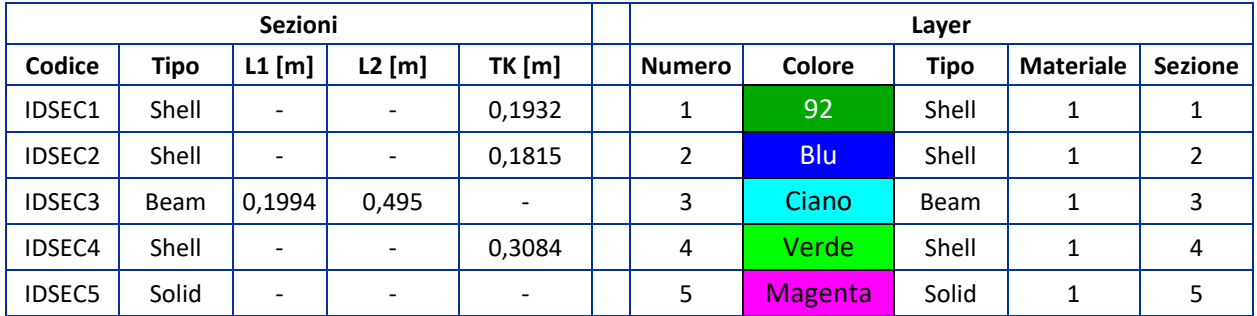

<sup>50</sup> Structural FEA Analysis Software, [https://www.ansys.com](https://www.ansys.com/)

#### *9.3 Modellazione con gli elementi finiti*

Il metodo degli elementi finiti, FEM (*Finite Element Method*) è una tecnica numerica utilizzata a partire dagli anni Sessanta per la risoluzione di problemi descritti da equazioni differenziali alle derivate parziali riducendo le equazioni differenziali stesse a un sistema di equazioni algebriche.

Il metodo FEM si applica a corpi fisici soggetti ad essere suddivisi in un determinato numero di elementi di forma definita e di dimensioni contenute. Nel *continuum*, ogni singolo elemento finito viene considerato un campo di integrazione numerica di caratteristiche omogenee.

La caratteristica preminente del metodo degli elementi finiti è la discretizzazione attraverso la creazione di una griglia, *mesh,* costituita da primitive (elementi finiti) di forma codificata (triangoli e quadrilateri nel caso di domini 2D, esaedri e tetraedri nel caso di domini 3D). Su ciascun elemento contraddistinto da questa forma elementare, la soluzione del problema si ammette essere espressa dalla combinazione lineare di funzioni dette "funzioni di base" o "funzioni di forma", *shape functions*.

I presupposti del metodo FEM si basano sulla risoluzione di equazioni alle derivate parziali e di equazioni integrali su un certo dominio e, in funzione di determinate condizioni (come ad esempio le condizioni al contorno), vengono scelte le tecniche che possano approssimare al meglio il problema matematico.

La soluzione deve essere ricercata attraverso la trasformazione delle equazioni alle derivate parziali in un sistema di equazioni ordinarie, tali da essere risolte impiegando dei metodi numerici approssimati, come il metodo di Eulero, Runge-Kutta ed altri. <sup>51</sup>

Il punto di partenza è la discretizzazione del dominio, attuata utilizzando strutture di base (elementi finiti), in un numero finito di sottodomini più semplici.

La soluzione numerica, "funzione di campo", viene ricercata ammettendo che questa sia una combinazione lineare di particolari funzioni, "funzioni di forma". Si ipotizza che la funzione di campo incognita sia lo spostamento. Ogni elemento finito è costituito da un dato numero di nodi, in modo tale che si possa indicare con {ū} il vettore degli spostamenti nodali.

Stabilendo con u la funzione di spostamento, si ha:

 $u = [N]{\bar{u}}$ 

dove [N] è la matrice delle funzioni di forma.<sup>52</sup>

<sup>51</sup> [http://www.treccani.it/enciclopedia/Metodo\\_](http://www.treccani.it/enciclopedia/Metodo)degli\_elementi\_finiti.

<sup>52</sup> Antonio Gugliotta*, Elementi Finiti Parte II*, Politecnico di Torino, 2002.

Il metodo agli Elementi Finiti si presta molto bene a risolvere equazioni alle derivate parziali quando il dominio ha forma complessa, quando il dominio è variabile (come ad esempio una reazione a stato solido con condizioni al contorno variabili), quando l'accuratezza richiesta alla soluzione non è omogenea sul dominio e quando la soluzione ricercata difetta di regolarità. Inoltre, il metodo è alla base dell'analisi agli elementi finiti.

Generalmente il metodo agli Elementi Finiti è il metodo di scelta per tutti i tipi di analisi per la meccanica strutturale (per esempio per calcolare la deformazione e la tensione di corpi rigidi o la dinamica delle strutture) poiché si presta molto bene ad essere implementato dai calcolatori e fornisce con sufficiente accuratezza la soluzione ricercata. Tuttavia questo metodo è un metodo approssimato, nel quale l'accuratezza della soluzione è direttamente proporzionale alla complessità della discretizzazione adottata, la quale è direttamente proporzionale al tempo di elaborazione della soluzione, a parità di potenza di calcolo.

#### *9.4 Elementi finiti impiegati*

La modellazione strutturale è stata effettuata ottenendo dal software AutoCAD<sup>®</sup> i files di esportazione con estensione .sat per i volumi e .iges per le linee e per le regioni.

L'importazione di questi file nel software FEM ha lo scopo di fornire al codice di calcolo la posizione geometrica di ogni *layer* utilizzato per il disegno.

I files .iges e .acis ottenuti da AutoCAD<sup>®</sup> vengono successivamente importati all'interno del software di calcolo agli elementi finiti, Ansys®, il quale prevede i seguenti step operativi:

- − Costruzione della geometria;
- − Definizione del tipo di elemento (solido, *shell* o *beam*);
- − Attribuzione delle proprietà del materiale;
- − Definizione della mesh;
- − Condizioni al contorno;
- − Analisi;
- − Post Processing.

Il software FEM, una volta importati gli elementi provenienti da AutoCAD<sup>®</sup>, li trasforma in oggetti discretizzati con il metodo degli elementi finiti, in maniera automatica.

Nel software di calcolo Ansys® sono presenti varie tipologie di elementi per rappresentare una discretizzazione della realtà.

Gli elementi che si è scelto di utilizzare sono:

- Elemento BEAM188
- Elemento SHELL281
- Elemento SOLID185

#### *9.5 Elemento BEAM188 per modellare le linee.*

L'elemento BEAM188 è adatto per modellare le strutture da sottili a moderatamente tozze, quest'elemento si basa sulla teoria della trave di Timoshenko che prevede l'inclusione degli effetti delle deformazioni a taglio.

Questo elemento può essere lineare, quadratico o cubico, caratterizzato da 2 nodi ciascuno, con 6 gradi di libertà, gli stessi dell'elemento SHELL281. I gradi di libertà di ogni nodo definiscono le traslazioni e le rotazioni in tutte e tre le direzioni, ovvero, x, y, e z.

È possibile introdurre un ulteriore settimo grado di libertà per nodo se si vuole tenere conto degli effetti del *warping*.

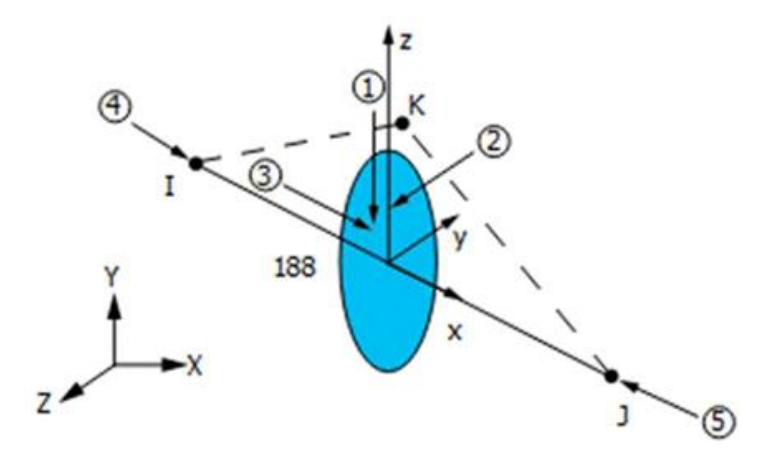

*Figura 9-4 - Geometria dell'elemento BEAM188. 53*

<sup>53</sup> Structural FEA Analysis Software, [https://www.ansys.com](https://www.ansys.com/)

#### *9.6 Elemento SHELL281*

Utilizzato per modellare le regioni, quest'elemento rettangolare possiede 8 nodi, ognuno con 6 gradi di libertà: Generalmente viene utilizzato per analizzare gusci sottili o poco spessi.

I 6 gradi di libertà di ogni nodo corrispondono alle 3 traslazioni lungo x, y ,z, e alle 3 rotazioni intorno ai medesimi assi. Queste considerazioni hanno validità nell'ipotesi in cui l'elemento considerato assolve alla funzione di "guscio", invece nelle ipotesi di comportamento membranale vengono trascurate le componenti rotazionali e sono presenti solo quelle traslazionali.

Viene utilizzato per applicazioni lineari, di grandi rotazioni e/o grandi deformazioni.

Dal punto di vista teorico, quest'elemento si comporta con riferimento alla teoria delle piastre di Mindlin-Reissner.

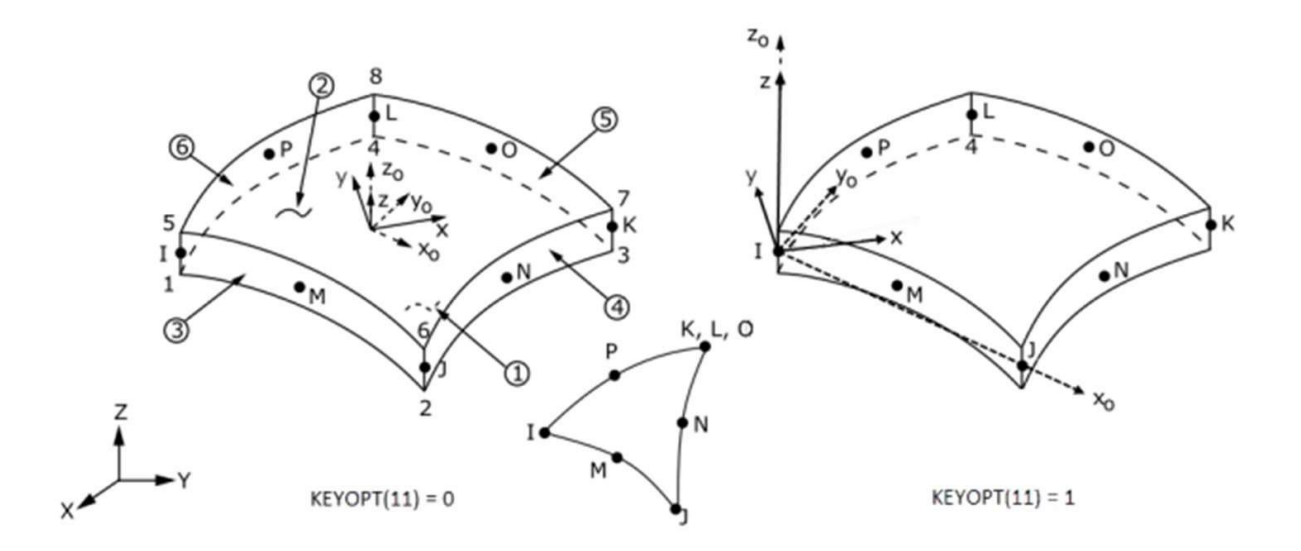

Figura 9-5 - Geometria dell'elemento SHELL281. I nodi sono disposti sugli angoli (L, K, J, I) e sui lati (M, P, O, N). In basso è illustrato come, attraverso la sovrapposizione dei nodi K,L ed O, sia possibile ottenere un elemento *triangolare a partire dall'originario rettangolare. 54*

<sup>54</sup> Structural FEA Analysis Software, [https://www.ansys.com](https://www.ansys.com/)

#### *9.7 Solid185*

L'elemento SOLID185 viene utilizzato per la modellazione 3D di strutture solide. È definito da 8 nodi con 3 gradi di libertà in ogni nodo: traslazioni nelle direzioni nodali x, y e z.

L'elemento ha plasticità, iper-elasticità, irrigidimento dello stress, scorrimento, grande deflessione e grandi capacità di deformazione. Ha inoltre capacità di formulazione mista per simulare deformazioni di materiali elastoplastici quasi incomprimibili e materiali iper-elastici completamente incomprimibili.

SOLID185 è disponibile in 2 forme:

- − Solido strutturale omogeneo (KEYOPT(3) = 0, valore predefinito)
- − Solido strutturale stratificato (KEYOPT(3) = 1)

#### 9.7.1 SOLID185 Elemento solido strutturale omogeneo

L'elemento SOLID185 solido strutturale omogeneo è adatto generalmente per la modellazione di strutture solide 3D. Consente degenerazioni prismatiche, tetraedriche e piramidali se usato in regioni irregolari. Con questo elemento vengono supportate varie tecnologie come B-bar, integrazione uniformemente ridotta e ceppi migliorati.

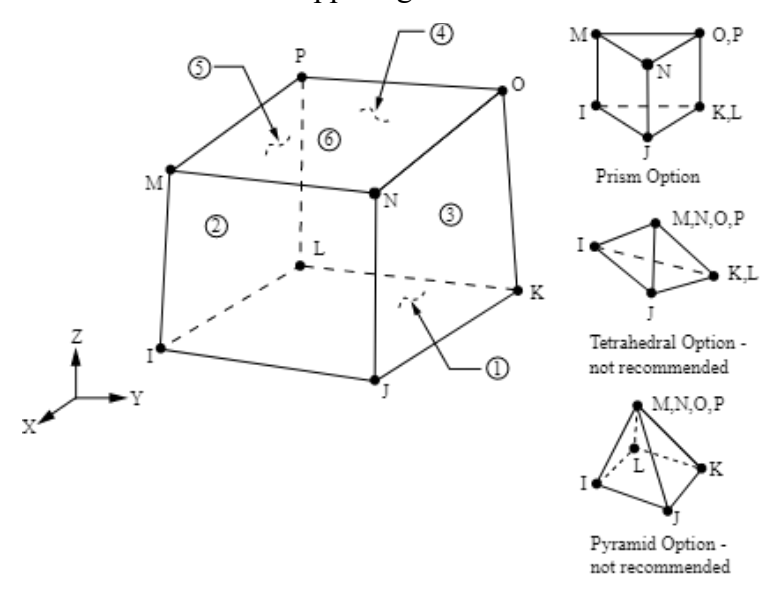

*Figura 9-6 - SOLID185 - Geometria solida strutturale omogenea. 55*

<sup>55</sup> Structural FEA Analysis Software, [https://www.ansys.com](https://www.ansys.com/)

### 9.7.2 SOLID185 Elemento solido strutturale stratificato

L'elemento solido strutturale stratificato SOLID185 viene utilizzato per modellare gusci o solidi spessi stratificati.

La definizione della sezione a più livelli si effettua attraverso i comandi della sezione Ansys® (SECxxx) ed è disponibile anche un'opzione per effettuare la degenerazione del prisma.

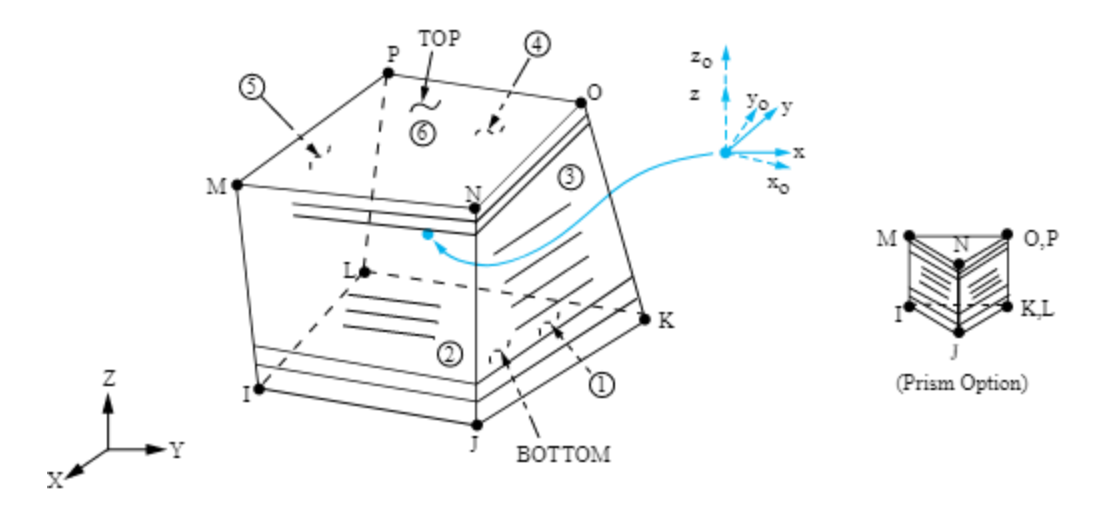

 $x_0$  = Asse x dell'elemento se ESYS non viene fornito.

x = Asse x dell'elemento se ESYS viene fornito.

*Figura 9-7 - SOLID185 - Geometria solida strutturale stratificata. 56*

<sup>56</sup> Structural FEA Analysis Software, [https://www.ansys.com](https://www.ansys.com/)

# **10 Analisi statica**

L'analisi statica serve per calcolare gli effetti delle condizioni di carico costante su una struttura, ignorando gli effetti di inerzia e smorzamento, come quelli causati da carichi variabili nel tempo. Tuttavia l'analisi statica può includere carichi inerziali costanti (come gravità e velocità di rotazione) e carichi variabili nel tempo che possono essere approssimati come carichi equivalenti statici (come il vento statico equivalente e i carichi sismici comunemente definiti in molti dei codici di costruzione).

L'analisi statica determina gli spostamenti, le sollecitazioni, le deformazioni e le forze in strutture o componenti causati da carichi che non inducono significativi effetti di inerzia e smorzamento. Si presumono condizioni di carico e risposta costanti; cioè si presume che i carichi e la risposta della struttura possano variare lentamente rispetto al tempo.

I tipi di carico che possono essere applicati in un'analisi statica includono:

- − Forze e pressioni applicate esternamente;
- − Forze inerziali allo stato stazionario (come la gravità o la velocità di rotazione);
- − Spostamenti imposti (diversi da zero);
- − Temperature (per deformazione termica);
- − Fluenze (per rigonfiamento nucleare). 57

<sup>57</sup> Ansys Mechanical APDL, *Structural Analysis Guide*, Release 2021/R2, July 2021.

# **11 Analisi modale**

L'analisi modale viene utilizzata durante la progettazione per determinare le caratteristiche di vibrazione (frequenze naturali e forme modali) di una struttura o di un componente di un macchinario. Essa può essere anche considerata come punto di partenza per eseguire un'ulteriore analisi dinamica più dettagliata, come ad esempio un'analisi dinamica transitoria, un'analisi armonica o un'analisi spettrale.

Generalmente l'analisi modale viene utilizzata per determinare le frequenze naturali e le forme modali di una struttura. Entrambi questi parametri sono importanti nella progettazione di una struttura per le condizioni di carico dinamico e sono necessari per effettuare un'analisi spettrale o un'analisi armonica o transitoria di sovrapposizione dei modi.

Un'altra caratteristica utile è la simmetria ciclica modale, che consente di rivedere le forme modali di una struttura ciclicamente simmetrica modellando solo un settore di essa.

L'analisi modale utilizzata dalla gamma di prodotti Ansys® Inc. è un'analisi lineare. Eventuali non linearità, come gli elementi di plasticità e contatto (gap), vengono ignorati anche se definiti. È possibile scegliere tra diversi metodi di estrazione della modalità: Block Lanczos, Supernode, Subspace, PCG Lanczos, asimmetrico, smorzato e QR smorzato. I metodi smorzati e smorzati QR consentono di includere lo smorzamento nella struttura. Il metodo QR smorzato ospita anche matrici di smorzamento e rigidità asimmetriche. <sup>58</sup>

Dopo aver realizzato i 3 modelli e dopo aver compilato i 3 listati, utilizzando il medesimo software, si esegue l'analisi modale FEM.

<sup>58</sup> Ansys Mechanical APDL, *Structural Analysis Guide*, Release 2021/R2, July 2021.

#### *11.1 Fondamenti di analisi modale di sistemi discreti MDOF*

#### 11.1.1 Oscillazioni libere per sistemi MDOF non smorzati

Il primo sistema preso ad esempio è il sistema a due gradi di libertà formato da due carrelli di massa, m, e tre molle con costante elastica, k. Per questo motivo tale composizione viene detta "treno".

I due gradi di libertà del sistema si esplicano come i due spostamenti dei due carrelli, indicati con u<sub>1</sub> e u<sub>2</sub>.

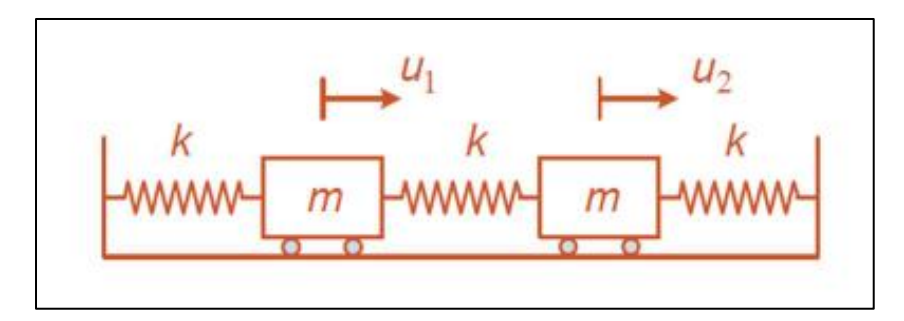

*Figura 11-1 - Sistema a due gradi di libertà, formato da due carrelli di massa m e tre molle con costante elastica k. 59*

Secondo il principio di D'Alembert si assume che il sistema sia in equilibrio dinamico. In questo modo è possibile per ognuno dei due carrelli formulare un'equazione di equilibrio statico, introducendo una forza di inerzia fittizia, m·ü, agente in direzione opposta della stessa accelerazione.

La formulazione delle equazioni di equilibrio viene scritta in forma matriciale:

$$
\begin{bmatrix} m & 0 \\ 0 & m \end{bmatrix} \begin{Bmatrix} \dddot{u}_1 \\ \ddot{u}_2 \end{Bmatrix} + \begin{bmatrix} 2k & -k \\ -k & 2k \end{bmatrix} \begin{Bmatrix} u_1 \\ u_2 \end{Bmatrix} = \begin{Bmatrix} 0 \\ 0 \end{Bmatrix}
$$

La prima matrice è la matrice delle masse ed è diagonale per la natura del sistema a masse *lumped*, cioè a masse concentrate in corrispondenza dei due vagoni.

<sup>59</sup> Prof. Ing. Rosario Ceravolo, *Corso di Ingegneria Sismica*, Anno accademico 2020/21, Politecnico di Torino.

La matrice delle rigidezze, invece, si calcola secondo la metodologia classica, per colonne. Pertanto si impone uno spostamento unitario bloccando gli altri e si riportano della matrice le forze necessarie a tenere in equilibrio il sistema.

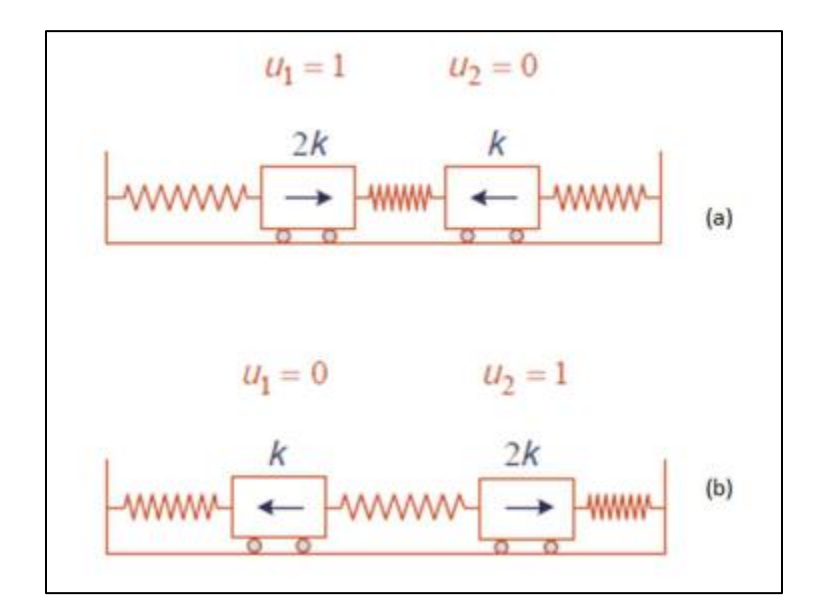

Per il teorema di Betti la matrice di rigidezza è simmetrica.

*Figura 11-2 - Calcolo della matrice di rigidezza: (a) applicazione di uno spostamento u<sup>1</sup> unitario per il calcolo della prima colonna, (b) applicazione di uno spostamento u<sup>2</sup> unitario per il calcolo della seconda colonna. 60*

La soluzione dell'equazione del moto, a meno di quella banale, è presunta nella forma:

$$
\begin{Bmatrix} u_1 \\ u_2 \end{Bmatrix} = \begin{Bmatrix} \phi_1 \\ \phi_2 \end{Bmatrix} e^{-i\omega_k t}
$$

in cui il vettore  $\{\phi\}$  rappresenta la forma spaziale del problema, mentre e<sup>-iωkt</sup> una temporale.

Si sostituisce la soluzione all'interno dell'equazione del moto iniziale e si eseguono le necessarie derivazioni.

In questo modo si arriva alla risoluzione di un problema agli autovalori:

$$
([k] - \omega_k^2[m]) \begin{Bmatrix} \phi_1 \\ \phi_2 \end{Bmatrix} = \begin{Bmatrix} 0 \\ 0 \end{Bmatrix}
$$

<sup>60</sup> Prof. Ing. Rosario Ceravolo, *Corso di Ingegneria Sismica*, Anno accademico 2020/21, Politecnico di Torino.

In questo problema agli autovalori si esclude la soluzione banale, ovvero l'assenza di moto.

Si ricercano le k soluzioni annullando il determinante del termine tra parentesi tonde:

$$
det([k] - \omega_k^2[m]) = 0
$$

In questo modo la soluzione numerica viene espressa attraverso gli autovalori  $\omega_k^2$ , che sostituiti all'interno del problema agli autovalori permettono di determinare gli autovettori o forme modali ϕk, definiti a meno di una costante. I

In questo caso, essendo  $k = 2$  (gradi di libertà del sistema), si ottiene:

$$
\omega_1^2 = \frac{k}{m}
$$
,  $\omega_2^2 = \frac{k}{m}$  e  $\begin{cases} \phi_1 \\ \phi_2 \end{cases} = \begin{cases} 1 \\ 1 \end{cases}$ ,  $\begin{cases} \phi_1 \\ \phi_2 \end{cases} = \begin{cases} 1 \\ -1 \end{cases}$ 

 $1.1$ 

Gli autovettori  $\omega_k^2$  rappresentano le pulsazioni con le quali oscilla il sistema.

Al primo autovalore corrisponde l'autovettore avente pedice 1 che indica un'oscillazione in fase (i due vagoni si muovono con lo stesso segno) mentre al secondo autovalore che ha il significato di un'oscillazione in controfase (i vagoni si muovono con segno opposto) corrisponde la seconda pulsazione.

Queste due forme modali sono soltanto i due casi estremi, pertanto il sistema si può muovere oscillando con un modo che è una combinazione lineare dei due modi. Questa condizione può essere espressa dalla soluzione generale del problema, assunta nella forma:

$$
\begin{Bmatrix} u_1(t) \\ u_2(t) \end{Bmatrix} = C_{(1)} \begin{Bmatrix} 1 \\ 1 \end{Bmatrix} \cos(\omega_1 t - \varphi_{(1)}) + C_{(2)} \begin{Bmatrix} 1 \\ -1 \end{Bmatrix} \cos(\omega_2 t - \varphi_{(2)})
$$

#### *11.2 Analisi modale di un sistema discreto MDOF non smorzato*

L'analisi modale di un sistema a più gradi di libertà permette di trasformare, attraverso il disaccoppiamento modale, la risoluzione di un sistema MDOF nella risoluzione di tanti sistemi SDOF. In questo modo un sistema complesso viene considerato come somma di diversi sistemi semplici e quindi come somma di diversi oscillatori semplici.

Questa operazione può essere svolta sfruttando la proprietà di ortogonalità degli autovettori.

Considerando un modo r e un modo s, si ha:

$$
\{\phi\}_{s}^{T}[m]\{\phi\}_{r} = 0 \quad \text{e} \quad \{\phi\}_{s}^{T}[k]\{\phi\}_{r} = 0 \quad \text{se } r \neq s
$$
  

$$
\{\phi\}_{r}^{T}[k]\{\phi\}_{r} = \omega_{r}^{2}\{\phi\}_{r}^{T}[m]\{\phi\}_{r} \quad \text{se } r = s
$$

In linea generale nel campo dell'ingegneria sismica è preferibile utilizzare autovettori normalizzati rispetto alla matrice delle masse, nella forma:

$$
\{U\} = \frac{\{\phi\}}{\sqrt{\{\phi\}^T[m]\{\phi\}}}
$$

Viene considerato un generico sistema MDOF non smorzato soggetto a una forzante variabile nel tempo F(t).

L'equazione del moto del sistema in forma compatta viene assunta come:

$$
[m]{\{ii\}} + [k]{\{u\}} 0 \{F(t)\}\
$$

Vengono introdotte le coordinate modali {p}:

$$
\{u\} = [U]\{p\}
$$

dove:

[U] è la matrice modale normalizzata rispetto alla matrice delle masse.

A questo punto l'equazione del moto deve essere quindi riscritta:

$$
[U]^T[m][U]\{\ddot{p}\} + [U]^T[mk][U]\{p\} = [U]^T\{F(t)\}
$$

Dopodiché viene riscritta in funzione della proprietà di ortogonalità:

$$
[I]{\{\ddot{p}\} + [\Omega]{p} = [U]^T{F(t)}
$$

Tale equazione si può risolvere secondo il k-esimo modo di vibrare divenendo l'equazione di un oscillatore semplice:

$$
\ddot{p}_k + \omega_k^2 p_k + \sum_i U_{ik} F_i(t)
$$

# **12 Risultati dell'analisi modale**

L'analisi modale è il processo di determinazione dei parametri modali di una struttura, di tutti i modi in una gamma di frequenza di interesse.

I parametri vengono utilizzati per costruire un modello modale della risposta.

Le analisi strutturali FEM consentono di calcolare il comportamento strutturale di un sistema.

Il software FEM permette di eseguire analisi su strutture complesse e di studiare il comportamento di sistemi dal punto di vista ingegneristico.

Il metodo FEM, attraverso l'utilizzo di una griglia geometrica, *mesh*, suddivide il modello geometrico in diversi elementi più piccoli in modo tale da rendere semplice il calcolo.

La soluzione finale viene ottenuta sommando le diverse soluzioni parziali elaborate dal sistema per ognuno degli elementi.

Si seguono le prescrizioni riportate al paragrafo 7.3.3.1 delle Norme Tecniche di Costruzione:

L'analisi lineare dinamica consiste:

- nella determinazione dei modi di vibrare della costruzione (analisi modale);
- nel calcolo degli effetti dell'azione sismica, rappresentata dallo spettro di risposta di progetto, per ciascuno dei modi di vibrare individuati;
- nella combinazione di questi effetti.

Devono essere considerati tutti i modi con massa partecipante significativa. È opportuno a tal riguardo considerare tutti i modi con massa partecipante superiore al 5% e un numero di modi la cui massa partecipante totale sia superiore allo 85%.<sup>61</sup>

<sup>61</sup> Norme Tecniche per le Costruzioni 2018, Capitolo 7 – Progettazione per azioni sismiche.

### *12.1 Modello 1*

Per il Modello 1 sono stati estratti i primi 100 modi di vibrare e sono stati differenziati i modi significativi della struttura rispetto ai modi locali, in funzione della frazione di massa partecipante, ottenuta come rapporto tra la massa partecipante di ogni modo e la massa totale.

Nella Tabella sottostante sono riportati i risultati del Modello 1 di ogni modo relativi a periodo, frequenza e frazione di massa partecipante nei confronti delle traslazioni lungo x, y e z, e delle rotazioni intorno ai medesimi assi.

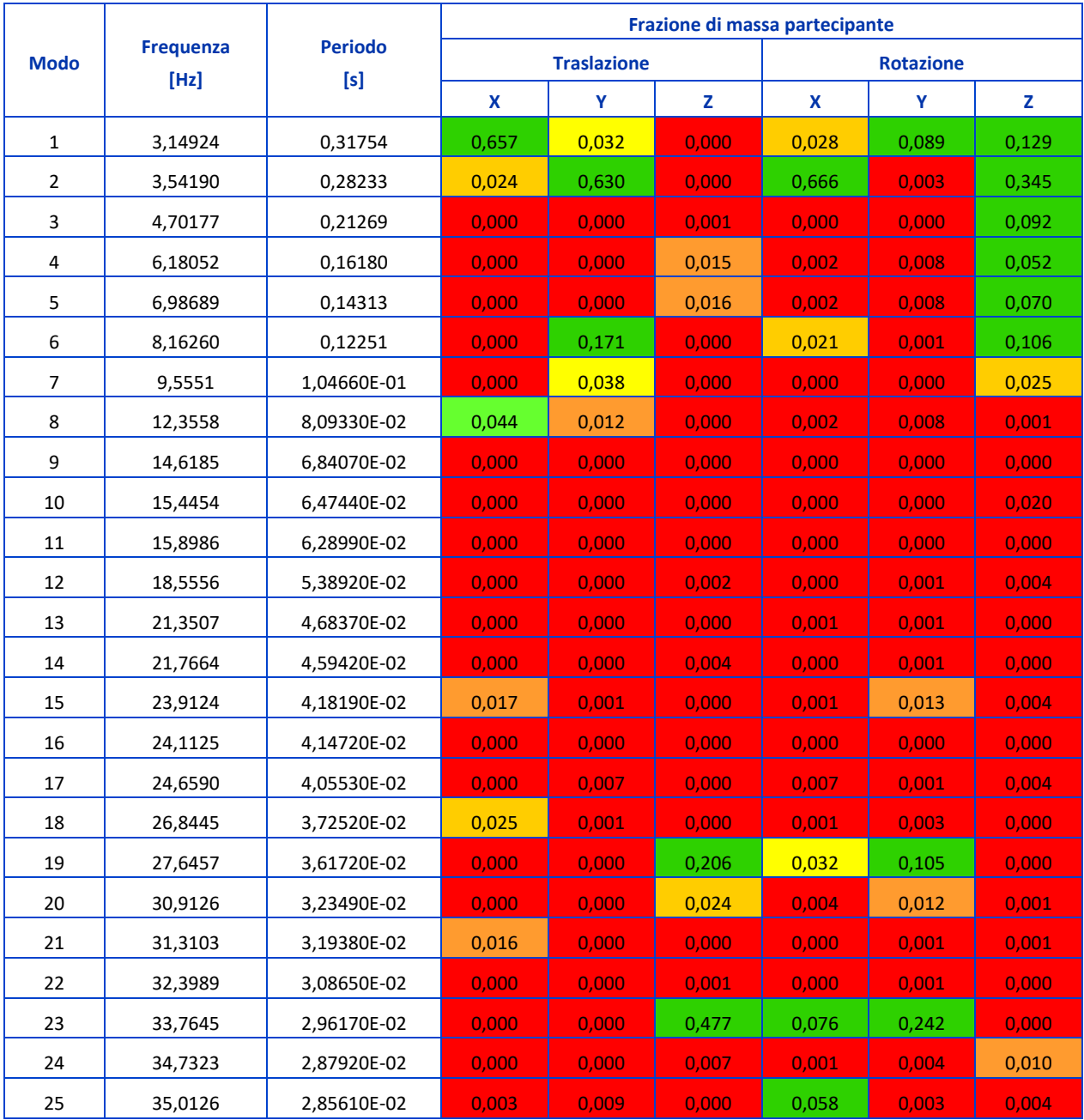

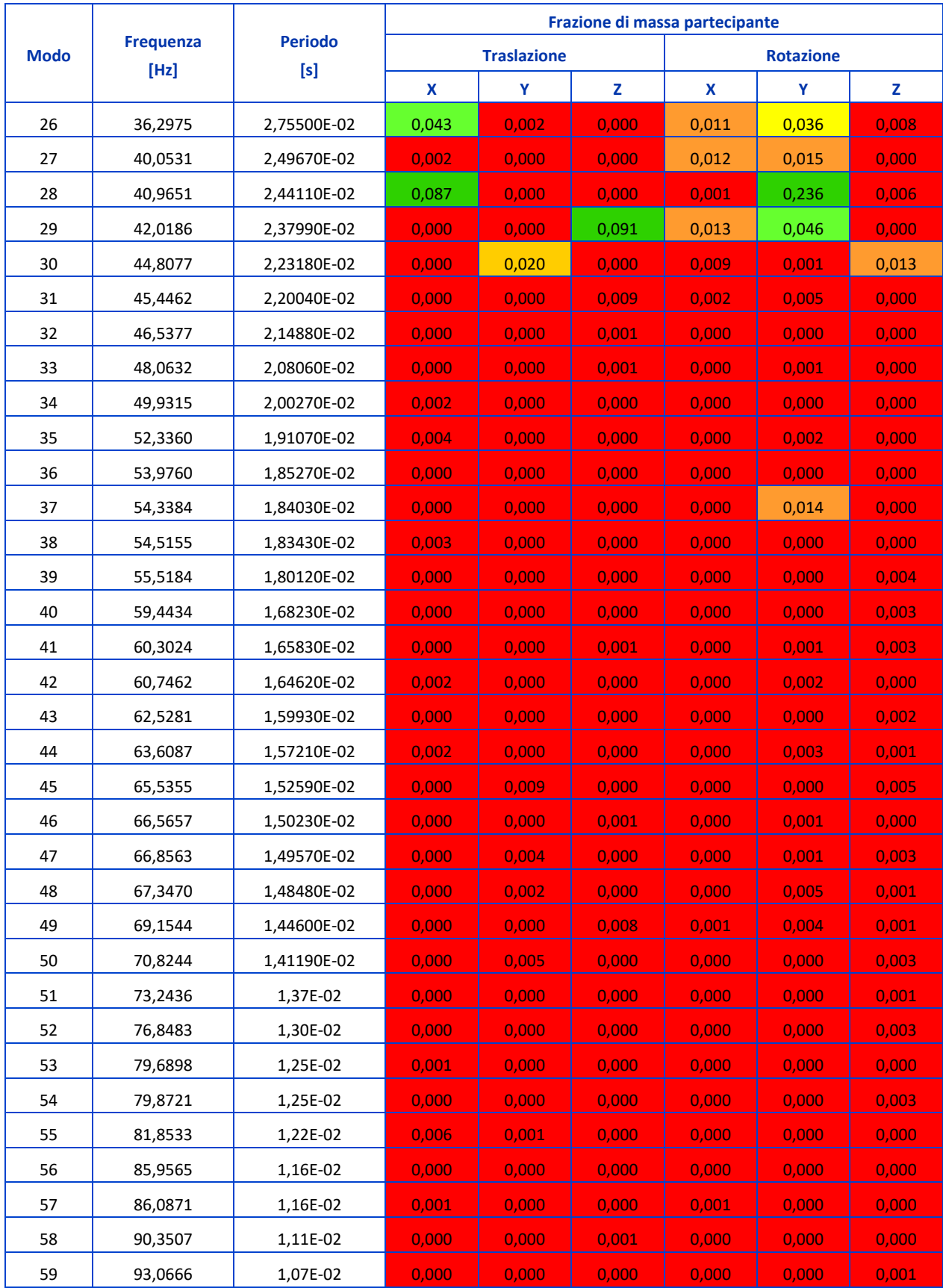

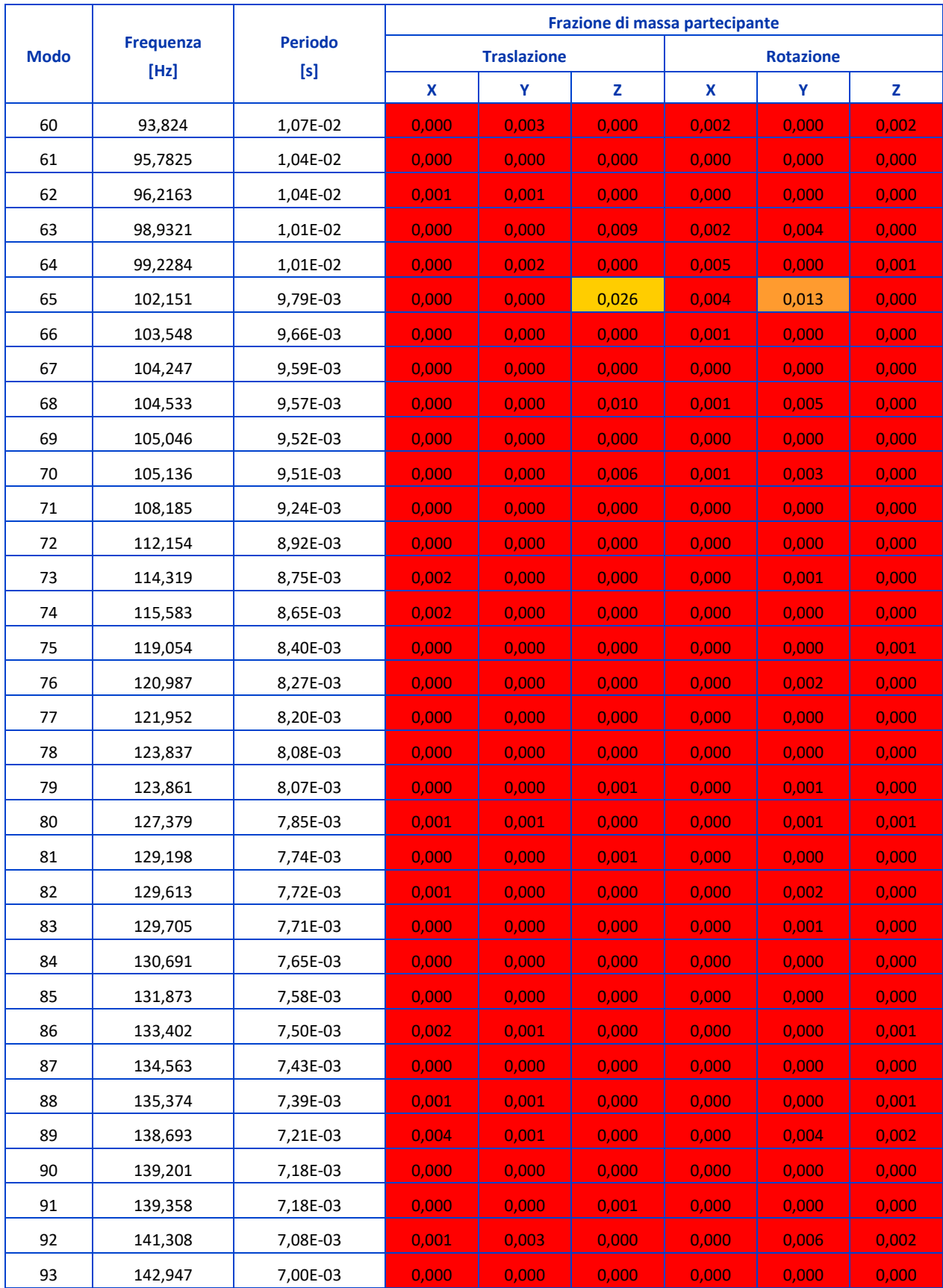

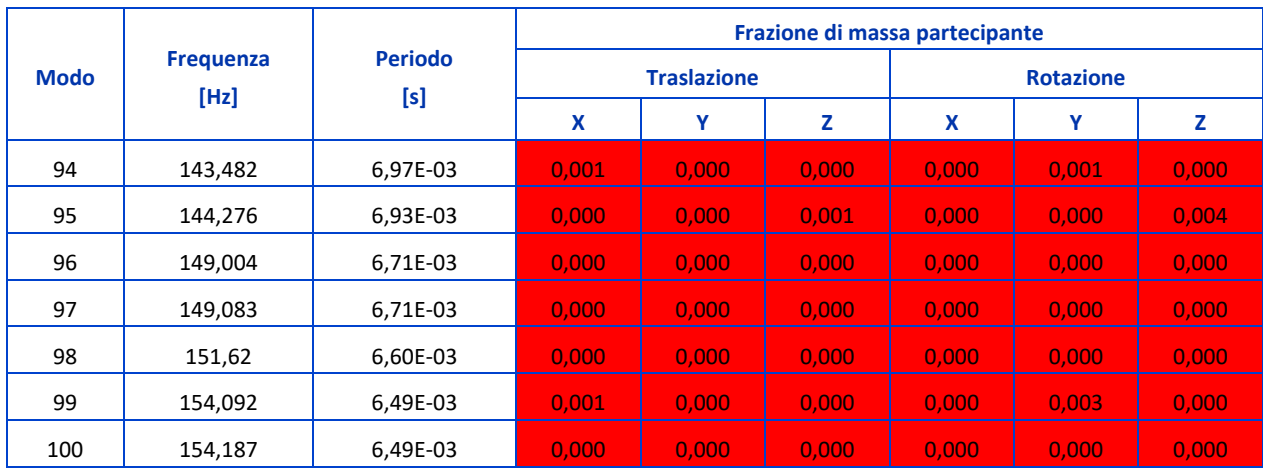

*Tabella 12-1 - Risultati dell'analisi modale su Modello 1.*
## *12.2 Modello 2*

Per il Modello 2 sono stati estratti i primi 100 modi di vibrare e sono stati differenziati i modi significativi della struttura rispetto ai modi locali, in funzione della frazione di massa partecipante, ottenuta come rapporto tra la massa partecipante di ogni modo e la massa totale.

Nella Tabella sottostante sono riportati i risultati del Modello 2 di ogni modo relativi a periodo, frequenza e frazione di massa partecipante nei confronti delle traslazioni lungo x, y e z, e delle rotazioni intorno ai medesimi assi.

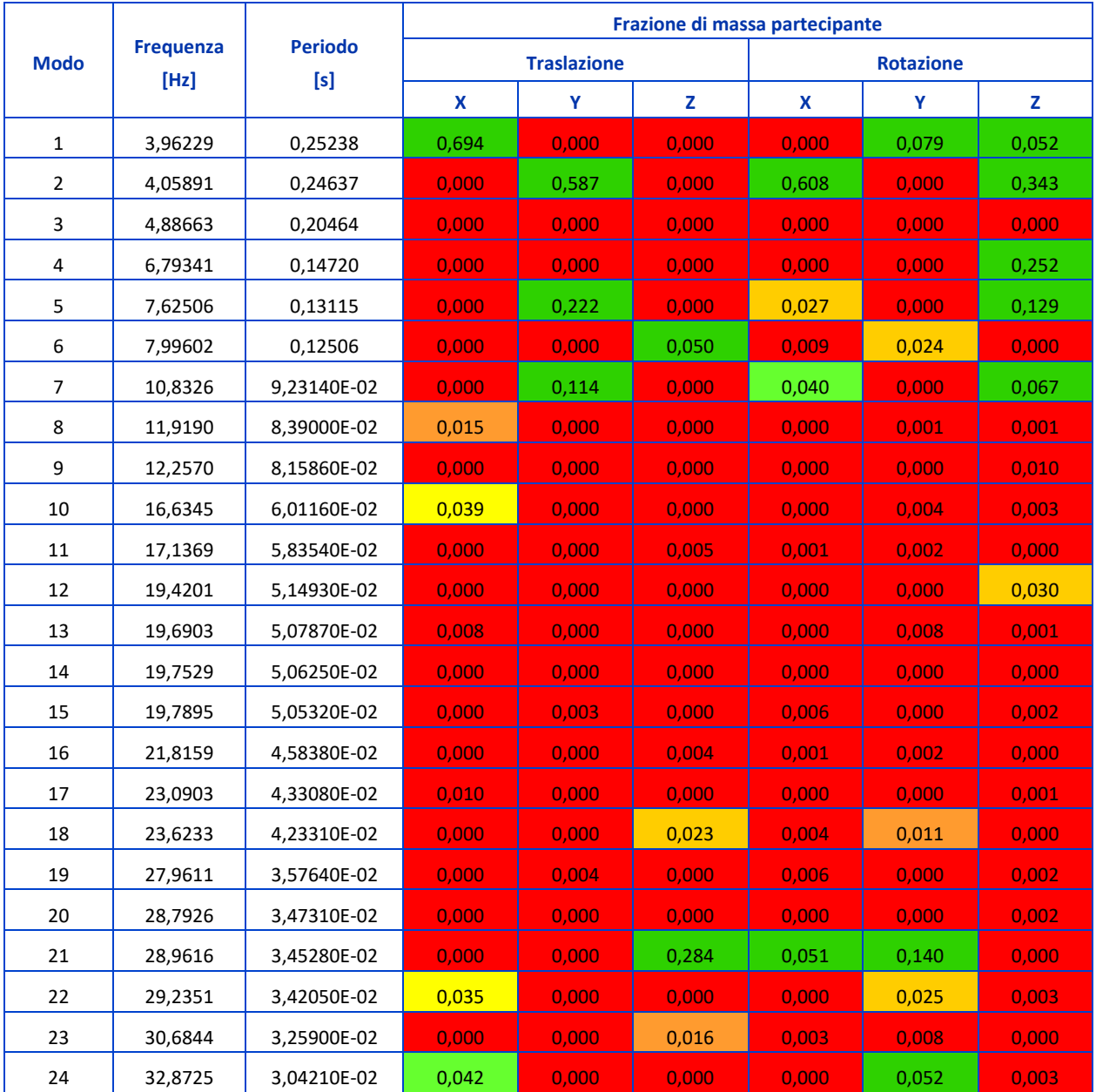

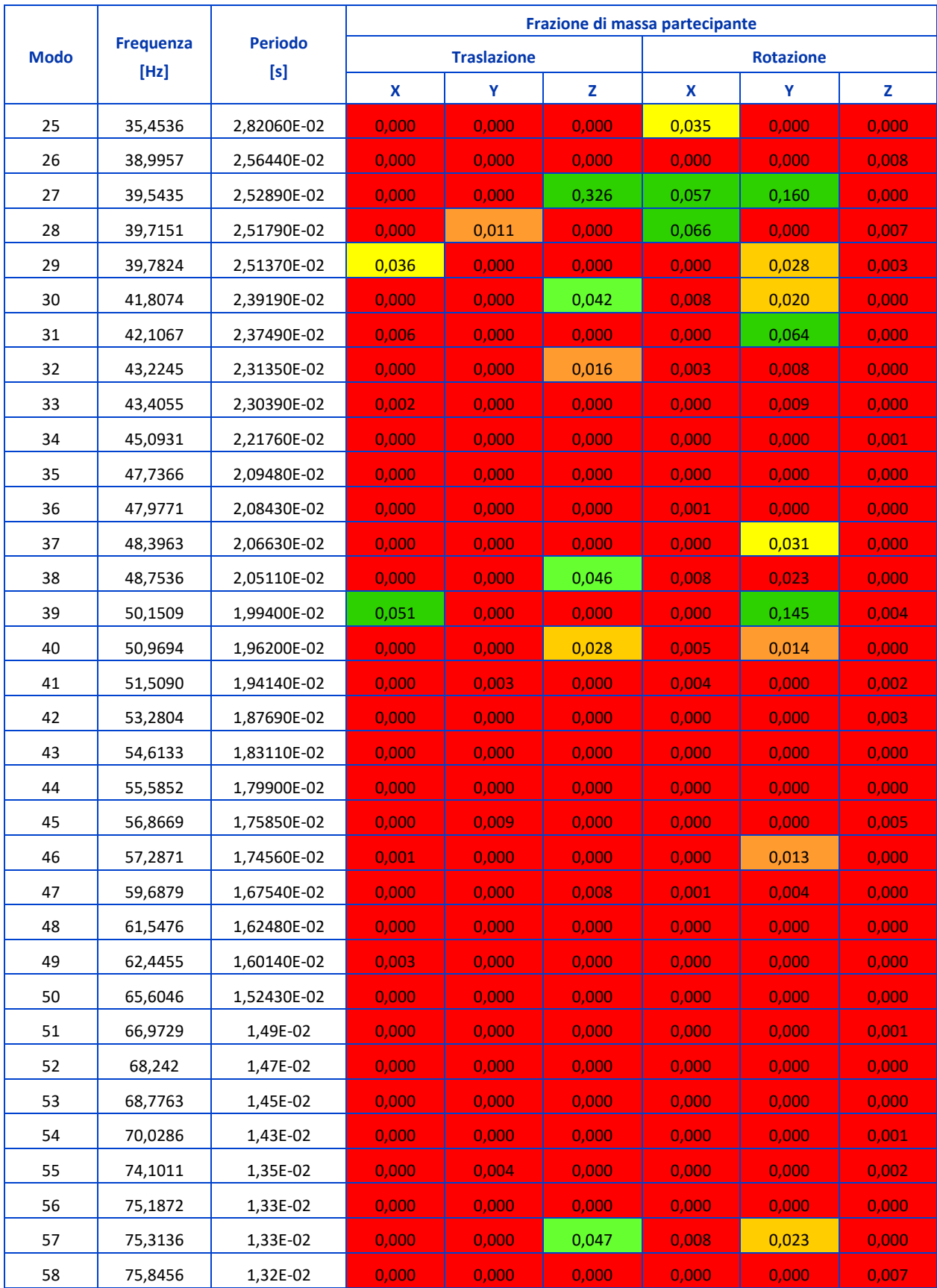

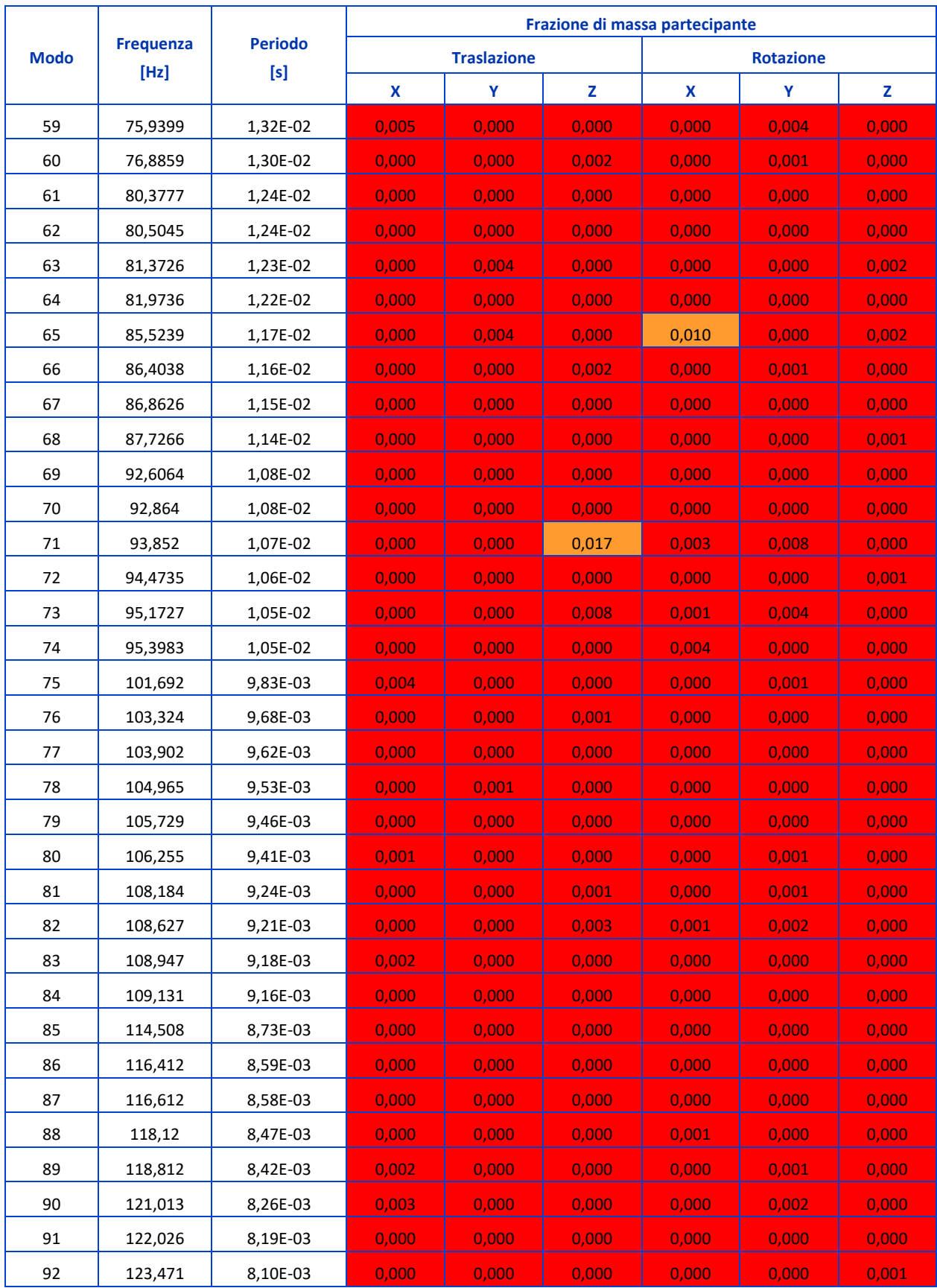

|             |                          |                       |       |                    | Frazione di massa partecipante |       |                  |       |
|-------------|--------------------------|-----------------------|-------|--------------------|--------------------------------|-------|------------------|-------|
| <b>Modo</b> | <b>Frequenza</b><br>[Hz] | <b>Periodo</b><br>[s] |       | <b>Traslazione</b> |                                |       | <b>Rotazione</b> |       |
|             |                          |                       | X     | Υ                  | z                              | X     | Υ                | z     |
| 93          | 123,894                  | 8,07E-03              | 0,000 | 0,000              | 0,001                          | 0,000 | 0,000            | 0,000 |
| 94          | 123,929                  | 8,07E-03              | 0,000 | 0,001              | 0,000                          | 0,001 | 0,000            | 0,000 |
| 95          | 125,887                  | 7,94E-03              | 0,000 | 0,000              | 0,002                          | 0,000 | 0,001            | 0,000 |
| 96          | 127,714                  | 7,83E-03              | 0,000 | 0,000              | 0,000                          | 0,000 | 0,000            | 0,000 |
| 97          | 131,361                  | 7,61E-03              | 0,000 | 0,000              | 0,002                          | 0,000 | 0,001            | 0,000 |
| 98          | 132,281                  | 7,56E-03              | 0,000 | 0,001              | 0,000                          | 0,000 | 0,000            | 0,000 |
| 99          | 133,876                  | 7,47E-03              | 0,001 | 0,000              | 0,000                          | 0,000 | 0,001            | 0,000 |
| 100         | 136,285                  | 7,34E-03              | 0,000 | 0,000              | 0,000                          | 0,000 | 0,000            | 0,000 |

*Tabella 12-2 - Risultati dell'analisi modale su Modello 2.*

### *12.3 Modello 3*

Per il Modello 3 sono stati estratti i primi 100 modi di vibrare e sono stati differenziati i modi significativi della struttura rispetto ai modi locali, in funzione della frazione di massa partecipante, ottenuta come rapporto tra la massa partecipante di ogni modo e la massa totale.

Nella Tabella sottostante sono riportati i risultati del Modello 3 di ogni modo relativi a periodo, frequenza e frazione di massa partecipante nei confronti delle traslazioni lungo x, y e z, e delle rotazioni intorno ai medesimi assi.

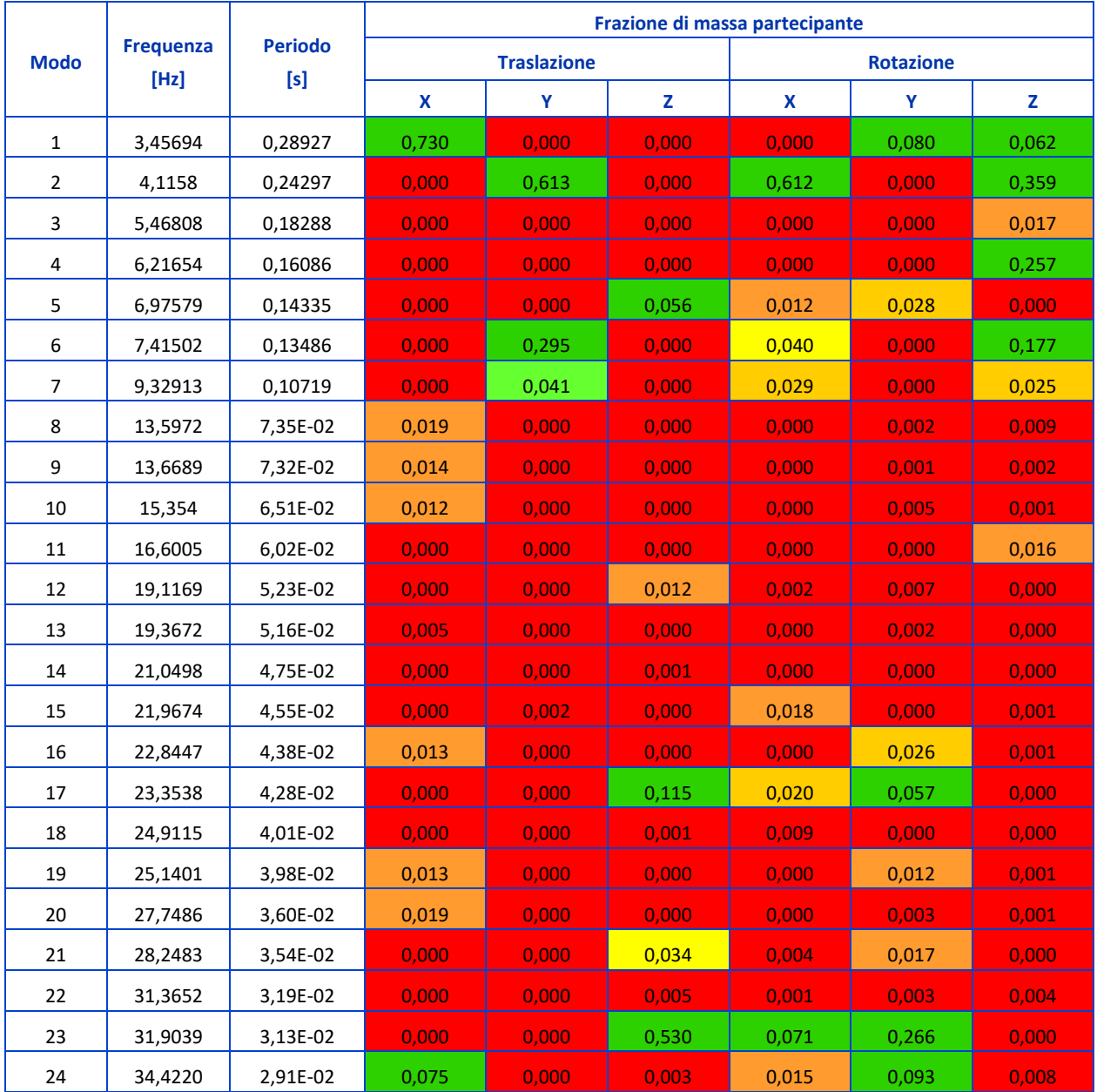

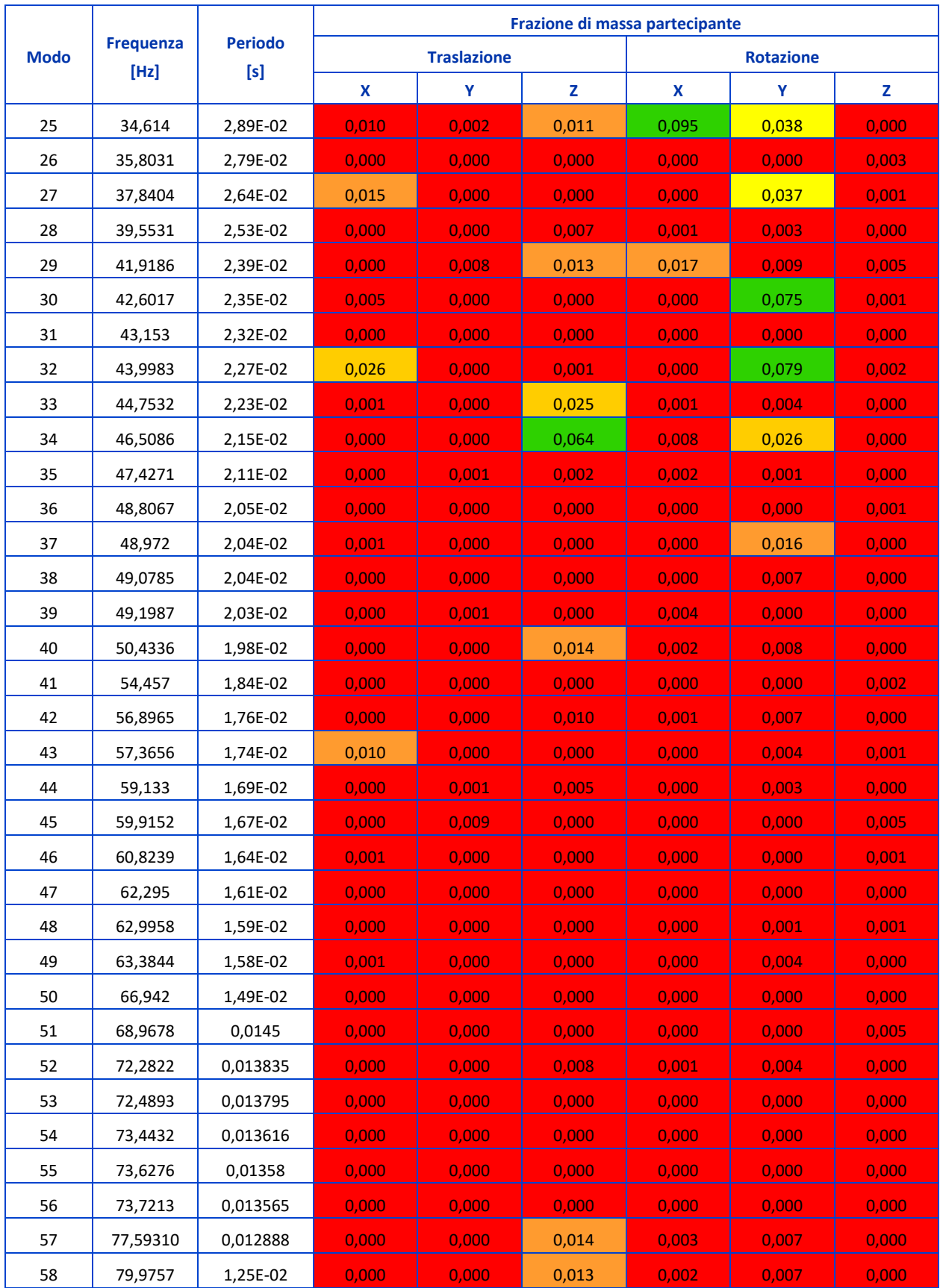

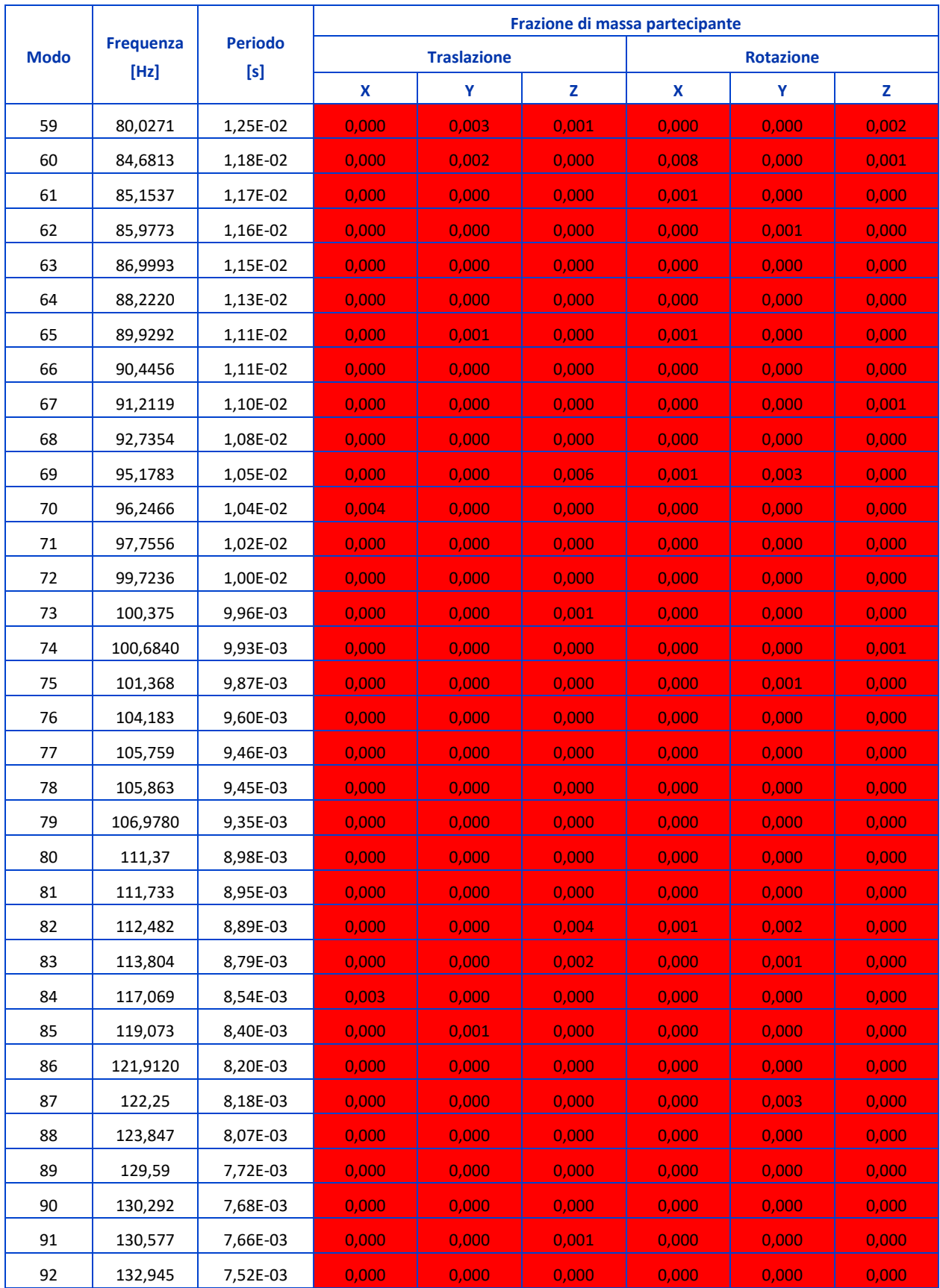

|             |                  |                |       |                    | Frazione di massa partecipante |       |                  |       |
|-------------|------------------|----------------|-------|--------------------|--------------------------------|-------|------------------|-------|
| <b>Modo</b> | <b>Frequenza</b> | <b>Periodo</b> |       | <b>Traslazione</b> |                                |       | <b>Rotazione</b> |       |
|             | [Hz]             | [s]            | x     | γ                  | z                              | X     | Υ                | z     |
| 93          | 133,722          | 7,48E-03       | 0,000 | 0,000              | 0,000                          | 0,000 | 0,000            | 0,000 |
| 94          | 135,226          | 7,40E-03       | 0,000 | 0,000              | 0,000                          | 0,000 | 0,000            | 0,000 |
| 95          | 135,889          | 7,36E-03       | 0,000 | 0,000              | 0,000                          | 0,000 | 0,000            | 0,000 |
| 96          | 138,384          | 7,23E-03       | 0,001 | 0,000              | 0,000                          | 0,000 | 0,001            | 0,000 |
| 97          | 139,033          | 7.19E-03       | 0.000 | 0.000              | 0,000                          | 0,000 | 0.000            | 0,000 |
| 98          | 140,421          | 7,12E-03       | 0,000 | 0,000              | 0,000                          | 0,000 | 0,002            | 0,000 |
| 99          | 140,946          | 7,09E-03       | 0,000 | 0,000              | 0,000                          | 0,000 | 0,003            | 0,000 |
| 100         | 142,842          | 7.00E-03       | 0.000 | 0,001              | 0.000                          | 0.000 | 0.000            | 0.000 |

*Tabella 12-3 - Risultati dell'analisi modale su Modello 3.*

## **13 Metodo SonReb**

Il metodo SonReb (da SONic REBound, ultrasuoni + sclerometro) è un metodo di indagine non distruttivo (PND) sul calcestruzzo indurito. <sup>62</sup> Questo metodo consente di determinare la resistenza R<sub>c</sub> di un calcestruzzo in opera correlandolo con la velocità ultrasonica, V, ottenuta con prove ultrasoniche e con l'indice di rimbalzo, I, ottenuto con prove sclerometriche.

Le prove, per il metodo SonReb, devono essere effettuate nelle stesse zone di indagine.

Questo metodo combinato permette di superare gli errori che si ottengono utilizzando separatamente il metodo sclerometrico (metodo di indagine superficiale) e il metodo ultrasonico (metodo di indagine volumetrico).

Il metodo sclerometrico e quello ultrasonico sono influenzati da diversi fattori:

- − l'età del calcestruzzo e il suo contenuto di umidità, infatti il contenuto di umidità fa sottostimare l'indice sclerometrico e sovrastimare la velocità ultrasonica, inoltre all'aumento dell'età del calcestruzzo corrisponde l'aumento dell'indice sclerometrico e la diminuzione della velocità ultrasonica;
- − la composizione del calcestruzzo che condiziona il metodo ultrasonico;
- − la diversità di consistenza tra il calcestruzzo corticale e il calcestruzzo interno, la quale condiziona il metodo sclerometrico.

Attraverso l'impiego di formule matematiche sperimentali si mettono in correlazione la resistenza del materiale con l'indice di rimbalzo (I) ottenuto dalla prova sclerometrica e la velocità di propagazione V delle onde ultrasoniche.

In letteratura sono disponibili numerose formulazioni di natura empirica grazie alle quali è possibile stimare la resistenza a compressione del calcestruzzo in sito attraverso l'utilizzo del metodo combinato SonReb.63,64

<sup>62</sup> Normativa di riferimento:

UNI EN 12504-2:2001: Prove sul calcestruzzo nelle strutture - Prove non distruttive - Determinazione dell'indice sclerometrico.

UNI EN 12504-4:2005: Prove sul calcestruzzo nelle strutture - Parte 4: Determinazione della velocità di propagazione degli impulsi ultrasonici.

<sup>63</sup> Giuseppe Faella, Mariateresa Guadagnolo, Alfonso Donadio, Luca Ferri, *Calibrazione sperimentale del Metodo SonReb per costruzioni della Provincia di Caserta degli anni '60 ÷ '80, Seconda Università di Napoli, Abbazia di* San Lorenzo ad Septimum, Aversa (CE), 2011.

<sup>64</sup> https://www.extratech.it/appr-norm/CND-PND-controlli-strutture/sonreb

Nel caso studio sono state prese in considerazione le seguenti formulazioni in cui la velocità di propagazione del segnale ultrasonico  $V_U$  deve essere espressa in m/sec:

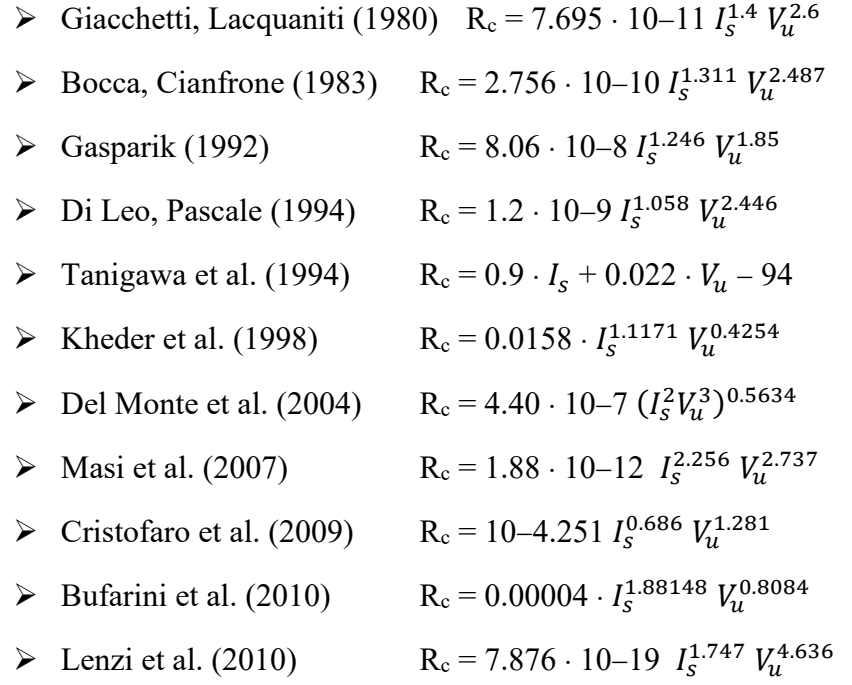

e le formulazioni in cui la velocità  $V_U$  deve essere espressa in km/sec:

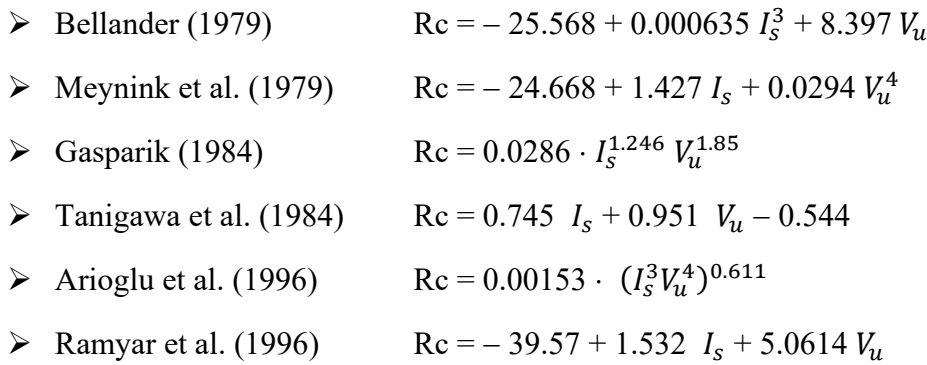

e le formulazioni proposte in documenti normativi:

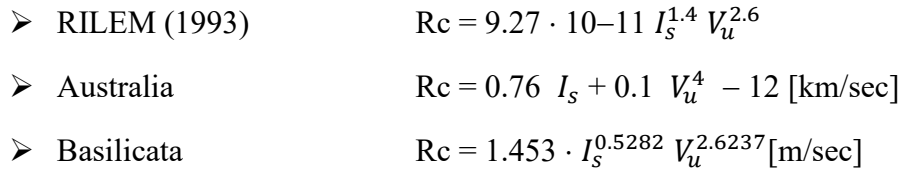

Tali formule non hanno una validità generale in quanto dipendono fortemente dalle caratteristiche, soprattutto di composizione, dei calcestruzzi analizzati nel corso delle singole ricerche, e di fatto queste formule differiscono molto fra di loro.

Tuttavia, tutte le formule sperimentali si rifanno a due tipi di formule generali:

$$
\triangleright R_c = a \cdot I_s^b \cdot V_u^c
$$
  

$$
\triangleright R_c = a + b \cdot I_s + c \cdot V_u
$$

in cui a, b e c sono i coefficienti che permettono di correlare al meglio i dati sperimentali diretti.<sup>65</sup>

<sup>65</sup> Prof. Ing. Rosario Ceravolo, Prof. Ing. Stefano Invernizzi, *Relazione sulla valutazione dello stato di fatto dell'Arco di Morano. Prove Sperimentali sui materiali strutturali*, Giugno 2021, Politecnico di Torino.

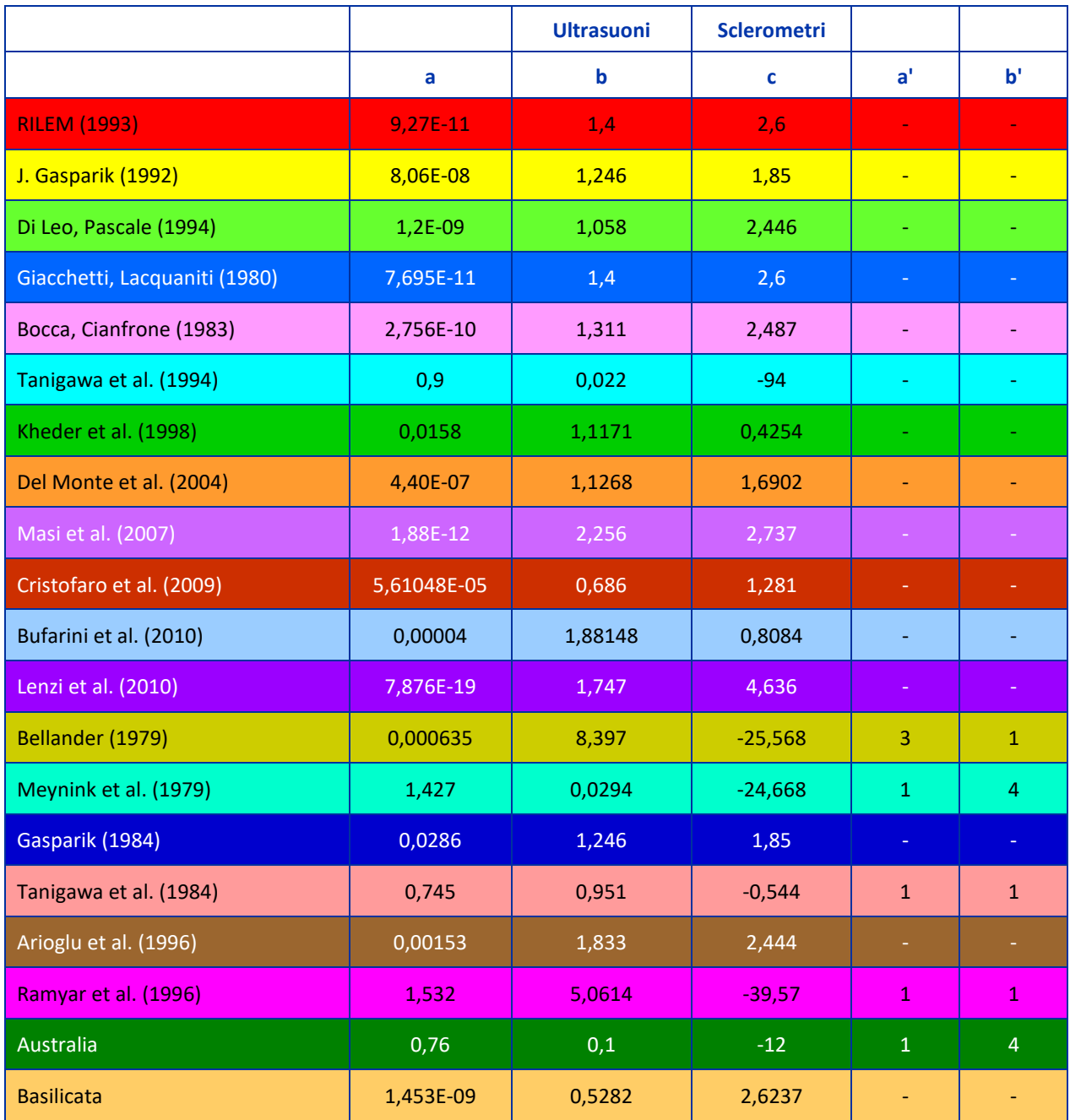

*Tabella 13-1 – Parametri per Calcolo Metodo SonReb.*

|                          |                             |                                              |                           |                       |                            |                           |                                     |                            | R. [N/mm <sup>2</sup> ]  |                         |                            |                      |                             |                          |
|--------------------------|-----------------------------|----------------------------------------------|---------------------------|-----------------------|----------------------------|---------------------------|-------------------------------------|----------------------------|--------------------------|-------------------------|----------------------------|----------------------|-----------------------------|--------------------------|
| Numero                   | <b>Elemento strutturale</b> | Velocità ultrasuoni<br>$\lbrack m/s \rbrack$ | posizioni<br>Imedio       | (1993)<br>RILEM       | J. Gasparik<br>(1992)      | Di Leo, Pascale<br>(1994) | Giacchetti<br>Lacquaniti<br>(0.861) | Bocca, Cianfrone<br>(1983) | Tanigawa et al<br>(1994) | Kheder et al<br>(1998)  | Del Monte et al.<br>(2004) | Masi et al<br>(2007) | Cristofaro et al.<br>(2009) | Bufarini et al<br>(2010) |
| $\overline{\phantom{a}}$ | 3ASE_1_ARCO_Faccia Ovest    | 3611                                         | $27,1$                    | 16,71                 | 18,77                      | 19,83                     | 13,87                               | 14,68                      | 9,83                     | 20,55                   | 18,67                      | 17,55                | 19,47                       | 14,93                    |
| $\sim$                   | BASE_2_ARCO_Faccia Est      | 3947                                         | $31.7\,$                  | 26,23                 | 26,90                      | 29,09                     | 21,78                               | 22,49                      | 21,36                    | 25,43                   | 25,90                      | 31,88                | 24,30                       | 21,55                    |
| m                        | BASE_2_ARCO_FacciaOvest     | 4029                                         | 32,8                      | 29,03                 | 29,16                      | 31, 72                    | 24,10                               | 24,76                      | 24,16                    | 26,65                   | 27,86                      | 36,42                | 25,54                       | 23,37                    |
| 4                        | BASE_3_ARCO_Faccia Est      | 4471                                         | 28,7                      | 31,56                 | 29,93                      | 35,52                     | 26,20                               | 26,92                      | 30,19                    | 24,00                   | 28,58                      | 35,83                | 26,62                       | 19,77                    |
| Lŋ                       | 3ASE_3_ARCO_FacciaOvest     | 3945                                         | 30,2                      | 24,48                 | 25,30                      | 27,60                     | 20,32                               | 21,08                      | 19,97                    | 24,08                   | 24,50                      | 28,54                | 23,49                       | 19,67                    |
| $\circ$                  | BASE_4_ARCO_Faccia Est      | 3632                                         | 41,2                      | 30,50                 | 31,97                      | 31,32                     | 25,32                               | 25,79                      | 22,98                    | 32,90                   | 30,23                      | 45,87                | 26,14                       | 33,00                    |
|                          | BASE_4_ARCO_Faccia Ovest    | 3057                                         | 40,1                      | 18,76                 | 22,47                      | 19,97                     | 15,57                               | 16,22                      | 9,34                     | 29,66                   | 21,91                      | 26,92                | 20,58                       | 27,28                    |
| $_{\infty}$              | $R_{1.5}$                   | 3771                                         | 36,8                      | 28,71                 | 29,77                      | 30,47                     | 23,83                               | 24,42                      | 22,08                    | 29,46                   | 28,36                      | 39,40                | 25,39                       | 27,50                    |
| $\circ$                  | $TR_22_5$                   | 3992                                         | 32,2                      | 27,62                 | 28,01                      | 30,41                     | 22,92                               | 23,62                      | 22,80                    | 26,00                   | 26,87                      | 34,07                | 24,92                       | 22,40                    |
| $10$                     | $R_3S$                      | 4317                                         | 31,9                      | 33,41                 | 32,00                      | 36,46                     | 27,73                               | 28,34                      | 29,68                    | 26,60                   | 30,35                      | 41,32                | 27,37                       | 23,45                    |
| $\Xi$                    | $TR_{-}3_{-}N$              | 4639                                         | $\overline{\mathfrak{c}}$ | 31,89                 | 29,70                      | 36,45                     | 26,47                               | 27,24                      | 32,36                    | 22, 77                  | 28,40                      | 34,54                | 26, 77                      | 18,16                    |
| $12$                     | ARCO_EST                    | 3279                                         | 31,6                      | 16,13                 | 19,01                      | 18,42                     | 13,39                               | 14,13                      | 6,58                     | 23,42                   | 18,86                      | 19,06                | 19,12                       | 18,44                    |
| 13                       | ARCO_OVEST                  | 4402                                         | 30,2                      | 32.55                 | 30,99                      | 36,09                     | 27,02                               | 27,69                      | 30,02                    | 25,23                   | 29,49                      | 38,52                | 27,03                       | 21,49                    |
|                          |                             |                                              |                           |                       |                            |                           |                                     |                            | R. [N/mm <sup>2</sup> ]  |                         |                            |                      |                             |                          |
|                          |                             | Velocità ultrasuoni                          |                           |                       |                            |                           |                                     |                            |                          |                         |                            |                      |                             |                          |
| Numero                   | Elemento strutturale        | $\begin{bmatrix} m/s \end{bmatrix}$          | posizioni<br>$I_{meas}$   | Lenzi et al<br>(2010) | Bellander et al.<br>(1979) | Meyninketal.<br>(1979)    | Gasparik<br>(1984)                  | Tanigawa et al.<br>(1984)  | Arioglu et al<br>(1996)  | Ramyar et al.<br>(3996) | Australia                  | <b>Basilicata</b>    | Media                       |                          |
| $\blacksquare$           | BASE_1_ARCO_Faccia Ovest    | 3611                                         | 27,1                      | 7,81                  | 17,39                      | 19,00                     | 18,77                               | 23,08                      | 14,93                    | 20,22                   | 25,60                      | 17,92                | 17,48                       |                          |
| $\sim$                   | BASE_2_ARCO_Faccia Est      | 3947                                         | 31,7                      | 15,52                 | 27,80                      | 27,70                     | 26,90                               | 26,83                      | 24,74                    | 28,97                   | 36,36                      | 24,58                | 25,82                       |                          |
| $\mathbf{a}$             | 3ASE_2_ARCO_Faccia Ovest    | 4029                                         | 32,8                      | 18,12                 | 30,67                      | 29,88                     | 29,16                               | 27,72                      | 27,69                    | 31,07                   | 39,28                      | 26,42                | 28,14                       |                          |
| 4                        | BASE_3_ARCO_Faccia Est      | 4471                                         | 28,7                      | 23,25                 | 26,99                      | 28,03                     | 29,93                               | 25,09                      | 27,96                    | 27,03                   | 49,77                      | 32,35                | 29,28                       |                          |
| LŊ,                      | 3ASE_3_ARCO_Faccia Oves1    | 3945                                         | 30,2                      | 14,23                 | 25,05                      | 25,55                     | 25,30                               | 25,71                      | 22,61                    | 26,66                   | 35,17                      | 23,93                | 24,16                       |                          |
| G                        | BASE 4_ARCO_Faccia Est      | 3632                                         | 41,2                      | 16,69                 | 49,34                      | 39,24                     | 31,97                               | 33,60                      | 32,64                    | 41,93                   | 36,71                      | 22,70                | 32,04                       |                          |
|                          | BASE_4_ARCO_Faccia Ovest    | 3057                                         | 40,1                      | 7,16                  | 41,05                      | 35,12                     | 22,47                               | 32,24                      | 20,39                    | 37,34                   | 27,21                      | 14,24                | 23,29                       |                          |
| 8                        | $R_{15}$                    | 3771                                         | 36,8                      | 16,30                 | 37,74                      | 33,79                     | 29,78                               | 30,46                      | 29,09                    | 35,89                   | 36,19                      | 23,60                | 29,11                       |                          |
| <sub>o</sub>             | $m_2$ 2 $S$                 | 3992                                         | 32,2                      | 16,81                 | 29,15                      | 28,75                     | 28,01                               | 27,24                      | 26,18                    | 29,97                   | 37,87                      | 25,54                | 26,96                       |                          |
| $10$                     | $R_{.3}$ s                  | 4317                                         | 31,9                      | 23,78                 | 31,30                      | 31,06                     | 32,00                               | 27,33                      | 31,15                    | 31,15                   | 46,98                      | 31,20                | 31,13                       |                          |
| $\Xi$                    | $TR_3N$                     | 4639                                         | $\overline{z}$            | 24,80                 | 25,88                      | 27,48                     | 29,70                               | 23,98                      | 27,36                    | 25,27                   | 54,83                      | 34,51                | 29,43                       |                          |
| 12                       | ARCO_EST                    | 3279                                         | 31,6                      | 6,53                  | 22,00                      | 23,82                     | 19,02                               | 26,12                      | 15,63                    | 25,44                   | 23,58                      | 15,09                | 18,19                       |                          |
| $13$                     | <b>ARCO_OVEST</b>           | 4402                                         | 30,2                      | 23,65                 | 28,89                      | 29,47                     | 30,99                               | 26,14                      | 29,55                    | 28,98                   | 48,50                      | 31,90                | 30,21                       |                          |
|                          |                             |                                              |                           |                       |                            |                           |                                     |                            |                          |                         |                            |                      |                             |                          |

*Tabella 13-2 - Risultati metodo SonReb per determinazione R<sup>c</sup> dei vari elementi in calcestruzzo analizzati.*

|                |                          |                      |                           |                                |                           |                          | $E_0$ [N/mm $^2$ ]          |                         |                 |                   |                   |                 |
|----------------|--------------------------|----------------------|---------------------------|--------------------------------|---------------------------|--------------------------|-----------------------------|-------------------------|-----------------|-------------------|-------------------|-----------------|
| Numero         | Elemento strutturale     | RILEM                | J. Gasparik               | Di Leo, Pascale                | Giacchetti, Lacquaniti    | Bocca, Clanfrone         | <b>Tanigawaet al</b>        | Khederetal              | Del Monte et al | Masieta           | Cristofaro et al. | Bufarini et al. |
|                |                          | (1993)               | (1992)                    | (1994)                         | (1980)                    | (1983)                   | (1994)                      | (1998)                  | (2004)          | (2007)            | (5002)            | (2010)          |
| $\overline{a}$ | BASE_1_ARCO_Faccia Ovest | 19672,24             | 22090,78                  | 23334,85                       | 16329,87                  | 17278,54                 | 11572,50                    | 24189,52                | 21979,10        | 20651,35          | 22915,18          | 17576,59        |
|                | BASE_2_ARCO_Faccia Est   | 30877,54             | 31661,72                  | 34241,82                       | 25631,36                  | 26477,06                 | 25145,95                    | 29931,46                | 30481,93        | 37524,61          | 28597,65          | 25367,68        |
| m              | BASE_2_ARCO_Faccia Ovest | 34166,58             | 34317,39                  | 37331,36                       | 28361,58                  | 29140,76                 | 28434,56                    | 31367,23                | 32796,63        | 12872,58          | 30056,10          | 27502,57        |
| 4              | BASE_3_ARCO_Faccia Est   | 37149,42             | 35228,16                  | 41811,49                       | 30837,62                  | 31688,69                 | 35536,72                    | 28243,90                | 33642,90        | 42177.66          | 31337,25          | 23270,64        |
| Ln             | 3ASE_3_ARCO_Faccia Ovest | 28813,58             | 29778,04                  | 32489,65                       | 23918,07                  | 24815,48                 | 23505,18                    | 28347,63                | 28836,91        | 33590,75          | 27644,36          | 23146,93        |
| o              | BASE_4_ARCO_Faccia Est   | 35900,50             | 37631,56                  | 36867,59                       | 29800,90                  | 30358,32                 | 27052,73                    | 38719,55                | 35584,66        | 53984,69          | 30771,72          | 38838,66        |
|                | BASE_4_ARCO_Faccia Ovest | 22081,85             | 26450,57                  | 23503,15                       | 18330,08                  | 19086,08                 | 10998,12                    | 34910,80                | 25793,34        | 31687,70          | 24221,78          | 32110, 15       |
| 8              | $TR_115$                 | 33793,97             | 35043,83                  | 35862,98                       | 28052,27                  | 28743,43                 | 25991,05                    | 34679,74                | 33385,84        | 16372,18          | 29881,19          | 32371,61        |
| $\sigma$       | $TR_2S$                  | 32505,65             | 32969,43                  | 35792,36                       | 26982,84                  | 27798,71                 | 26840,87                    | 30606,58                | 31624,41        | 40098,18          | 29329,16          | 26366,26        |
| 10             | $TR_3S$                  | 39322,90             | 37664,35                  | 42917,32                       | 32641,82                  | 33360,46                 | 34938,79                    | 31313,64                | 35718,58        | 48639,42          | 32214,70          | 27598,07        |
| 11             | $m_{2}$ 3 $N$            | 37538,58             | 34953,03                  | 42896,67                       | 31160,67                  | 32061,22                 | 38086,16                    | 26798,84                | 33426,38        | 40654,02          | 31505,81          | 21372,99        |
| $\overline{1}$ | ARCO_EST                 | 18982,56             | 22379,60                  | 21683,99                       | 15757,37                  | 16626,60                 | 7742,47                     | 27563,82                | 22201,98        | 22429.61          | 22502,75          | 21707, 11       |
| 13             | ARCO_OVEST               | 38314,67             | 36472,18                  | 42479,76                       | 31804,89                  | 32592,03                 | 35338,98                    | 29700.73                | 34706.22        | 45342.89          | 31811,63          | 25291,56        |
|                |                          |                      |                           |                                |                           |                          |                             |                         |                 |                   |                   |                 |
|                |                          |                      |                           |                                |                           |                          | $E_0$ [N/ mm <sup>2</sup> ] |                         |                 |                   |                   |                 |
| Numero         | Elemento strutturale     | enzi et al<br>(2010) | Bellander et al<br>(1979) | <b>Meynink</b> et al<br>(1979) | <b>Gasparik</b><br>(1984) | Tanigawa et al<br>(1984) | Arioglu et al<br>(1996)     | lamyar et al.<br>(1996) | Australia       | <b>Basilicata</b> | Media             |                 |
| $\overline{a}$ | BASE_1_ARCO_Faccia Ovest | 9197,07              | 20470,41                  | 22366,29                       | 22092,36                  | 27165,21                 | 17577,26                    | 23804,04                | 30129,93        | 21090,78          | 20574,2           |                 |
| $\sim$         | BASE 2 ARCO Faccia Est   | 18269.90             | 32724,68                  | 32607,41                       | 11663,98                  | 31574,97                 | 29120,27                    | 34100,45                | 42798,88        | 28935,88          | 30386,8           |                 |
| m              | BASE_2_ARCO_Faccia Ovest | 21331,30             | 36100,65                  | 35174,97                       | 34319,84                  | 32631,33                 | 32596,86                    | 36572,48                | 16231,77        | 31095,08          | 33120,1           |                 |
| 4              | BASE_3_ARCO_Faccia Est   | 27370,76             | 31763,57                  | 32997,83                       | 15230,68                  | 29530,86                 | 32912,70                    | 31812,52                | 58582,13        | 38077,73          | 34460,2           |                 |
| in,            | BASE_3_ARCO_Faccia Ovest | 16747,01             | 29482,53                  | 30070,98                       | 19780,17                  | 30257,41                 | 26611,45                    | 31383,74                | 41399,22        | 28166,92          | 28439,3           |                 |
| $\ddot{\circ}$ | BASE_4_ARCO_Faccia Est   | 19640,51             | 58072,42                  | 46186,91                       | 37634,25                  | 39552,77                 | 38422,00                    | 19354,29                | 13212,53        | 26717,42          | 37715,2           |                 |
|                | BASE 4 ARCO Faccia Ovest | 8425,86              | 48313,55                  | 41339,82                       | :6452,45                  | 37944,57                 | 23994,00                    | 13945,27                | 32026,09        | 16757,21          | 27418,6           |                 |
| 8              | $TR_115$                 | 19190,21             | 44424,40                  | 39772,71                       | \$5046,33                 | 35850,07                 | 34240,16                    | 42248,28                | 42596,63        | 27776,72          | 34266,2           |                 |
| $\sigma$       | $TR_22_5$                | 19789,50             | 34313,90                  | 33836,83                       | 12971,78                  | 32063,79                 | 30809,62                    | 35270,14                | 14571,34        | 30056,90          | 31729,9           |                 |
| $\overline{a}$ | $TR_3S$                  | 27984,50             | 36835,06                  | 36563,64                       | 37667,04                  | 32164,51                 | 36669,94                    | 36665,33                | 55291,75        | 36726,58          | 36644,9           |                 |
| Ħ              | $TR_3N$                  | 29189,53             | 30466,56                  | 32340,93                       | 14955,53                  | 28228,21                 | 32203,86                    | 29747,92                | 64539,10        | 40615,81          | 34637,1           |                 |
| $\overline{1}$ | ARCO_EST                 | 7691,69              | 25897,91                  | 28041,32                       | 22381,19                  | 30739,56                 | 18402,44                    | 29940,60                | 27749,77        | 17759,74          | 21409,1           |                 |
| $\frac{3}{4}$  | ARCO_OVEST               | 27837.16             | 33999.28                  | 34683.21                       | 36474,79                  | 30768,95                 | 34786,47                    | 34106,27                | 57087,05        | 37552,20          | 35557,5           |                 |
|                |                          |                      |                           |                                |                           |                          |                             |                         |                 |                   |                   |                 |

*Tabella 13-3 - Risultati metodo SonReb per determinazione R<sup>c</sup> dei vari elementi in calcestruzzo analizzati.*

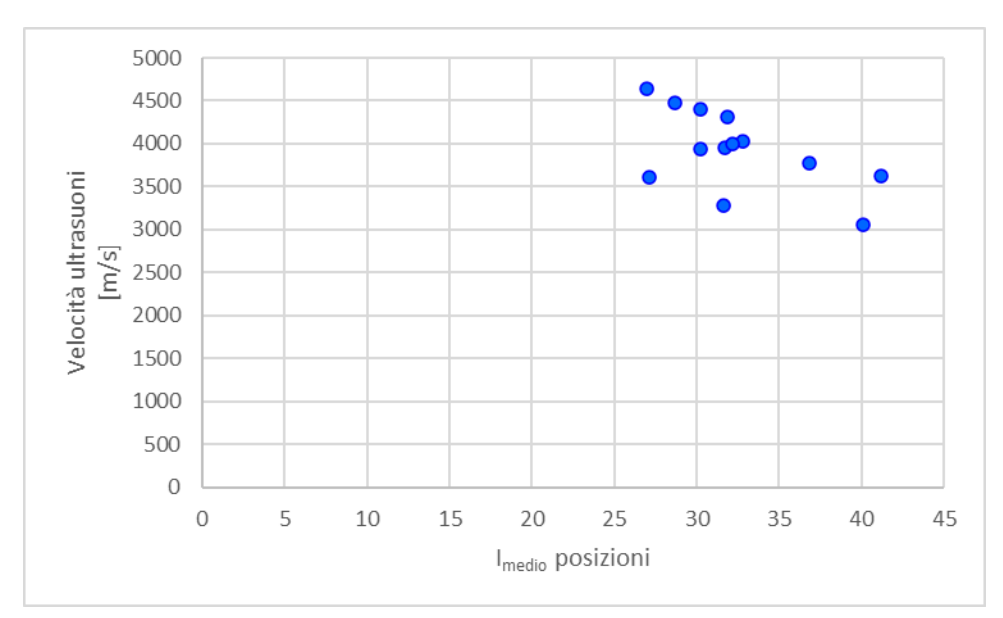

*Figura 13-1 – Grafico dei risultati SonReb.*

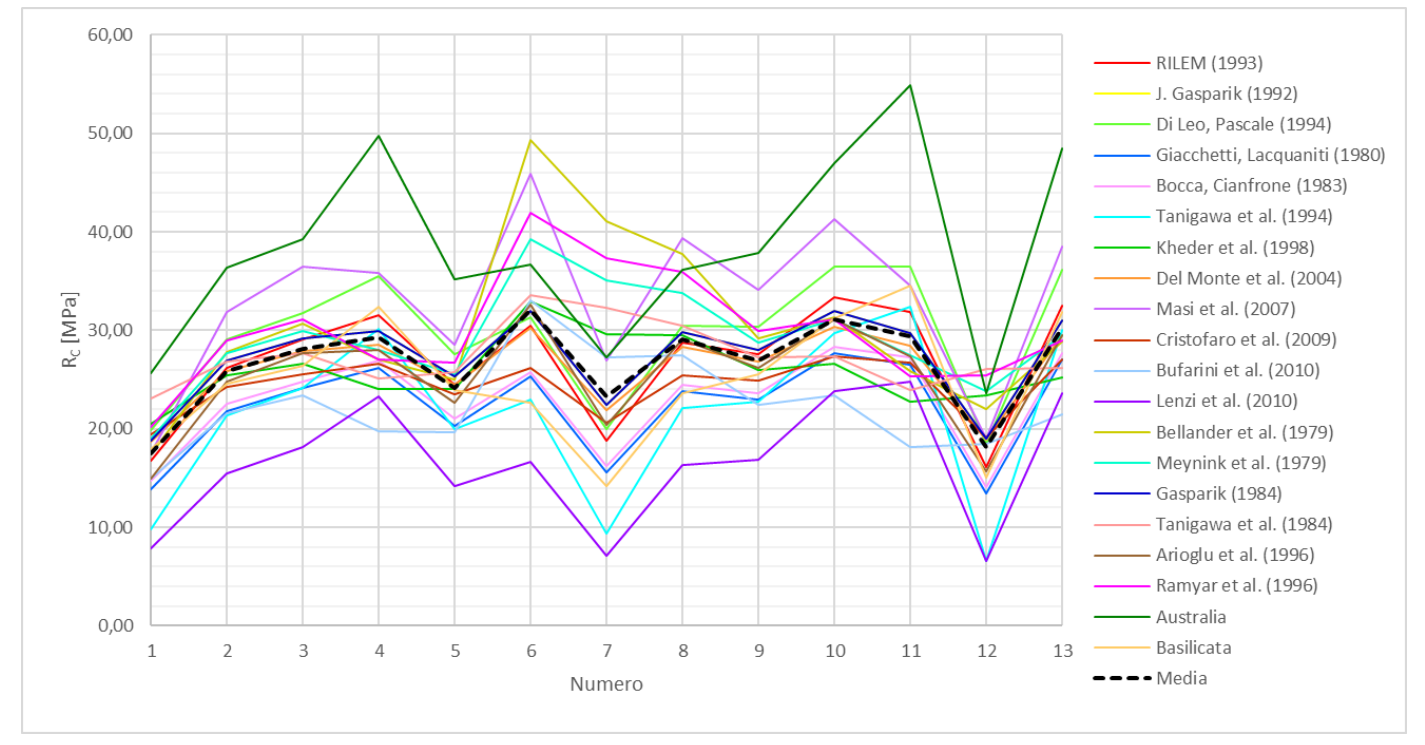

*Figura 13-2 – Grafico dei risultati SonReb.*

Sulla base dei risultati conseguiti attraverso il metodo SonReb è possibile asserire la generale uniformità delle caratteristiche dei calcestruzzi dei vari elementi analizzati (Grafico dei risultati SonReb, Figura 13-1 e Figura 13-2).

Dai risultati ottenuti con il metodo SonReb è emerso che il calcestruzzo utilizzato possiede modeste caratteristiche meccaniche.

Poiché l'Arco di Morano sul Po è stato realizzato nel 1951 è possibile fare una stima delle caratteristiche meccaniche sulla base di uno studio eseguito sulle caratteristiche meccaniche dei calcestruzzi dell'epoca.

Il Politecnico di Torino (Dipartimento di Ingegneria Strutturale, Edile e Geotecnica, DISEG), grazie ai provini raccolti a partire dal 1915 fino al 2000, ha realizzato un database basato sulle certificazioni attestanti i valori di resistenza a compressione di ogni provino.

Conseguiti i dati derivati dall'esecuzione di circa 40.000 prove, i valori di resistenza a compressione cubica così ottenuti sono stati suddivisi in 20 classi di appartenenza, in un intervallo compreso tra 0 e 100 MPa.

Per ogni classe è stata poi determinata la densità di probabilità, f<sub>1</sub>, attraverso la formula seguente:

$$
f_i = \frac{n_i}{n}
$$

dove:

- − n<sup>i</sup> è il numero di provini su cui la prova di compressione è stata eseguita
- − n è il numero di prove eseguite in un anno

Successivamente sono stati distinti ed esaminati quattro intervalli di tempo: dal 1915 al 1935, dal 1936 al 1955, dal 1956 al 1975, dal 1976 al 2000.

Le curve di densità della probabilità ricavate per ogni intervallo di tempo sono riportate nella Figura 13-3, mentre nella Tabella 13-5 sono riportati i valori statistici calcolati per ognuno dei 4 intervalli di tempo.

La resistenza caratteristica attesa del calcestruzzo dell'arco viene determinata intorno ai 20 MPa circa sulla base dello studio effettuato attraverso i grafici di Figura 13-3. 66

<sup>66</sup> Prof. Ing. Rosario Ceravolo, Prof. Ing. Stefano Invernizzi, *Relazione sulla valutazione dello stato di fatto del Paraboloide di Casale Monferrato*, Ottobre 2018, Politecnico di Torino.

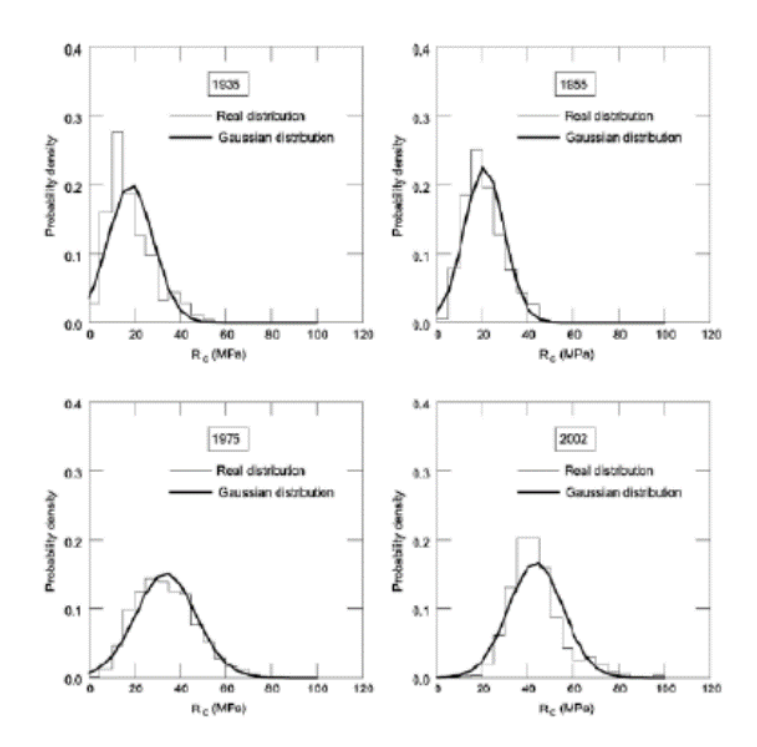

*Figura 13-3 – Grafici di densità di probabilità ricavati per i 4 intervalli ti tempo presi in considerazione.<sup>67</sup>*

Ognuno dei 4 grafici rappresentati in Figura 13-3 riporta una funzione a gradino che riproduce la distribuzione reale delle resistenze a compressione dei provini contenuti all'interno dei 20 intervalli classificati.

Inoltre, ogni grafico riproduce la curva continua (contraddistinta dalla linea nera spessa) che rappresenta la distribuzione di Gauss.

Le relazioni analitiche per il calcolo delle distribuzioni sono date da:

$$
f(R_c) = \frac{1}{\sigma\sqrt{2\pi}}e^{\frac{(R_c-\mu)^2}{2\sigma^2}}
$$

in cui:

è il valore medio dei valori di resistenza cubica R<sup>c</sup> dato da:

$$
\mu = \frac{\sum_{i=1}^{n} R_{c,i}}{n}
$$

dove *n* è il numero dei campioni.

<sup>67</sup> Prof. Ing. Rosario Ceravolo, Prof. Ing. Stefano Invernizzi, *Relazione sulla valutazione dello stato di fatto del Paraboloide di Casale Monferrato*, Ottobre 2018, Politecnico di Torino.

è la variazione standard quantificata in un anno attraverso la formula:

$$
\sigma = \frac{1}{n-1} \sum_{i=1}^{n} (R_{c,i} - \mu)^2
$$

Il percentile è determinato attraverso la seguente formula:

$$
z_\alpha = \mu - \gamma \sigma
$$

I valori di  $\gamma$  sono riportati nella Tabella in relazione al percentile da calcolare.

| Percentile [%] | v        |
|----------------|----------|
| 5              | $-1.645$ |
| 25             | $-0.674$ |
| 75             | 0.674    |
| 95             | 1.645    |

*Tabella 13-4 - Valori del parametro in funzione della variazione del percentile..*

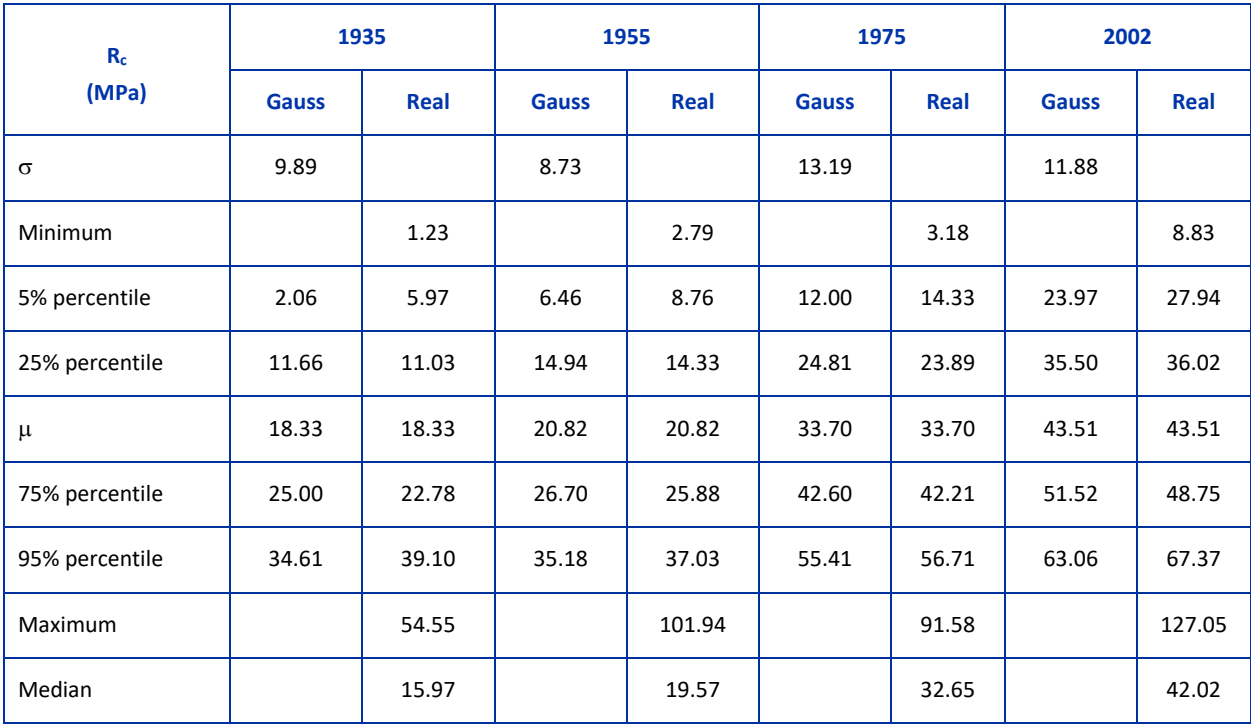

*Tabella 13-5 - Valori statistici della distribuzione reale e della distribuzione di Gauss, per gli intervalli di tempo considerati.*

Lo studio effettuato dimostra come il valore di resistenza a compressione cubica sia cresciuto in modo graduale con gli anni.

I due grafici di Figura 13-4 riportano le curve, determinate in funzione dei diversi percentili, secondo i valori riportati in Tabella 13-4. L'andamento delle curve rappresentate nei due grafici è simile nonostante il primo grafico rappresenta la distribuzione Gaussiana mentre il secondo la distribuzione reale.

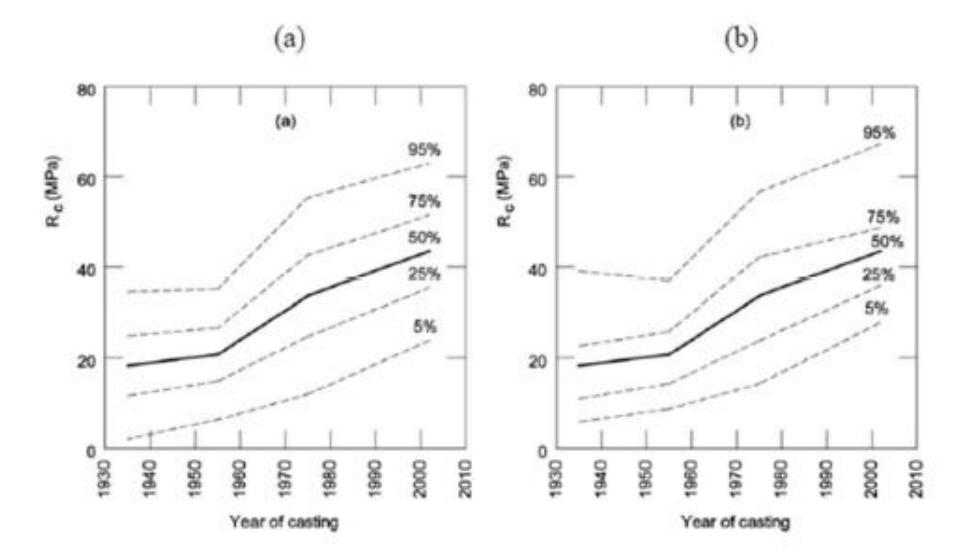

*Figura 13-4 – Grafici dell'andamento della resistenza cubica a compressione in funzione dell'età del calcestruzzo per i diversi percentili, secondo la distribuzione Gaussiana (a) e reale (b). 68*

I risultati ottenuti da tale studio sono stati confermati sia dal confronto effettuato attraverso l'analisi di prove eseguite su carotaggi relativi a strutture esistenti, sia dal confronto con uno studio affine, eseguito però su un campione di 1000 provini dal Centro per la Protezione Civile dell'Università degli Studi di Firenze dall'Università della Protezione Civile. Infatti, i risultati ottenuti da tale studio hanno dimostrato lo stesso comportamento delle curve riferite alla resistenza a compressione del calcestruzzo in funzione dei diversi percentili.

Inoltre, entrambi gli studi hanno dimostrato che i valori medi di resistenza a compressione, per ogni decennio considerato, ricadono tra la curva media e la curva del frattile pari al 25%.

<sup>68</sup> Prof. Alessandro Pasquale Fantilli, Prof. Bernardino Chiaia, Prof. Barbara Frigo, *A simplified approach for the evaluation of old concrete strength*, International Conference on the Regeneration and Conservation of Concrete Structures (RCCS), Nagasaki, 2015.

A seguito dei risultati ottenuti attraverso il metodo SonReb si può verificare la loro congruenza con quelli ottenuti dallo studio effettuato dal Politecnico di Torino (Figura 13-3).

Pertanto è possibile utilizzare il valore di resistenza caratteristica cubica a compressione, R<sub>ck</sub> (5%) percentile) per ricavare il valore del modulo elastico del calcestruzzo.

Si utilizzano le formule previste dalla Normativa (NTC 2018, Paragrafo 11.2.10.1, Resistenza a compressione):

Dalla resistenza cubica si passerà a quella cilindrica da utilizzare nelle verifiche mediante l'espressione:

$$
f_{ck} = 0.83 \cdot R_{ck} \qquad [11.2.1]
$$

Sempre in sede di previsioni progettuali, è possibile passare dal valore caratteristico al valor medio della resistenza mediante l'espressione:

$$
f_{cm} = f_{ck} + 8 [N/mm^2]
$$
 [11.2.2]

## $[\ldots]$

#### 11.2.10.3 MODULO ELASTICO

Per modulo elastico istantaneo del calcestruzzo va assunto quello secante tra la tensione nulla e 0,40 fcm, determinato sulla base di apposite prove, da eseguirsi secondo la norma UNI EN 12390-13:2013.

In sede di progettazione si può assumere il valore:

 $E_{cm} = 22.000 \cdot [f_{cm} / 10]^{0.3} [N/mm^2]$  $[11.2.5]$ 

che dovrà essere ridotto del 20% in caso di utilizzo di aggregati grossi di riciclo nei limiti previsti dalla Tab. 11.2.III. Tale formula non è applicabile ai calcestruzzi maturati a vapore. Essa non è da considerarsi vincolante nell'interpretazione dei controlli sperimentali delle strutture.<sup>69</sup>

<sup>69</sup> Norme Tecniche per le Costruzioni, 20/02/2018 - Supplemento ordinario n.8 alla Gazzetta Ufficiale, Capitolo 11 – Materiali e prodotti per uso strutturale.

Si ottengono pertanto i seguenti risultati:

$$
R_{ck} = 6,46 \text{ MPa}
$$
  
\n
$$
f_{ck} = 5,36 \text{ MPa}
$$
  
\n
$$
f_{cm} = 13,36 \text{ MPa}
$$
  
\n
$$
E_{cm} = 24000 \text{ MPa} = 24 \text{ GPa}
$$

Per determinare il valore del modulo elastico a partire dai risultati del metodo SonReb si utilizzano invece le seguenti formule:

#### − **Modulo di elasticità dinamico E<sup>d</sup> del calcestruzzo:**

 $E_d = 1250 \cdot R_c$  (formula empirica)<sup>70</sup>

#### − **Modulo di elasticità statico E<sup>s</sup> del calcestruzzo:**

 $E_s = \frac{E_d}{4.86}$ 1,062  $($ formula di Weber-Hermenn $)^{71}$ 

<sup>70</sup> Prof. Ing. Antonio Brencich, *Prove non Distruttive e Prove Moderatamente Distruttive per la caratterizzazione meccanica del calcestruzzo in opera*, Corso di Tecnica delle Costruzioni 2, DICCA, Scuola Politecnica, Università di Genova.

<sup>71</sup> Ing. Alessandro Battisti, *Diagnostica strutturale e prove non distruttive*, Ordine degli Ingegneri della Provincia di Trento.

I valori del modulo elastico così ottenuti sono riassunti nella tabella sottostante e vengono utilizzati per eseguire l'analisi statica, l'analisi modale (analisi agli autovalori), l'analisi con spettro di risposta e l'analisi Time History per il modello 3.

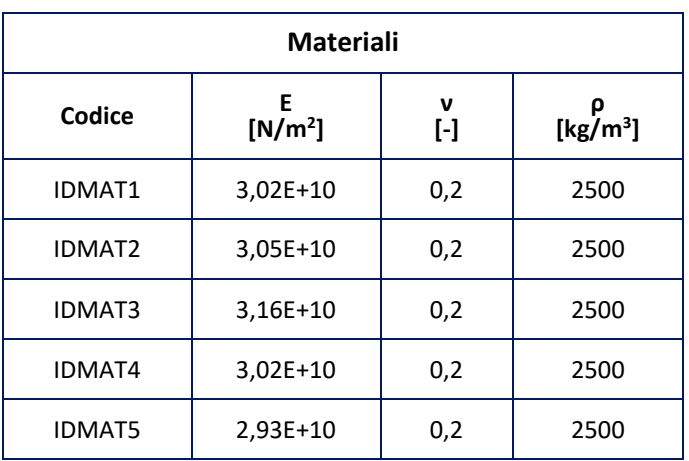

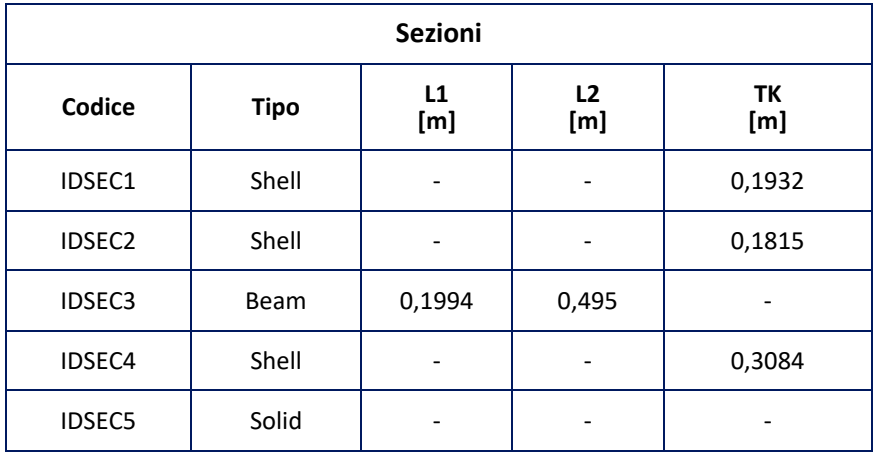

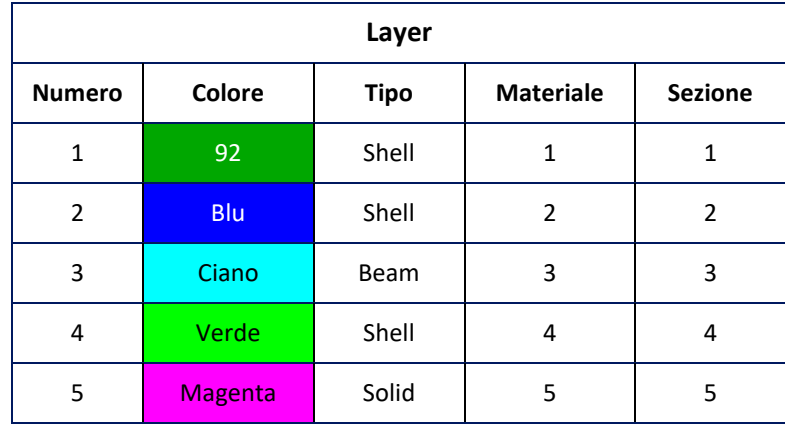

# **14 Analisi statica**

Si esamina in modo approfondito l'analisi statica.

Viene considerata la deformata elastica, studiando in maniera quantitativa i macro-elementi della struttura in cui il comportamento statico è considerevole e riportando i dati riferiti agli spostamenti e agli stress normali e tangenziali degli elementi stessi.

La deformata globale viene riprodotta in diverse viste (Figure 14-1, 14-2, 14-3, 14-4).

Lo spostamento massimo è pari a circa 2 mm, all'altezza della mezzeria della trave inferiore.

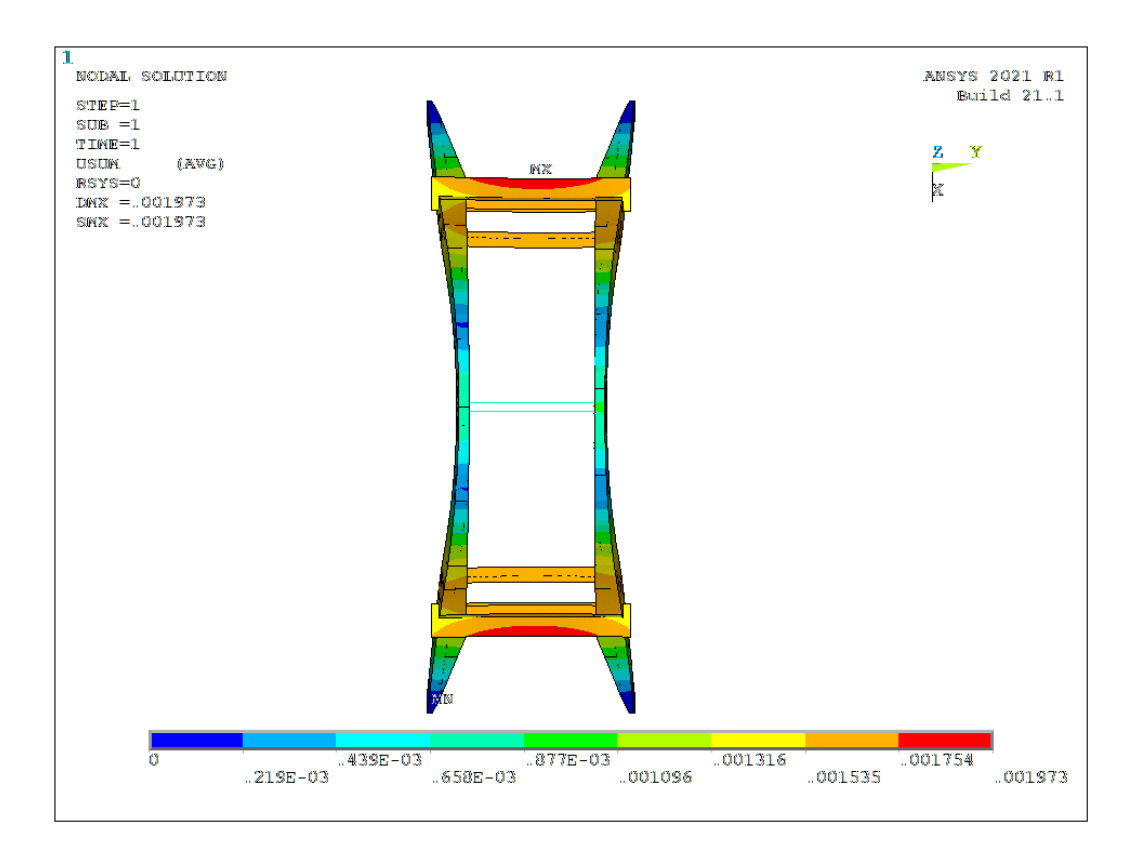

*Figura 14-1 – Deformata statica, vista dall'alto. 72*

<sup>72</sup> https://www.ansys.com

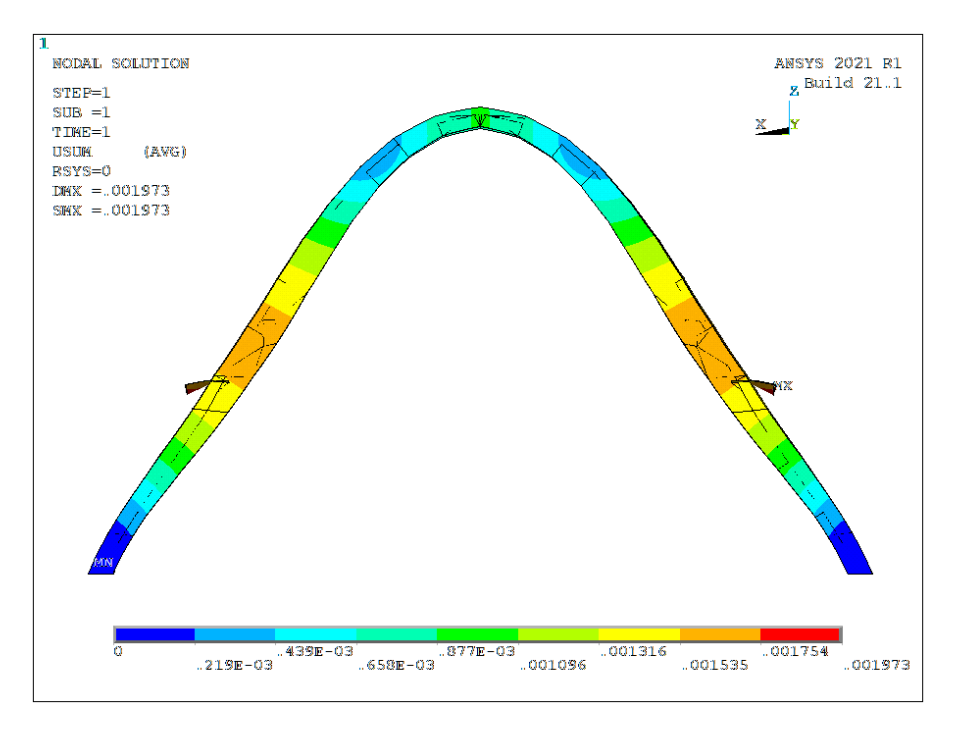

*Figura 14-2 – Deformata statica, vista laterale. 73*

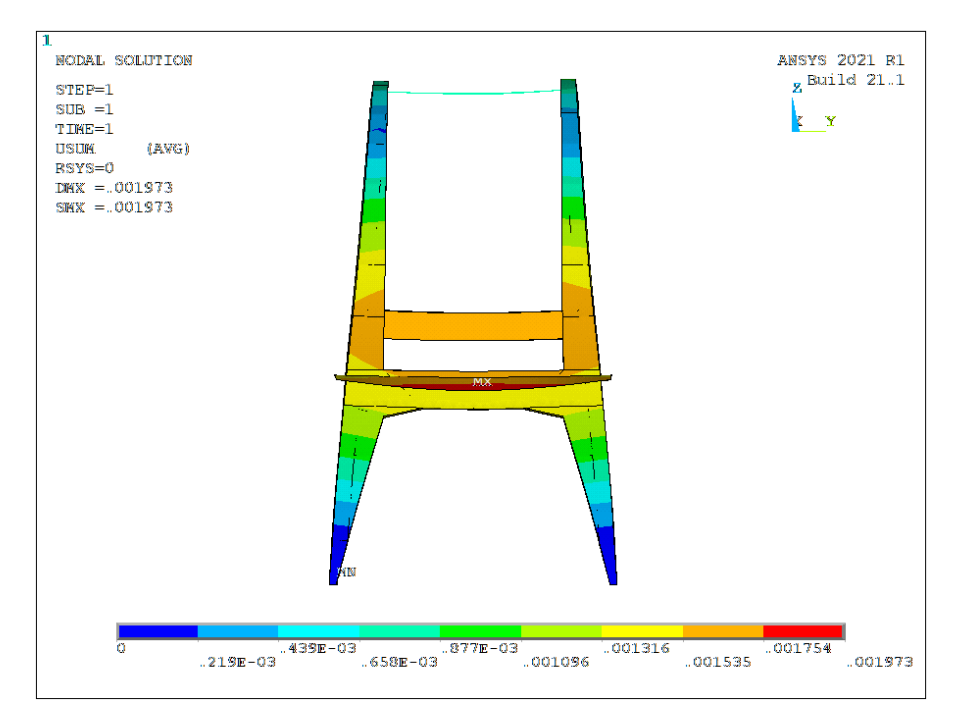

*Figura 14-3 – Deformata statica, vista frontale. 74*

<sup>73</sup> https://www.ansys.com

<sup>74</sup> https://www.ansys.com

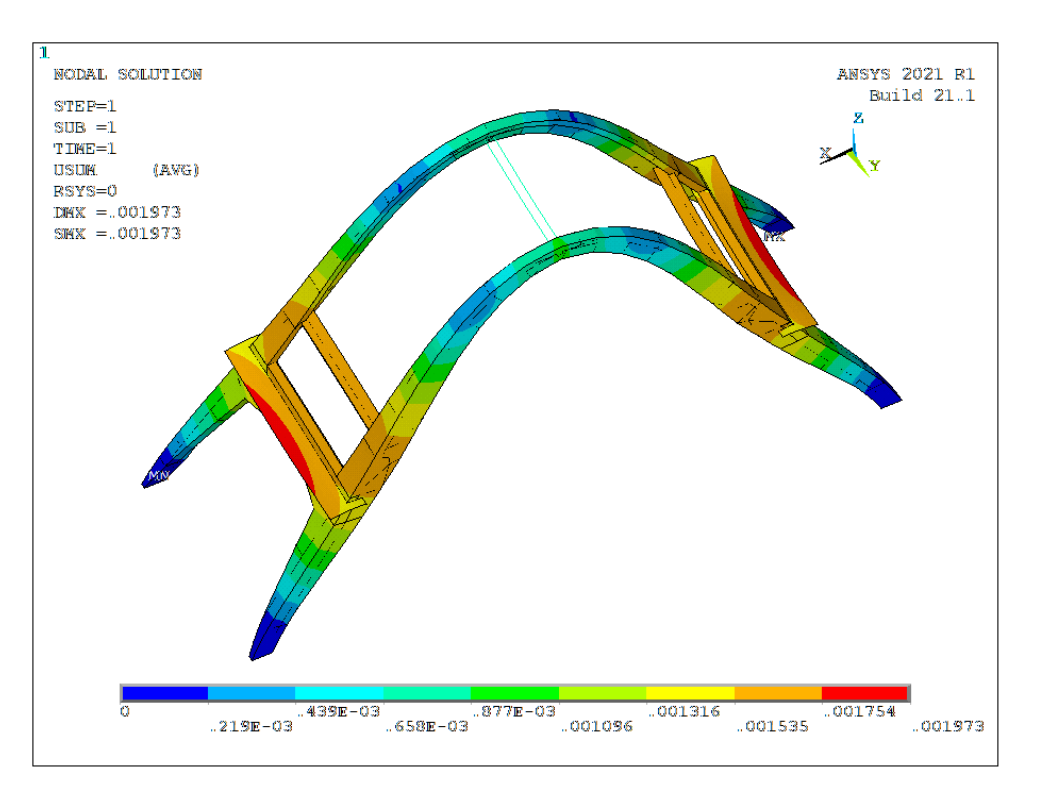

*Figura 14-4 – Deformata statica, vista prospettica. 75*

Per quanto concerne l'analisi tensionale vengono riportati gli stress di Von Mises in cui il valore massimo è pari a 4,57 MPa raggiunto in corrispondenza della trave inferiore.

<sup>75</sup> https://www.ansys.com

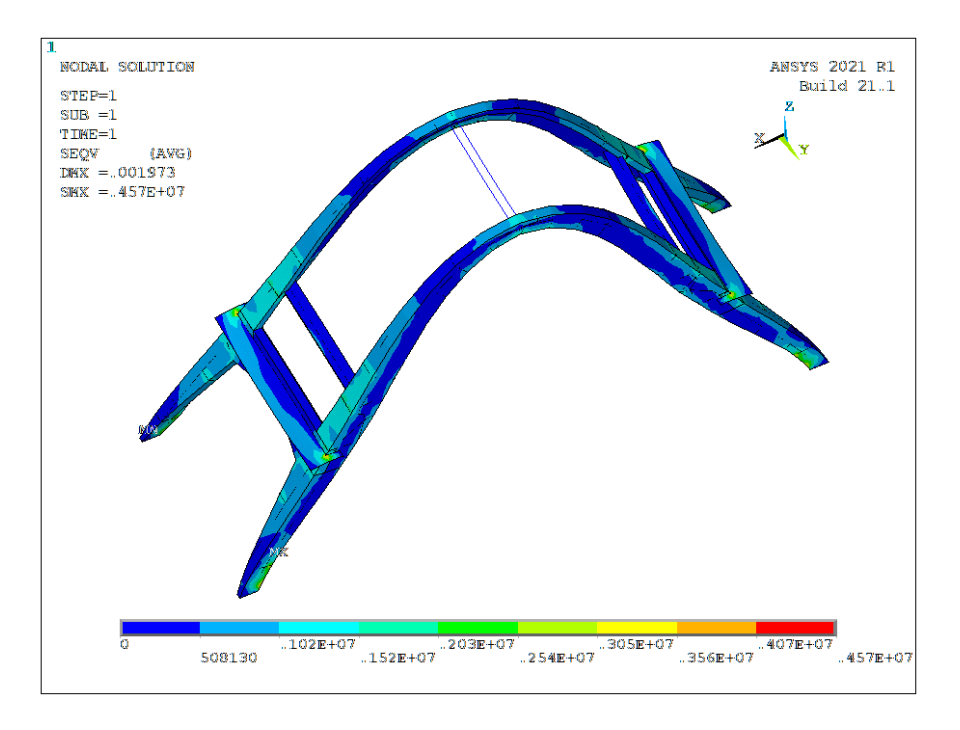

*Figura 14-5 – Tensioni di Von Mises. 76*

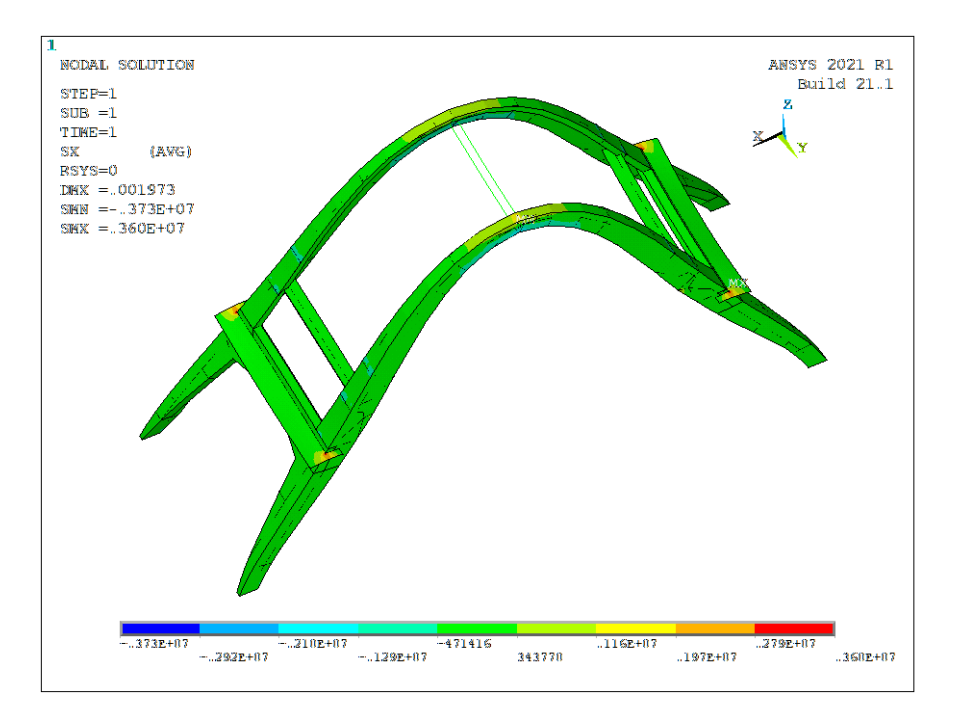

*Figura 14-6 – Tensioni normali, direzione X. 77*

<sup>76</sup> https://www.ansys.com

<sup>77</sup> https://www.ansys.com

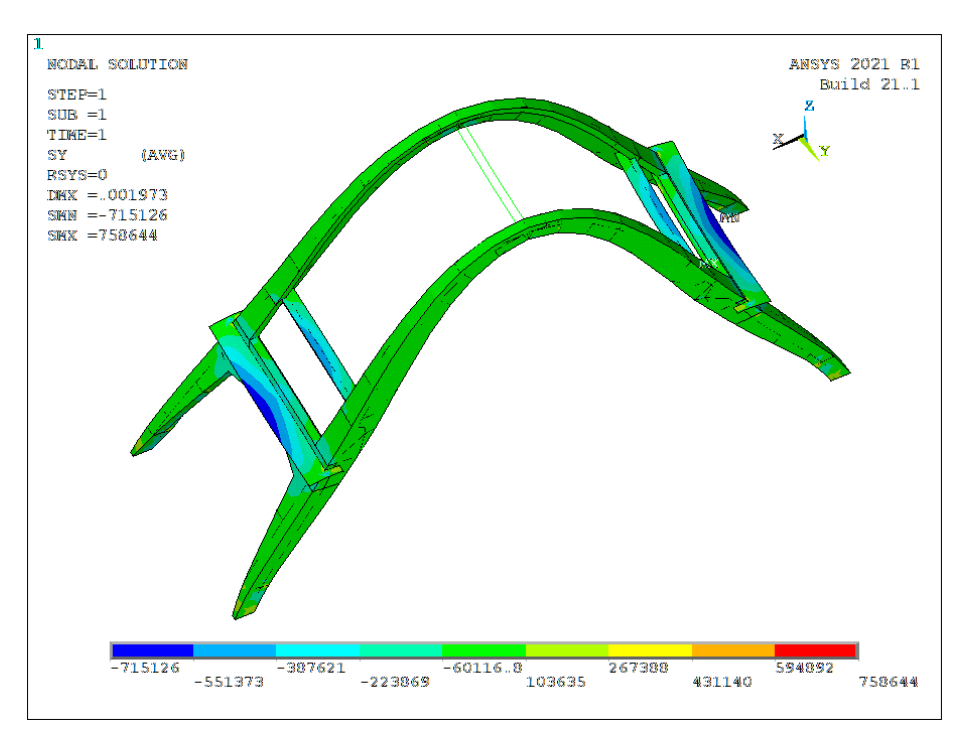

*Figura 14-7 – Tensioni normali, direzione Y. 78*

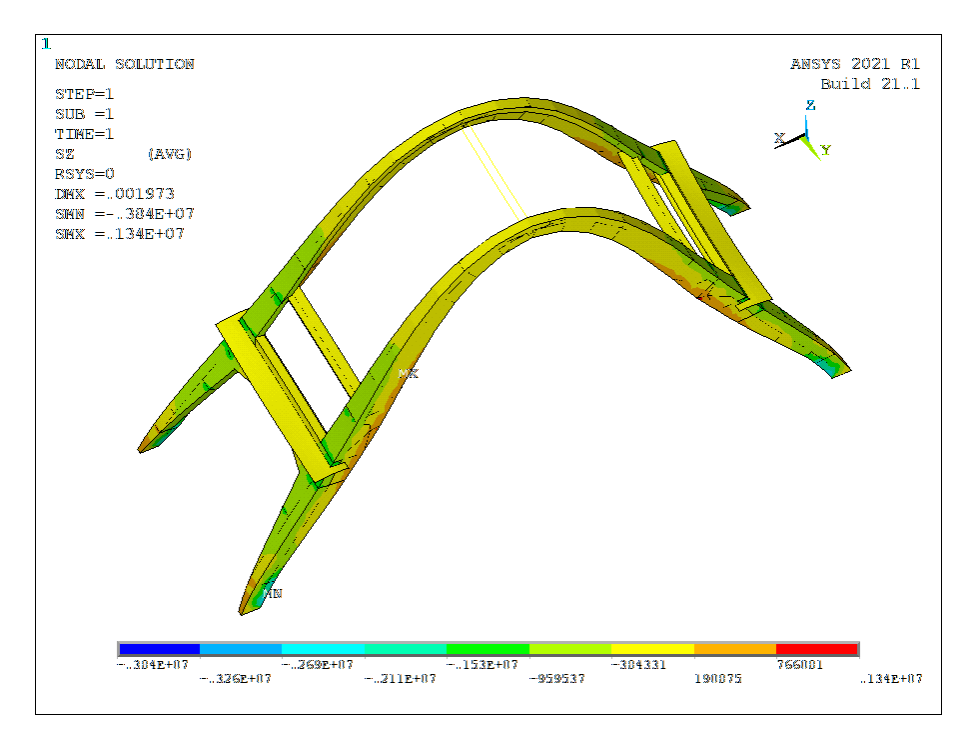

*Figura 14-8 – Tensioni normali, direzione Z. 79*

<sup>78</sup> https://www.ansys.com

<sup>79</sup> https://www.ansys.com

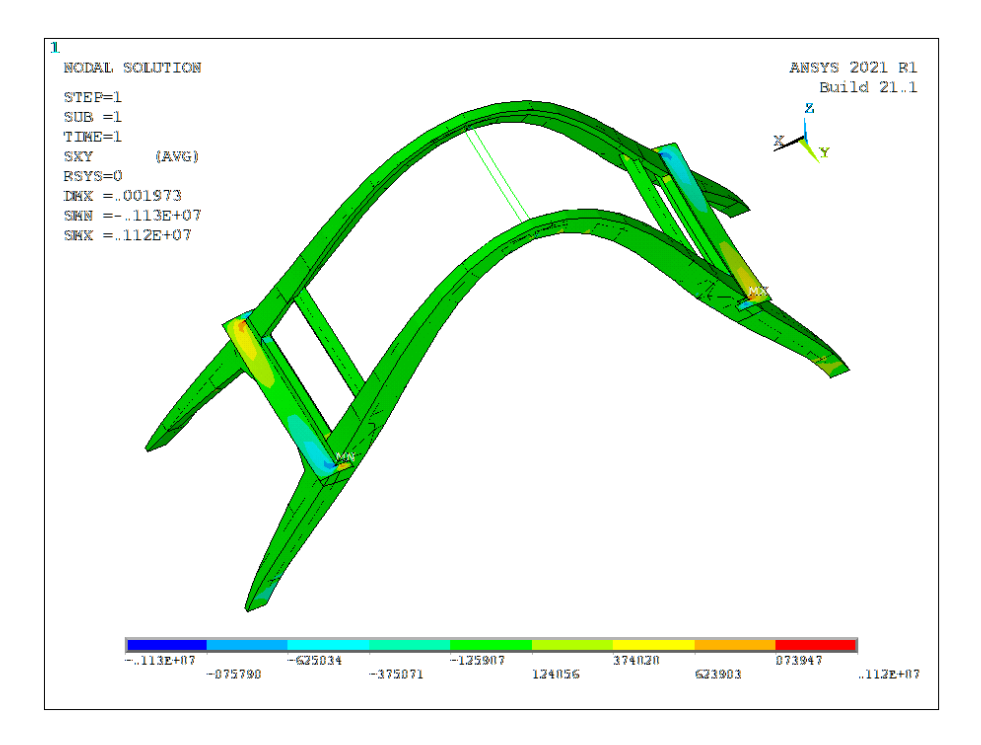

*Figura 14-9 – Tensioni da taglio, direzione XY. 80*

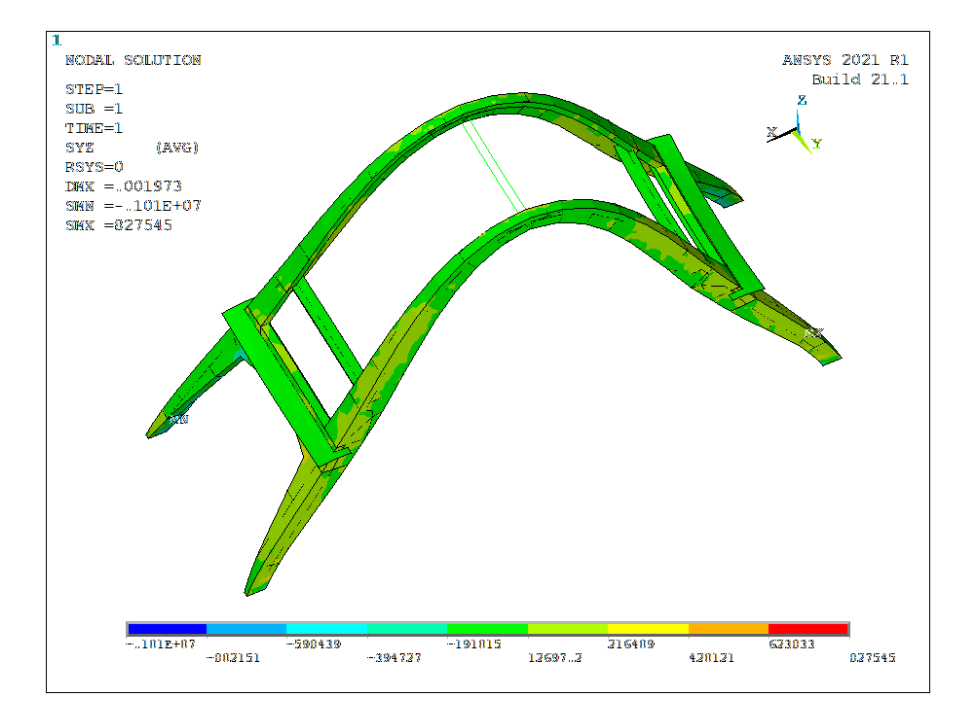

*Figura 14-10 – Tensioni da taglio, direzione YZ. 81*

<sup>80</sup> https://www.ansys.com

<sup>81</sup> https://www.ansys.com

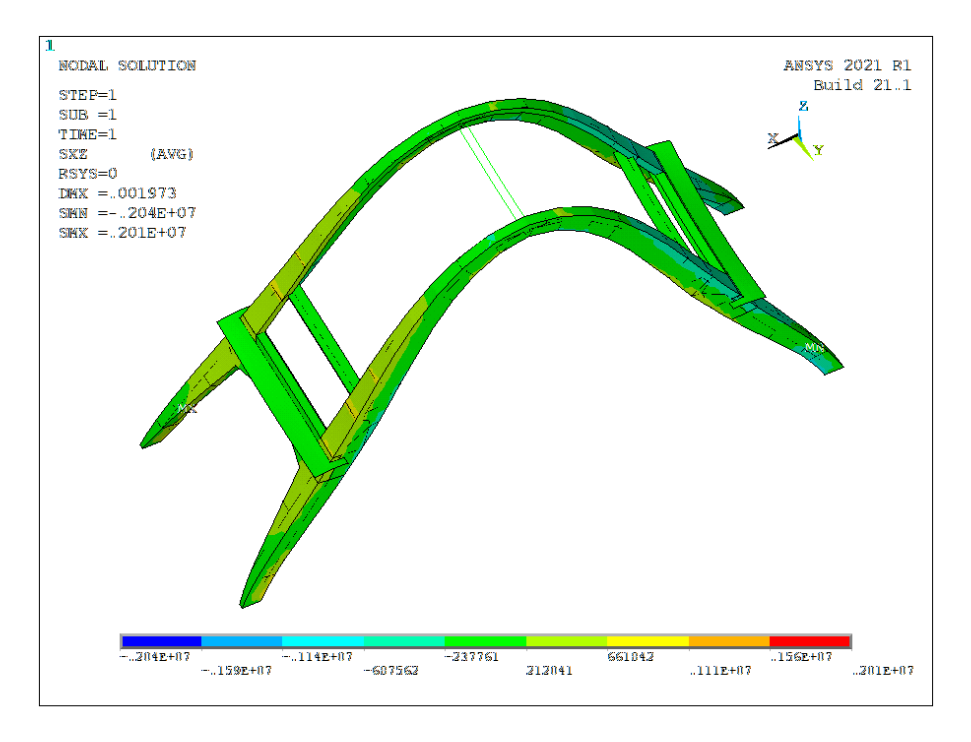

*Figura 14-11 – Tensioni da taglio, direzione XZ. 82*

https://www.ansys.com

# **15 Analisi modale**

L'analisi modale ricerca i modi di vibrare di una struttura e per ogni modo di vibrare calcola il suo periodo naturale di vibrazione, cioè l'intervallo di tempo che la struttura impiega per effettuare un'oscillazione completa secondo una configurazione deformata analoga ad un suo modo di vibrare.

L'analisi modale ricerca i modi di vibrare di un sistema vibrante risolvendo un sistema di equazioni.

Le forme modali sono ottenute risolvendo il problema agli autovalori tra la matrice delle masse e delle rigidezze.

Ogni forma modale è contraddistinta da un autovettore denominato forma modale e da un autovettore esplicitato come il quadrato della pulsazione propria. Dall'autovettore si ricava la frequenza e conseguentemente il periodo.

Ogni sistema vibrante ha tanti modi di vibrare quanti sono i suoi gradi di libertà, ovvero parametri indipendenti di spostamento o rotazione che definiscono la configurazione deformata di un sistema.

La principale differenza tra l'analisi dinamica lineare e l'analisi statica equivalente consiste nel fatto che, nel calcolo dei parametri di risposta del sistema, si tiene conto delle caratteristiche dinamiche della struttura attraverso l'analisi modale, la quale prevede la determinazione dei modi propri di vibrare della struttura.

L'analisi dinamica lineare viene applicata secondo la normativa (paragrafo 7.3.3.1 delle NTC 2018).

Si utilizza il software Ansys® Mechanical APDL per calcolare le matrici globali di massa e rigidezza inserendo i parametri meccanici, geometrici e fisici (sezioni, modulo elastico e densità).

Si risolve il problema agli autovalori impostando nel software un valore limite di modi da estrarre. Nel caso in esame l'estrazione dei modi di vibrare ha riguardato i primi 100 modi.

Nell'analisi con spettro di risposta saranno considerati solo i modi con massa partecipante superiore del 5%.

Il modo che interessa la maggior percentuale di massa è il primo modo a cui corrisponde un periodo proprio di 0,29 s. Questa forma modale globale è di tipo traslazionale lungo la direzione X.

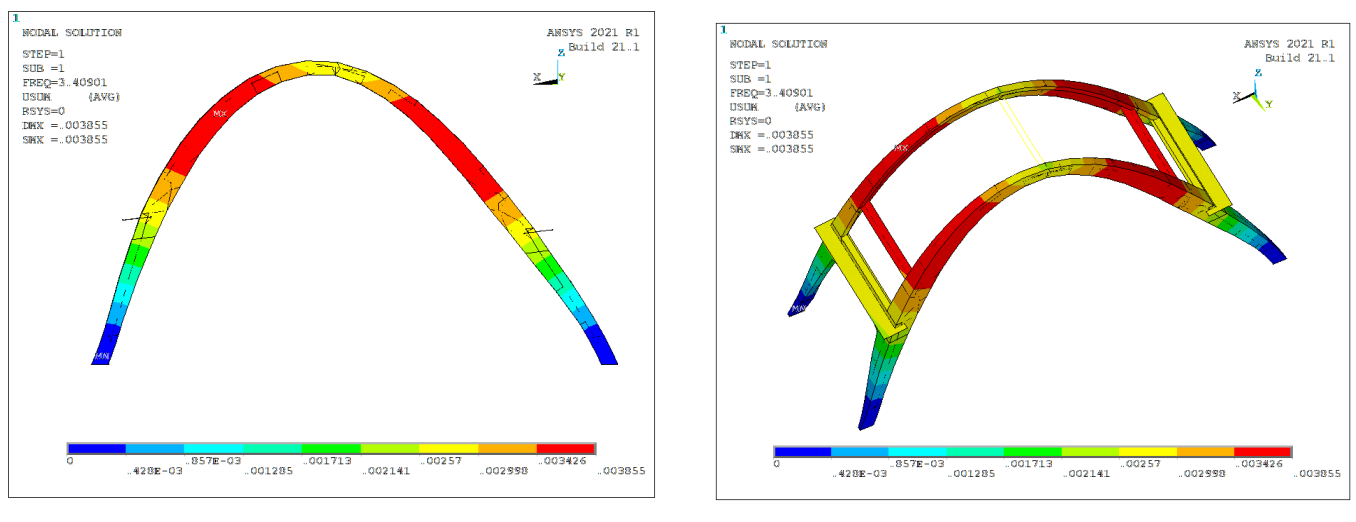

*Figura 15-1 – Modo 1, vista laterale.*

*<sup>83</sup> Figura 15-2 – Modo 1, vista prospettica. 84*

Il secondo modo di vibrare, corrispondente a un periodo proprio di 0,24 s, presenta invece una forma modale globale di tipo traslazionale lungo la direzione Y.

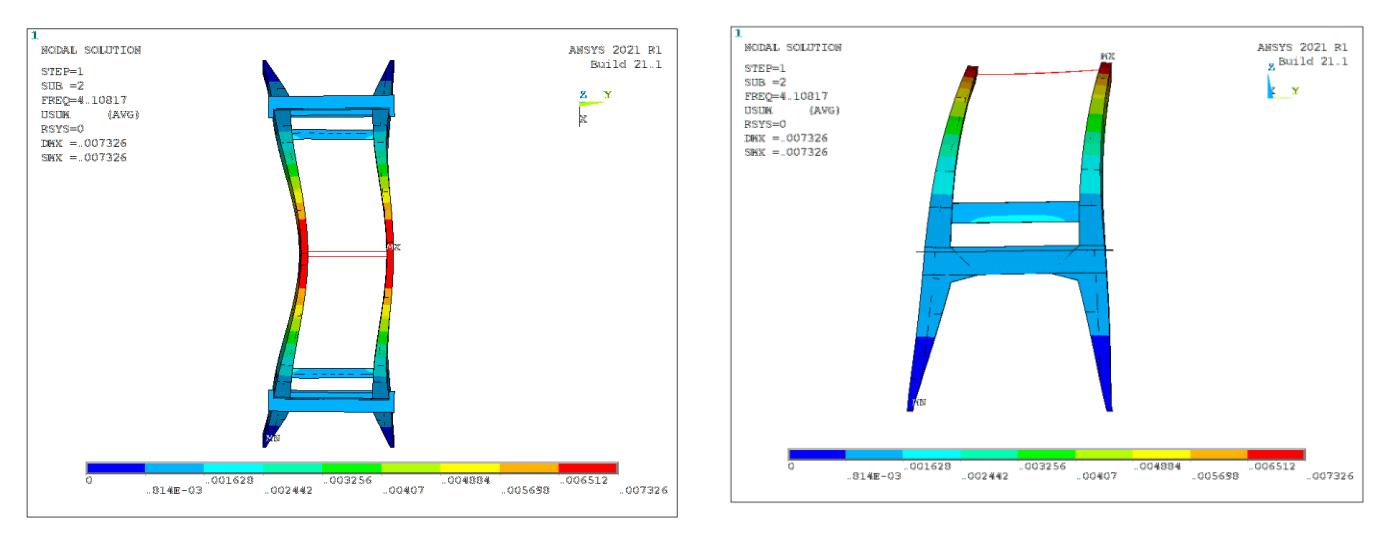

*Figura 15-3 – Modo 2, vista dall'alto.*

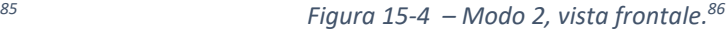

<sup>83</sup> https://www.ansys.com

<sup>84</sup> https://www.ansys.com

<sup>85</sup> https://www.ansys.com

<sup>86</sup> https://www.ansys.com

Il quarto modo di vibrare ha un periodo proprio pari a 0,16 s e una forma modale globale di tipo rotazionale lungo l'asse Z.

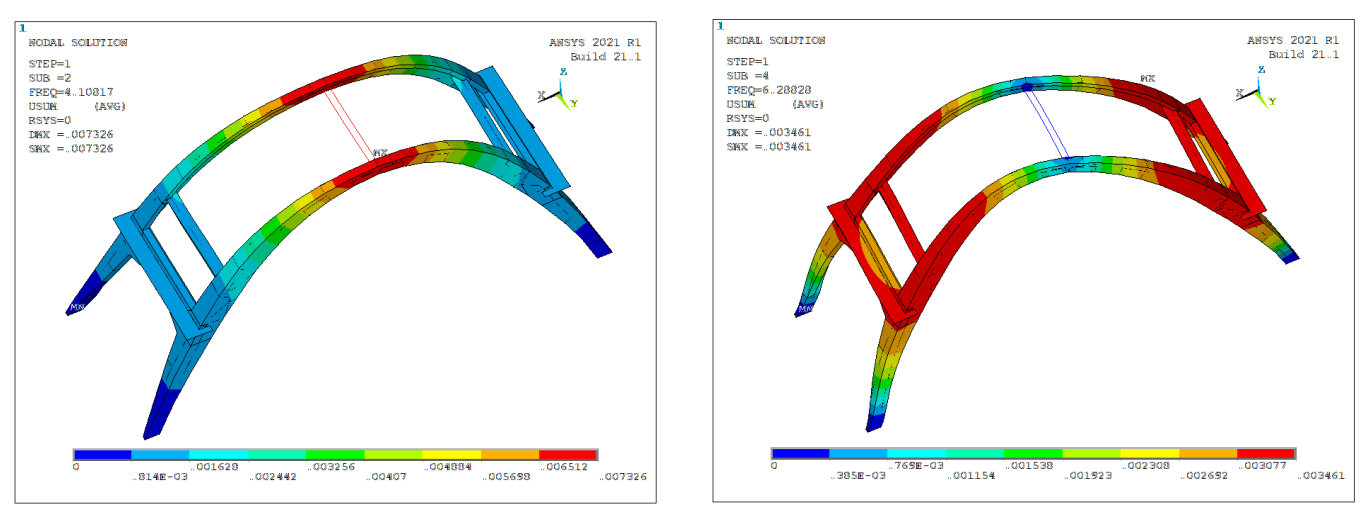

*Figura 15-5 – Modo 2, vista prospettica.*

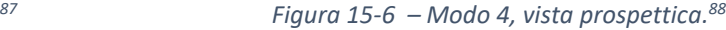

Il quinto modo, con periodo di 0,14 s, ha una forma modale globale di tipo traslazionale lungo la direzione Z.

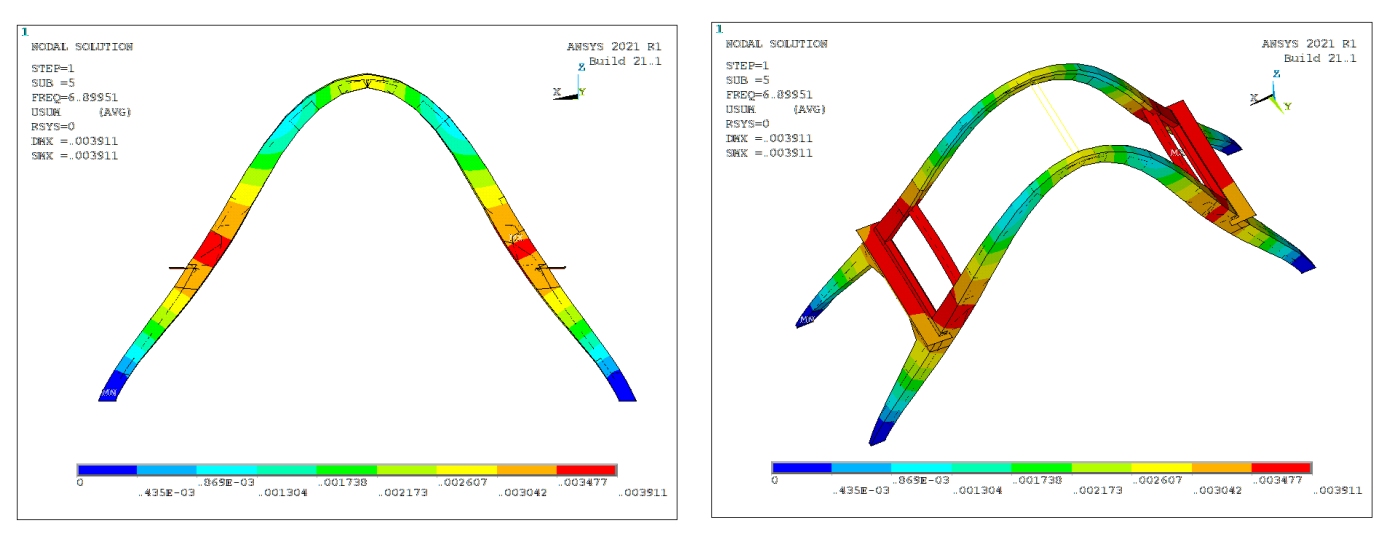

*Figura 15-7 – Modo 5, vista laterale.*

*<sup>89</sup> Figura 15-8 – Modo 5, vista prospettica. 90*

<sup>89</sup> https://www.ansys.com

<sup>87</sup> https://www.ansys.com

<sup>88</sup> https://www.ansys.com

<sup>90</sup> https://www.ansys.com

Il sesto modo di vibrare, che possiede un periodo proprio di 0,13 s, ha una forma modale globale di tipo traslazionale lungo la direzione Y.

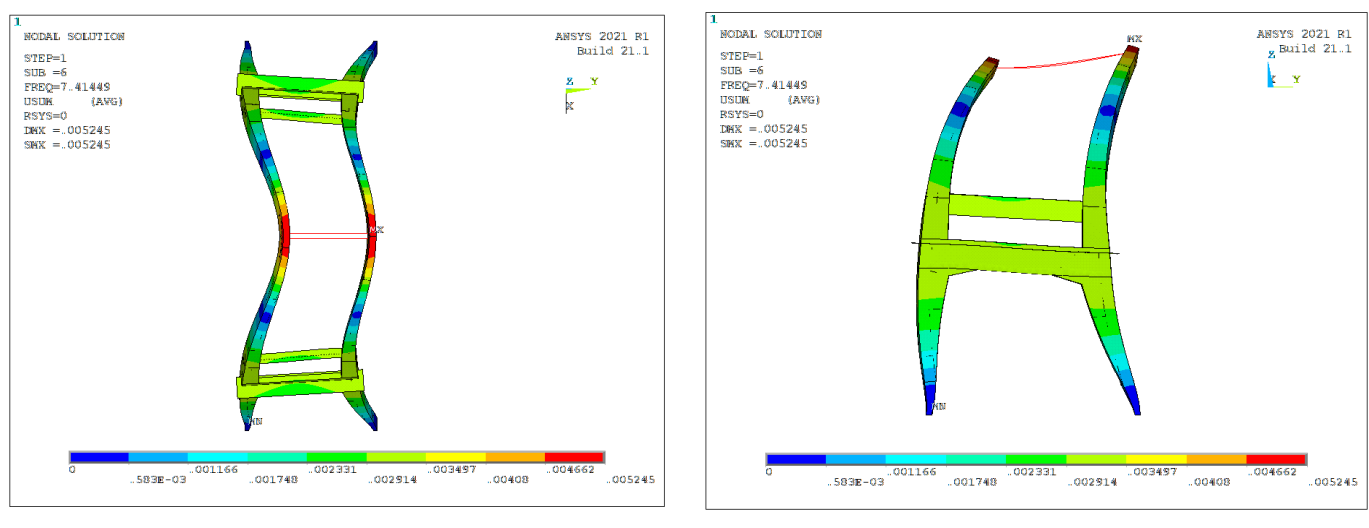

*Figura 15-9 – Modo 6, vista dall'alto.*

*<sup>91</sup> Figura 15-10 – Modo 6, vista frontale. 92*

Il modo 17, che ha un periodo di 4,08 s, ha invece una forma modale locale di tipo traslazionale lungo l'asse Z.

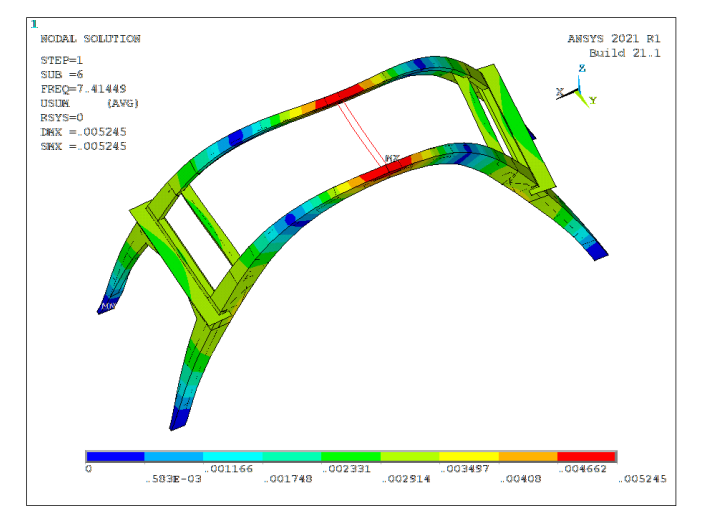

*Figura 15-11 – Modo 6, vista prospettica.*

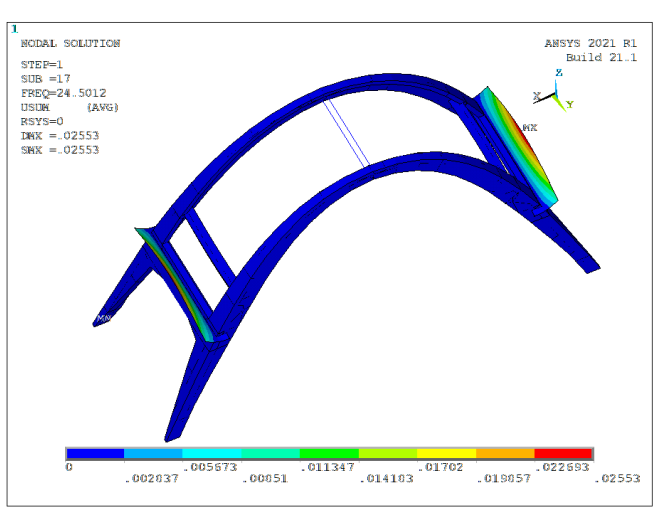

*<sup>93</sup> Figura 15-12 – Modo 17, vista prospettica. 94*

<sup>93</sup> https://www.ansys.com

<sup>91</sup> https://www.ansys.com

<sup>92</sup> https://www.ansys.com

<sup>94</sup> https://www.ansys.com

Il modo 23, con periodo di 3,12 s, presenta una forma modale globale di tipo traslazionale lungo la direzione Z e rotazionale lungo gli assi X e Y.

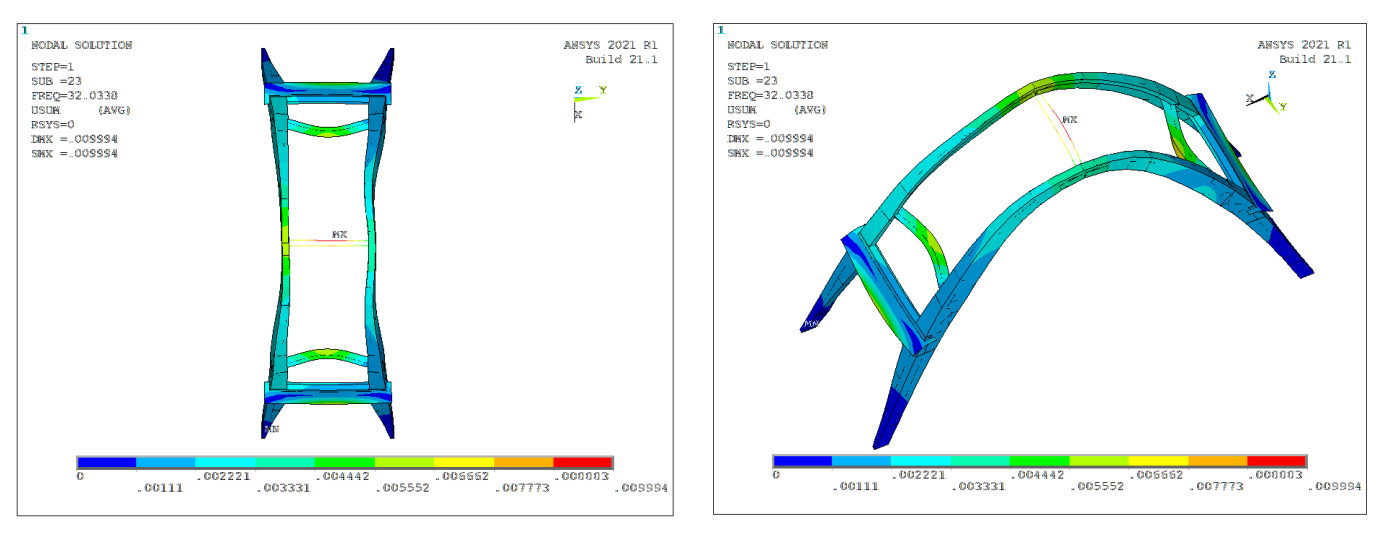

*Figura 15-13 – Modo 23, vista dall'alto.*

*<sup>95</sup> Figura 15-14 – Modo 23, vista prospettica. 96*

Il modo 24, con un periodo di 2,91 s, ha un forma modale globale di tipo traslazionale lungo la direzione X.

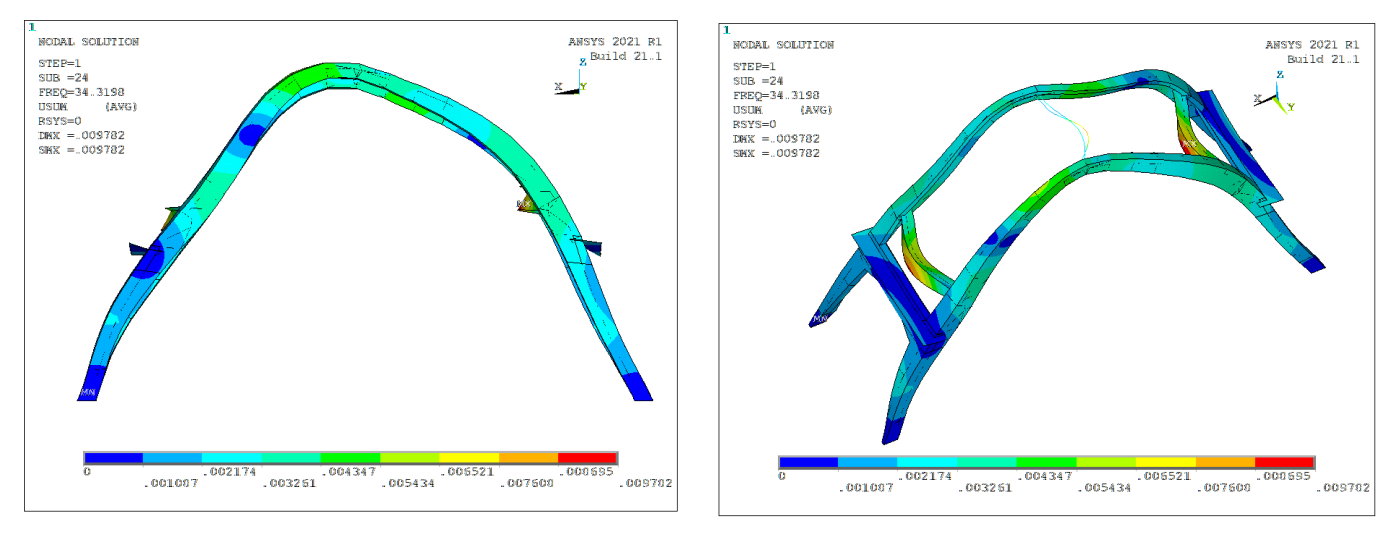

*Figura 15-15 – Modo 24, vista laterale.*

*<sup>97</sup> Figura 15-16 – Modo 24, vista prospettica. 98*

<sup>95</sup> https://www.ansys.com

<sup>96</sup> https://www.ansys.com

<sup>97</sup> https://www.ansys.com

<sup>98</sup> https://www.ansys.com

Il modo 25, a cui corrisponde un periodo di 2,90 s, presenta una forma modale di tipo rotazionale lungo l'asse X. Invece, il modo 27, che ha un periodo proprio di 2,58 s, ha una forma modale globale di tipo rotazionale lungo l'asse Y.

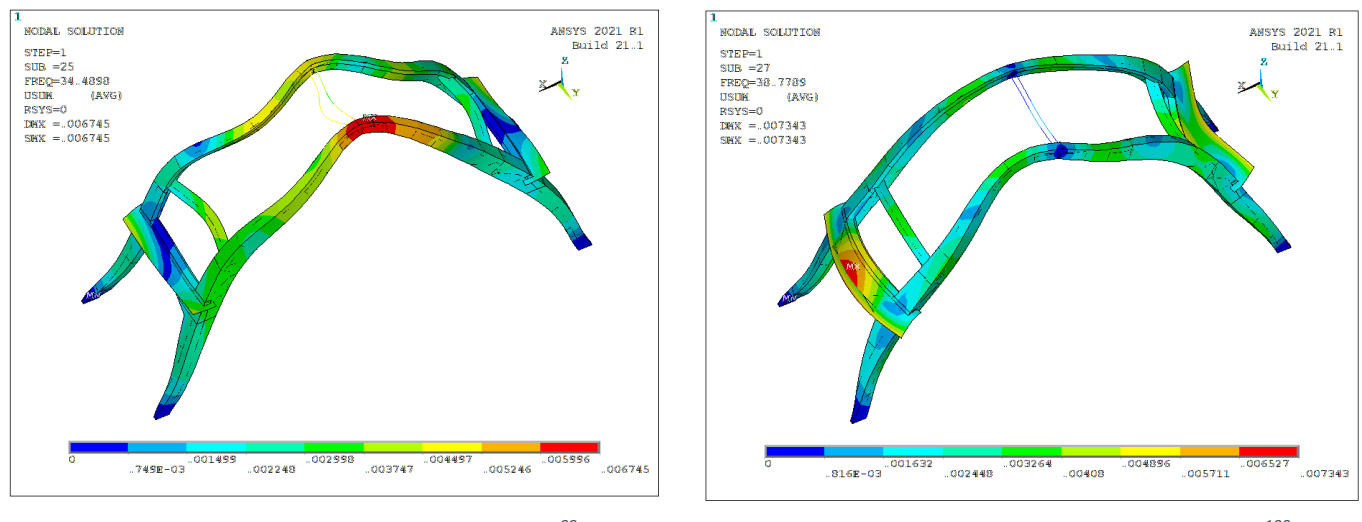

*Figura 15-17 – Modo 25, vista prospettica.*

*<sup>99</sup> Figura 15-18 – Modo 27, vista prospettica. 100*

Il modo 32, a cui è associato un periodo proprio di 2,29 s, presenta una forma modale globale di tipo rotazionale lungo l'asse Y.

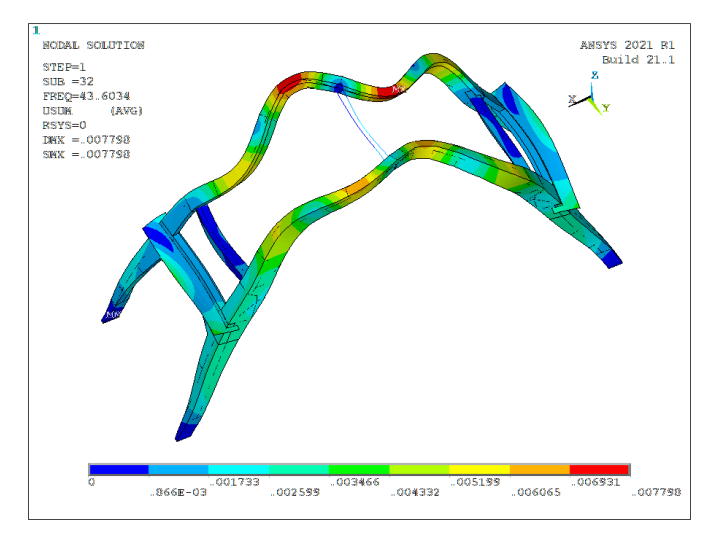

*Figura 15-19 – Modo 32, vista prospettica. 101*

<sup>99</sup> https://www.ansys.com

<sup>100</sup> https://www.ansys.com

<sup>101</sup> https://www.ansys.com

Infine il modo 34, che possiede un periodo proprio di 2,15 s, ha una forma modale globale di tipo traslazionale lungo la direzione Z.

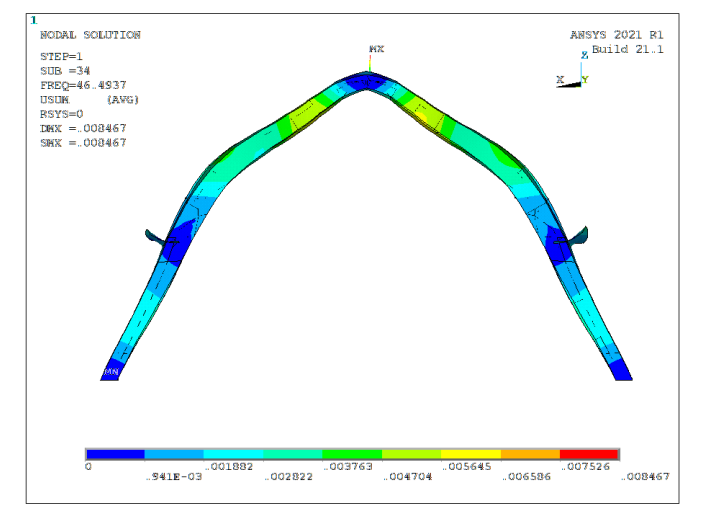

*Figura 15-20 – Modo 34, vista laterale.*

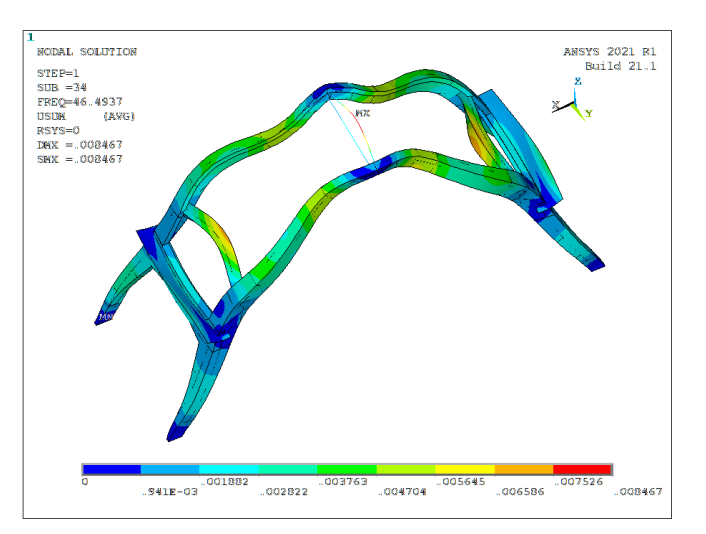

*<sup>102</sup> Figura 15-21 – Modo 34, vista prospettica. 103*

<sup>102</sup> https://www.ansys.com

<sup>103</sup> https://www.ansys.com
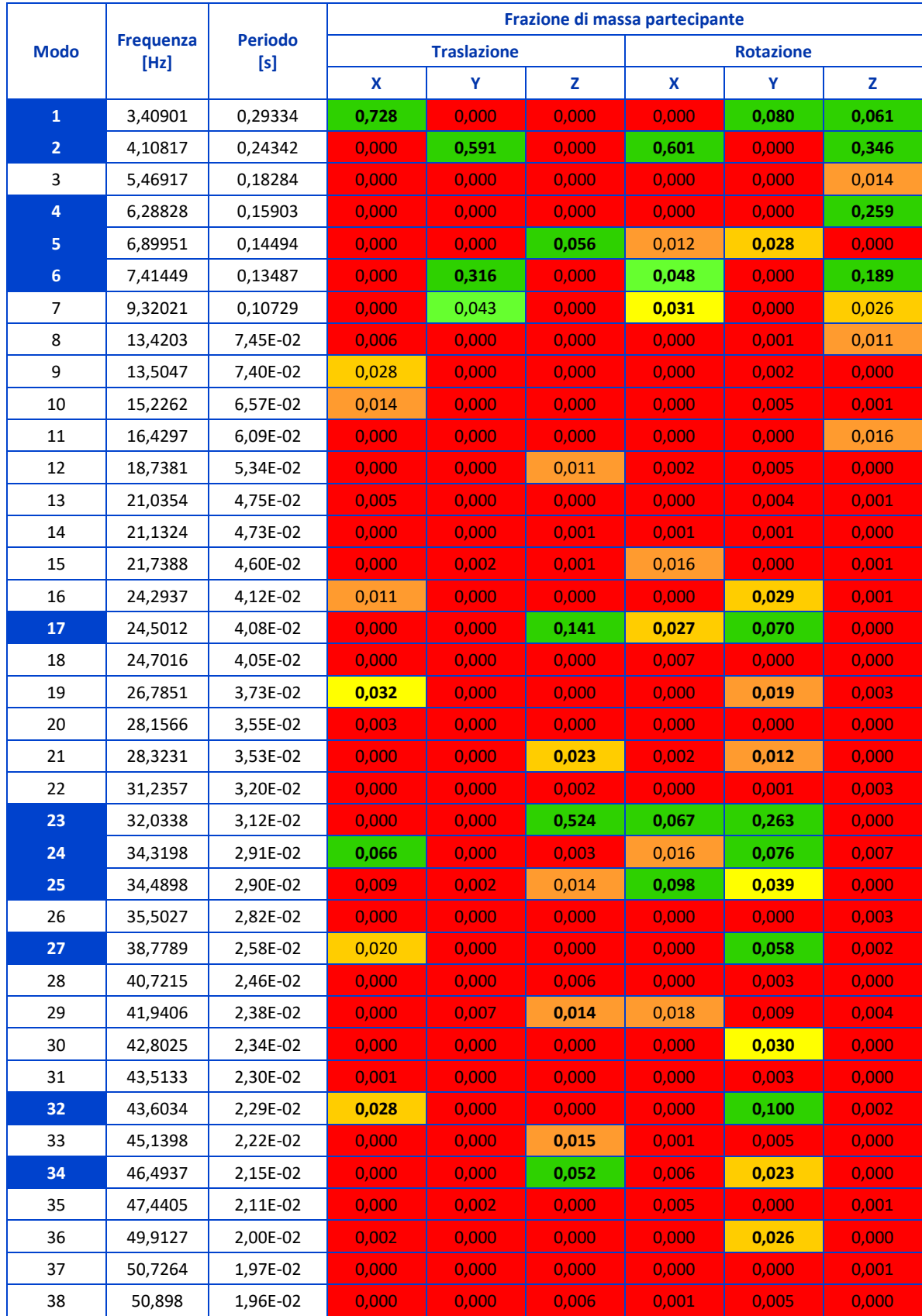

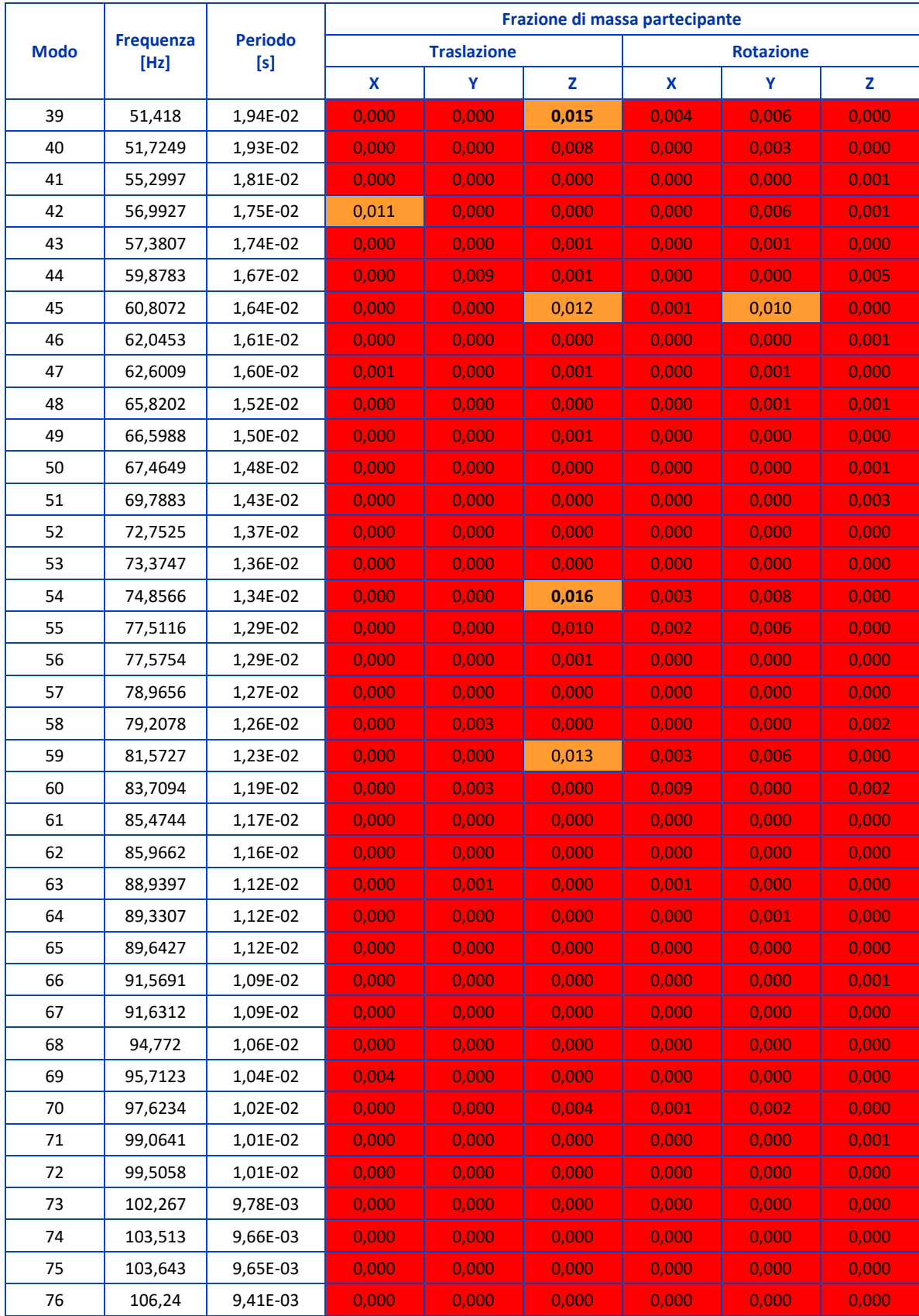

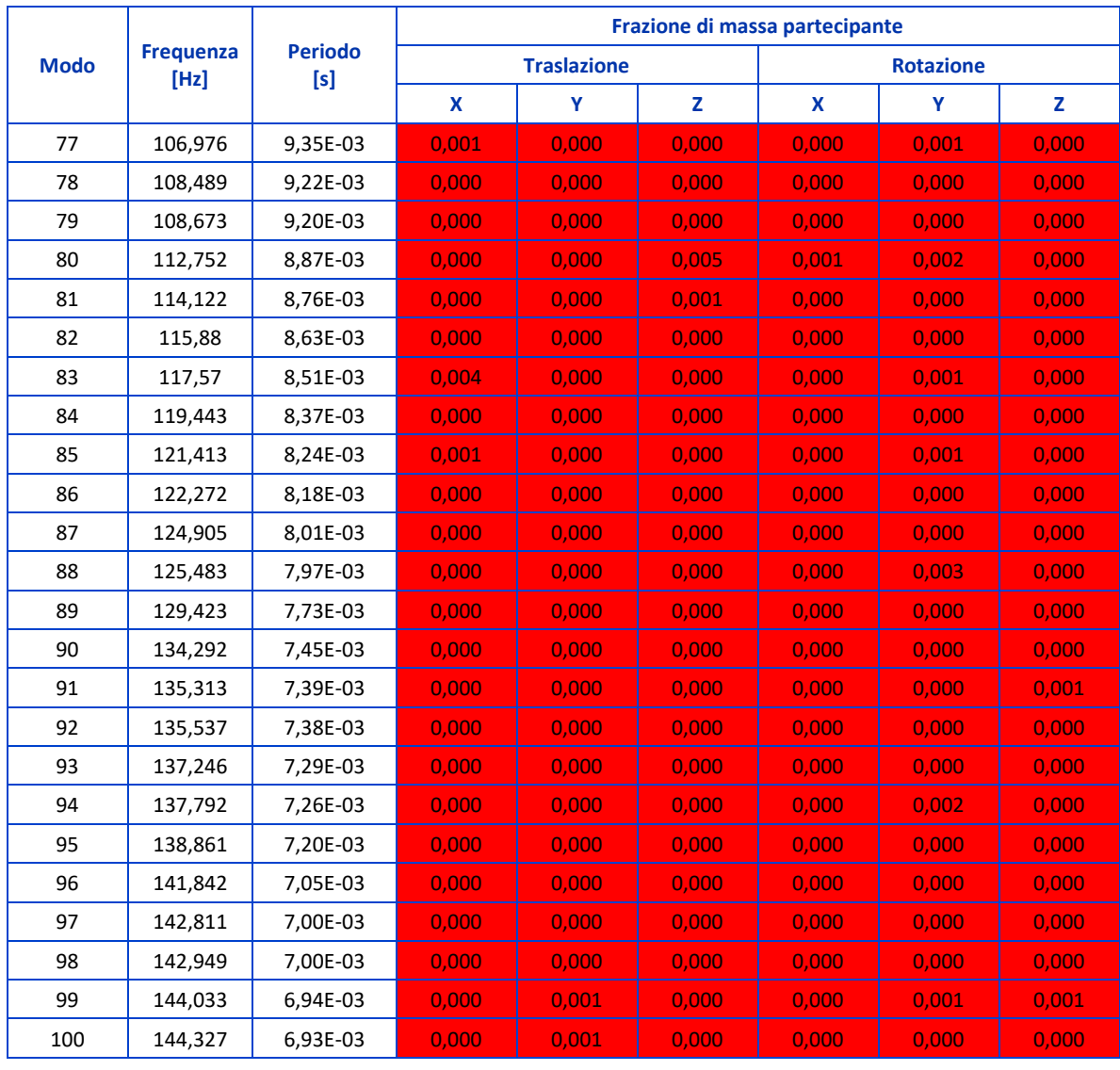

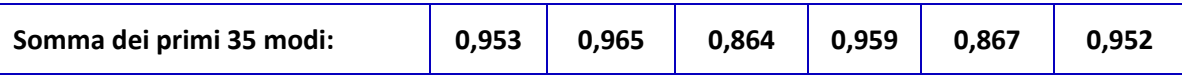

*Tabella 15-1 – Risultati dell'analisi modale.*

# **16 Analisi con spettro di risposta**

## *16.1 Metodologia di analisi*

La capacità di una struttura può essere valutata utilizzando una delle modellazioni descritte in precedenza e adottando un metodo di analisi.

I metodi di analisi si distinguono in lineari e non lineari, in funzione delle caratteristiche della struttura e del modello di comportamento adottato.

Nel caso di analisi lineare la domanda sismica per le strutture a comportamento sia dissipativo che non dissipativo può essere ridotta utilizzando un fattore di comportamento adeguato, q.

Come riportato dalla Normativa NTC 2018 (paragrafo 7.3), i valori che possono essere attribuiti a q variano in funzione del comportamento strutturale (dissipativo o non dissipativo) e dello stato limite presi in considerazione, legandosi all'entità delle plasticizzazioni riferite a ciascun stato limite.

La seguente Tabella per ognuno degli stati limite e dei metodi di analisi considerati riporta:

- − per l'analisi lineare: il comportamento strutturale, le modalità di modellazione dell'azione sismica e i limiti da attribuire al fattore di comportamento q, in funzione dello stato limite considerato;
- − per l'analisi non lineare: il comportamento strutturale, le modalità di modellazione dell'azione sismica.<sup>104</sup>

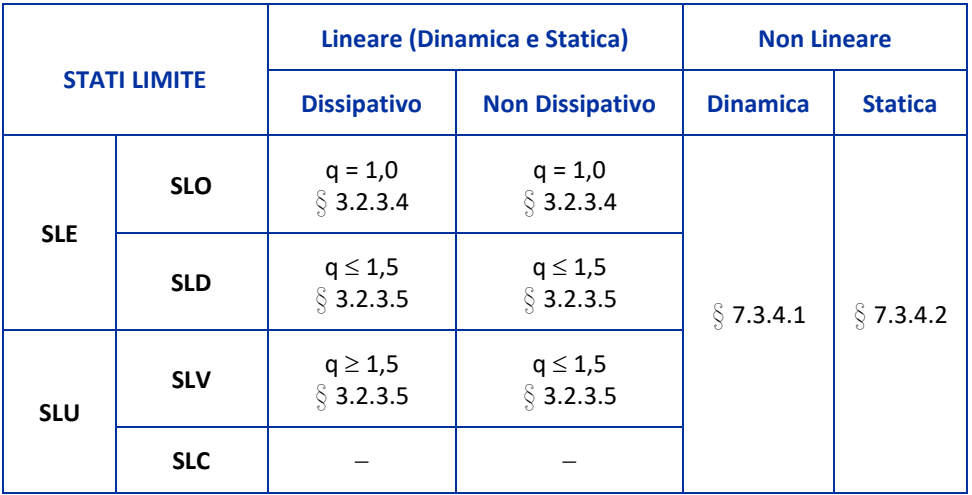

*Tabella 16-1 – Limiti su q e modalità di modellazione dell'azione sismica. (Tabella tratta da NTC 2018, DM 17/01/2018 – 7.3 Metodi di analisi e criteri di verifica, Tabella 7.3.1).*

<sup>104</sup> Norme Tecniche per le Costruzioni, 17/01/2018. Paragrafo 7.*3 Metodi di analisi e criteri di verifica e relativa Circolare Applicativa n. 7 del 21/01/2019*.

I dati geometrici e meccanici utilizzati per effettuare l'analisi sono ricavati dalle prove sperimentali effettuate in situ e in laboratorio, dai disegni di progetto realizzati per la fase esecutiva, dalla normativa vigente all'epoca della realizzazione dell'opera e dalle analisi storiche e statistiche effettuate sui materiali utilizzati all'epoca della costruzione.

Secondo quanto prescritto dalla Normativa tali elementi non sono sufficienti per ottenere il primo livello di conoscenza, LC1, che comunque è stato utilizzato, unitamente alla scelta di adottare misure cautelative per definire i dati di Input.

Si è scelto di optare per un'analisi di tipo lineare, avendo a disposizione pochi dati utili.

Poiché la struttura ha una distribuzione irregolare di masse e rigidezze sia in pianta che in altezza il comportamento dinamico della struttura non può essere rappresentato da un solo modo di vibrare, pertanto si è optato per adottare l'analisi dinamica lineare con spettro di risposta (paragrafo 7.3.3.1 della NTC18).

È stato implementato il processo di calcolo attraverso un programma modulare formato dall'uso combinato del software FEM e da Matlab<sup>®</sup>.

Il primo passo prevede l'esecuzione dell'analisi spettrale indipendente nelle 3 direzioni, X, Y, Z.

In seguito si combinano i risultati determinati dai singoli modi e ciò può essere effettuato attraverso diverse tecniche di combinazione, tra cui la SRSS (*Square Root of the Sum of the Squares*, Radice Quadrata della Somma dei Quadrati) e la CQC (*Complete Quadratic Combination*, Combinazione Quadratica Completa). In questo caso viene scelta la tecnica CQC poiché risulta più accurata e permette di ottenere buoni risultati qualora i modi siano caratterizzati da frequenze proprie molto vicine.

Si combinano poi le azioni dinamiche con le azioni derivanti dall'analisi statica.

Successivamente, dopo aver individuato le sezioni critiche, si eseguono le verifiche di resistenza a taglio, sforzo normale e momento flettente.

Nell'analisi spettrale i risultati dell'analisi modale vengono utilizzati per calcolare, attraverso uno spettro noto, spostamenti e sollecitazioni nel modello.

L'analisi spettrale viene generalmente utilizzata al posto dell'analisi Time History per determinare la risposta di una struttura in condizioni di carico casuali o dipendenti dal tempo come ad esempio i terremoti, i carichi dovuti al vento, i carichi causati da onde oceaniche, le vibrazioni provocate dai motori dei razzi, la propulsione dei motori dei jet, ecc.

### *16.2 Spettri di progetto*

Lo spettro di risposta è uno strumento molto valido per la progettazione strutturale in zona sismica. Conoscendo infatti solamente il periodo di vibrazione della struttura in esame e le masse degli impalcati, lo spettro di risposta consente di valutare l'azione sismica massima che la struttura dovrà essere in grado di sopportare.

Lo spettro di risposta è un grafico in cui la risposta in funzione della frequenza può essere in termini di spostamento, velocità, accelerazione o forza.

Nel caso specifico, lo spettro di risposta elastico in termini di accelerazione è un grafico che riporta, in funzione del periodo naturale di vibrazione di una costruzione ipotizzata a comportamento indefinitamente elastico, l'accelerazione massima che subirà quando sarà investita da un evento sismico con una data probabilità di accadimento.

Sono possibili due tipi di analisi con spettro di risposta: single-point e multi-point.<sup>105</sup>

Nel caso di studio si è optato per un'analisi single-point.

Il processo generale per l'esecuzione di un'analisi con spettro di risposta single-point è composto da 4 fasi principali:

- − Fase 1: costruzione del modello;
- − Fase 2: ottenimento della soluzione modale;
- − Fase 3: ottenimento della soluzione spettrale;
- − Fase 4: visualizzazione dei risultati.

<sup>105</sup> Ansys Mechanical APDL, *Structural Analysis Guide*, Release 2021/R2, July 2021 - https://www.ansys.com

# *16.3 Spettri di risposta elastici: i parametri in gioco*

La forma dello spettro di risposta e i valori delle accelerazioni sismiche dipendono da alcuni parametri:

- − la pericolosità del sito, calcolata in funzione delle sue coordinate geografiche (latitudine e longitudine); a tal riguardo tutti i dati sulla pericolosità sismica del sito sono contenuti negli allegati A e B delle NTC 2008 riferiti ad un reticolo composto da 10751 punti che ricopre tutto il territorio italiano;
- − la categoria del sottosuolo: la Normativa prevede 5 categorie, A, B, C, D, E;
- − le condizioni topografiche (distinzione tra superficie pianeggiante e presenza di rilievi);
- − la probabilità di accadimento dell'evento sismico in funzione dello stato limite considerato (per quanto riguarda lo Stato Limite di Salvaguardia della Vita il periodo di ritorno è pari a 475 anni);
- − la vita nominale dell'opera;
- − la classe d'uso dell'opera (distinzione ad esempio tra opere con normale affollamento, opere con funzioni pubbliche strategiche ecc.);
- − il valore dello smorzamento della costruzione (generalmente per le costruzioni viene assunto convenzionalmente uno smorzamento pari al 5%).

Dopo aver ricavato tutti i parametri necessari è possibile utilizzare le formule fornite dalla Normativa per poter calcolare lo spettro di risposta elastico.

# *16.4 Definizione spettro di progetto*

La generazione degli spettri di progetto, orizzontali e verticali, viene eseguita secondo quanto prescritto dalla Normativa NTC 2018 (paragrafi 3.2.3.2.1 e 3.2.3.2.2) utilizzando il documento in formato Excel Open Source messo a disposizione dal Consiglio Superiore del Lavori Pubblici in cui vengono inseriti i parametri relativi al caso in esame.<sup>106</sup>

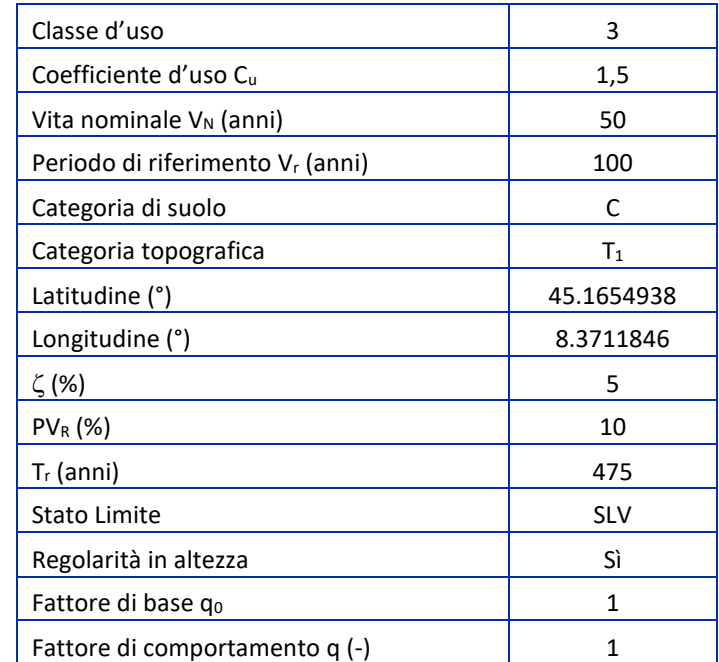

La tabella sottostante riassume i parametri utilizzati.

*Tabella 16-2 – Parametri utilizzati per la generazione degli spettri elastici di progetto.*

Utilizzando i parametri indicati in tabella si prende in considerazione l'azione sismica di progetto avente un tempo di ritorno di 712 anni relativo a un periodo di riferimento per la costruzione pari a 100.

La probabilità di accadimento dell'evento per lo stato limite di vita è sempre pari al 10%, tuttavia nel caso specifico essa viene associata anche a un periodo di riferimento pari al 150% di quello che si ha quando la struttura appartiene alla classe 2.

<sup>&</sup>lt;sup>106</sup> Consiglio Superiore dei Lavori Pubblici: [http://www.cslp.it](http://www.cslp.it/) – Download ZIP: Spettri-NTCver.1.0.3.zip (41,2 MB).

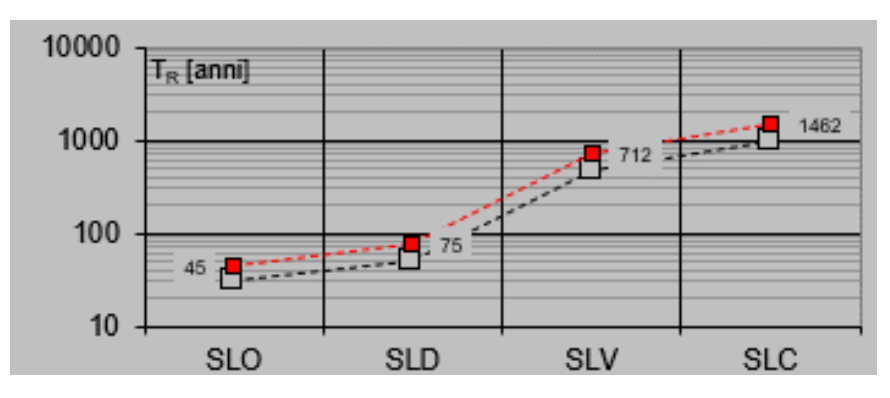

*Figura 16-1 – Periodo di ritorno dell'azione sismica. 107*

La Figura 16-1 mostra il periodo di ritorno dell'azione sismica. Il tratteggio nero rappresenta i tempi di ritorno per strutture ordinarie in classe 2 mentre il tratteggio rosso rappresenta i periodi di ritorno del caso in esame.

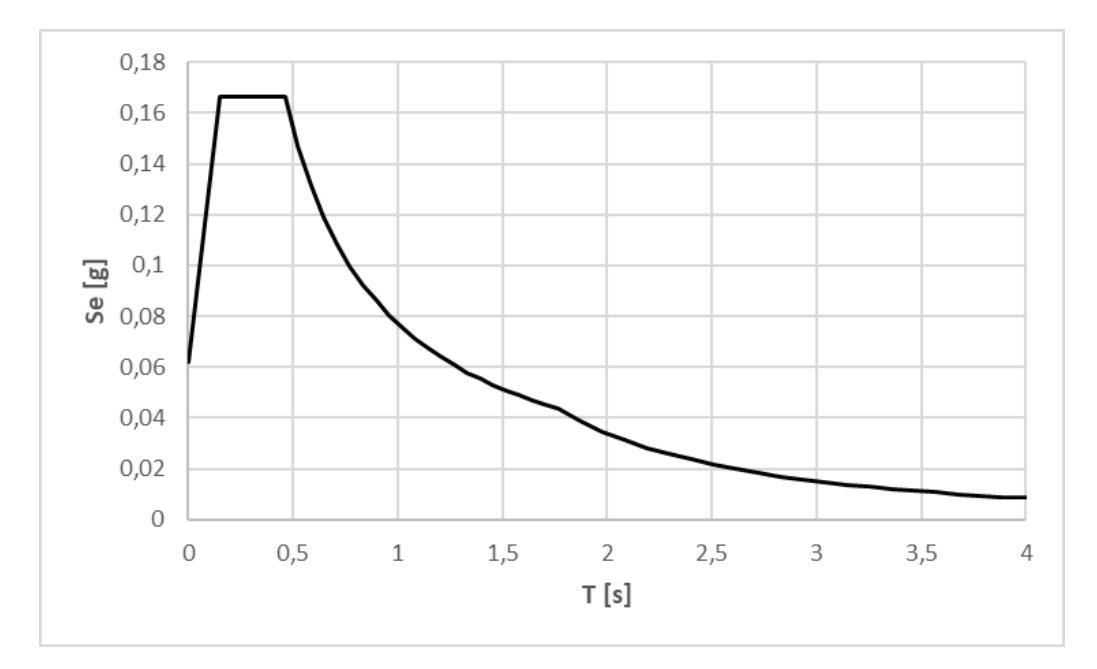

*Figura 16-2 – Spettro elastico, componente orizzontale.*

<sup>107</sup>Consiglio Superiore dei Lavori Pubblici: [http://www.cslp.it](http://www.cslp.it/) – Download ZIP: Spettri-NTCver.1.0.3.zip (41,2 MB).

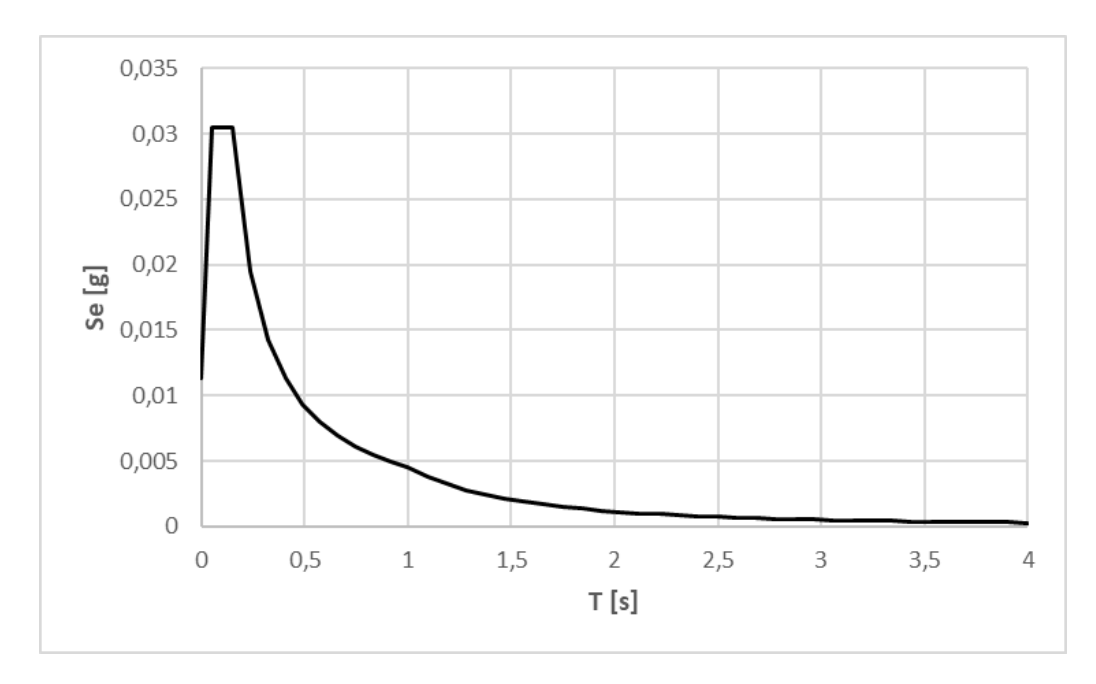

*Figura 16-3 – Spettro elastico, componente verticale.*

La scelta di classe d'uso 3 è stata effettuata in funzione delle prescrizioni dettate dalla Normativa al paragrafo 2.4.2 delle NTC 2018:

# […]

### 2.4.2. Classi d'uso

Con riferimento alle conseguenze di una interruzione di operatività o di un eventuale collasso, le costruzioni sono suddivise in classi d'uso così definite:

• Classe I: Costruzioni con presenza solo occasionale di persone, edifici agricoli.

• Classe II: Costruzioni il cui uso preveda normali affollamenti, senza contenuti pericolosi per l'ambiente e senza funzioni pubbliche e sociali essenziali. Industrie con attività non pericolose per l'ambiente. Ponti, opere infrastrutturali, reti viarie non ricadenti in Classe d'uso III o in Classe d'uso IV, reti ferroviarie la cui interruzione non provochi situazioni di emergenza. Dighe il cui collasso non provochi conseguenze rilevanti.

• Classe III: Costruzioni il cui uso preveda affollamenti significativi. Industrie con attività pericolose per l'ambiente. Reti viarie extraurbane non ricadenti in Classe d'uso IV. Ponti e reti ferroviarie la cui interruzione provochi situazioni di emergenza. Dighe rilevanti per le conseguenze di un loro eventuale collasso.

• Classe IV: Costruzioni con funzioni pubbliche o strategiche importanti, anche con riferimento alla gestione della protezione civile in caso di calamità. Industrie con attività particolarmente pericolose per l'ambiente. Reti viarie di tipo A o B, di cui al DM 5/11/2001, n. 6792, "Norme funzionali e geometriche per la costruzione delle strade", e di tipo C quando appartenenti ad itinerari di collegamento tra capoluoghi di provincia non altresì serviti da strade di tipo A o B. Ponti e reti ferroviarie di importanza critica per il mantenimento delle vie di comunicazione, particolarmente dopo un evento sismico. Dighe connesse al funzionamento di acquedotti e a impianti di produzione di energia elettrica.<sup>108</sup>

Infatti, la scelta di attribuzione della Classe 3 è dovuta al fatto che la strada sottostante l'Arco, ex-strada statale 31 Bis, oggi Via Casale, è una strada di tipo D, ovvero una strada urbana di scorrimento, secondo la classificazione ACI (Art. 2) ed è una strada di maggiore importanza, secondo la FRC, *Functional Road Classification*.

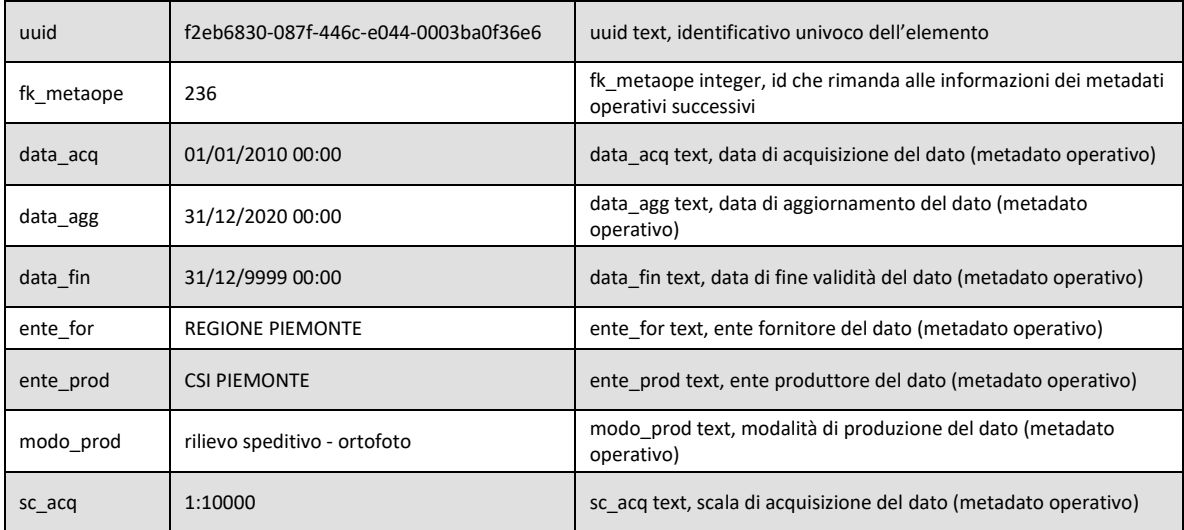

<sup>108</sup> Norme Tecniche per le Costruzioni, 17/01/2018. Paragrafo 2.4 Vita nominale di progetto, classi d'uso e periodo di riferimento.

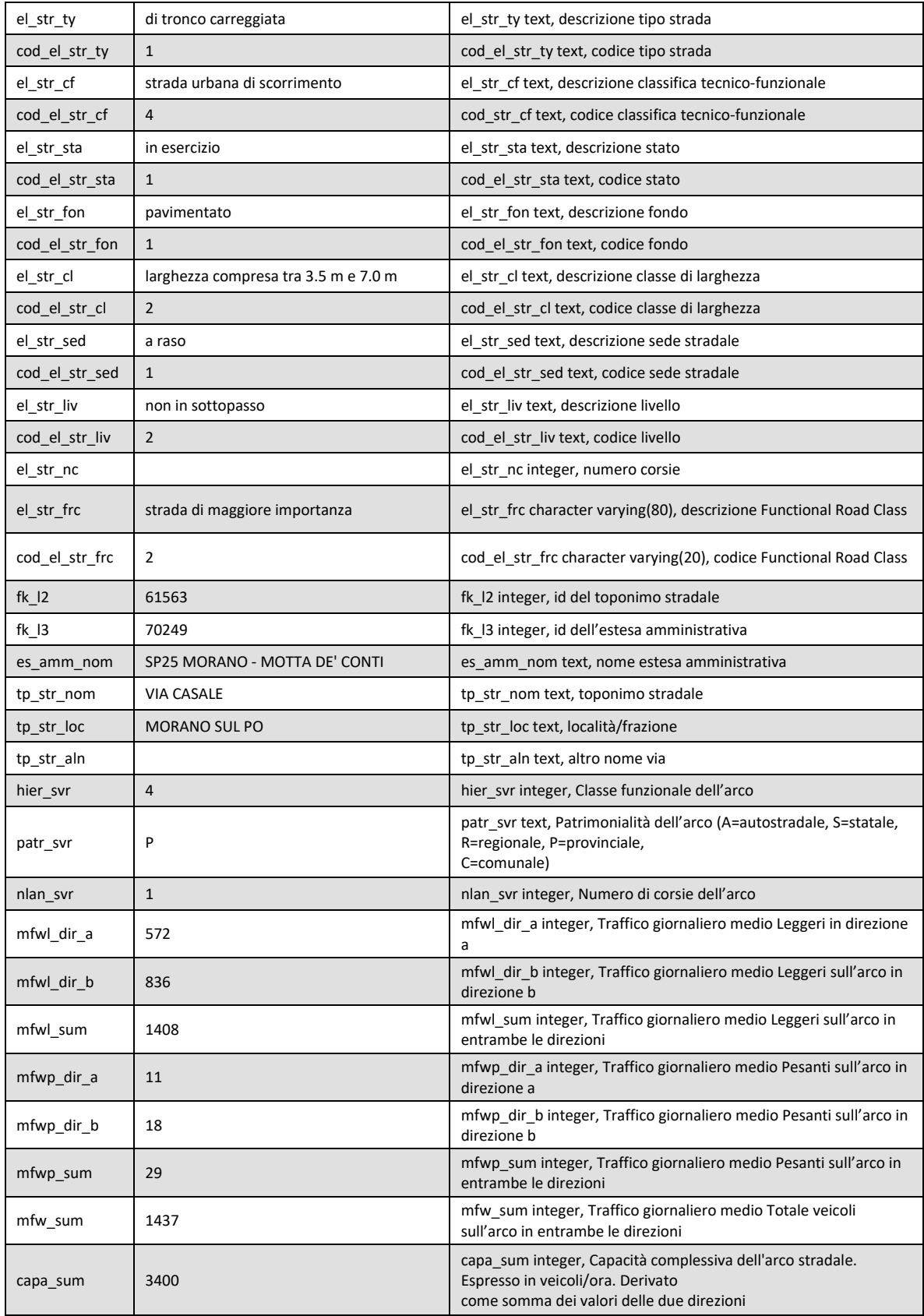

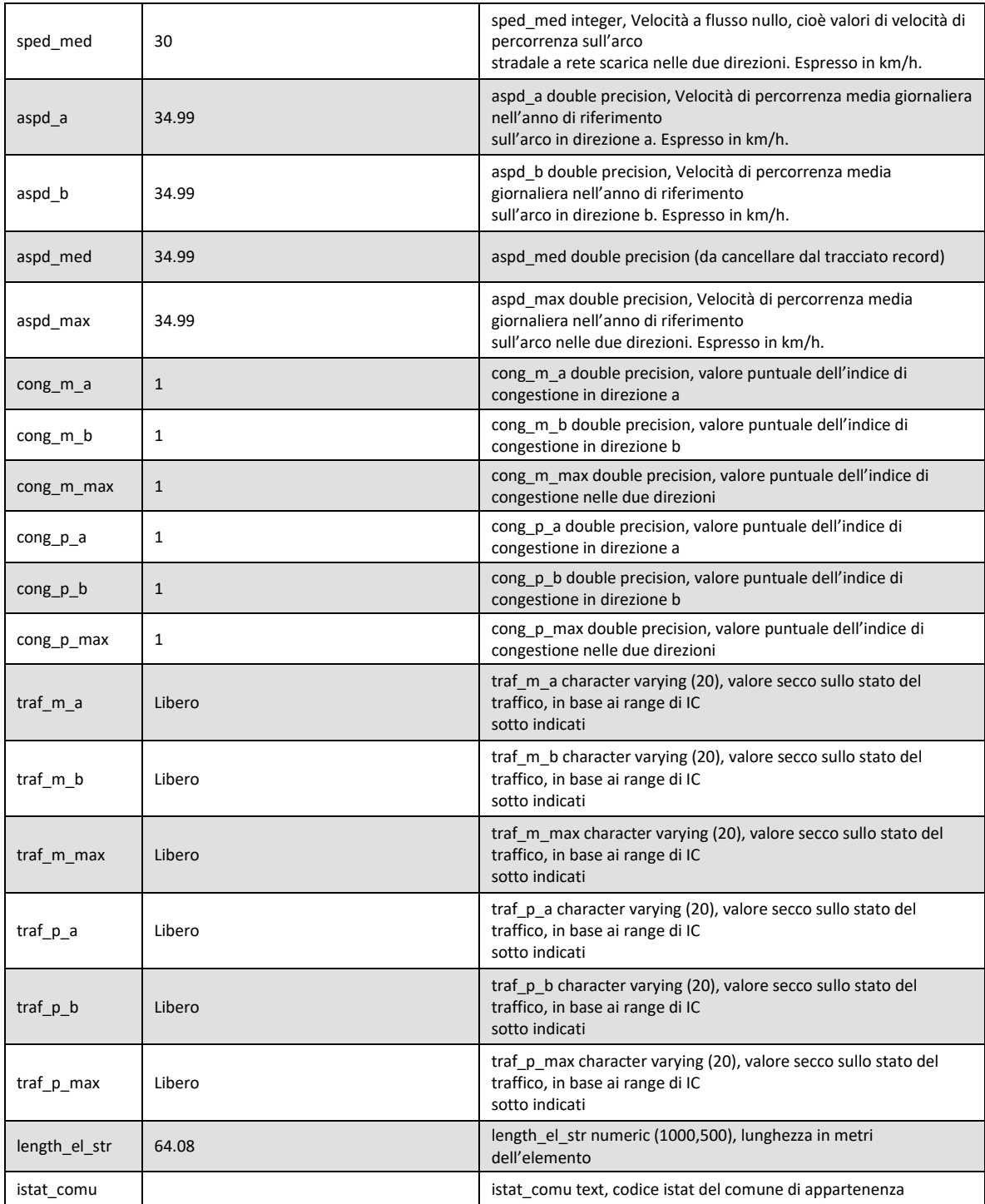

*Tabella 16-3 – Traffico giornaliero medio e altri dati SVR 2020 su elemento stradale*. 109

<sup>109</sup> <https://www.geoportale.piemonte.it/visregpigo/> - DatiSVR2020\_su\_ElementoStradaleBDTRE\_metadato.pdf

### **ACI – Automobile Club d'Italia**

#### **Normative Codice della Strada**

### **Titolo I – Disposizioni generali**

### **Art. 2. Definizione e classificazione delle strade.**

1. Ai fini dell'applicazione delle norme del presente codice si definisce "strada" l'area ad uso pubblico destinata alla circolazione dei pedoni, dei veicoli e degli animali.

2. Le strade sono classificate, riguardo alle loro caratteristiche costruttive, tecniche e funzionali, nei seguenti tipi:

- − A Autostrade;
- − B Strade extraurbane principali;
- − C Strade extraurbane secondarie;
- − D Strade urbane di scorrimento;
- − E Strade urbane di quartiere;
- − E-bis Strade urbane ciclabili;
- − F Strade locali.
- − F-bis. Itinerari ciclopedonali.

3. Le strade di cui al comma 2 devono avere le seguenti caratteristiche minime:

A - AUTOSTRADA: strada extraurbana o urbana a carreggiate indipendenti o separate da spartitraffico invalicabile, ciascuna con almeno due corsie di marcia, eventuale banchina pavimentata a sinistra e corsia di emergenza o banchina pavimentata a destra, priva di intersezioni a raso e di accessi privati, dotata di recinzione e di sistemi di assistenza all'utente lungo l'intero tracciato, riservata alla circolazione di talune categorie di veicoli a motore e contraddistinta da appositi segnali di inizio e fine; deve essere attrezzata con apposite aree di servizio ed aree di parcheggio entrambe con accessi dotati di corsie di decelerazione e di accelerazione.

B - STRADA EXTRAURBANA PRINCIPALE: strada a carreggiate indipendenti o separate da spartitraffico invalicabile, ciascuna con almeno due corsie di marcia e banchina pavimentata a destra, priva di intersezioni a raso, con accessi alle proprietà laterali coordinati, contraddistinta dagli appositi segnali di inizio e fine, riservata alla circolazione di talune categorie di veicoli a motore; per eventuali altre categorie di utenti devono essere previsti opportuni spazi. Deve essere attrezzata con apposite aree di servizio, che comprendano spazi per la sosta, con accessi dotati di corsie di decelerazione e di accelerazione.

C - STRADA EXTRAURBANA SECONDARIA: strada ad unica carreggiata con almeno una corsia per senso di marcia e banchine.

D - STRADA URBANA DI SCORRIMENTO: strada a carreggiate indipendenti o separate da spartitraffico, ciascuna con almeno due corsie di marcia, ed una eventuale corsia riservata ai mezzi pubblici, banchina pavimentata a destra e marciapiedi, con le eventuali intersezioni a raso semaforizzate; per la sosta sono previste apposite aree o fasce laterali estranee alla carreggiata, entrambe con immissioni ed uscite concentrate.

E - STRADA URBANA DI QUARTIERE: strada ad unica carreggiata con almeno due corsie, banchine pavimentate e marciapiedi; per la sosta sono previste aree attrezzate con apposita corsia di manovra, esterna alla carreggiata.

E-bis - Strada urbana ciclabile: strada urbana ad unica carreggiata, con banchine pavimentate e marciapiedi, con limite di velocità non superiore a 30 km/h, definita da apposita segnaletica verticale ed orizzontale, con priorità per i velocipedi.

F - STRADA LOCALE: strada urbana od extraurbana opportunamente sistemata ai fini di cui al comma 1 non facente parte degli altri tipi di strade.

F-bis. Itinerario ciclopedonale: strada locale, urbana, extraurbana o vicinale, destinata prevalentemente alla percorrenza pedonale e ciclabile e caratterizzata da una sicurezza intrinseca a tutela dell'utenza  $((\text{vulnerabile}))$  della strada.<sup>110</sup>

### **FRC, Functional Road Classification - Classificazione Funzionale delle Strade**

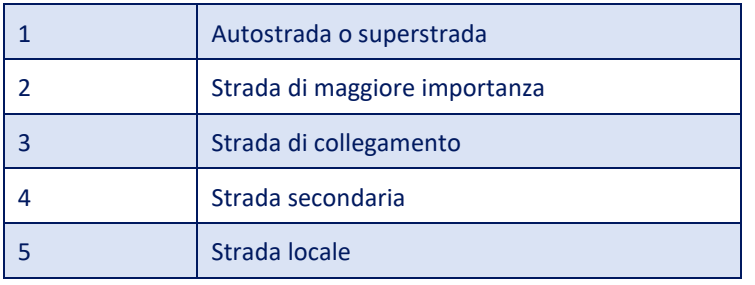

Il valore del coefficiente d'uso  $C<sub>u</sub>$  viene definito, come stabilito dalla Normativa al paragrafo 2.4.3 delle NTC 2018 (Tab. 2.4.II), al variare della classe d'uso, pertanto, per la classe d'uso 3 è pari a 1,5.

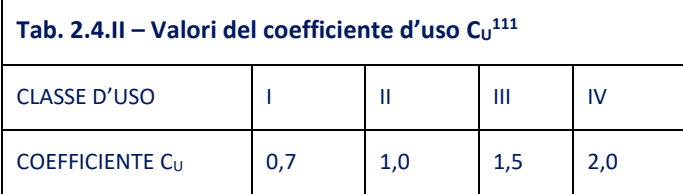

La scelta della categoria topografica  $T_1$  è stata determinata dalla presenza di terreno pianeggiante.

La categoria di suolo C, invece, è stata determinata da prove penetrometriche effettuate nelle vicinanze dell'arco.

<sup>110</sup> https://www.aci.it/i-servizi/normative/codice-della-strada/titolo-i-disposizioni-generali/art-2-definizione-eclassificazione-delle-strade.

<sup>111</sup> Norme Tecniche per le Costruzioni, 17/01/2018. Paragrafo 2.4 Vita nominale di progetto, classi d'uso e periodo di riferimento.

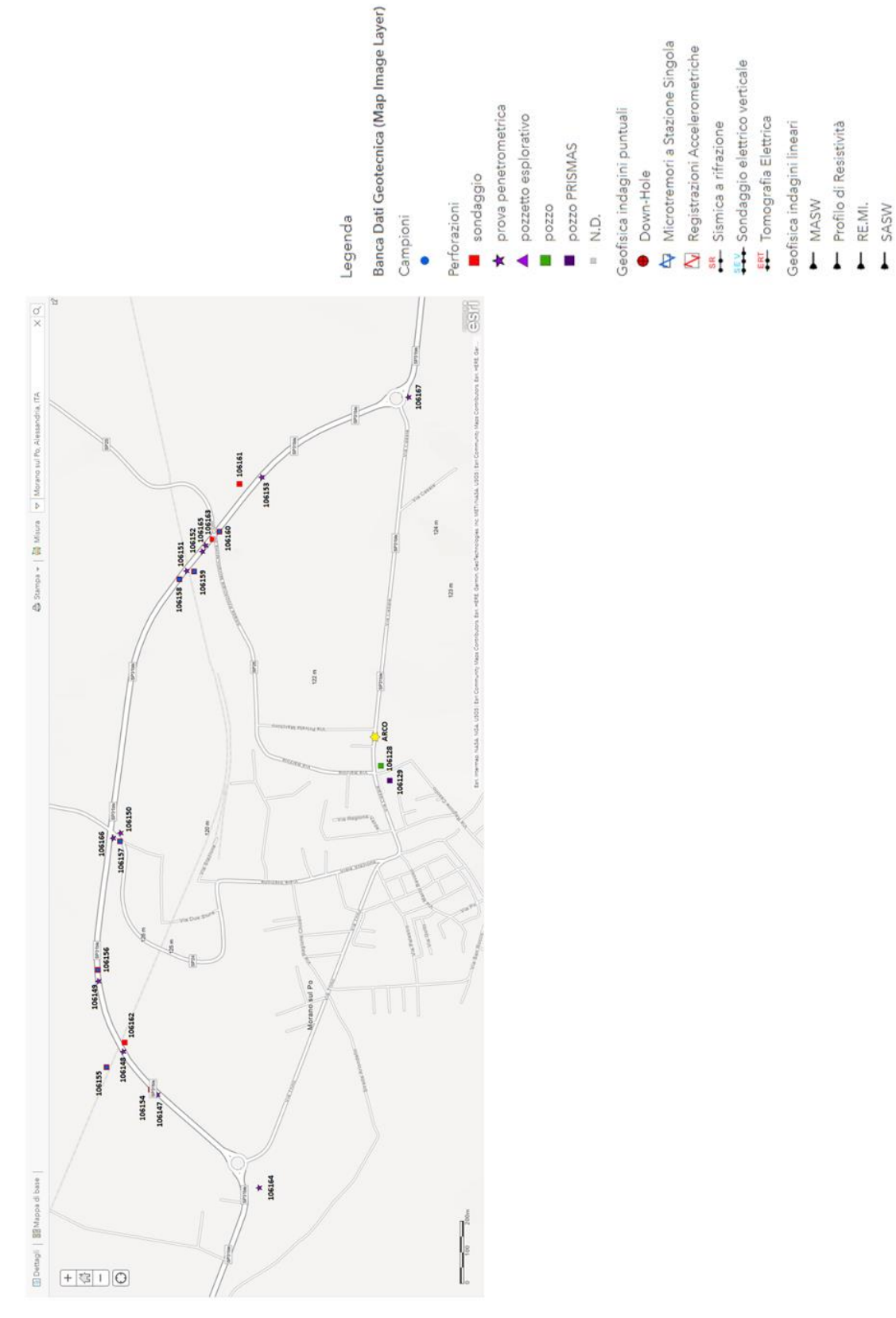

*Figura 16-4 – Mappa delle prove penetrometriche. 112*

Sondaggio Elettrico Verticale

Sismica a riflessione

Sismica a rifrazione

 $\overline{1}$ 

Tomografia Elettrica

 $\pmb{\downarrow}$ 

<sup>112</sup> Geoportale Arpa Piemonte - https://www.webgis.arpa.piemonte.it

| <b>Codice</b> | <b>Distanza</b><br>(m) |        |        |        |        |
|---------------|------------------------|--------|--------|--------|--------|
| perforazione  | 106147                 | 106154 | 106155 | 106148 | 106162 |
| 106154        | 26                     | 0      | 160    | 153    | 174    |
| 106155        | 185                    | 160    | 0      | 73     | 99     |
| 106156        | 444                    | 422    | 314    | 274    | 249    |
| 106162        | 198                    | 174    | 99     | 30     | 0      |

*Tabella 16-4 – Distanza prove penetrometriche.<sup>113</sup>*

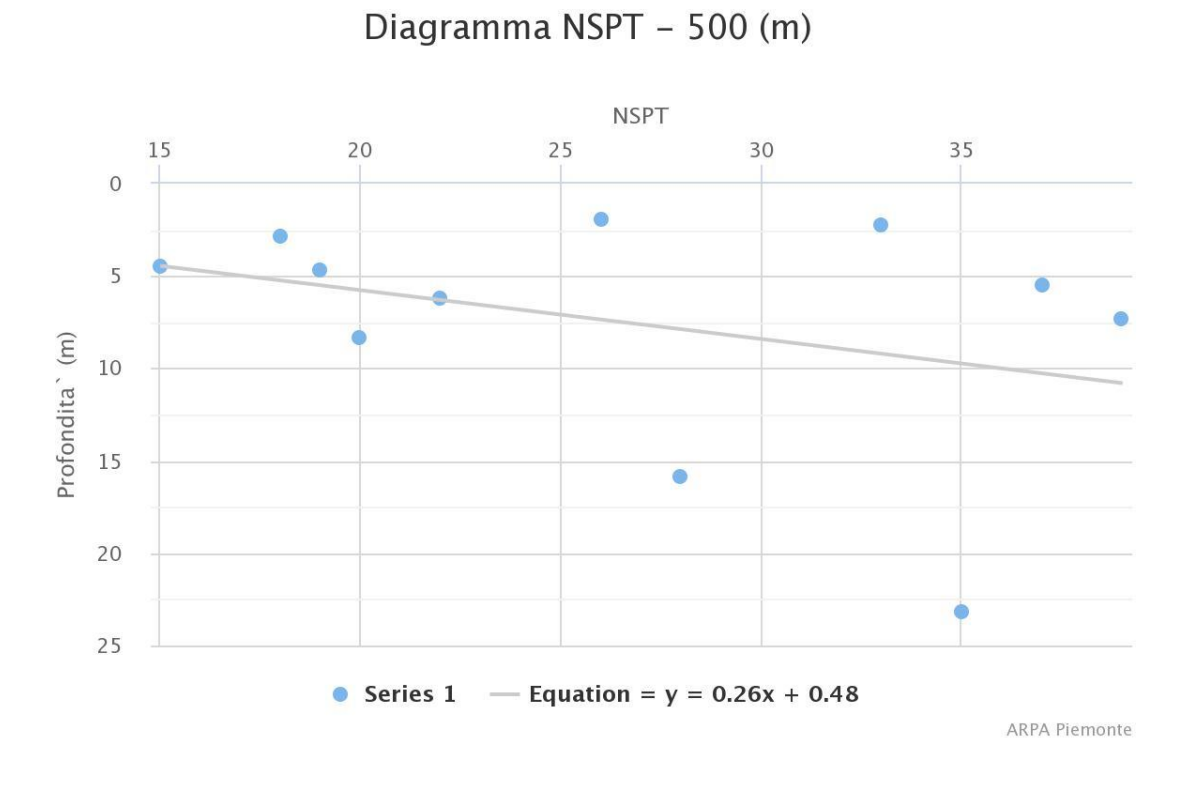

*Figura 16-5 – Risultati delle prove penetrometriche.. 114*

<sup>113</sup> Geoportale Arpa Piemonte - https://geoportale.arpa.piemonte.it

<sup>114</sup> Geoportale Arpa Piemonte - https://geoportale.arpa.piemonte.it

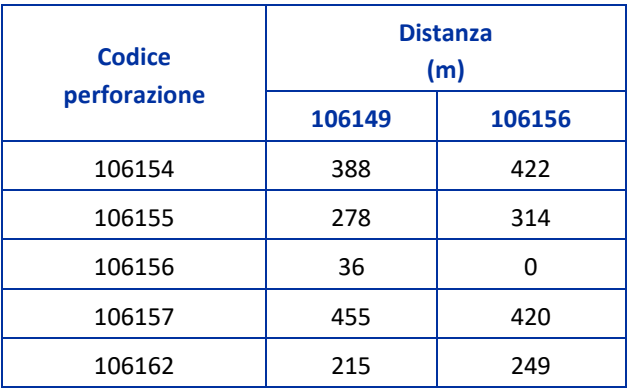

*Tabella 16-5 – Distanza prove penetrometriche.<sup>115</sup>*

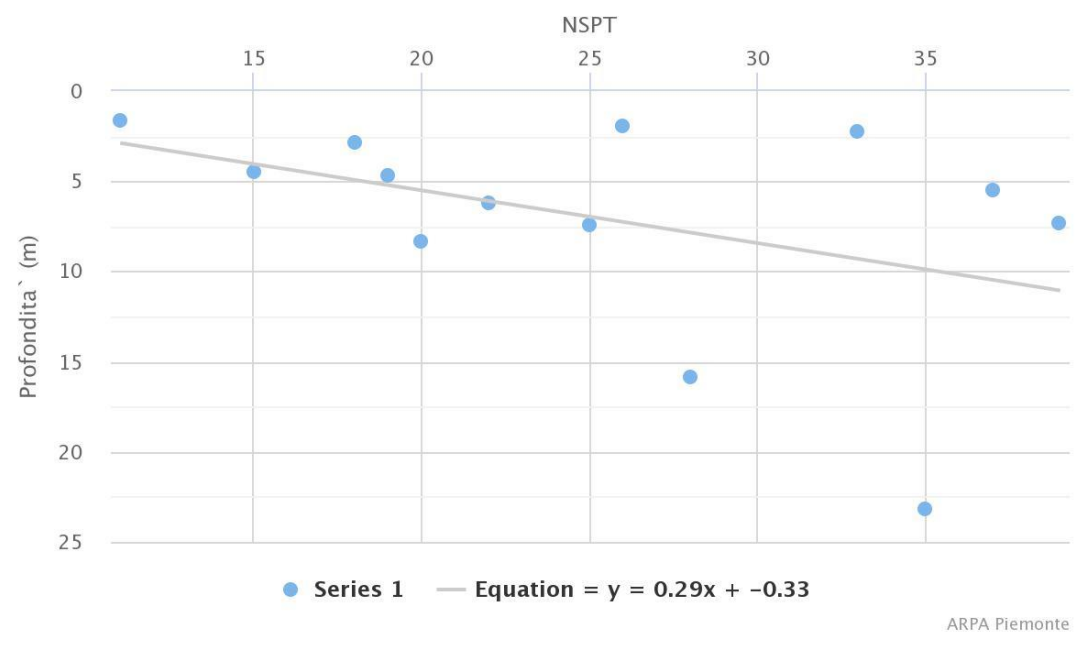

Diagramma NSPT - 500 (m)

*Figura 16-6 – Risultati delle prove penetrometriche. 116*

<sup>&</sup>lt;sup>115</sup> Geoportale Arpa Piemonte - https://geoportale.arpa.piemonte.it

<sup>116</sup> Geoportale Arpa Piemonte - https://geoportale.arpa.piemonte.it

| <b>Codice</b> | <b>Distanza</b><br>(m) |        |        |  |
|---------------|------------------------|--------|--------|--|
| perforazione  | 106157                 | 106166 | 106150 |  |
| 106156        | 420                    | 427    | 446    |  |
| 106157        | O                      | 25     | 27     |  |

*Tabella 16-6 – Distanza prove penetrometriche.<sup>117</sup>*

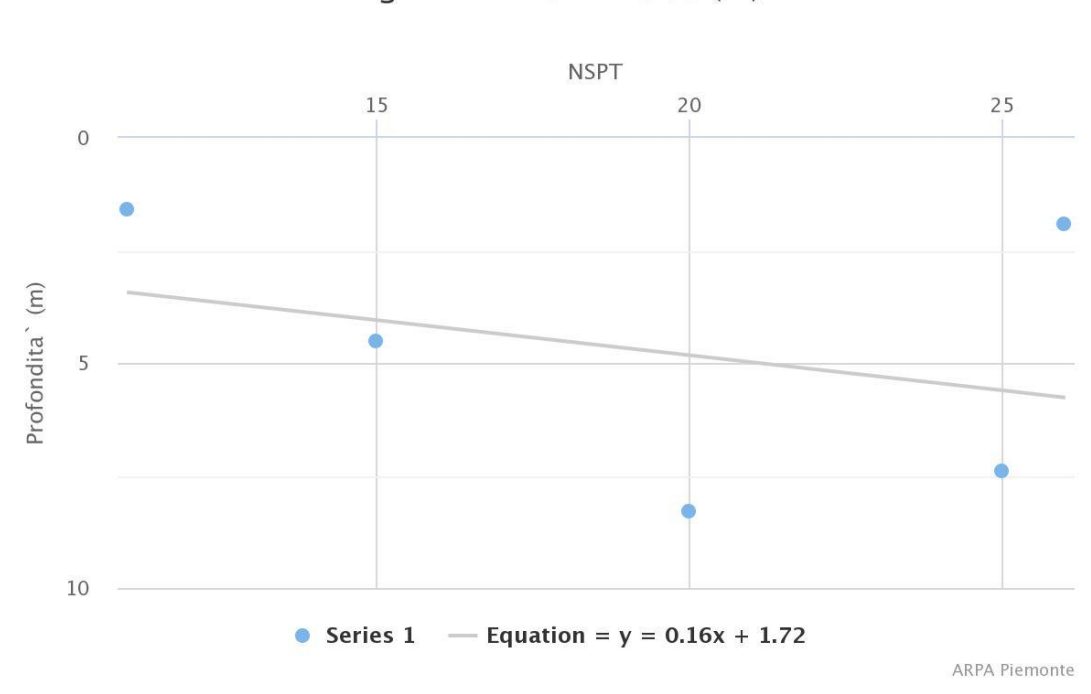

Diagramma NSPT - 500 (m)

*Figura 16-7 – Risultati delle prove penetrometriche. 118*

<sup>&</sup>lt;sup>117</sup> Geoportale Arpa Piemonte - https://geoportale.arpa.piemonte.it

<sup>118</sup> Geoportale Arpa Piemonte - https://geoportale.arpa.piemonte.it

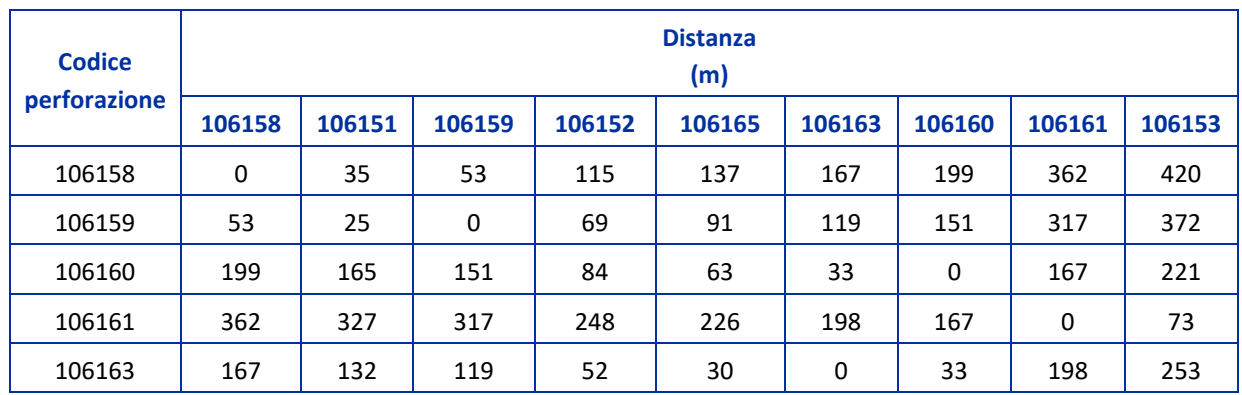

*Tabella 16-7 – Distanza prove penetrometriche.<sup>119</sup>*

# Diagramma NSPT - 500 (m)

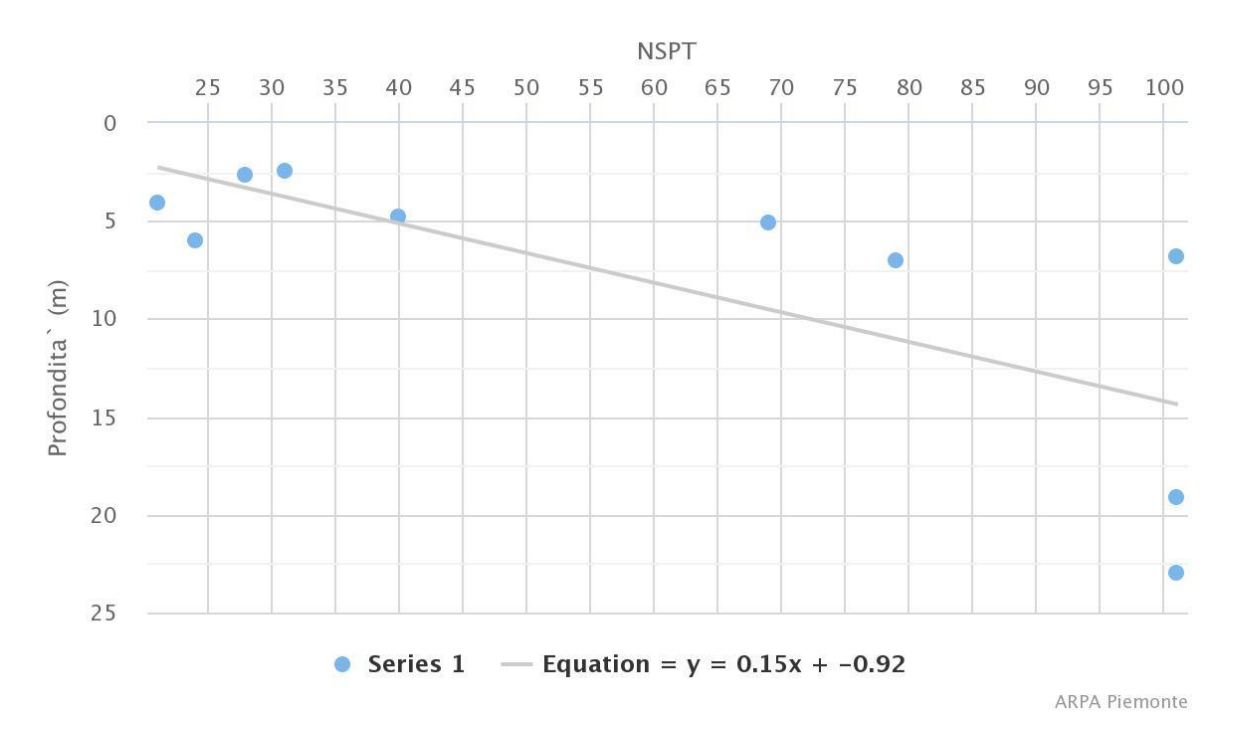

*Figura 16-8 – Risultati delle prove penetrometriche. 120*

<sup>&</sup>lt;sup>119</sup> Geoportale Arpa Piemonte - https://geoportale.arpa.piemonte.it

<sup>120</sup> Geoportale Arpa Piemonte - https://geoportale.arpa.piemonte.it

| <b>Prova</b> | <b>NSPT,30</b> |
|--------------|----------------|
| 106147       |                |
| 106154       |                |
| 106155       | 27             |
| 106148       |                |
| 106162       |                |
| 106149       |                |
| 106156       | 26             |
| 106157       |                |
| 106166       | 20             |
| 106150       |                |
| 106158       |                |
| 106151       |                |
| 106159       |                |
| 106152       |                |
| 106165       | 36             |
| 106163       |                |
| 106160       |                |
| 106161       |                |
| 106153       |                |

*Tabella 16-8 – Valori di NSPT,30 .*

Si calcola:

$$
N_{SPT,30} = \frac{\sum_{i=1}^{k} h_i}{\sum_{i=1}^{k} \frac{h_i}{N_{SPT,i}}}
$$

dove:

NSPT,i sono i valori riferiti alle profondità hi.

Attraverso la disamina dei valori ottenuti si desume un suolo di categoria C in quanto:

$$
15 \le N_{SPT,30} \le 50.
$$

La regolarità in altezza è rispettata come stabilito dalla Normativa al paragrafo 7.2. Criteri Generali di Progettazione e Modellazione.

Inoltre, per effettuare le analisi si considera lo stato limite ultimo per la salvaguardia delle vite umane, SLV.

In questo modo lo spettro di risposta elastico è completamente definito.

Lo spettro di progetto, invece, dipende dalle caratteristiche di duttilità della struttura in esame. Si ricava dallo spettro di risposta elastico riducendo le ordinate attraverso il fattore di comportamento q che tiene conto delle capacità dissipative anelastiche della struttura.

I valori del fattore di base  $q_0$  e del fattore di comportamento q sono stati definiti secondo le disposizioni riportate al paragrafo 7.3.1 delle NTC 2018:

### 7.3.1. […] Valori del fattore di comportamento q

*Nel caso di comportamento strutturale dissipativo (§ 7.2.2), il valore del fattore di comportamento q, da utilizzare per lo stato limite considerato e nella direzione considerata per l'azione sismica, dipende dalla tipologia strutturale, dal suo grado di iperstaticità e dai criteri di progettazione adottati e tiene conto, convenzionalmente, delle capacità dissipative del materiale. Le strutture possono essere classificate come appartenenti ad una tipologia in una direzione orizzontale e ad un'altra tipologia nella direzione orizzontale ortogonale alla precedente, utilizzando per ciascuna direzione il fattore di comportamento corrispondente.*

*Il limite superiore qlim del fattore di comportamento relativo allo SLV è calcolato tramite la seguente espressione:*

$$
q_{\text{lim}}=q_0\cdot K_R
$$

*dove:*

*q<sup>0</sup> è il valore base del fattore di comportamento allo SLV, i cui massimi valori sono riportati in tabella 7.3.II in dipendenza della Classe di Duttilità, della tipologia strutturale, del coefficiente di cui al § 7.9.2.1 e del rapporto αu/α<sup>1</sup> tra il valore dell'azione sismica per il quale si verifica la plasticizzazione in un numero di zone dissipative tale da rendere la struttura un meccanismo e quello per il quale il primo elemento strutturale raggiunge la plasticizzazione a flessione; la scelta di q<sup>0</sup> deve essere esplicitamente giustificata;*

*K<sup>R</sup> è un fattore che dipende dalle caratteristiche di regolarità in altezza della costruzione, con valore pari ad 1 per costruzioni regolari in altezza e pari a 0,8 per costruzioni non regolari in altezza.*

## *16.5 Calcolo delle sollecitazioni*

Il software Ansys *Mechanical version* 17.2 (*[http://www.ansys.com](http://www.ansys.com/)*) permette di calcolare, per ogni elemento strutturale, le sollecitazioni sismiche.

Tipicamente in Ansys® si crea un Input file, ovvero un documento che contiene tutte le istruzioni testuali necessarie all'implementazione e risoluzione del problema in esame. Esso normalmente è composto da 3 parti, corrispondenti a 3 distinti ambienti:

- − *pre-processing*, in cui viene definito il modello geometrico con tecnica *bottom-up* o *topdown* (o mista), viene definita la tipologia di elementi da impiegare con le relative proprietà del materiale, viene effettuata la discretizzazione del modello geometrico in elementi finiti e infine sono introdotti i vincoli e i carichi. Quest'operazione può anche essere effettuata nella successiva fase di *solution*. Quando la geometria del modello è particolarmente semplice può essere conveniente costruire il modello agli elementi finiti definendo direttamente i nodi e gli elementi, senza pertanto passare dalla preventiva modellazione geometrica;
- − *solution*, in cui viene scelto il solutore da utilizzare, definiti, eventualmente, i controlli di soluzione e, infine, risolto il problema;
- − *post-processing*, in cui vengono elaborati e visualizzati i risultati ottenuti.

L'azione sismica ha un aspetto tridimensionale, infatti il sisma può essere scomposto in due direzioni orizzontali ortogonali e in una verticale.

Per quanto concerne il caso di studio, si considera l'azione sismica sollecitante agente nelle tre direzioni in modo del tutto indipendente.

Si calcolano 3 gruppi di sollecitazioni, ognuno relativo a una specifica direzione.

Lo spettro di risposta per sisma orizzontale viene applicato 2 volte alla struttura, nella direzione X e Y.

Lo spettro di risposta per sisma verticale, invece, essendo differente, viene applicato 1 sola volta nella direzione Z.

Dopo aver creato lo script contenente le informazioni necessarie, come i valori dello spettro in termini di frequenza e accelerazioni, il tipo di combinazione e il numero di modi da computare, si ottengono in output le sollecitazioni in ogni elemento strutturale per ognuna delle direzioni esaminate.

Il metodo di combinazione scelta, come già specificato, è il metodo di combinazione CQC poiché come è emerso anche nell'analisi modale vi sono modi molto vicini nel dominio della frequenza.

Si considera la computazione dei primi 35 modi di vibrare della struttura.

Conoscendo i 3 gruppi di sollecitazione relativi alle 3 direzioni si creano le combinazioni sismiche andando a definire 3 vettori di trascinamento.

Facendo riferimento al paragrafo 7.3.5 delle NTC 2018, l'azione sismica viene valutata come segue:

$$
1,00 E_x + 0,30 E_y + 0,30 E_z
$$

dove:

 $E_x$ ,  $E_y$  e  $E_z$  sono le varie componenti dell'azione sismica;

x e y sono le due direzioni principali;

z è la componente verticale del sisma.

I coefficienti moltiplicativi 1,00 e 0,30 devono ruotare per determinare la combinazione dei carichi più gravosa.

Le sollecitazioni statiche, considerate con il proprio segno, vengono sommate a quelle sismiche in modo tale da massimizzare l'effetto.

Le combinazioni sismiche considerate sono pertanto riportate nella tabella sottostante.

| <b>Estat + Prevalente X</b>                            | E <sub>stat</sub> + Prevalente Y                       | E <sub>stat</sub> + Prevalente Z                       |
|--------------------------------------------------------|--------------------------------------------------------|--------------------------------------------------------|
| $E_{stat}$ +100% $ E_x $ +30% $ E_y $ +30% $ E_z $     | $E_{stat}$ +30%   $E_x$   +100%   $E_y$   +30%   $E_z$ | $E_{stat}$ +30%   $E_x$   +30%   $E_y$   +100%   $E_z$ |
| $E_{stat}$ -100% $ E_x $ +30% $ E_y $ +30% $ E_z $     | $E_{stat}$ -30%   $E_x$   +100%   $E_y$   +30%   $E_z$ | $E_{stat}$ -30% $ E_x $ +30% $ E_y $ +100% $ E_z $     |
| $E_{stat}$ +100% $ E_x $ -30% $ E_y $ +30% $ E_z $     | $E_{stat}$ +30% $ E_x $ -100% $ E_y $ +30% $ E_z $     | $E_{stat}$ +30% $ E_x $ -30% $ E_y $ +100% $ E_z $     |
| $E_{stat}$ +100% $ E_x $ +30% $ E_y $ -30% $ E_z $     | $E_{stat}$ +30% $ E_x $ +100% $ E_y $ -30% $ E_z $     | $E_{stat}$ +30% $ E_x $ +30% $ E_y $ -100% $ E_z $     |
| $E_{stat}$ -100% $ E_x $ -30% $ E_y $ +30% $ E_z $     | $E_{stat}$ -30% $ E_x $ -100% $ E_y $ +30% $ E_z $     | $E_{stat}$ -30% $ E_x $ -30% $ E_y $ +100% $ E_z $     |
| $E_{stat}$ -100% $ E_x $ +30% $ E_y $ -30% $ E_z $     | $E_{stat}$ -30% $ E_x $ +100% $ E_y $ -30% $ E_z $     | $E_{stat}$ -30% $ E_x $ +30% $ E_y $ -100% $ E_z $     |
| $E_{stat}$ +100% $ E_x $ -30% $ E_y $ -30% $ E_z $     | $E_{stat}$ +30%   $E_x$   -100%   $E_y$   -30%   $E_z$ | $E_{stat}$ +30%   $E_x$   -30%   $E_y$   -100%   $E_z$ |
| $E_{stat}$ -100%   $E_x$   -30%   $E_y$   -30%   $E_z$ | $E_{stat}$ -30% $ E_x $ -100% $ E_y $ -30% $ E_z $     | $E_{stat}$ -30% $ E_x $ -30% $ E_y $ -100% $ E_z $     |

*Tabella 16-9 – Combinazioni sismiche.*

La componente verticale, lungo z, deve essere tenuta in considerazione solo nei casi in cui incida in modo rilevante sulla struttura.

## 16.5.1 Sollecitazioni in direzione  $X, E_x$

Il software Ansys*Mechanical* consente di calcolare le sollecitazioni in direzione X considerando le accelerazioni spettrali agenti unicamente nella direzione trasversale.

Lungo la direzione X è stato determinato il modo di vibrare della struttura che mobilita la maggior quantità della massa totale, ovvero il primo modo di vibrare.

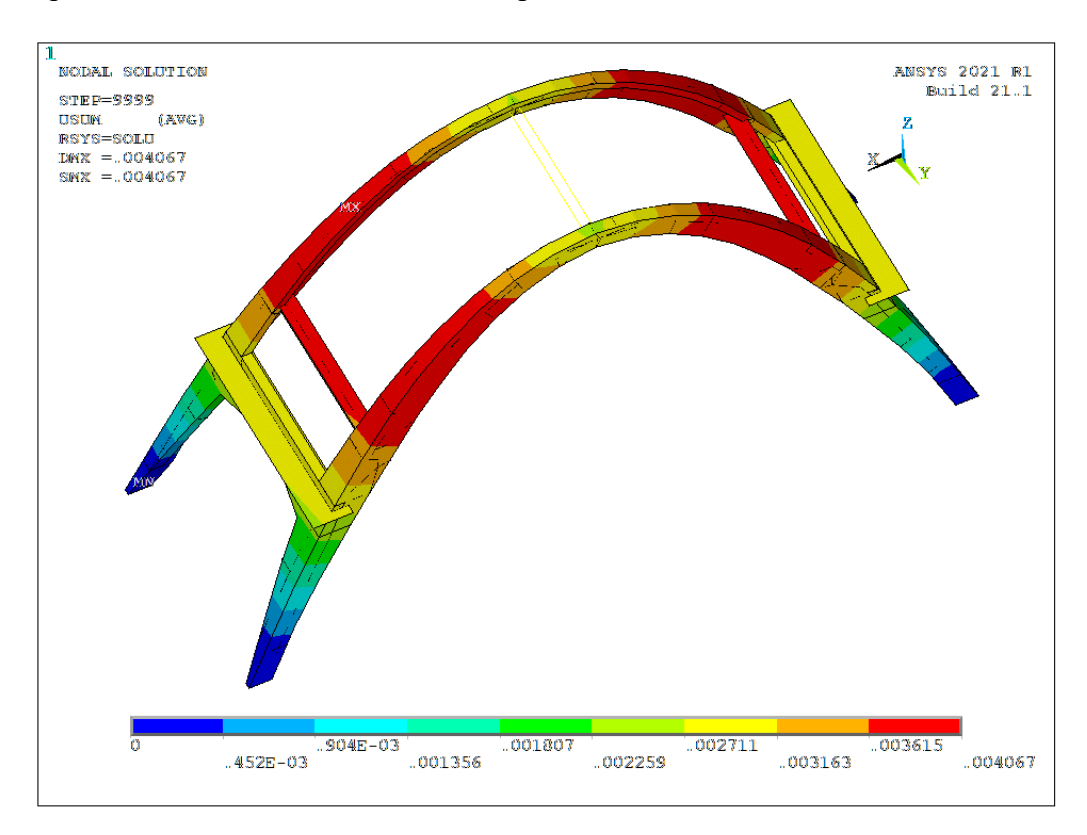

*Figura 16-9 – Risultati dell'analisi spettrale con sollecitazioni in direzione X. 121*

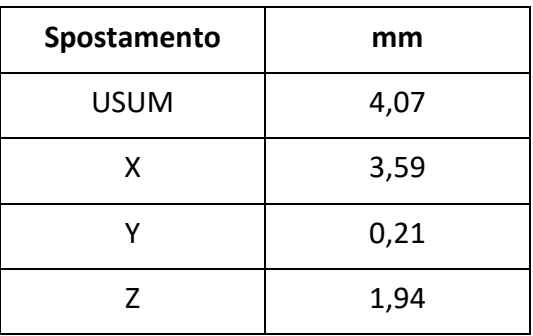

<sup>121</sup> [https://www.ansys.com](https://www.ansys.com/)

## 16.5.2 Sollecitazioni in direzione Y,  $E_y$

Le sollecitazioni in direzione Y vengono calcolate considerando le accelerazioni spettrali in direzione longitudinale.

Il modo che mobilita più massa in questa direzione è il modo 2.

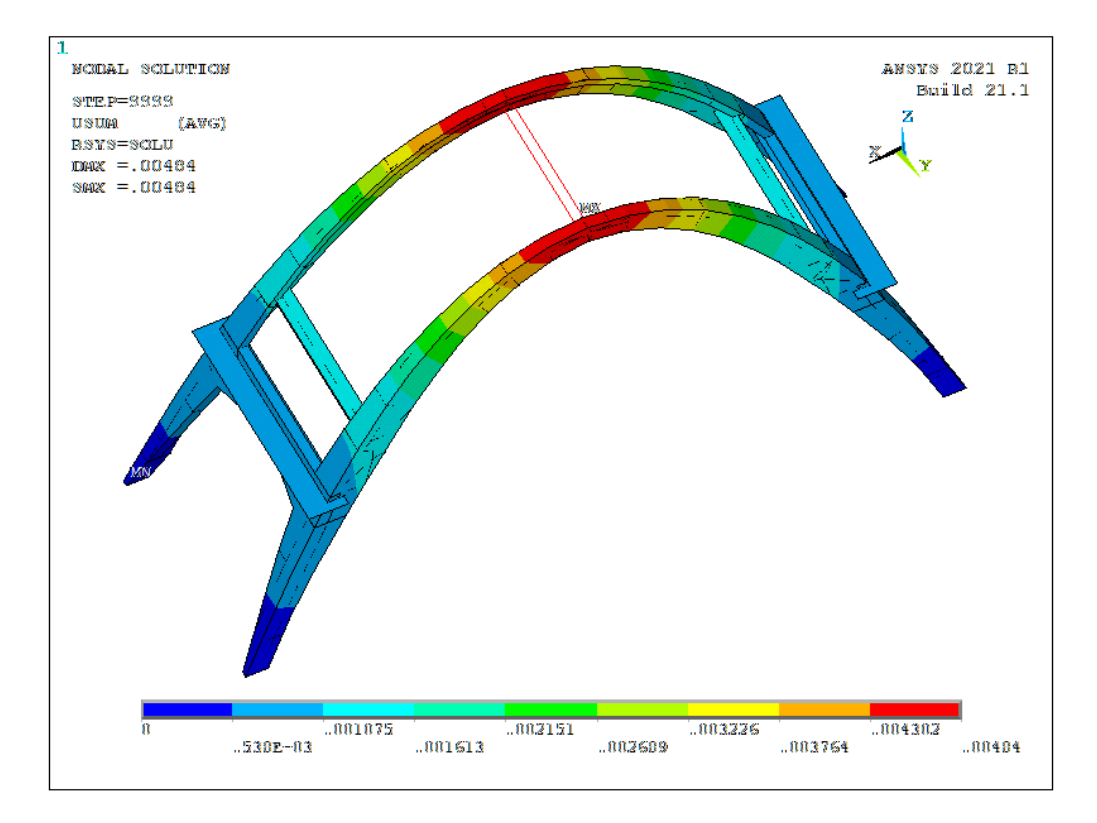

*Figura 16-10 – Risultati dell'analisi spettrale con sollecitazioni in direzione Y. 122*

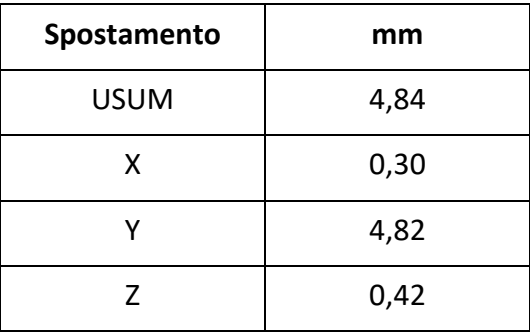

<sup>122</sup> [https://www.ansys.com](https://www.ansys.com/)

## 16.5.3 Sollecitazioni in direzione Z

La direzione verticale prevede uno spettro di risposta diverso, rappresentato in Figura 16-3. In questa situazione il sisma è solo verticale.

Il modo che mobilita più massa in questa direzione è il modo 23.

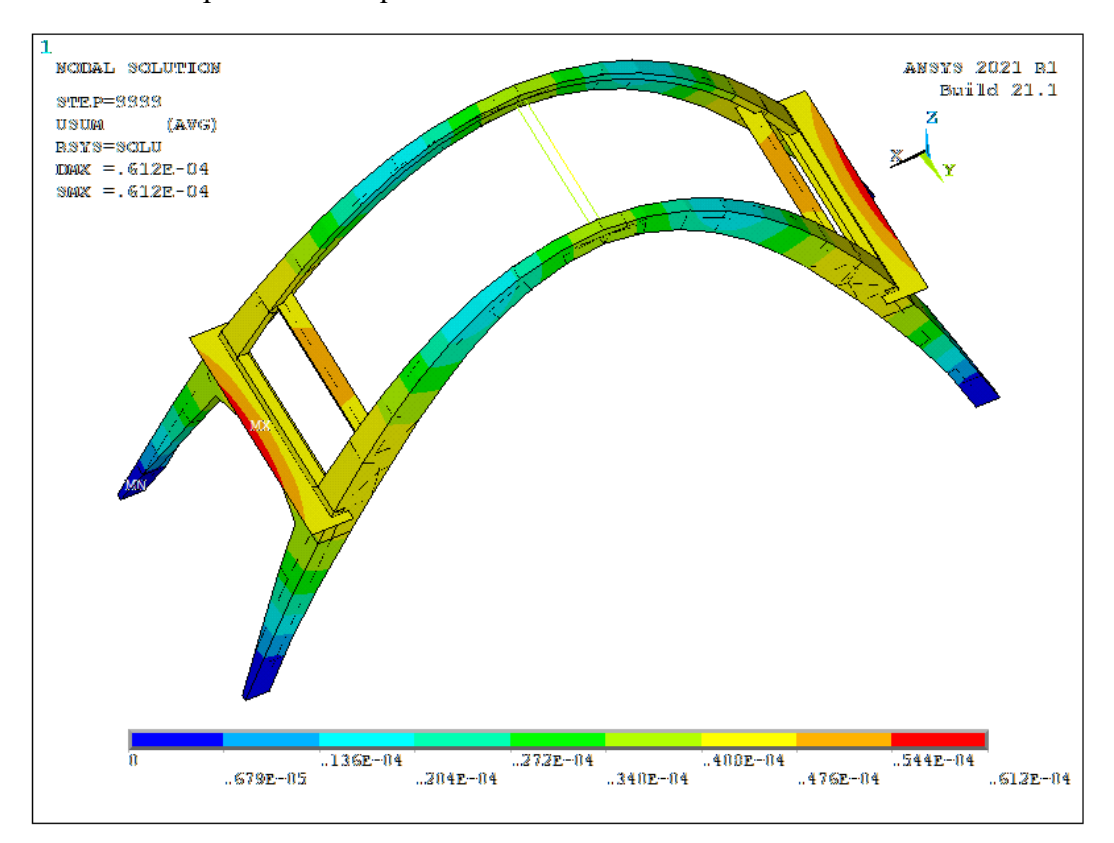

*Figura 16-11 – Risultati dell'analisi spettrale con sollecitazioni in direzione Z. 123*

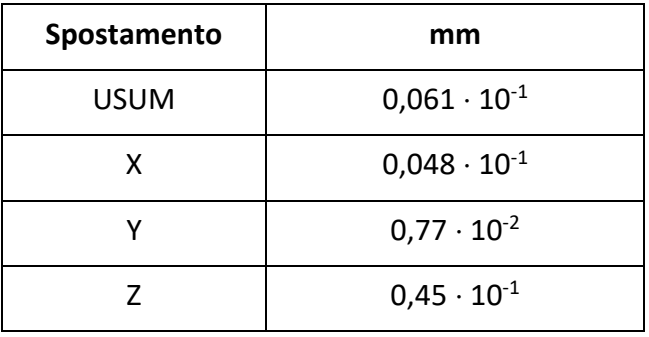

<sup>123</sup> [https://www.ansys.com](https://www.ansys.com/)

Si evidenzia come le deformate relative alle differenti direzioni del sisma siano molto simili ai modi di vibrare fondamentali associati.

Infatti, la forma degli spostamenti relativa alla direzione X è analoga al primo modo, quella relativa alla direzione Y è simile al secondo modo e infine quella relativa alla direzione Z è affine al ventitreesimo modo.

## *16.6 Sezioni critiche*

Il software Ansys*Mechanical* non permette di procedere alle verifiche in modo automatico, perciò le combinazioni definite per il caso in esame non vengono considerate per tutti gli elementi strutturali.

Si definiscono pertanto le zone della struttura che meritano particolare interesse.

Vengono considerate l'analisi statica e il commento qualitativo sulle sollecitazioni sismiche per definire le sezioni critiche in cui verranno eseguite le verifiche a taglio e presso-flessione.

Le posizioni vengono esplicitate e viene assegnato un numero per ogni sezione.

Si procede a verificare un numero sufficiente di sezioni per poter avere una vista generale della struttura.

| <b>Sezione</b> | <b>Posizione</b>             |  |  |
|----------------|------------------------------|--|--|
| 1              | Trave 1 (mezzeria)           |  |  |
| 2              | Trave 2 (mezzeria)           |  |  |
| 3              | Trave 3 (mezzeria)           |  |  |
| 4              | Arco $(Z = 6.75 \text{ m})$  |  |  |
| 5              | Arco $(Z = 9,15 \text{ m})$  |  |  |
| 6              | Arco $(Z = 11,10 \text{ m})$ |  |  |
|                | Trave 1 (incastro)           |  |  |
| 8              | Trave 2 (incastro)           |  |  |
| 9              | Trave 3 (incastro)           |  |  |

*Tabella 16-10 – Sezioni da verificare.*

Il numero delle armature presenti nella struttura dell'arco è stato ricavato dai disegni originali e verificato tramite prove pacometriche realizzate dal Laboratorio Sperimentale Materiali e Strutture del DISEG, Dipartimento di Ingegneria Strutturale, Edile e Geotecnica del Politecnico di Torino.

Come noto, la struttura è composta da archi a sezione variabile collegati tra loro da travi. Il numero delle armature diminuisce partendo dal basso verso l'alto, come è visibile dal disegno originale riportato nelle figure seguenti.

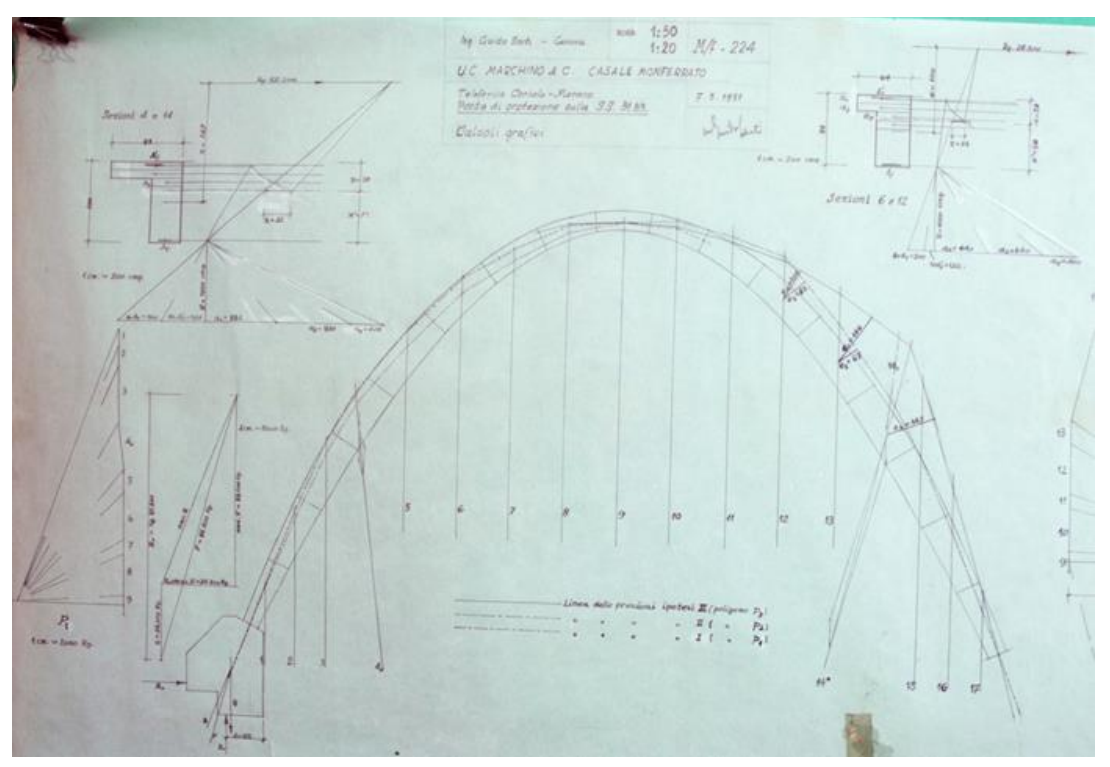

*Figura 16-12 – Disegno originale che mostra i calcoli grafici di una sezione dell'arco. 124*

Dal disegno originale si può vedere che a livello delle sezioni 4 e 14 l'area delle sezioni corrisponde a 56 cm<sup>2</sup> sia per i correnti inferiori che superiori che corrisponde a un'area totale di 112 cm<sup>2</sup>.

Si evince inoltre che a livello delle sezioni 5 e 13 l'area delle armature dei correnti superiori corrisponde a 35 cm<sup>2</sup> mentre quella dei correnti inferiori è pari a 12 cm<sup>2</sup>.

Per quanto riguarda le sezioni 6 e 14, infine, si può vedere che l'area delle armature dei correnti superiori è pari a 20 cm<sup>2</sup> e quella della correnti inferiori è pari a 12 cm<sup>2</sup>.

Non sono riportate indicazioni per ciò che concerne il numero dei ferri di armatura longitudinale e trasversale né per quanto riguarda la loro disposizione.

<sup>124</sup> Prof. Ing. Rosario Ceravolo, Prof. Ing. Stefano Invernizzi, *Relazione sulla valutazione dello stato di fatto dell'Arco di Morano. Prove Sperimentali sui materiali strutturali*, Laboratorio Sperimentale Materiali e Strutture, DISEG, Giugno 2021, Politecnico di Torino.

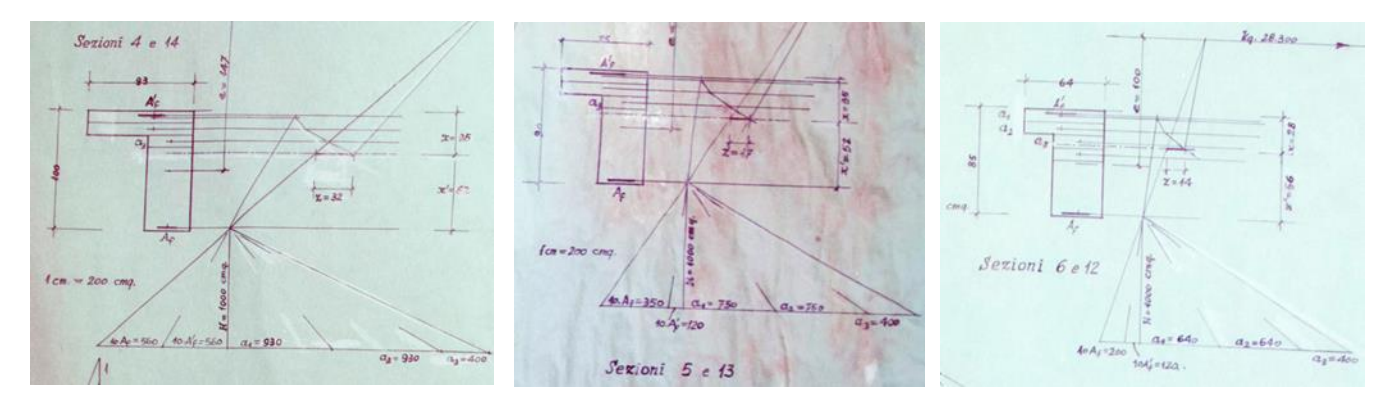

*Figura 16-13 – Disegni originali riportanti la quantità di armature in vari livelli degli archi: (a) Sezioni 4 e 14 – (b) Sezioni 6 e 12 – (c) Sezioni 5 e 13.<sup>125</sup>*

Il gruppo di lavoro del Laboratorio Sperimentale Materiali e Strutture del DISEG del Politecnico di Torino, attraverso le prove eseguite in situ, ha potuto confermare la diminuzione delle armature in progressione verso la chiave degli archi, come riportato sui disegni originali dell'opera.

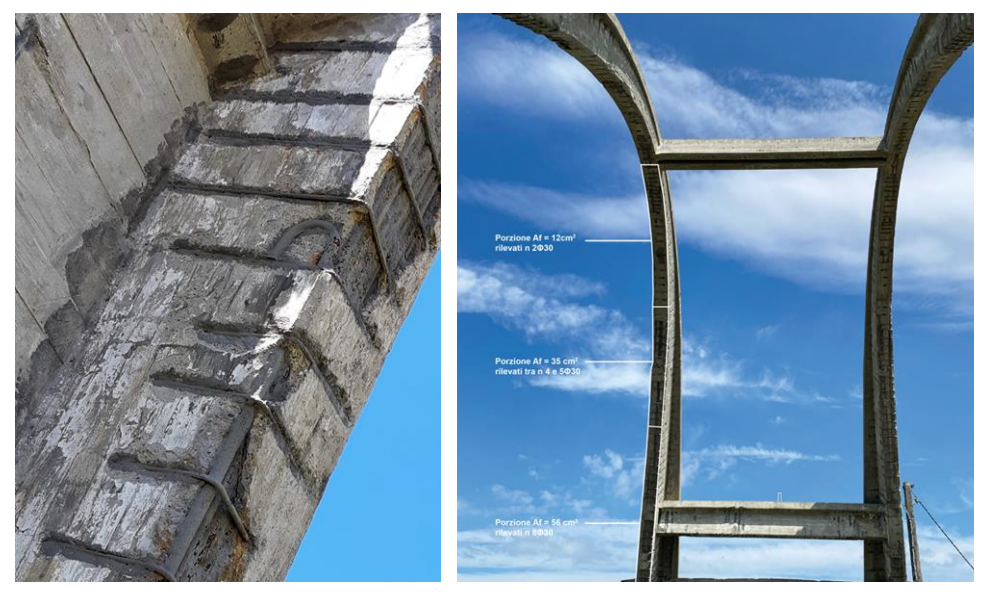

*Figura 16-14 – Armature longitudinali degli archi.<sup>126</sup>*

<sup>125</sup> Prof. Ing. Rosario Ceravolo, Prof. Ing. Stefano Invernizzi, *Relazione sulla valutazione dello stato di fatto dell'Arco di Morano. Prove Sperimentali sui materiali strutturali*, Laboratorio Sperimentale Materiali e Strutture, DISEG, Giugno 2021, Politecnico di Torino.

<sup>126</sup> Prof. Ing. Rosario Ceravolo, Prof. Ing. Stefano Invernizzi, *Relazione sulla valutazione dello stato di fatto dell'Arco di Morano. Prove Sperimentali sui materiali strutturali*, Laboratorio Sperimentale Materiali e Strutture, DISEG, Giugno 2021, Politecnico di Torino.

Dalle indagini effettuate, partendo dalla base dell'arco, sono stati evidenziati 8Ø30 collocati in accoppiamento, mentre nella parte centrale sono stati evidenziati tra i 4 e i 5Ø30 e infine, nella chiave dell'arco, sono stati evidenziati 2Ø30.

Le staffe della struttura hanno un passo di circa 25 cm e Ø12, come si può verificare nell'immagine sottostante.

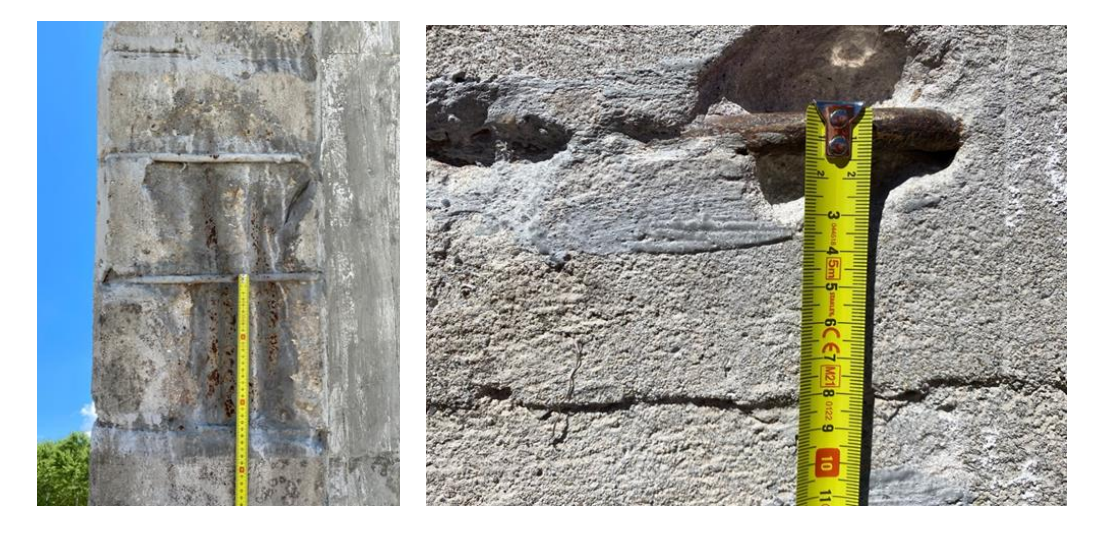

*Figura 16-15 – Distanza delle staffe, 25 cm e dimensione del diametro delle staffe, Ø12. 127*

Il gruppo di lavoro non ha potuto specificare con precisione il numero delle armature presenti nelle porzioni alla base dell'arco in quanto vi era sovrapposizione di molti elementi di armature identificati in profondità.

<sup>127</sup> Prof. Ing. Rosario Ceravolo, Prof. Ing. Stefano Invernizzi, *Relazione sulla valutazione dello stato di fatto dell'Arco di Morano. Prove Sperimentali sui materiali strutturali*, Laboratorio Sperimentale Materiali e Strutture, DISEG, Giugno 2021, Politecnico di Torino.

# *16.7 Verifiche*

Per ognuna delle sezioni elencate nella Tabella 16-9 è necessario procedere alla verifica a pressoflessione e taglio.

Si prendono in considerazione le caratteristiche meccaniche dell'acciaio e del calcestruzzo i cui valori sono riferiti all'epoca in cui la struttura è stata costruita, grazie alle informazioni reperite dagli archivi e dalle pubblicazioni del tempo. Successivamente i materiali vengono classificati secondo la normativa vigente all'epoca di costruzione. Le resistenze vengono poi abbattute di un ulteriore fattore di confidenza (1,35).

| <b>Acciaio semi duro (AQ50)</b>      |        | Calcestruzzo (C16/20)                |       |  |
|--------------------------------------|--------|--------------------------------------|-------|--|
| $f_{\gamma k}$ [kg/mm <sup>2</sup> ] | 27     | $R_{Ck}$ [N/mm <sup>2</sup> ]        | 20    |  |
| $f_{yk}$ [N/mm <sup>2</sup> ]        | 264,87 | $f_{Ck}$ [N/mm <sup>2</sup> ]        | 16,6  |  |
| $f_{\text{vd}}$ [N/mm <sup>2</sup> ] | 196,2  | $f_{\text{Cd}}$ [N/mm <sup>2</sup> ] | 10,45 |  |
| FC                                   | 1,35   | FC                                   | 1,35  |  |
| $f_{tk}$ [kg/mm <sup>2</sup> ]       | 55     | $\alpha_{\rm cc}$                    | 0,85  |  |
| $f_{tk}$ [N/mm <sup>2</sup> ]        | 539,55 |                                      |       |  |

*Tabella 16-11 – Caratteristiche dei materiali.*

Per ognuna delle sezioni sono riportate:

- − le sollecitazioni di calcolo;
- − le caratteristiche della sezione;
- − la verifica a pressoflessione deviata;
- − la verifica a taglio;
- − il diagramma d'interazione M-N.

Per effettuare le verifiche si utilizza un software di calcolo strutturale gratuito elaborato dal Prof. Ing. Piero Gelfi dell'Università di Brescia: VcaSlu.

# **Sezione 1 – Trave 1 (mezzeria)**

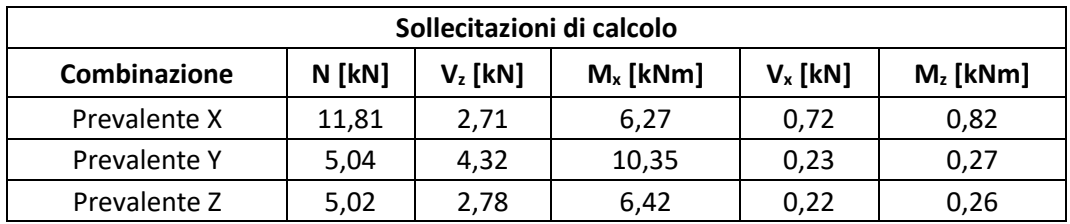

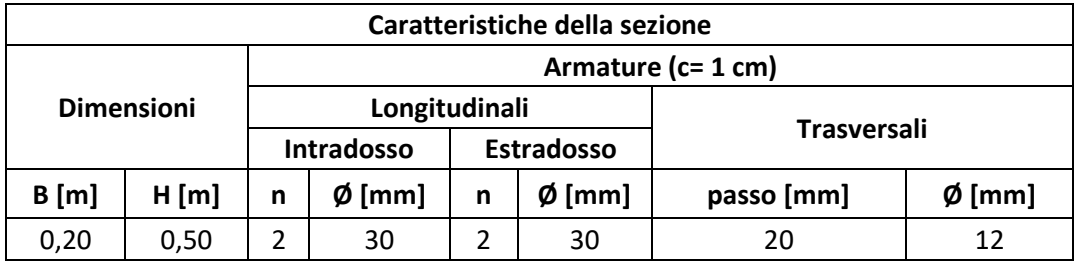

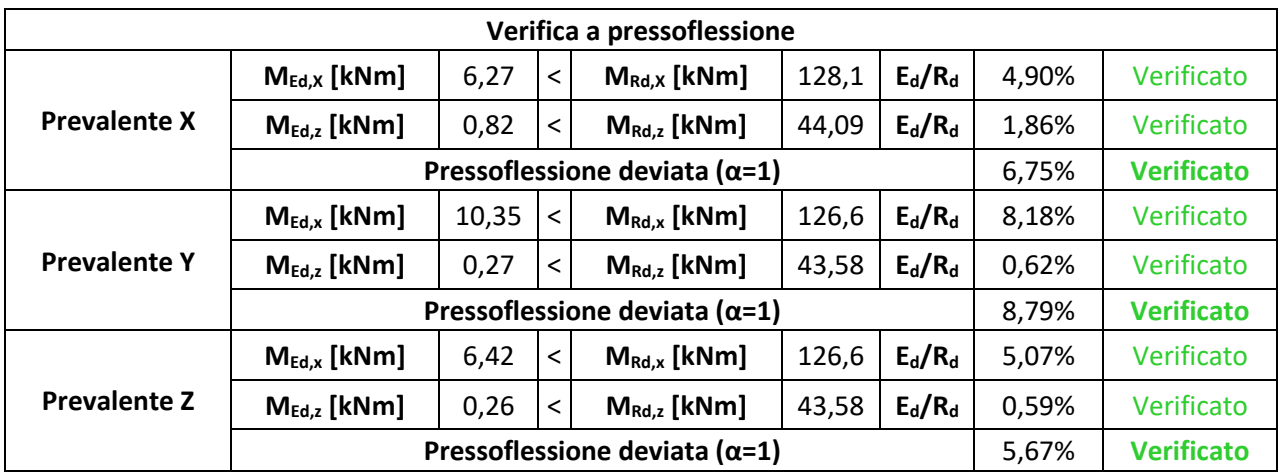

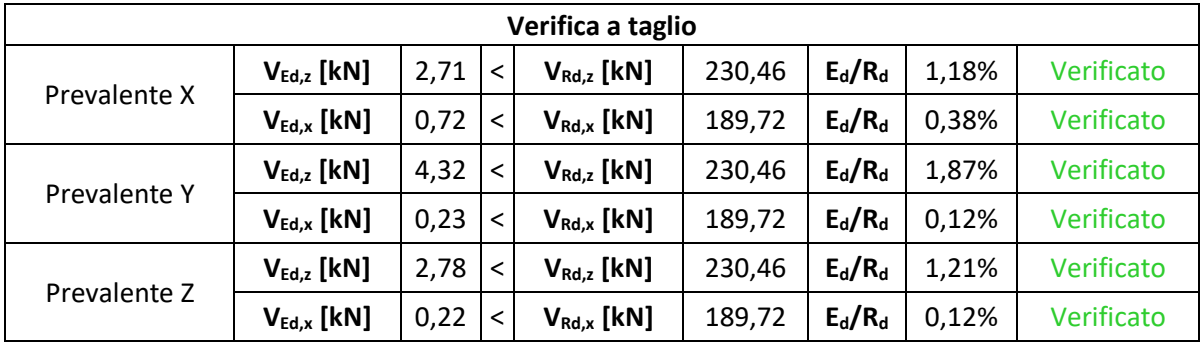

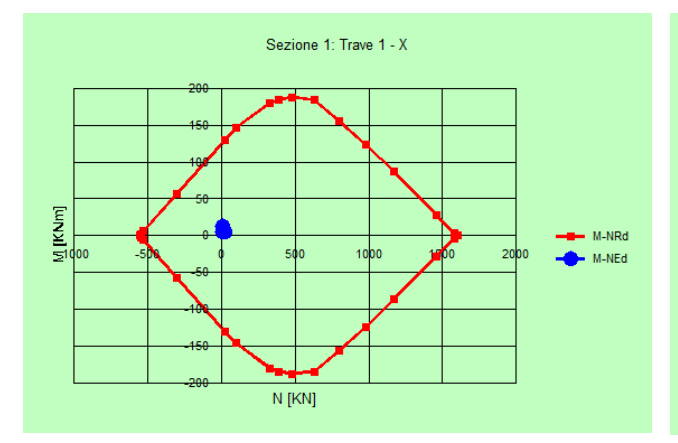

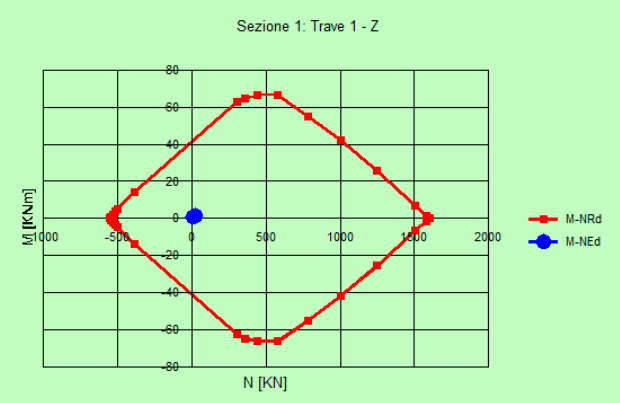

*Figura 16-16 – Dominio di interazione Mx-N. Figura 16-17 – Dominio di interazione Mz-N.*

# **Sezione 2 – Trave 2 (mezzeria)**

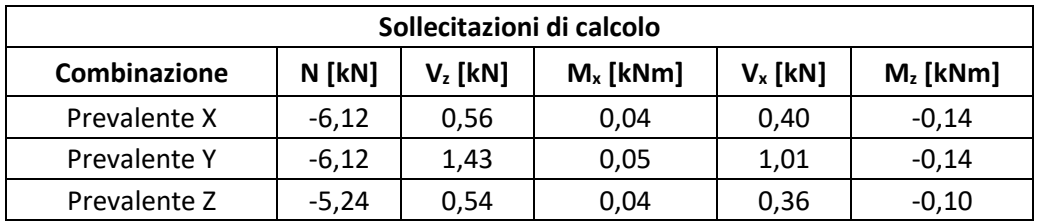

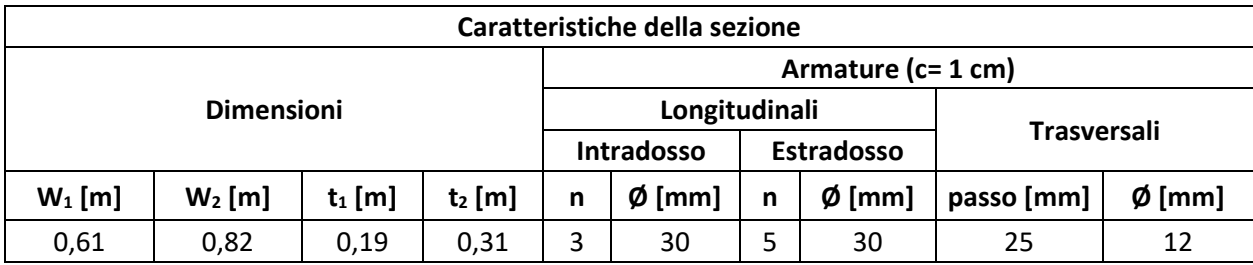

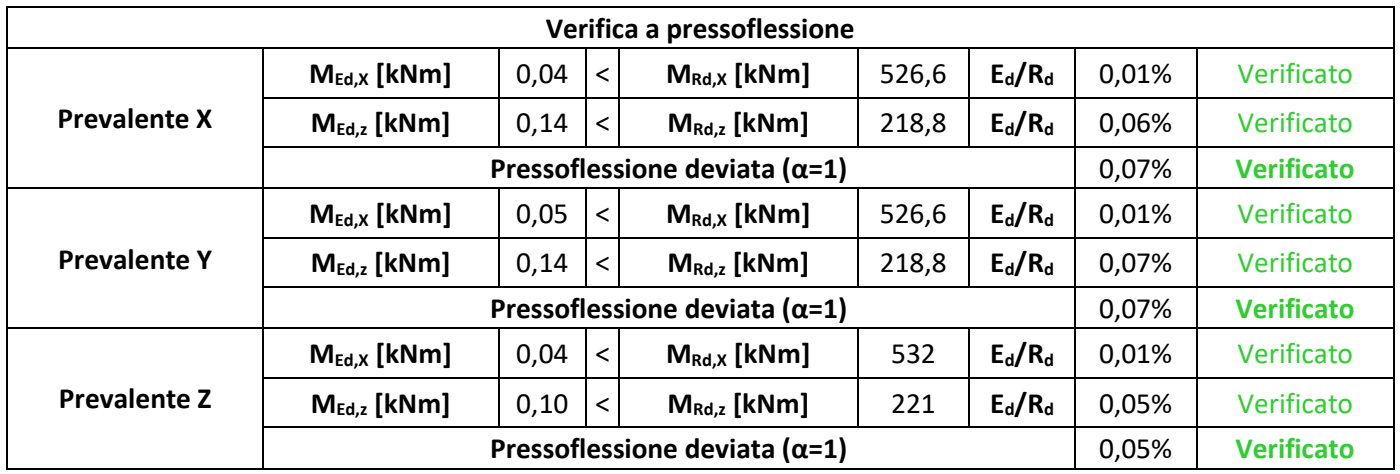

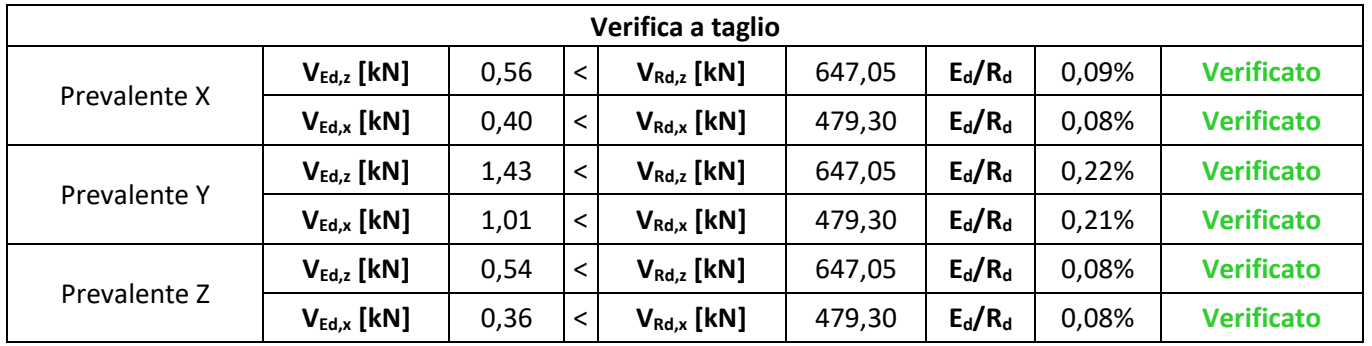
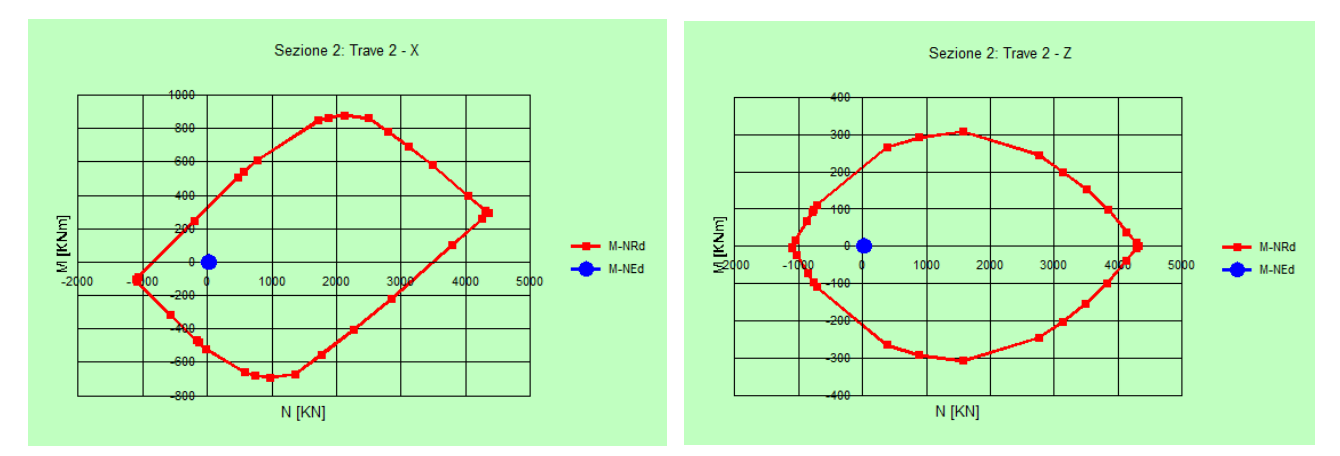

*Figura 16-18 – Dominio di interazione Mx-N. Figura 16-19 – Dominio di interazione Mz-N.*

# **Sezione 3 – Trave 3 (mezzeria)**

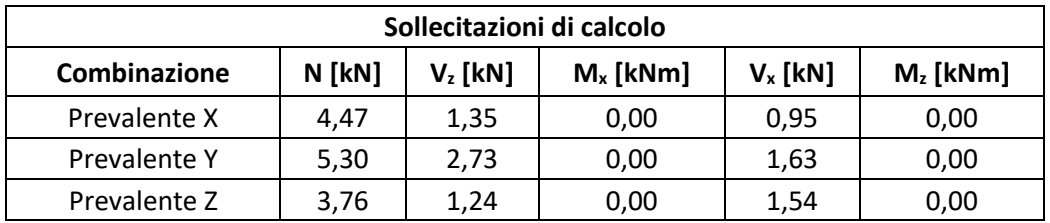

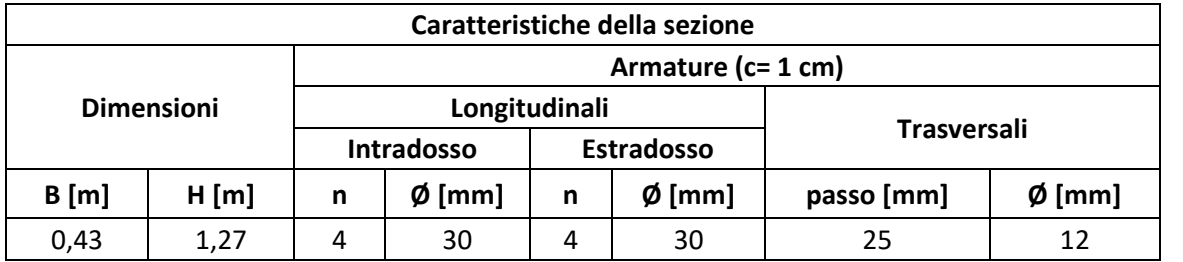

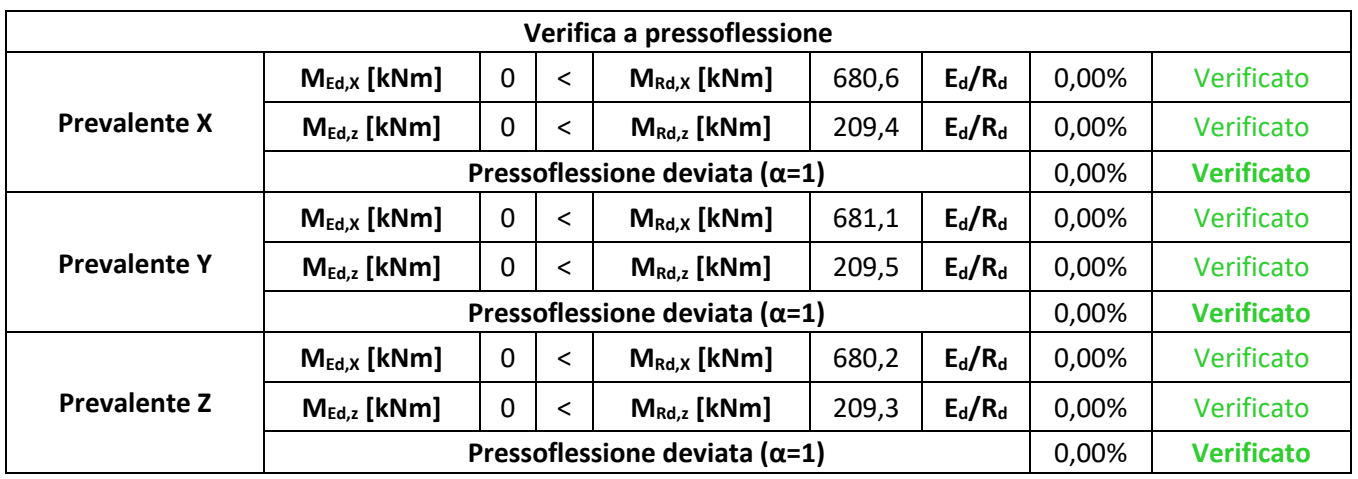

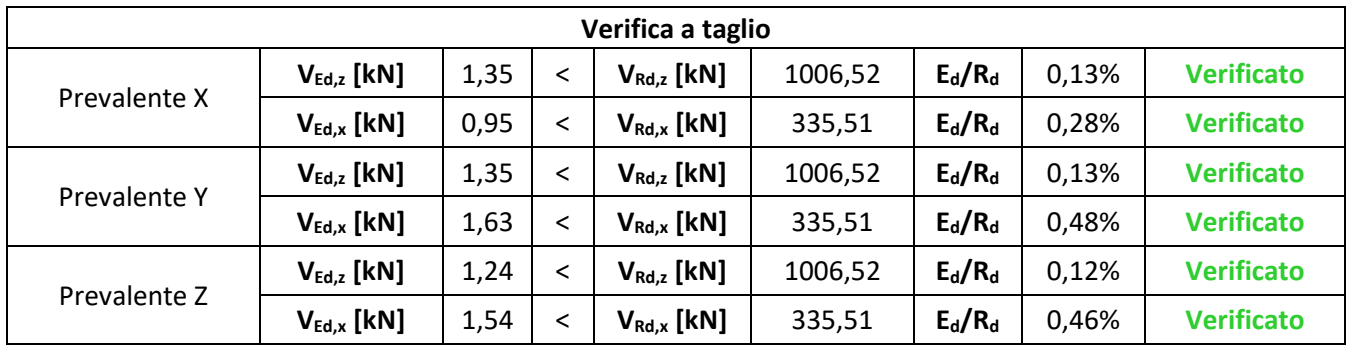

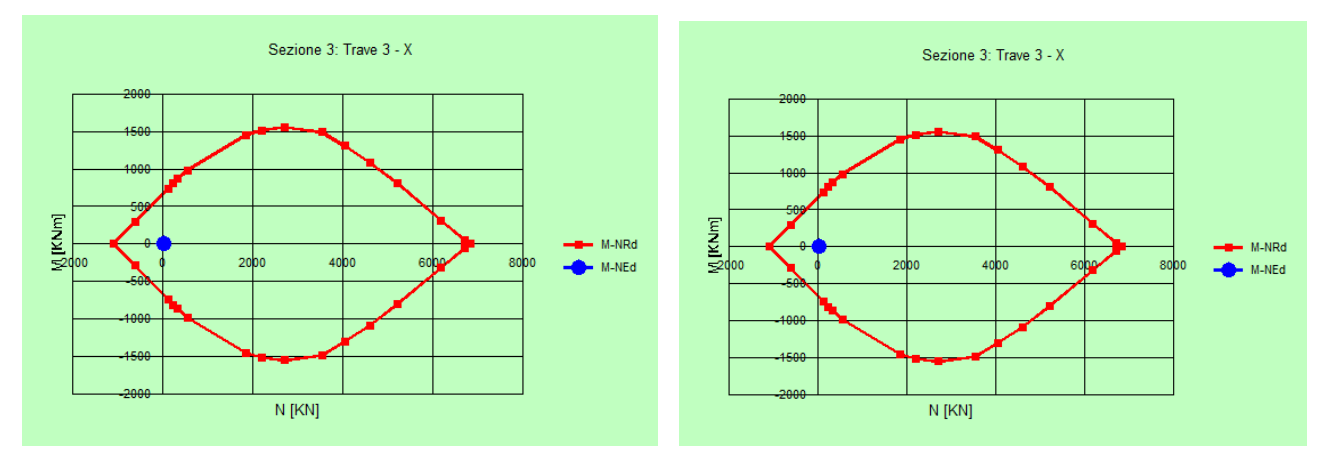

*Figura 16-20 – Dominio di interazione Mx-N. Figura 16-21 – Dominio di interazione Mz-N.*

### **Sezione 4 – Arco (Z = 6,75 m)**

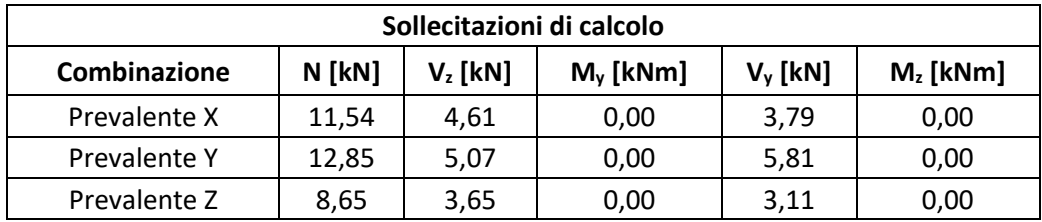

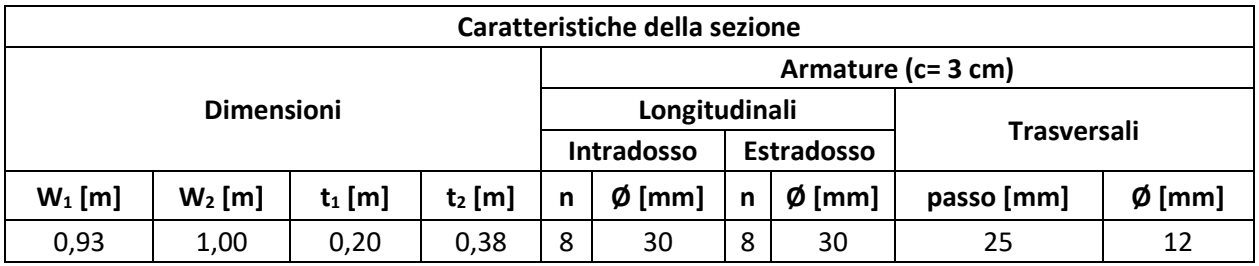

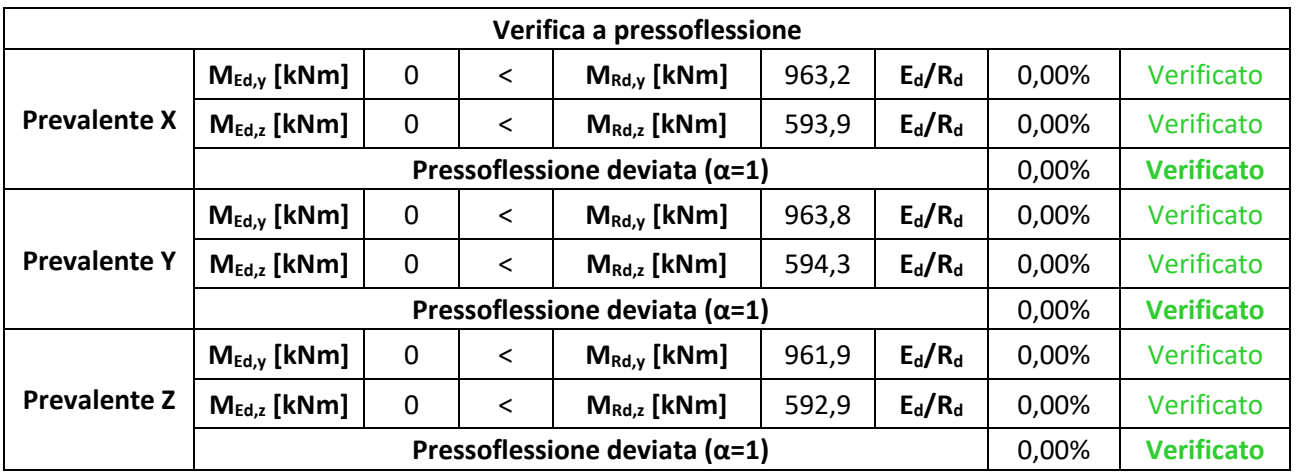

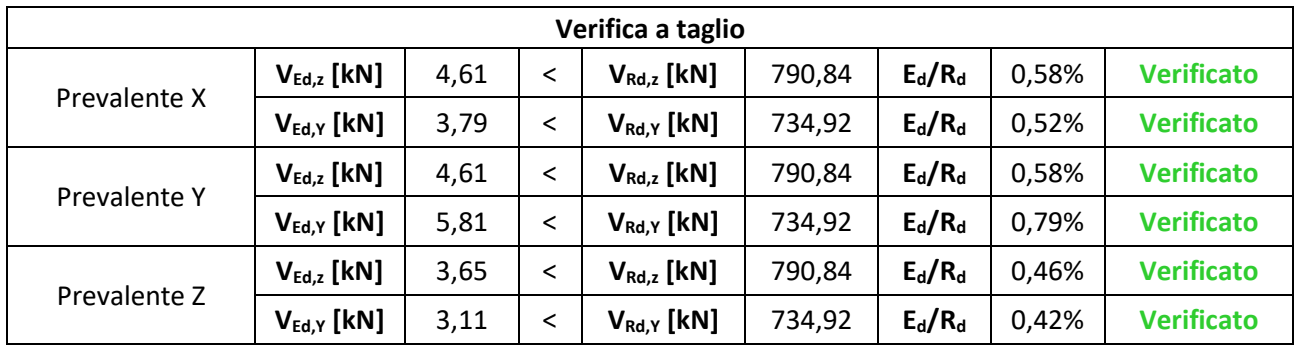

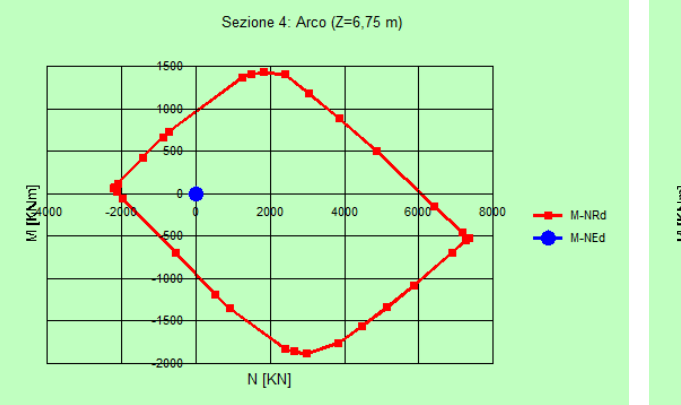

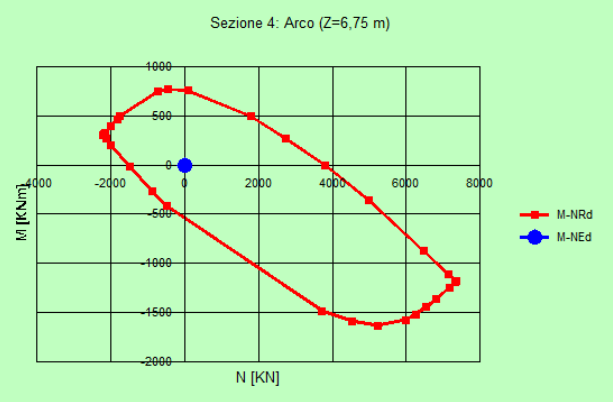

*Figura 16-22 – Dominio di interazione Mx-N. Figura 16-23 – Dominio di interazione Mz-N.*

### **Sezione 5 – Arco (Z = 9,15 m)**

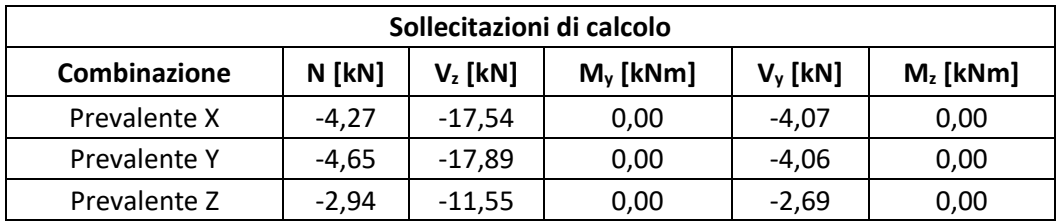

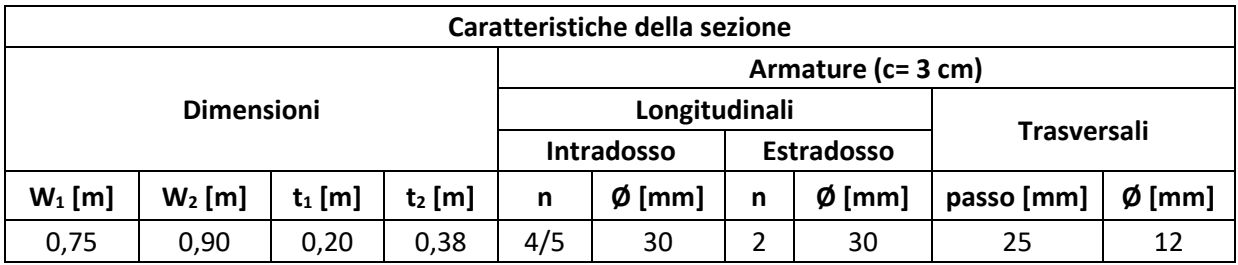

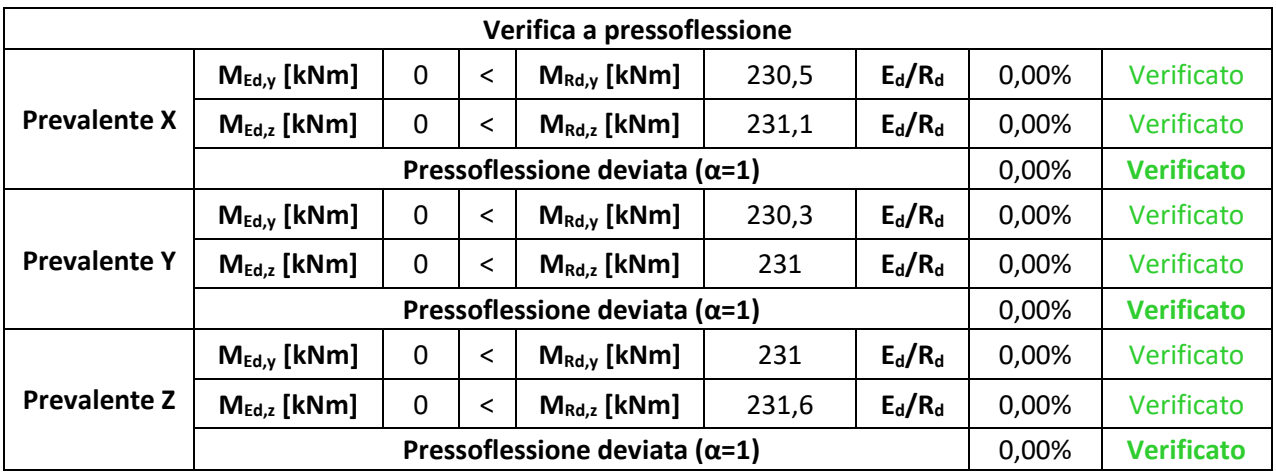

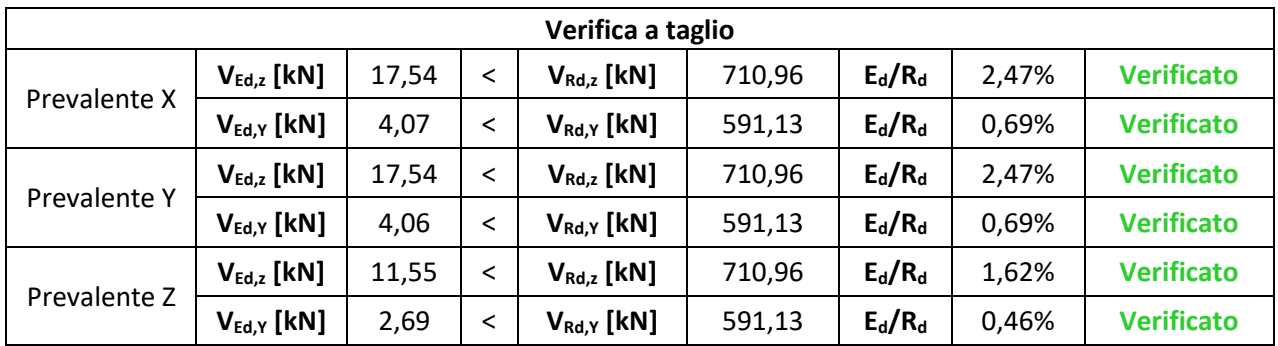

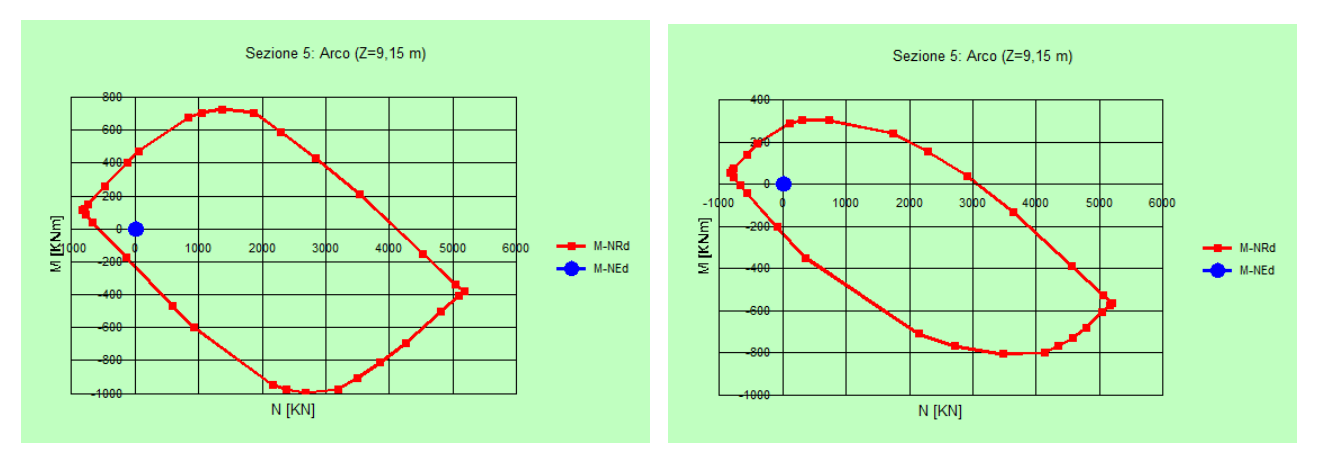

*Figura 16-24 – Dominio di interazione Mx-N. Figura 16-25 – Dominio di interazione Mz-N.*

### **Sezione 6 – Arco (Z = 11,10 m)**

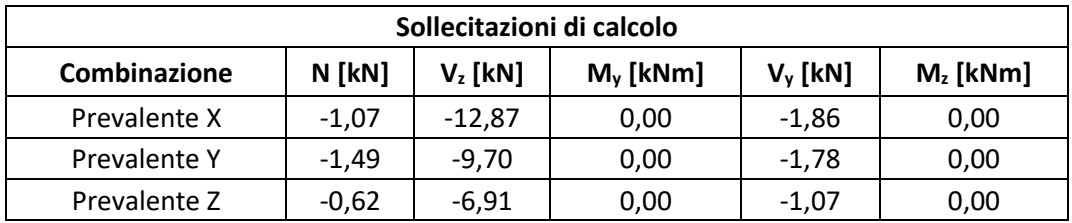

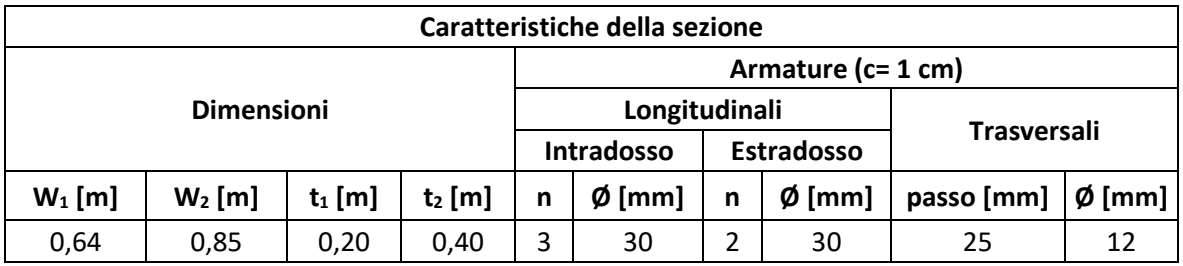

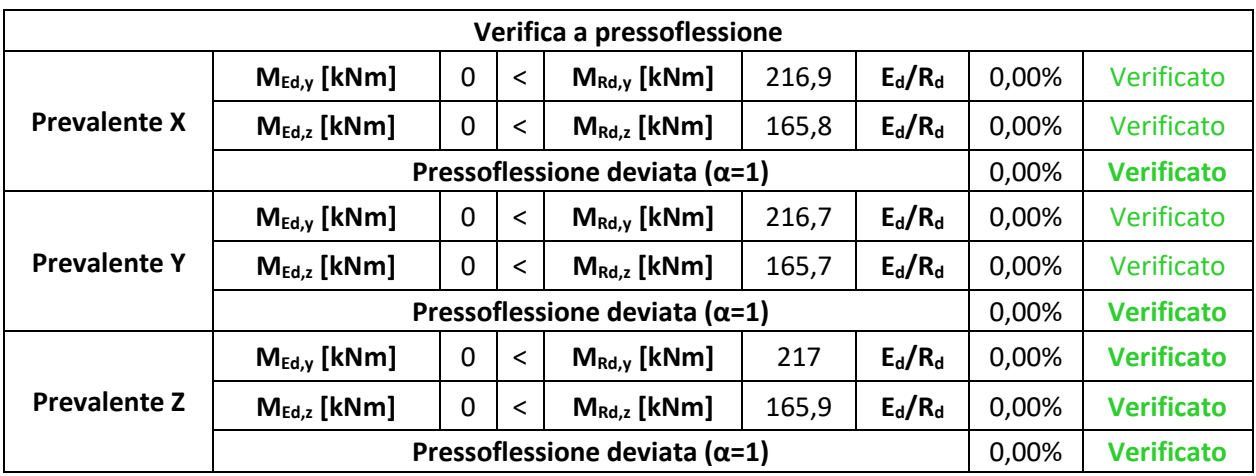

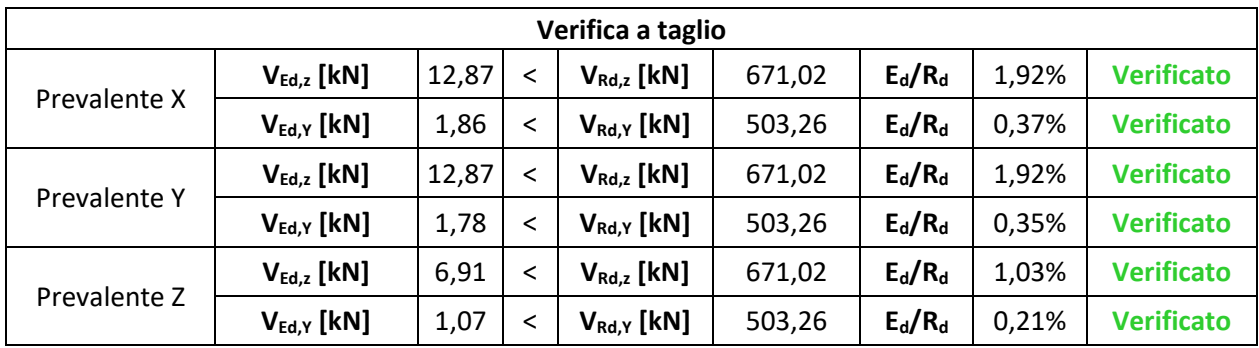

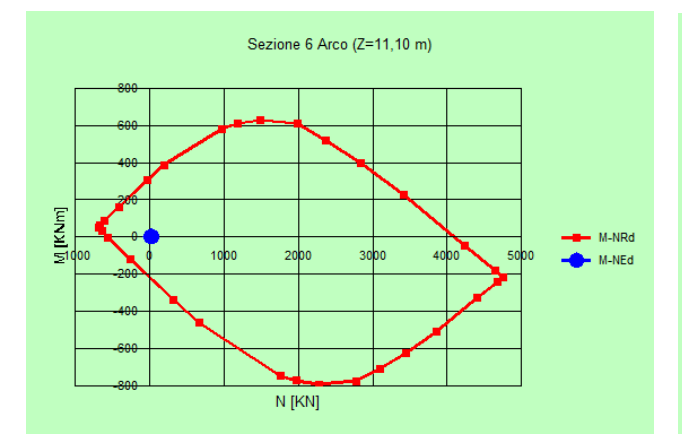

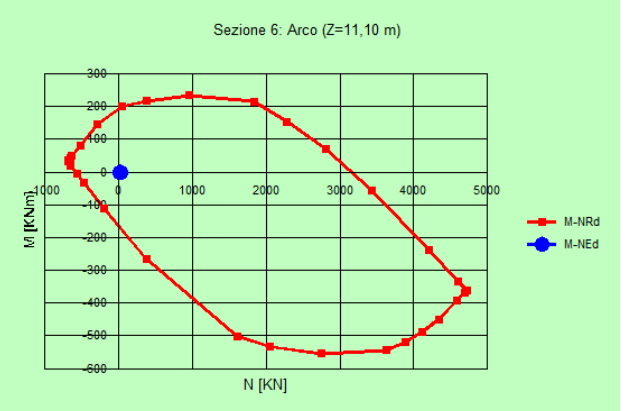

*Figura 16-26 – Dominio di interazione Mx-N. Figura 16-27 – Dominio di interazione Mz-N.*

### **Sezione 7 – Trave 1 (incastro)**

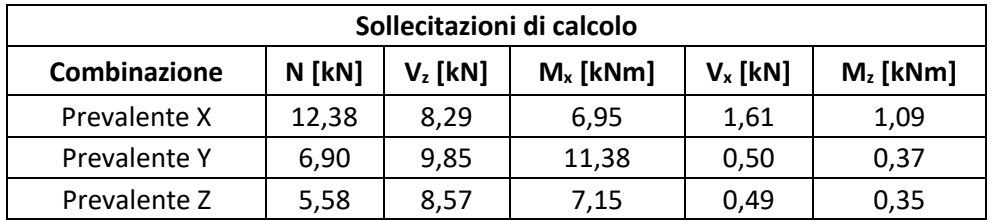

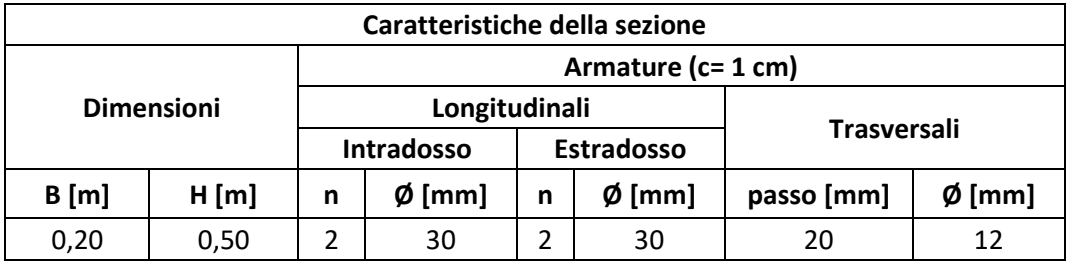

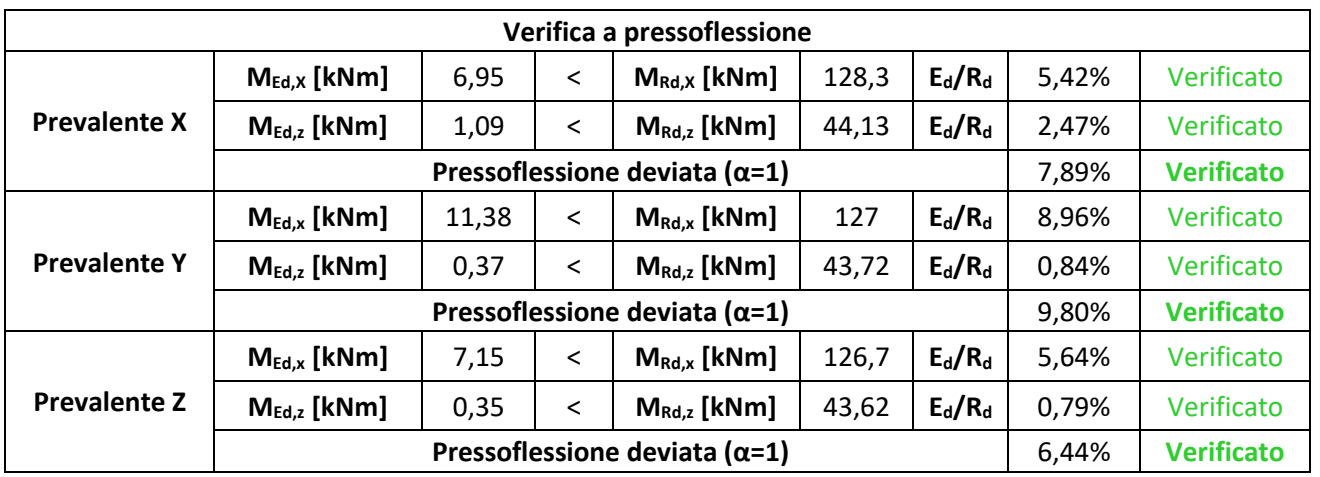

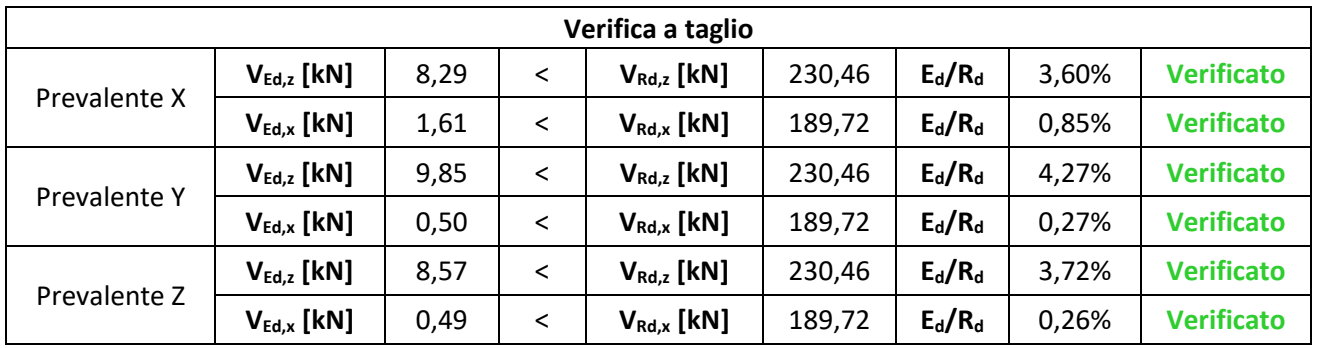

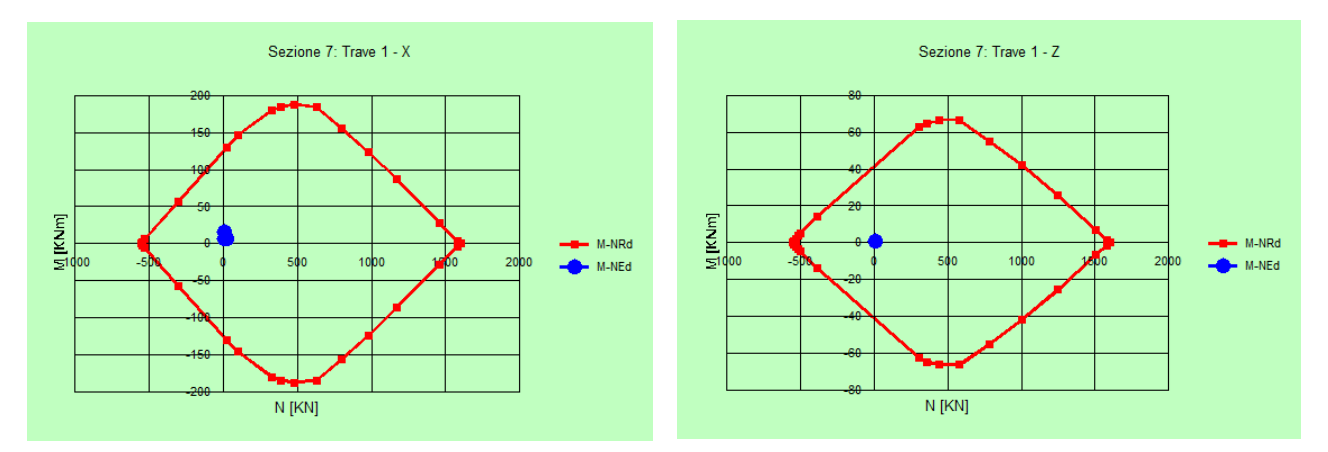

*Figura 16-28 – Dominio di interazione Mx-N. Figura 16-29 – Dominio di interazione Mz-N.*

# **Sezione 8 – Trave 2 (incastro)**

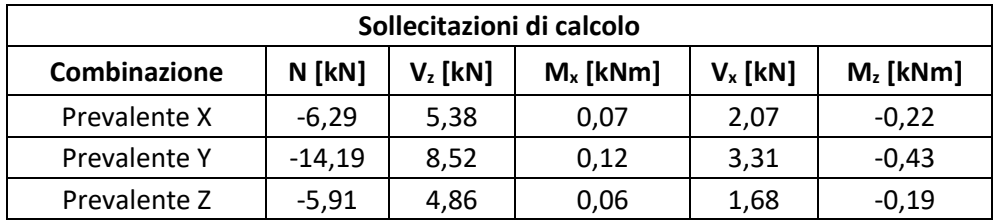

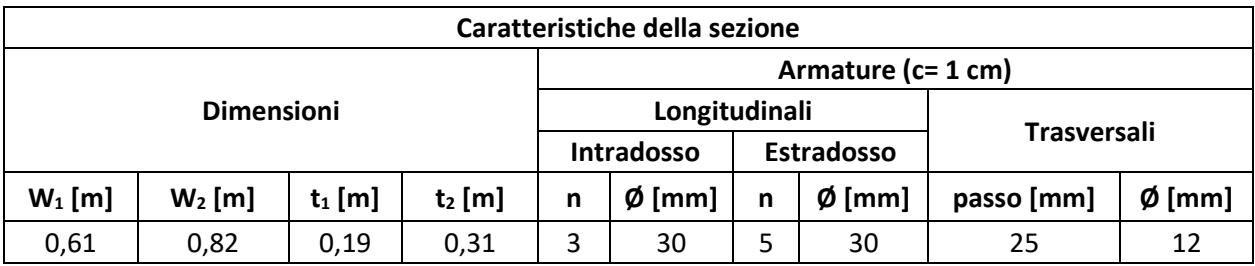

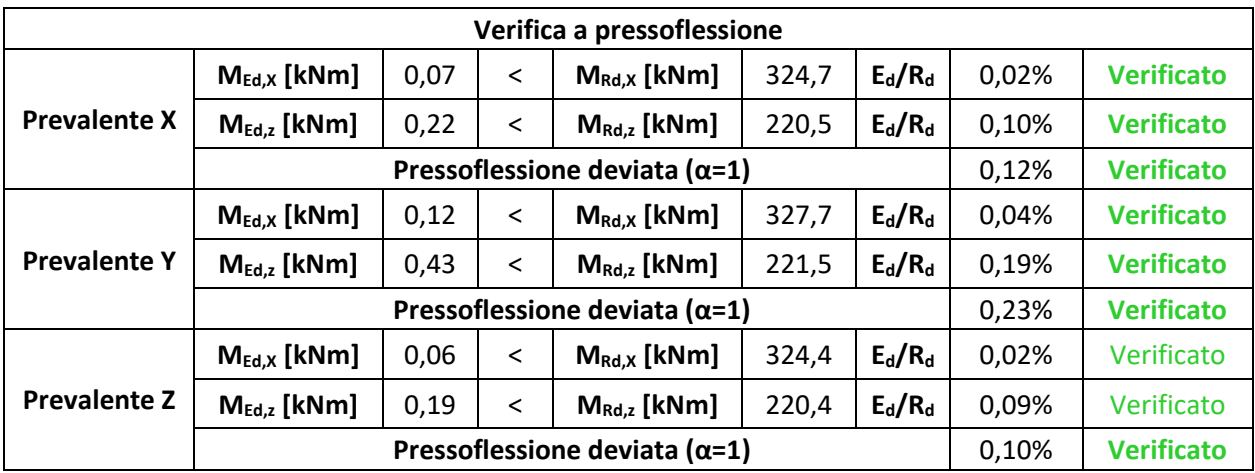

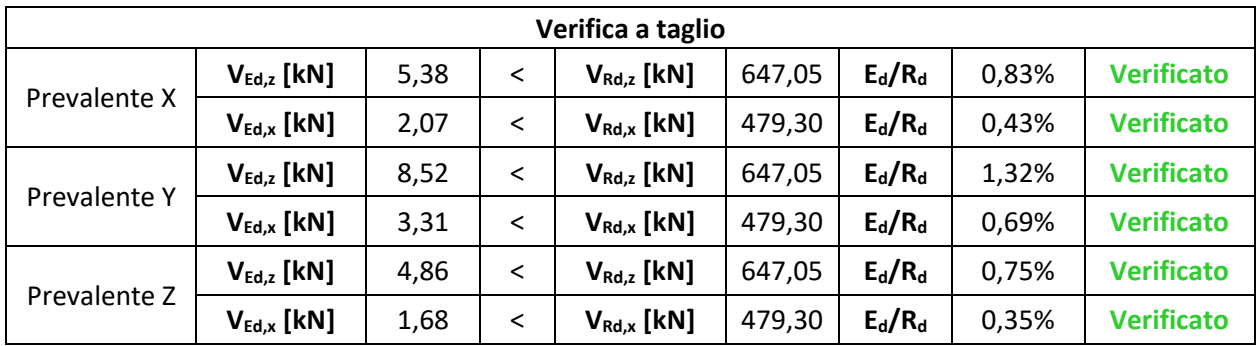

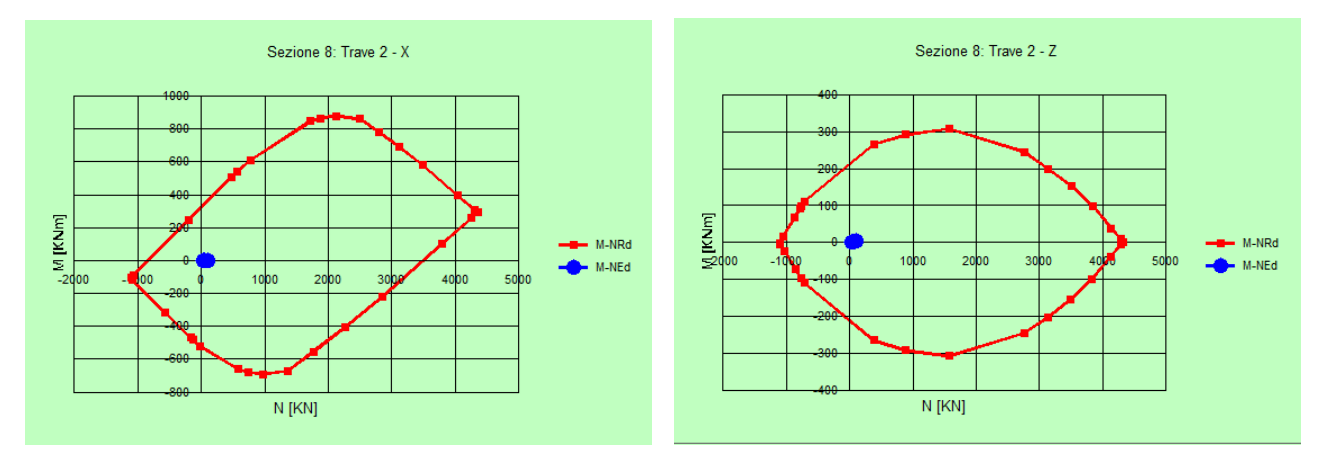

*Figura 16-30 – Dominio di interazione Mx-N. Figura 16-31 – Dominio di interazione Mz-N.*

# **Sezione 9 – Trave 3 (incastro)**

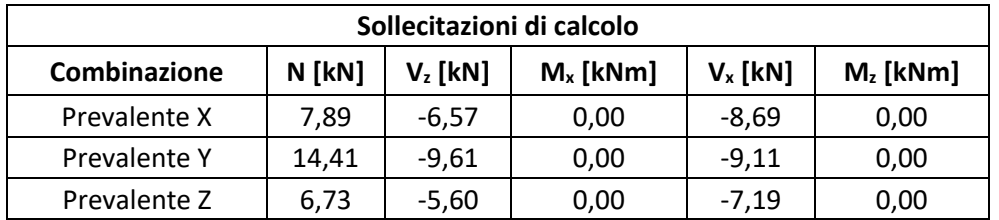

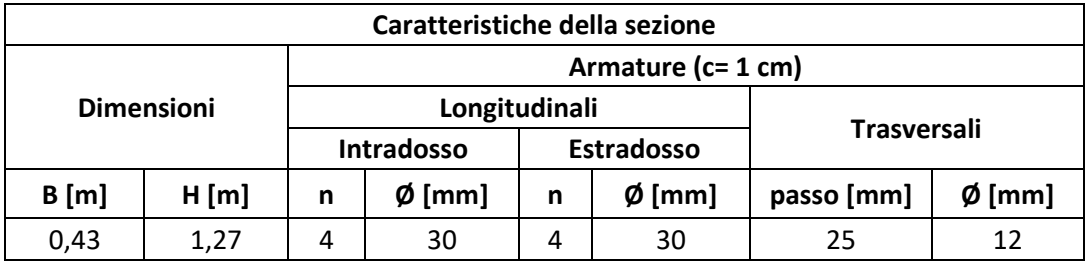

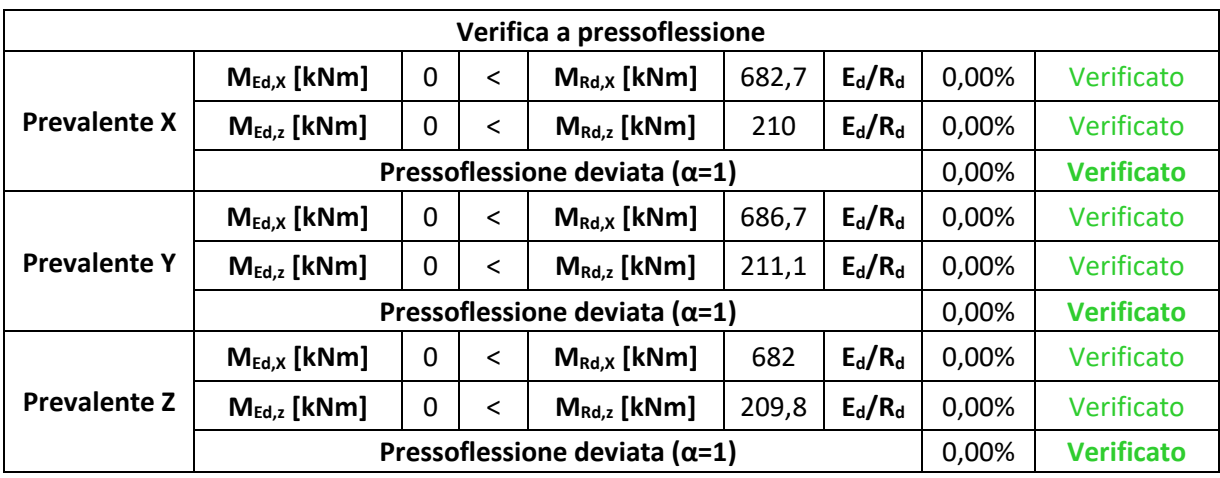

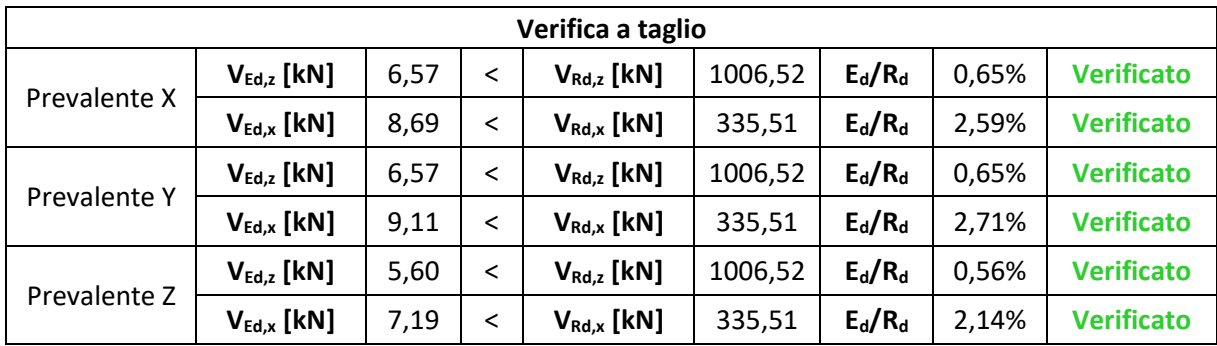

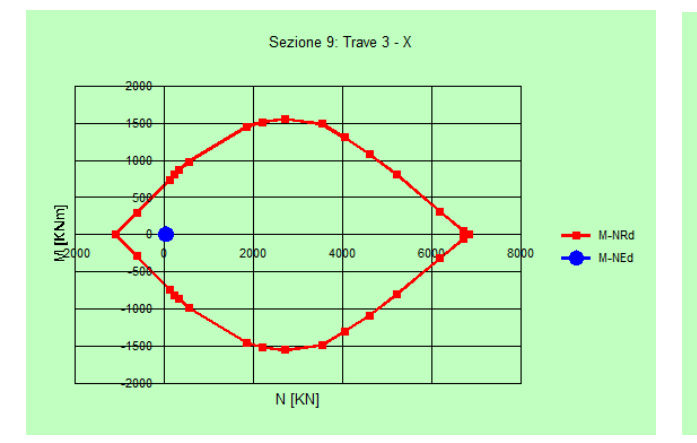

 $\frac{1}{\sqrt{2}}$  $M-NRd$ 2000 40<sub>po</sub> sobo  $60$ M-NEd  $N$  [KN]

Sezione 9: Trave 3 - Z

*Figura 16-32 – Dominio di interazione Mx-N. Figura 16-33 – Dominio di interazione Mz-N.*

#### *16.8 Discussione dei risultati*

|                |            | <b>Prevalente X</b> |         |       | <b>Prevalente Y</b> |         | <b>Prevalente Z</b> |         |         |  |  |  |  |  |  |  |
|----------------|------------|---------------------|---------|-------|---------------------|---------|---------------------|---------|---------|--|--|--|--|--|--|--|
| <b>Sezioni</b> | <b>Pfd</b> | $T_{z}$             | $T_{x}$ | Pfd   | T,                  | $T_{x}$ | <b>Pfd</b>          | $T_{z}$ | $T_{x}$ |  |  |  |  |  |  |  |
| 1              | 6,75%      | 1,18%               | 0,38%   | 8,79% | 1,87%               | 0,38%   | 5,67%               | 1,21%   | 0,12%   |  |  |  |  |  |  |  |
| 2              | 0,07%      | 0,09%               | 0,08%   | 0,07% | 0,22%               | 0,21%   | 0,05%               | 0,08%   | 0,08%   |  |  |  |  |  |  |  |
| 3              | 0,00%      | 0,13%               | 0,28%   | 0,00% | 0,13%               | 0,48%   | 0,00%               | 0,12%   | 0,46%   |  |  |  |  |  |  |  |
| 4              | 0,00%      | 0,58%               | 0,52%   | 0,00% | 0,58%               | 0,79%   | 0,00%               | 0,46%   | 0,42%   |  |  |  |  |  |  |  |
| 5              | 0,00%      | 2,47%               | 0,69%   | 0,00% | 2,47%               | 0,69%   | 0,00%               | 1,62%   | 0,46%   |  |  |  |  |  |  |  |
| 6              | 0,00%      | 1,92%               | 0,37%   | 0,00% | 1,92%               | 0,35%   | 0,00%               | 1,03%   | 0,21%   |  |  |  |  |  |  |  |
| 7              | 7,89%      | 3,60%               | 0,85%   | 9,80% | 4,27%               | 0,27%   | 6,44%               | 3,72%   | 0,26%   |  |  |  |  |  |  |  |
| 8              | 0,12%      | 0,83%               | 0,43%   | 0,23% | 1,32%               | 0,69%   | 0,10%               | 0,75%   | 0,35%   |  |  |  |  |  |  |  |
| 9              | 0,00%      | 0,65%               | 2,59%   | 0,00% | 0,65%               | 2,71%   | 0,00%               | 0,56%   | 2,14%   |  |  |  |  |  |  |  |

*Tabella 16-12 – Valori riassuntivi verifiche espressi in percentuale di sfruttamento della resistenza.*

Nella tabella sono riportati, per ogni sezione e verifica effettuata, i valori in percentuale di sfruttamento della resistenza.

In particolare, Pfd indica la verifica a pressoflessione deviata, mentre le altre due verifiche eseguite sono quelle a taglio.

In generale, si nota come i valori di sfruttamento siano uniformemente bassi. Pertanto, le verifiche risultano ampiamente soddisfatte.

# **17 Analisi Time History**

Fra le tipologie di analisi indicate dalla normativa italiana l'analisi dinamica non lineare è la più realistica per valutare gli effetti indotti da un terremoto. Essa è comunemente denominata Time History (analisi della cronologia temporale) in quanto questo tipo di analisi tenta di ricreare la risposta che una struttura ha quando viene sottoposta a un'azione variabile nel tempo.

Si tratta di una tecnica utilizzata per determinare la risposta dinamica di una struttura sotto l'azione di qualsiasi carico generale dipendente dal tempo. È possibile utilizzare questo tipo di analisi per determinare gli spostamenti, le deformazioni, le sollecitazioni e le forze variabili nel tempo in una struttura che risponde a qualsiasi combinazione di carichi statici, transitori e armonici.

La scala temporale del carico è tale che l'inerzia o gli effetti di smorzamento sono considerati importanti. Se gli effetti inerziali e di smorzamento non sono importanti, è possibile utilizzare un'analisi statica.

Per eseguire l'analisi dinamica transitoria vi sono due metodi: *full transient* e *mode superposition*.

Il metodo *full transient* utilizza le matrici di sistema complete per calcolare la risposta transitoria (nessuna riduzione della matrice).

I vantaggi di questo metodo sono diversi: è di semplice utilizzo, prevede tutti i tipi di linearità, utilizza matrici complete pertanto non vi è alcuna approssimazione della matrice di massa, tutti gli spostamenti e le sollecitazioni sono calcolate in un unico passaggio.

Inoltre questo tipo di analisi accetta tutti i tipi di carichi: forze nodali, spostamenti imposti (diversi da zero, anche se questi non sono raccomandati) e carichi di elementi (pressioni e temperature).

Lo svantaggio principale del metodo *full transient* è che questo è più oneroso dal punto di vista computazionale rispetto al metodo super-position mode.

Il metodo super-position mode è il metodo di sovrapposizione modale poiché permette di sommare le forme modali normalizzate (autovettori) ottenute dall'analisi modale per calcolare la risposta transitoria.

I vantaggi di questo metodo sono molteplici: è più veloce e meno oneroso del metodo completo, e i carichi degli elementi applicati nell'analisi modale precedente possono essere applicati nell'analisi dinamica transitoria. Inoltre questo metodo accetta lo smorzamento modale (rapporto di smorzamento in funzione del numero di modi).

Gli svantaggi di questo metodo sono il fatto che il passo temporale deve rimanere costante per tutta l'analisi transitoria, quindi il *time stepping* automatico non è consentito, l'unica non linearità consentita è il semplice contatto nodo-nodo e inoltre non accetta spostamenti imposti (diversi da zero). $128$ 

Nel caso di studio si è scelto di utilizzare il metodo *full transient*.

Attraverso un set di accelerogrammi (almeno 7 secondo normativa) in grado di definire la variazione di accelerazione al terreno si procede a modellare l'azione sismica. In questo modo è possibile determinare con buona approssimazione quale sia l'azione che conduce la struttura al collasso naturale.

#### *17.1 Estrazione degli accelerogrammi*

Da NTC 2018 par. 3.2.3.6:

L'uso di storie temporali del moto del terreno naturali o registrate è ammesso a condizione che la loro scelta sia rappresentativa della sismicità del sito e sia adeguatamente giustificata in base alle caratteristiche sismogenetiche della sorgente, alle condizioni del sito di registrazione, alla magnitudo, alla distanza dalla sorgente e alla massima accelerazione orizzontale attesa al sito.

Le storie temporali del moto del terreno registrate devono essere selezionate e scalate in modo tale che i relativi spettri di risposta approssimino gli spettri di risposta elastici nel campo dei periodi propri di vibrazione di interesse per il problema in esame.

Nello specifico la compatibilità con lo spettro di risposta elastico deve essere verificata in base alla media delle ordinate spettrali ottenute con i diversi accelerogrammi associati alle storie per un coefficiente di smorzamento viscoso equivalente ξ del 5%.

L'ordinata spettrale media non deve presentare uno scarto in difetto superiore al 10% ed uno scarto in eccesso superiore al 30%, rispetto alla corrispondente componente dello spettro elastico in alcun punto dell'intervallo dei periodi propri di vibrazione di interesse per l'opera in esame per i diversi stati limite.

Da Circolare C7.11.3.1.2.2:

[...] Benché le NTC prescrivano che il requisito della spettro-compatibilità debba essere soddisfatto rispetto allo spettro di risposta medio di un insieme di accelerogrammi, è opportuno evitare l'utilizzo di segnali individuali il cui spettro di

<sup>128</sup> Ansys Mechanical APDL, *Structural Analysis Guide*, Release 2021/R2, July 2021 - https://www.ansys.com

risposta presenti uno scarto in eccesso rispetto allo spettro elastico di riferimento superiore al 30% questo per evitare l'adozione di accelerogrammi rappresentativi di una domanda sismica troppo severa. Tali accelerogrammi potrebbero infatti determinare, sulla struttura o sul sistema geotecnico oggetto di analisi, effetti di non linearità eccessivamente pronunciate incompatibili con l'effettiva pericolosità sismica del sito. Per motivi analoghi è opportuno selezionare storie temporali che soddisfino l'ulteriore vincolo di compatibilità in media con l'accelerazione massima (ag) prescritta per il sito in esame dallo studio di pericolosità sismica di base.

Dalla disamina del combinato disposto dei paragrafi della norma e della circolare si evince che i vincoli per l'estrazione degli accelorogrammi (storie temporali del moto del terreno) sono i seguenti:

1 − La scelta sia rappresentativa della sismicità del sito:

- a) Stesso meccanismo focale;
- b) Paragonabile profondità;
- c) Paragonabile magnitudo;
- d) Paragonabile distanza dalla sorgente;
- e) Paragonabile accelerazione attesa.

2 − La media delle estrazioni deve risultare all'interno della finestra compresa tra +30% e −10% dello spettro target, per i limiti di estrazione considerati.

3 − I singoli segnali non devono presentare uno scarto troppo grande rispetto alla finestra compresa tra +30% e −10%. Generalmente uno scarto è da considerarsi eccessivamente grande se è pari al doppio della tolleranza data dalla media, ovvero nel caso in cui tutti i segnali siano nell'intorno dello spettro target per una finestra compresa tra +60% e −20% nell'intervallo di periodi considerato. Per questo motivo è fondamentale verificare che non ci siano spettri che si discostino troppo dalla finestra di tolleranza. Il mancato rispetto di questo vincolo deve essere giustificato.

4 – La media delle a<sub>g</sub> degli spettri estratti deve essere compatibile con la a<sub>g</sub> del sito preso in esame. Pertanto la media delle a<sup>g</sup> estratte deve rientrare nella finestra compresa tra +30% e  $-10\%$ .

I parametri riportati nella tabella sottostante sono stati inseriti nel database ESM (Engineering Strong Motion Database) al fine di ricercare terremoti rappresentativi:

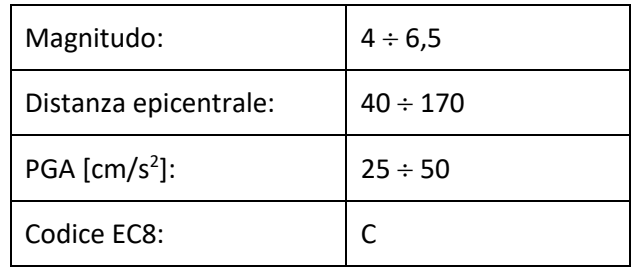

*Tabella 17-1 – Parametri inseriti nel database ESM.*

I valori di magnitudo e distanza epicentrale sono stati ricavati dal grafico di disaggregazione:

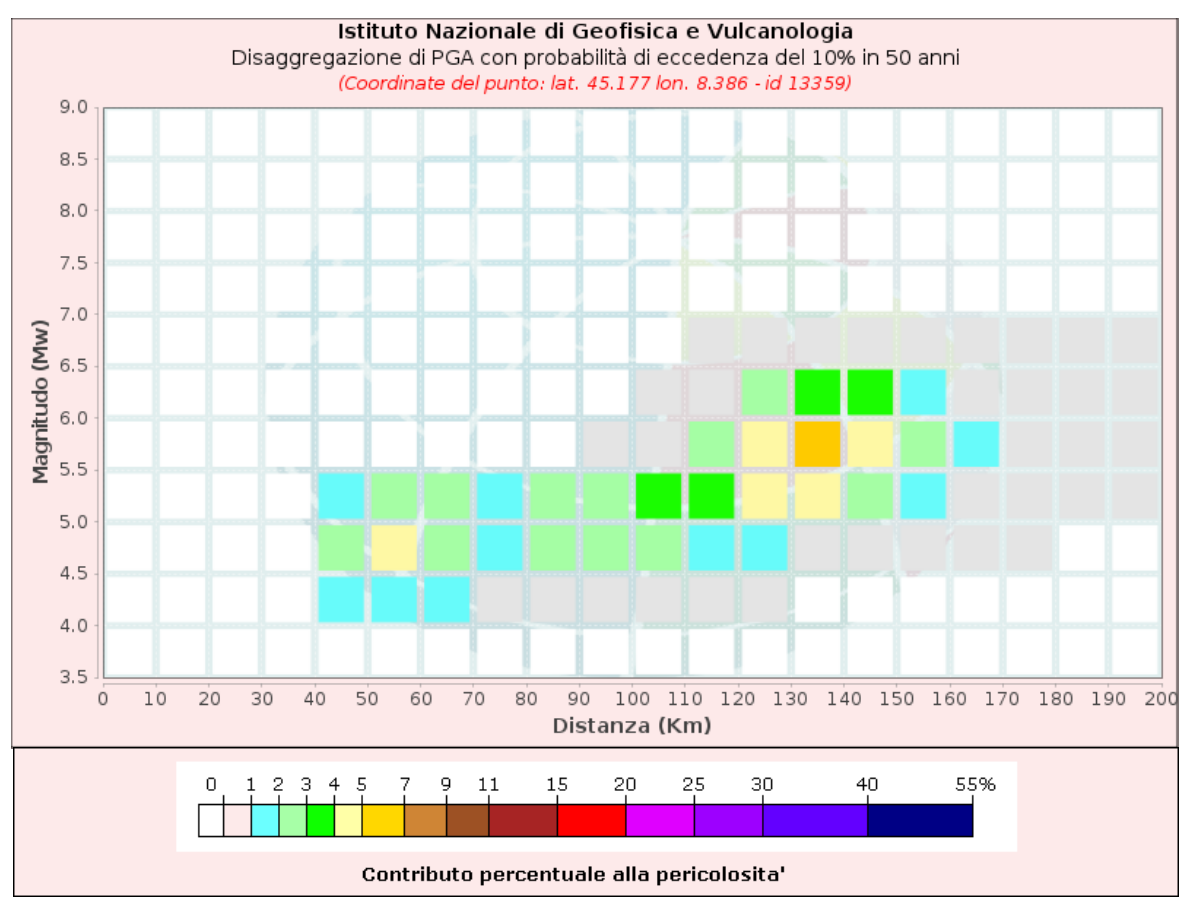

*Figura 17-1 – Grafico di disaggregazione. 129*

<sup>129</sup> Istituto Nazionale di Geofisica e Vulcanologia – Modello di pericolosità sismica MPS04-S1 http://esse1-gis.mi.ingv.it

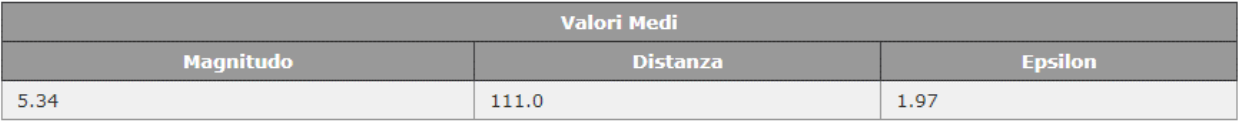

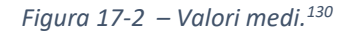

#### Sempre dal modello di pericolosità sismica è possibile individuare il range della PGA:

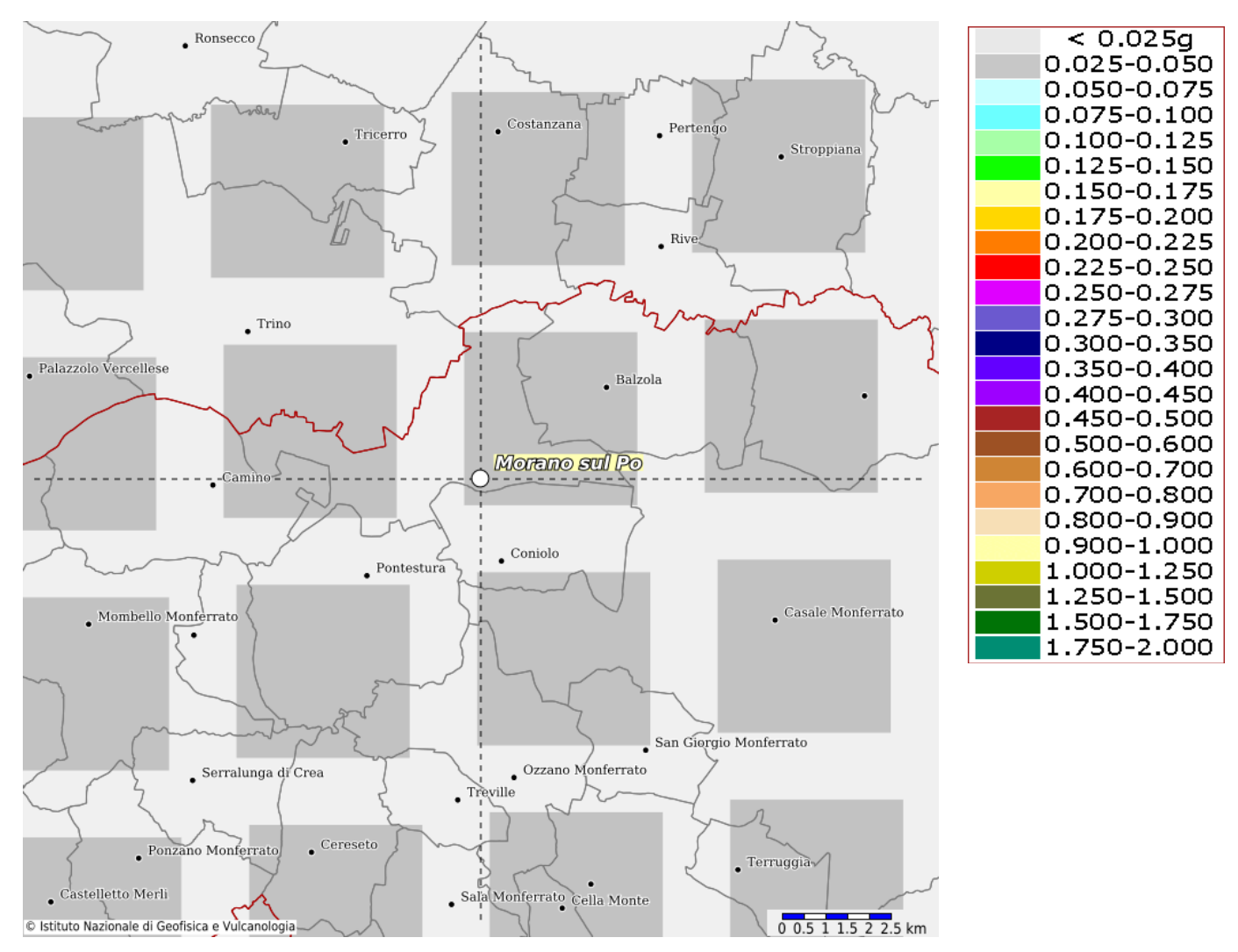

*Figura 17-3 – Mappa di pericolosità sismica di Morano sul Po. 131*

<sup>130</sup> Istituto Nazionale di Geofisica e Vulcanologia – Modello di pericolosità sismica MPS04-S1 http://esse1-gis.mi.ingv.it

<sup>131</sup> Istituto Nazionale di Geofisica e Vulcanologia – Modello di pericolosità sismica MPS04-S1 http://esse1-gis.mi.ingv.it

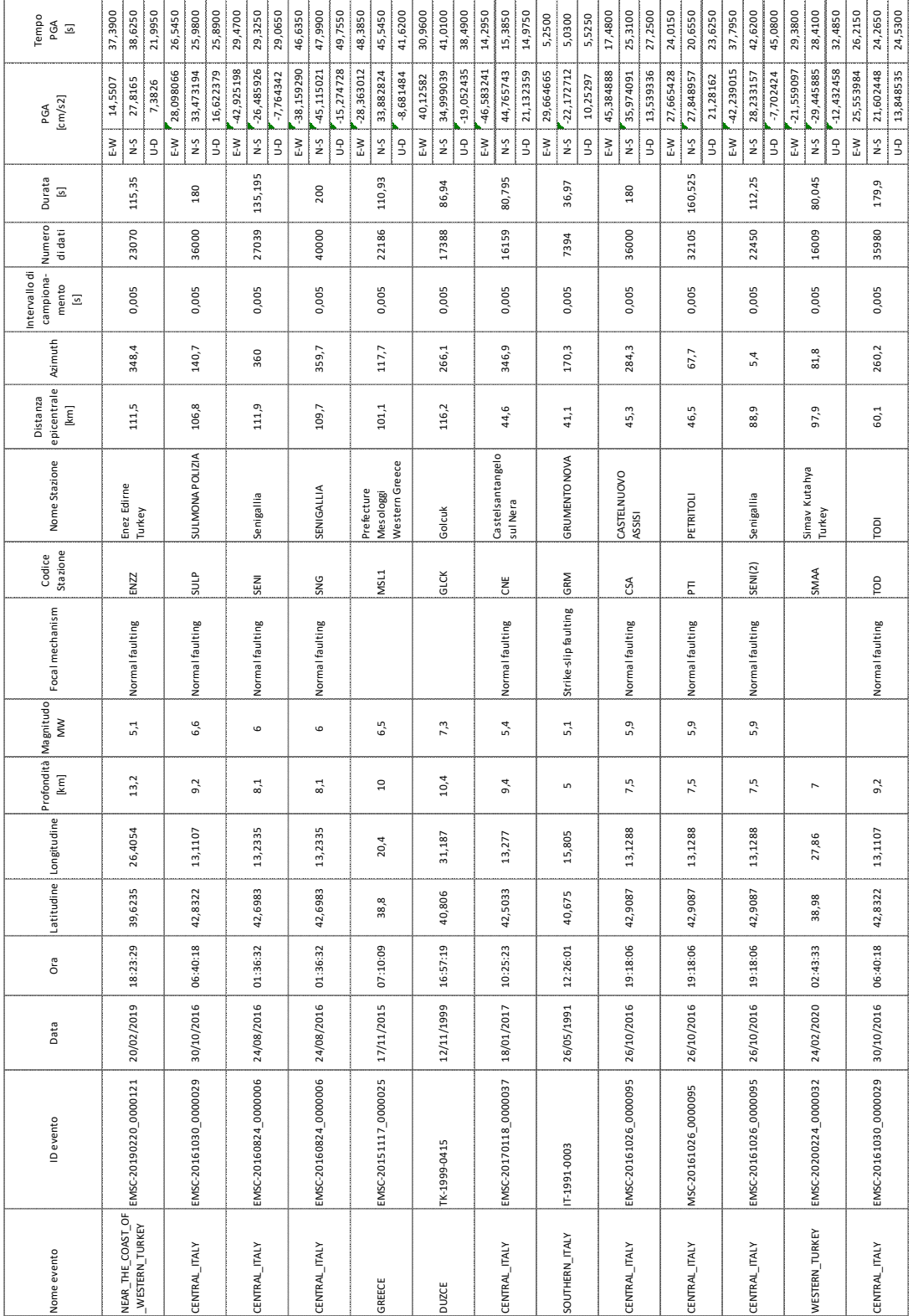

Per quanto riguarda il caso in esame i terremoti selezionati sono i seguenti:

*Tabella 17-2 – Terremoti selezionati per lo spettro orizzontale.*

| Tempo<br>PGA<br>$\Xi$               |       | 37,3900          | 38,6250                          | 21,9950        | 44,9000   | 44,9650               | 43,7600       | 76,9500   | 75,8200               | 75,9950   | 84,3350                                       | 84,0350               | 84,4750  | 86,8200   | 86,8800               | 67,2200                 | 24,8950        | 25,6900      | 25,0750                 | 3,0100       | 3,2150               | 3,0900                  | 14,7150<br>15,4900     |                       | 14,6800                 | 14,2950   | 15,3850                           | 14,9750                 | 16,0650      | 16,3550               | 16,3200                 | 4,1550    | 4,2500                             |              | 4,7200                  | 16,4000              | 17,9700               | 16,4150                 | 28,5800    | 29,1300         | 29,1950                 | 23,3600                   |
|-------------------------------------|-------|------------------|----------------------------------|----------------|-----------|-----------------------|---------------|-----------|-----------------------|-----------|-----------------------------------------------|-----------------------|----------|-----------|-----------------------|-------------------------|----------------|--------------|-------------------------|--------------|----------------------|-------------------------|------------------------|-----------------------|-------------------------|-----------|-----------------------------------|-------------------------|--------------|-----------------------|-------------------------|-----------|------------------------------------|--------------|-------------------------|----------------------|-----------------------|-------------------------|------------|-----------------|-------------------------|---------------------------|
| [cm/s2]<br>PGA                      |       | 14,5507          | 27,8165                          | 7,3826         | 22,576077 | $-31,014036$          | $-6,316144$   | 25,396776 | $-19,581913$          | 11,750846 | $-16,150583$                                  | $-30,803278$          | 7,568606 | 28,773716 | $-30,879879$          | $-7,587434$             | $-25,601837$   | $-22,905241$ | $-11,993057$            | $-17,186695$ | 25,987989            | 9,476302                | $-27,387377$           | 36,534775             | $-23,051645$            | 46,583241 | 44,765743                         | 21,132359               | $-28.788671$ | -37,106522            | $-23,287224$            | 41,398254 | 41,110252                          |              | $-11,941654$            | $-28,378124$         | 22,553143             | -10,291261              | -31,390808 | $-28,816023$    | $-12,171625$            | $-31,591530$              |
|                                     |       | Š,               | Σ-N                              | e<br>J         | ξŊ        | $S-N$                 | $\frac{1}{2}$ | ₹W        | $\sim$                | e-        | $\mathop{\gtrless}\limits_{\mathrel{\sqcup}}$ | $\sim$                | ۹J       | ξŊ        | $5 - N$               | $\frac{\Omega}{\Omega}$ | $\mathbb{R}^N$ | $S-N$        | $\frac{\Omega}{\Omega}$ | ٤V           | $S-N$                | $\frac{\Omega}{\Omega}$ | $\mathbb{E}\mathsf{W}$ | $S-N$                 | $\frac{\Omega}{\Omega}$ | ξM        | $\sim$                            | $\frac{\Omega}{\omega}$ | ξM.          | $\frac{5}{5}$         | $\frac{\Omega}{\Omega}$ | ξM        | $\frac{5}{5}$                      |              | $\frac{\Omega}{\Omega}$ | $\mathop{\text{Im}}$ | $\frac{5}{5}$         | $\frac{\Theta}{\Theta}$ | ۲Ņ         | $\frac{5}{5}$   | $\frac{\Omega}{\Omega}$ | $\mathbb{E}^{\mathsf{W}}$ |
| Durata<br>$\Xi$                     |       |                  | 115,35                           |                |           | 23868                 |               |           | 260,27                |           |                                               | 274,26                |          |           | 110,93                |                         |                | 86,94        |                         |              | 15,415               |                         |                        | 79,24                 |                         |           | 80,795                            |                         |              | 39,855                |                         |           |                                    | 19,565       |                         |                      | 55,685                |                         |            | 255,000         |                         |                           |
| Numero<br>di dati                   |       |                  | 23070                            |                |           | 105                   |               |           | 52054                 |           |                                               | 54852                 |          |           | 22186                 |                         |                | 17388        |                         |              | 3083                 |                         |                        | 15848                 |                         |           | 16159                             |                         |              | 7971                  |                         |           |                                    | 3913         |                         |                      | 11137                 |                         |            | 51000           |                         |                           |
| Intervallo di<br>campiona-<br>mento | $\Xi$ |                  | 0,005                            |                |           | 0,005                 |               |           | 0,005                 |           |                                               | 0,005                 |          |           | 0,005                 |                         |                | 0,005        |                         |              | 0,005                |                         |                        | 0,005                 |                         |           | 0,005                             |                         |              | 0,005                 |                         |           |                                    | 0,005        |                         |                      | 0,005                 |                         |            | 0,005           |                         |                           |
| Azimuth                             |       |                  | 348,4                            |                |           | 164                   |               |           | 172                   |           |                                               | 189,6                 |          |           | 117,7                 |                         |                | 266,1        |                         |              | 219,3                |                         |                        | 338,7                 |                         |           | 346,9                             |                         |              | 341,7                 |                         |           |                                    | 346,7        |                         |                      | 328,5                 |                         |            | 267,6           |                         |                           |
| epicentrale<br>Distanza             | [km]  |                  | 111,5                            |                |           | 132,9                 |               |           | 145,2                 |           |                                               | 140,7                 |          |           | 101,1                 |                         |                | 116,2        |                         |              | 58,4                 |                         |                        | 41,4                  |                         |           | 44,6                              |                         |              | 54,9                  |                         |           |                                    | 47,1         |                         |                      | 59,5                  |                         |            | 42,1            |                         |                           |
| Nome Stazione                       |       |                  | Enez Edirne<br>Turkey            |                |           | Lehliu                |               |           | Lehliu                |           |                                               | Cernica               |          |           | Lehliu                |                         |                | Al_194_DAT04 |                         |              | AMALIADA             |                         |                        | Campi                 |                         |           | Castelsantangelo                  | sul Nera                |              | FABRIANO              |                         |           |                                    | Bakuriani    |                         |                      | OUTIDUS               |                         |            | SORBOLO PEZZANI |                         |                           |
| Stazione<br>Codice                  |       |                  | ENZZ                             |                |           | LEHL(1)               |               |           | LEHL(2)               |           |                                               | CNCR                  |          |           | LEHL(3)               |                         |                | 0908         |                         |              | AMAA                 |                         |                        | ξ                     |                         |           | E                                 |                         |              | FBR                   |                         |           |                                    | <b>SBKR</b>  |                         |                      | SIG                   |                         |            | SRP             |                         |                           |
| Focal mechanism                     |       |                  | Normal faulting                  |                |           | Thrust faulting       |               |           | Thrust faulting       |           |                                               | Thrust faulting       |          |           |                       |                         |                |              |                         |              | Strike-slip faulting |                         |                        | Normal faulting       |                         |           | Normal faulting                   |                         |              | Normal faulting       |                         |           |                                    |              |                         |                      | Normal faulting       |                         |            | Thrust faulting |                         |                           |
| ŠΜ                                  |       |                  | 5,1                              |                |           | 5,6                   |               |           | 5,7                   |           |                                               | 5,3                   |          |           | 6,5                   |                         |                | 7,3          |                         |              | 5,6                  |                         |                        | 5,4                   |                         |           | 5,4                               |                         |              | 5,5                   |                         |           |                                    | 5,5          |                         |                      | 5,5                   |                         |            | 5,5             |                         |                           |
| Profondità Magnitudo<br>[km]        |       |                  | 13,2                             |                |           | 150,6                 |               |           | 95                    |           |                                               | 132,6                 |          |           | $\overline{10}$       |                         |                | 10,4         |                         |              | 12,4                 |                         |                        | 9,4                   |                         |           | 9,4                               |                         |              | 8,1                   |                         |           |                                    | 25,2         |                         |                      | 8,1                   |                         |            | 4,3             |                         |                           |
| atitudine Longitudine               |       |                  | 26,4054                          |                |           | 26,3588               |               |           | 26,5642               |           |                                               | 26,558                |          |           | 20,4                  |                         |                | 31,187       |                         |              | 21,7701              |                         |                        | 13,277                |                         |           | 13,277                            |                         |              | 13,1243               |                         |           |                                    | 43,6327      |                         |                      | 13,1243               |                         |            | 10,9795         |                         |                           |
|                                     |       |                  | 39,6235                          |                |           | 45,6244               |               |           | 45,768                |           |                                               | 45,692                |          |           | 38,8                  |                         |                | 40,806       |                         |              | 38,2024              |                         |                        | 42,5033               |                         |           | 42,5033                           |                         |              | 42,8747               |                         |           |                                    | 41,3213      |                         |                      | 42,8747               |                         |            | 44,8652         |                         |                           |
| Ora                                 |       |                  | 18:23:29                         |                |           | 00:38:11              |               |           | 23:11:20              |           |                                               | 01:37:21              |          |           | 07:10:09              |                         |                | 16:57:19     |                         |              | 12:31:48             |                         |                        | 10:25:23              |                         |           | 10:25:23                          |                         |              | 17:10:36              |                         |           |                                    | 15:45:41     |                         |                      | 17:10:36              |                         |            | 10:55:56        |                         |                           |
| Data                                |       |                  |                                  |                |           | 28/10/2018            |               |           | 23/09/2016            |           |                                               | 10/06/2013            |          |           | 17/11/2015            |                         |                | 23/07/2003   |                         |              | 14/07/1993           |                         |                        | 18/01/2017            |                         |           |                                   |                         |              | 26/10/2016            |                         |           | 16/12/1999                         |              |                         |                      | 26/10/2016            |                         |            | 29/05/2012      |                         |                           |
| <b>ID</b> evento                    |       |                  | EMSC-20190220_0000121 20/02/2019 |                |           | EMSC-20181028_0000003 |               |           | EMSC-20160923_0000135 |           |                                               | EMSC-20131006_0000002 |          |           | EMSC-20151117_0000025 |                         |                | TK-1999-0415 |                         |              | GR-1993-0027         |                         |                        | EMSC-20170118_0000037 |                         |           | EMSC-20170118_0000037  18/01/2017 |                         |              | EMSC-20161026_0000077 |                         |           |                                    | AM-1990-0013 |                         |                      | EMSC-20161026_0000077 |                         |            | IT-2012-0010    |                         |                           |
| Nome evento                         |       | NEAR_THE_COAST_O | $\mathbf{u}$                     | WESTERN_TURKEY |           | ROMANIA               |               |           | ROMANIA               |           |                                               | ROMANIA               |          |           | GREECE                |                         |                | TURKEY       |                         |              | GREECE               |                         |                        | CENTRAL_ITALY         |                         |           | CENTRAL_ITALY                     |                         |              | CENTRAL_ITALY         |                         |           | ARMENIA_BORDER_<br>TURKEY-GEORGIA- | REGION       |                         |                      | CENTRAL_ITALY         |                         |            | NORTHERN_ITALY  |                         |                           |

*Tabella 17-3 – Terremoti selezionati per lo spettro verticale.*

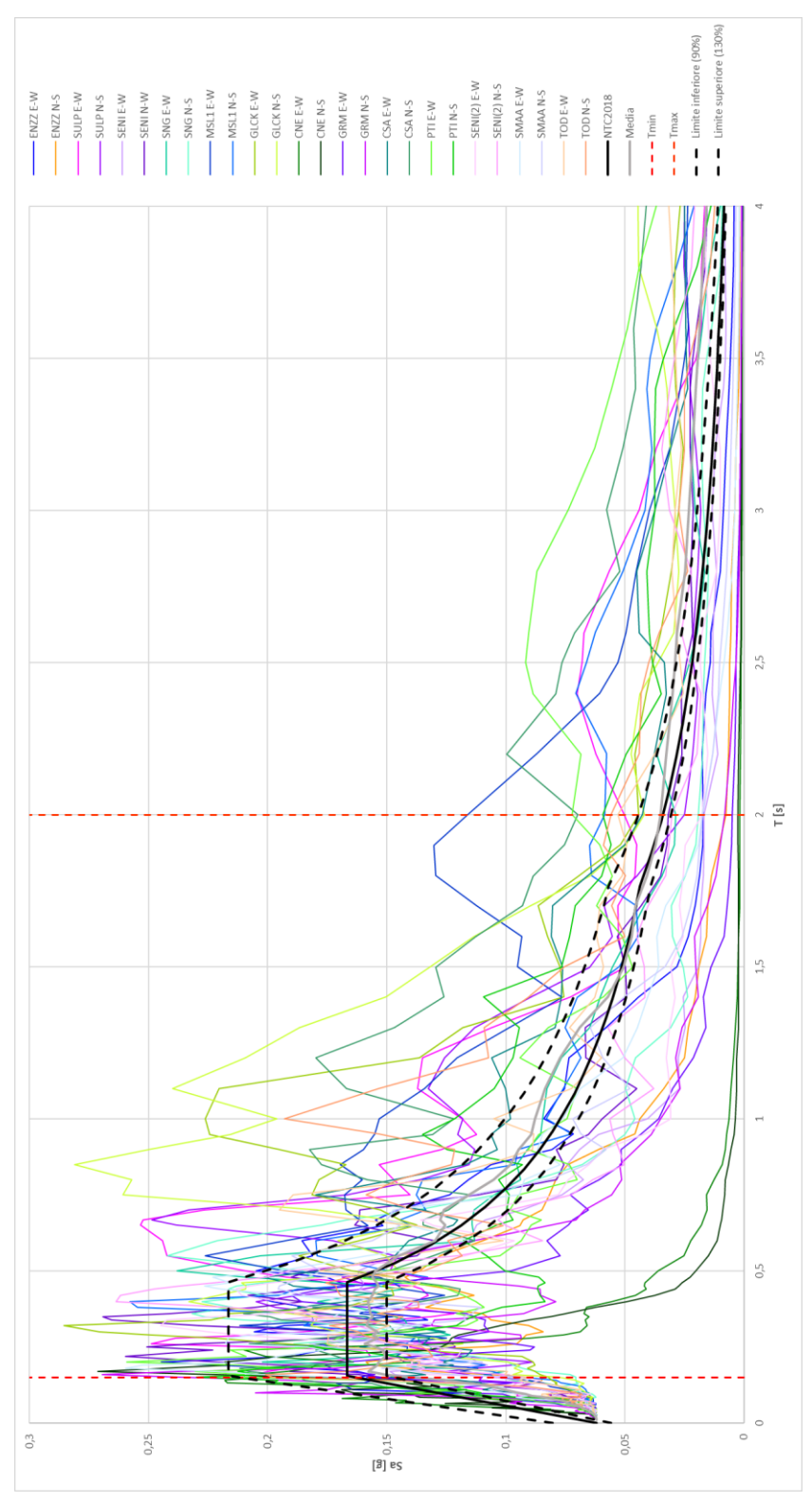

*Figura 17-4 – Grafico spettri di risposta elastici delle componenti orizzontali.*

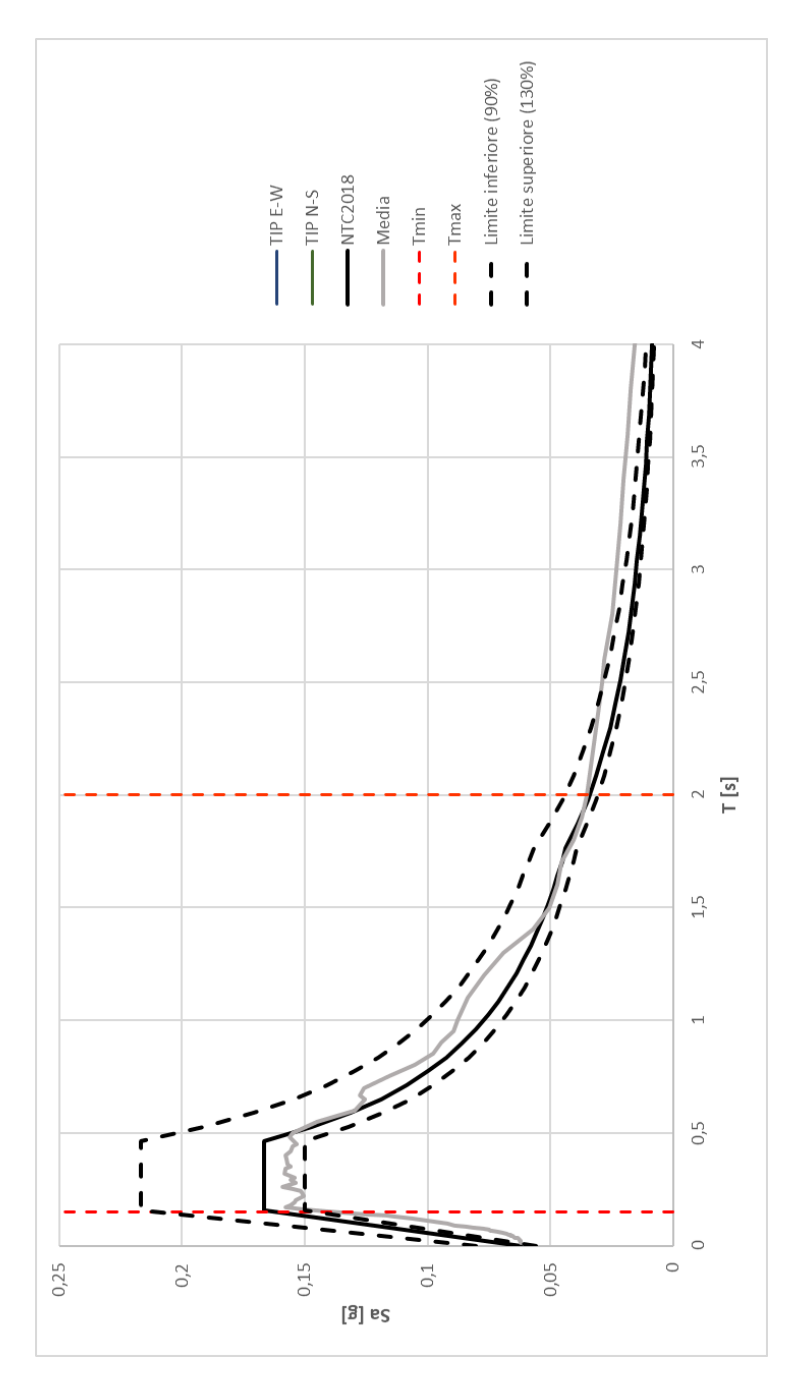

*Figura 17-5 – Grafico spettrocompatibilità.*

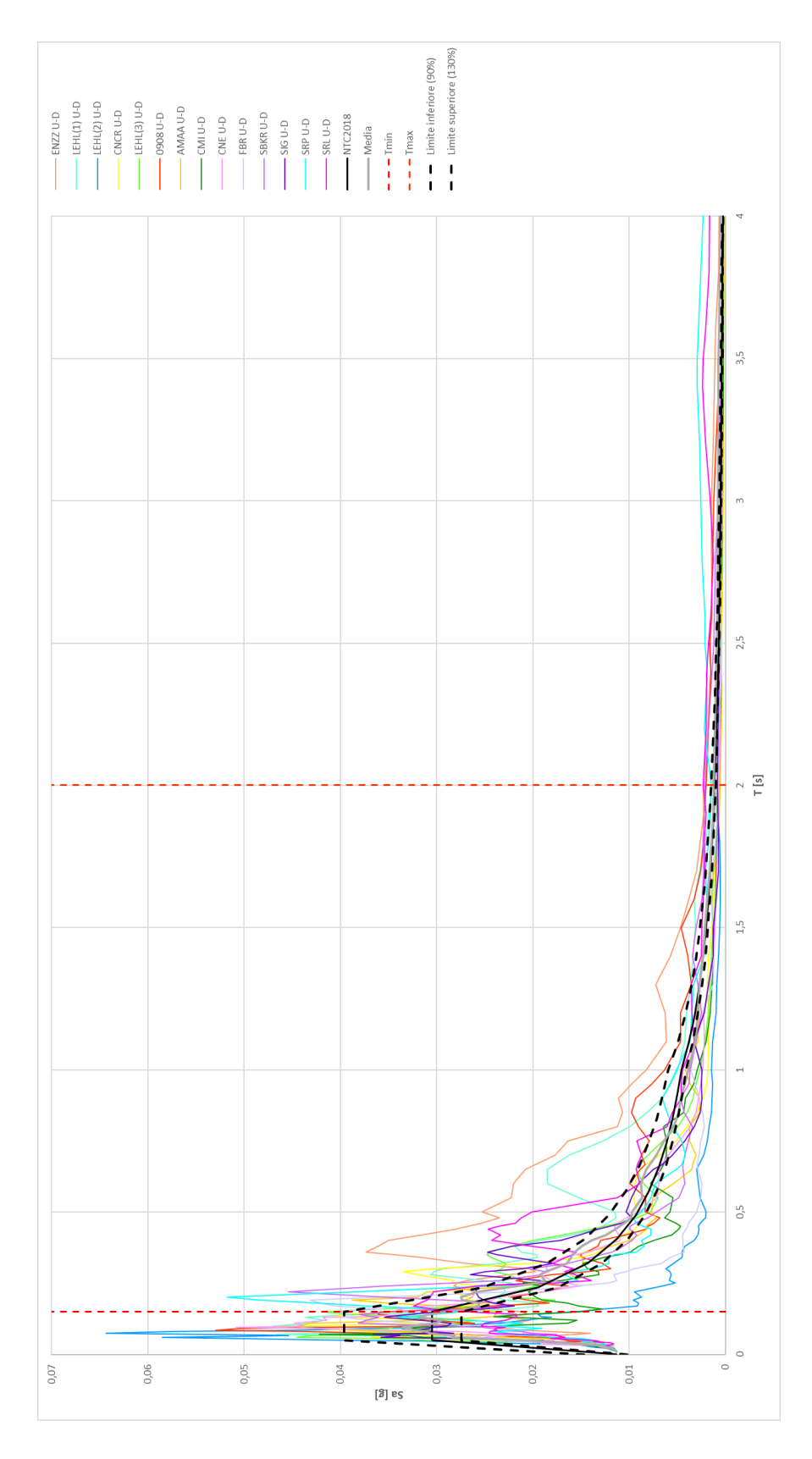

*Figura 17-6 – Grafico spettri di risposta elastici delle componenti verticali.*

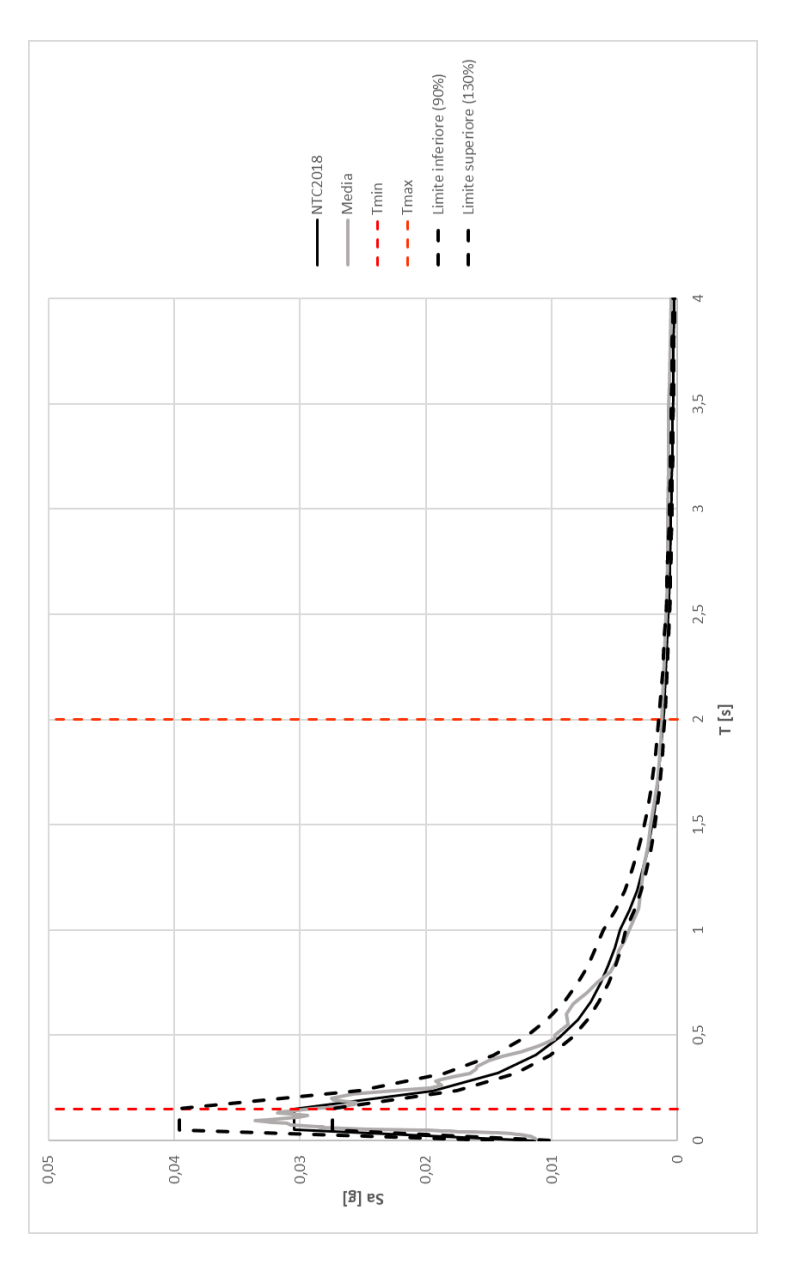

*Figura 17-7 – Grafico spettrocompatibilità.*

# *17.2 Verifiche*

Analogamente a quanto fatto per l'analisi spettrale si procede all'esecuzione delle verifiche delle sezioni individuate utilizzando anche in questo caso il software di calcolo strutturale gratuito elaborato dal Prof. Ing. Piero Gelfi dell'Università di Brescia: VcaSlu.

# **Sezione 1 – Trave 1 (mezzeria)**

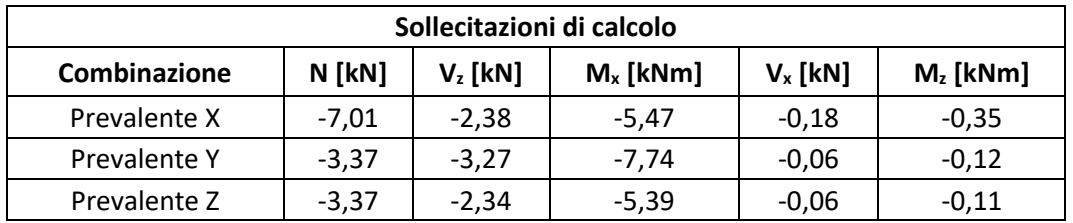

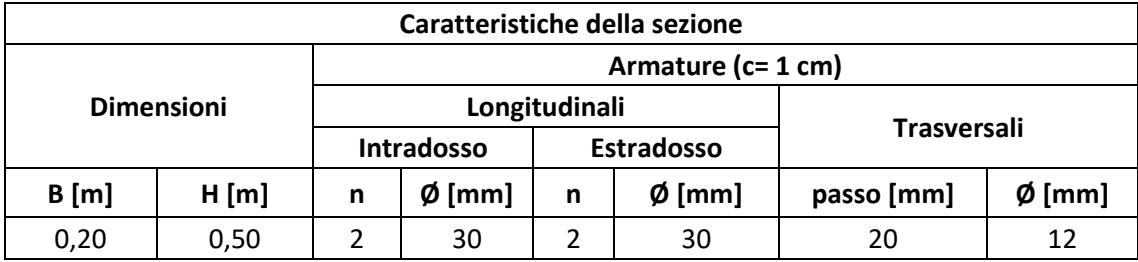

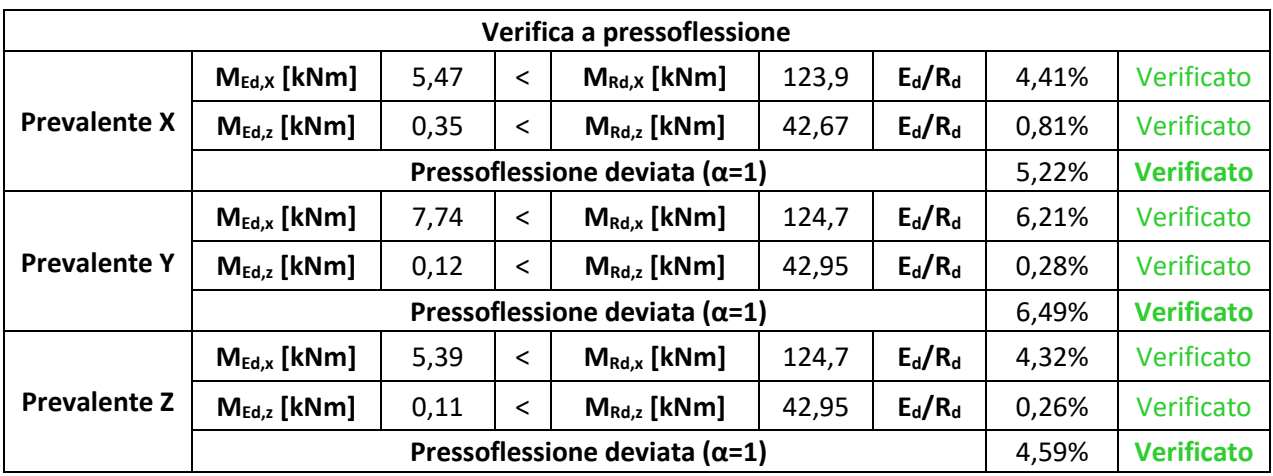

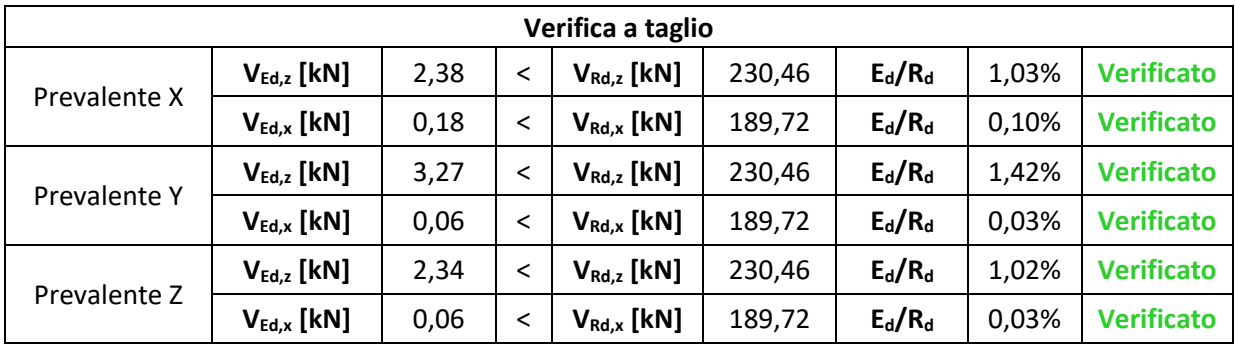

# **Sezione 2 – Trave 2 (mezzeria)**

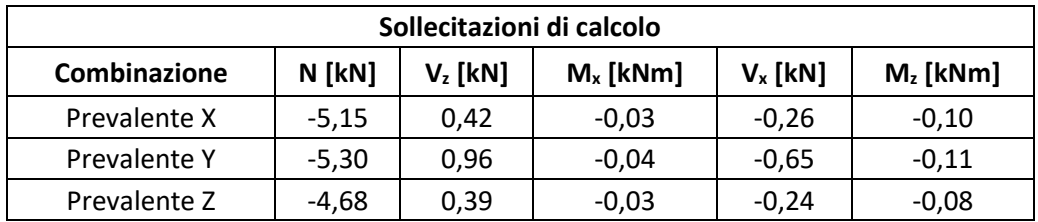

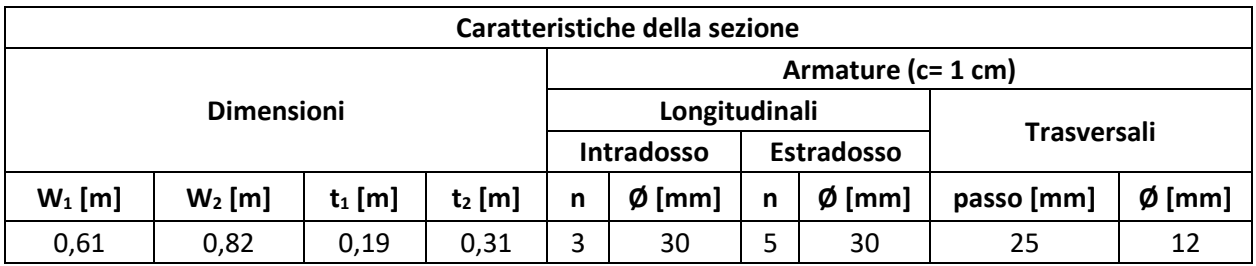

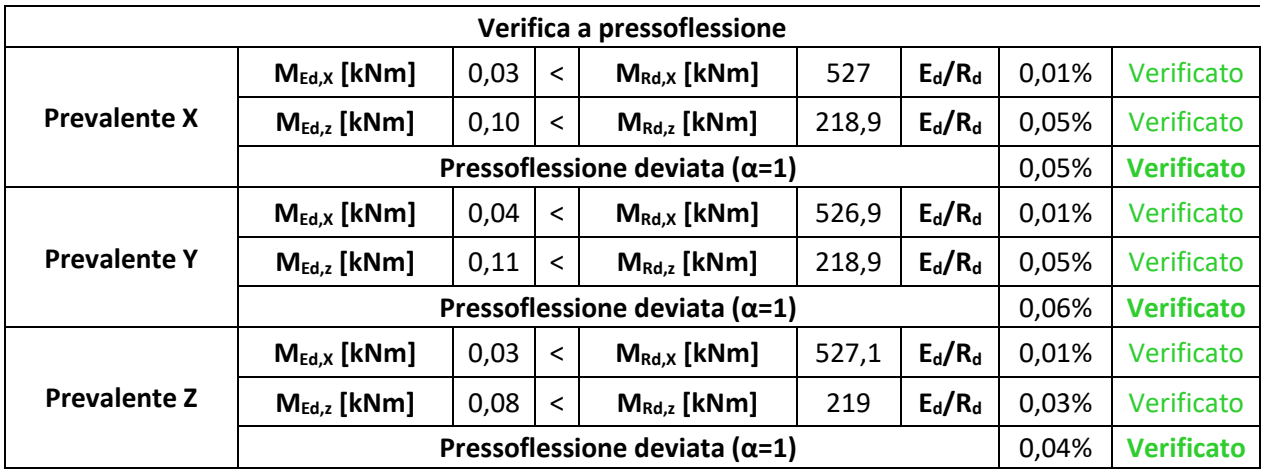

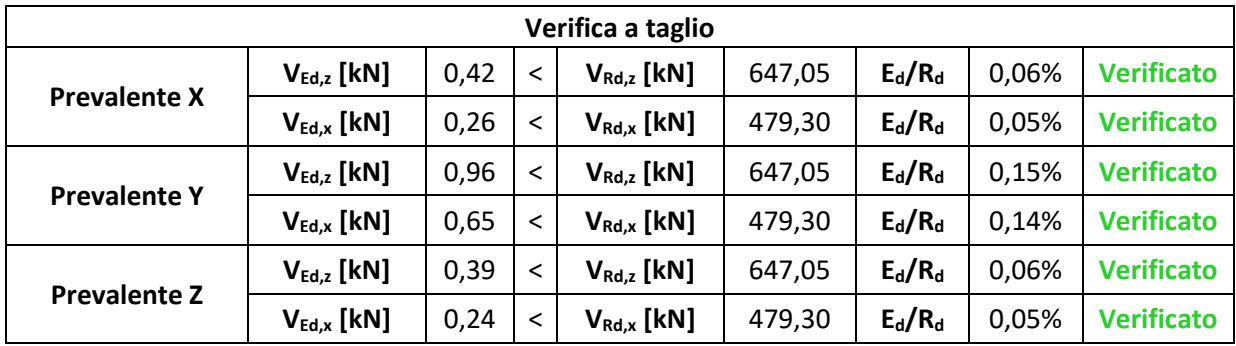

# **Sezione 3 – Trave 3 (mezzeria)**

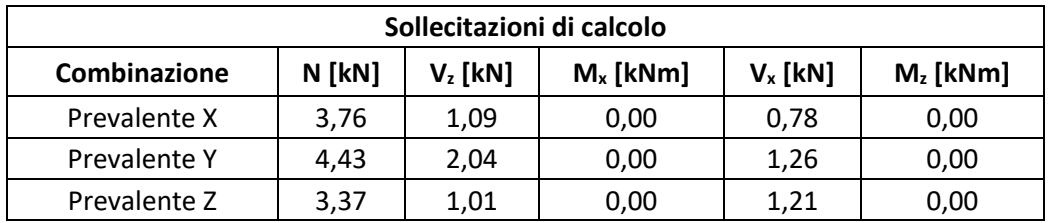

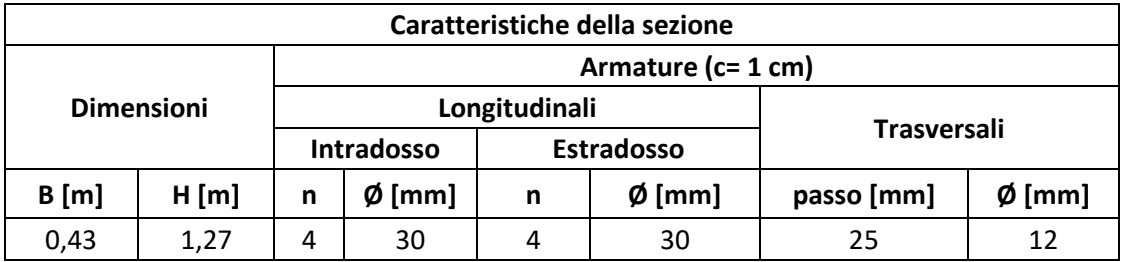

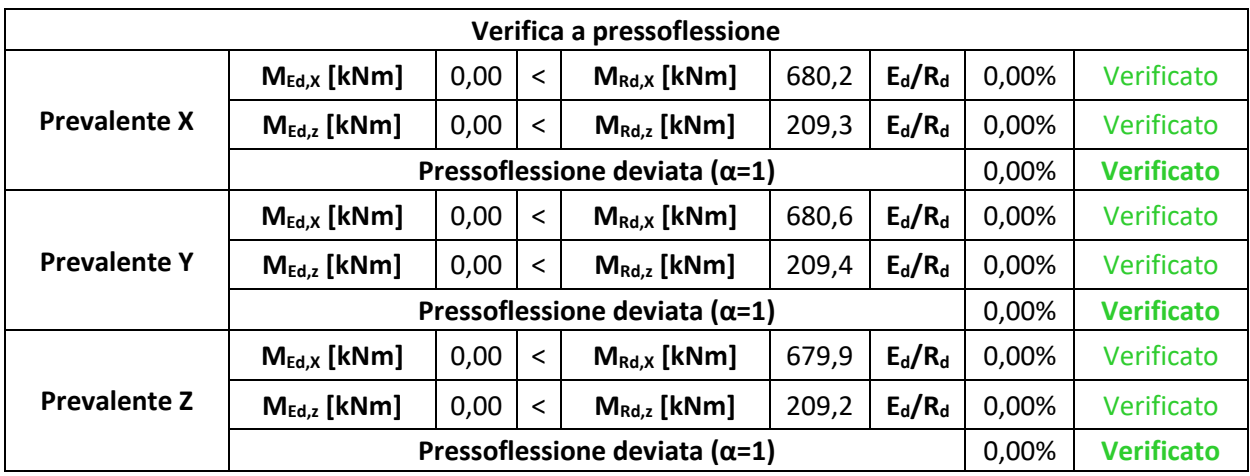

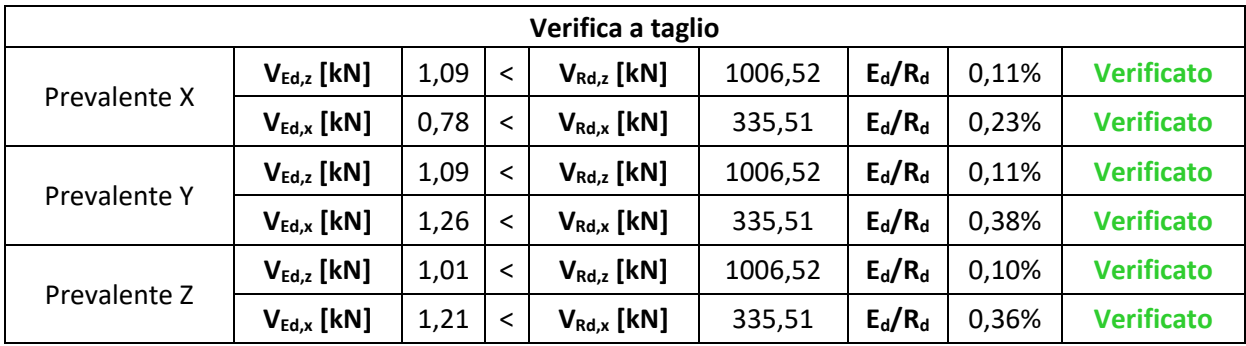

### **Sezione 4: Arco (Z = 6,75 m)**

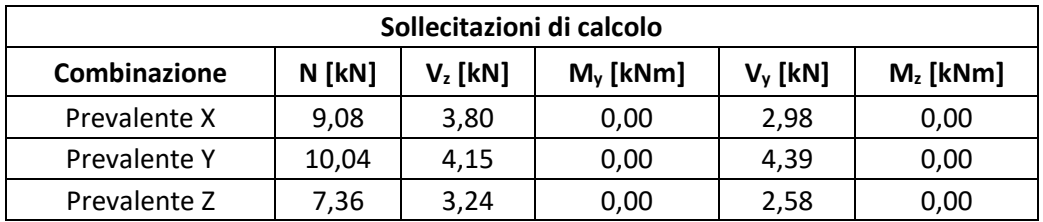

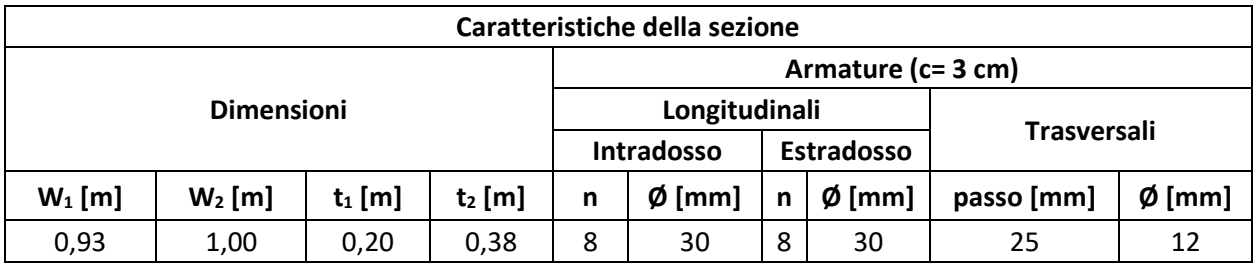

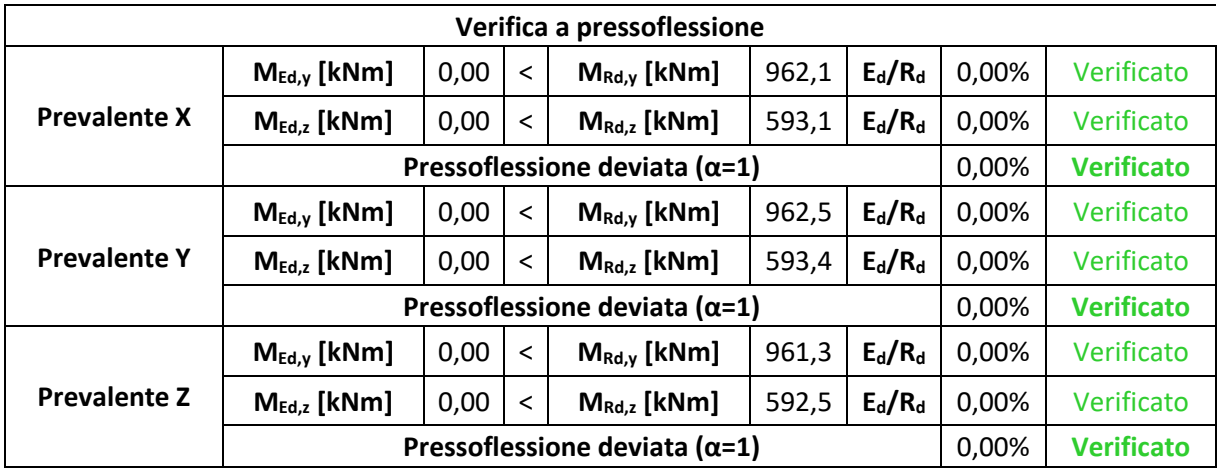

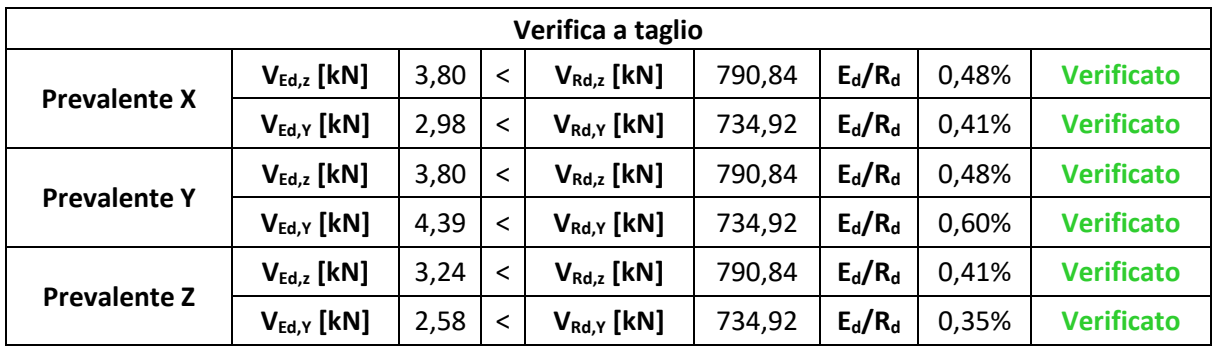

### **Sezione 5: Arco (Z = 9,15 m)**

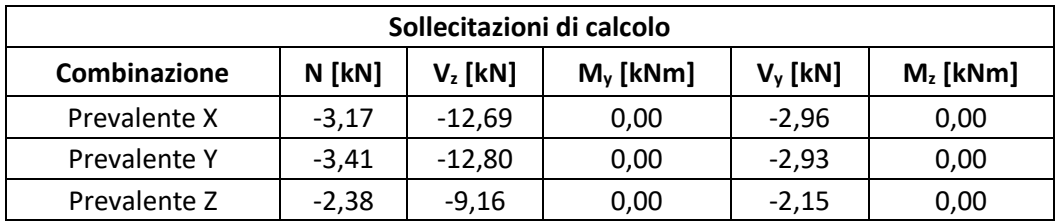

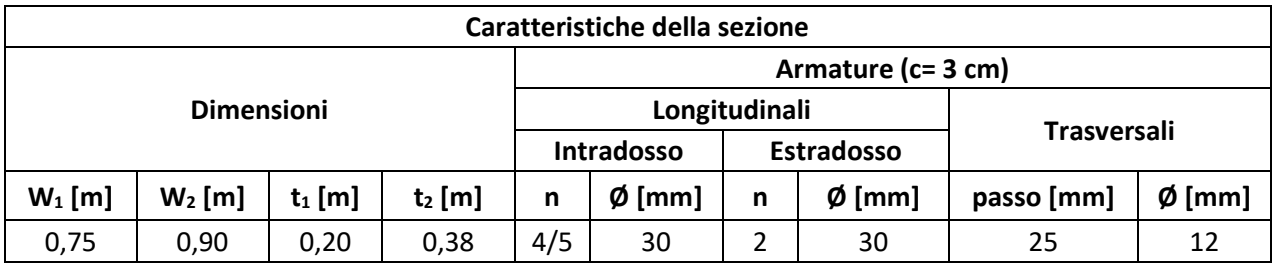

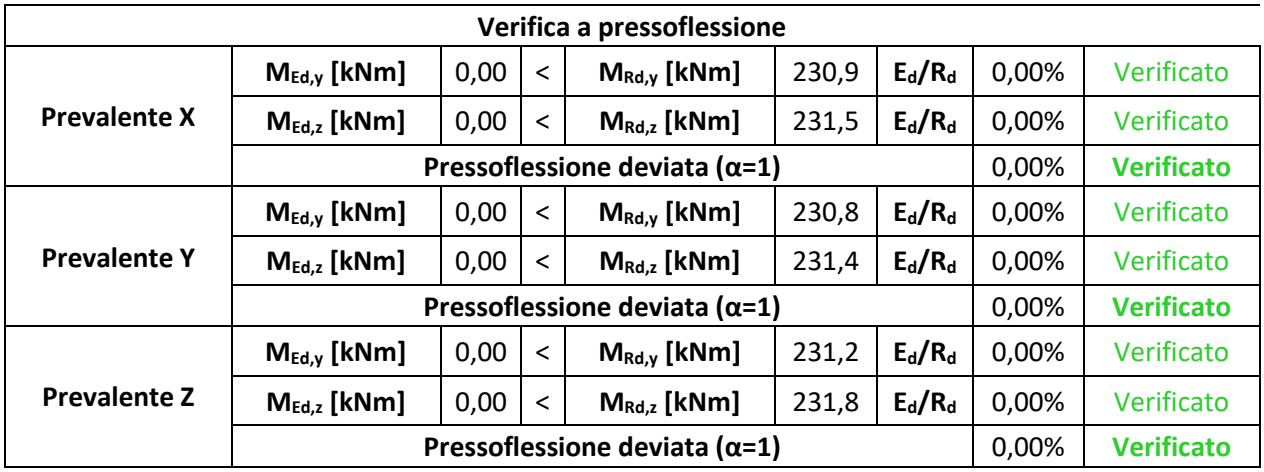

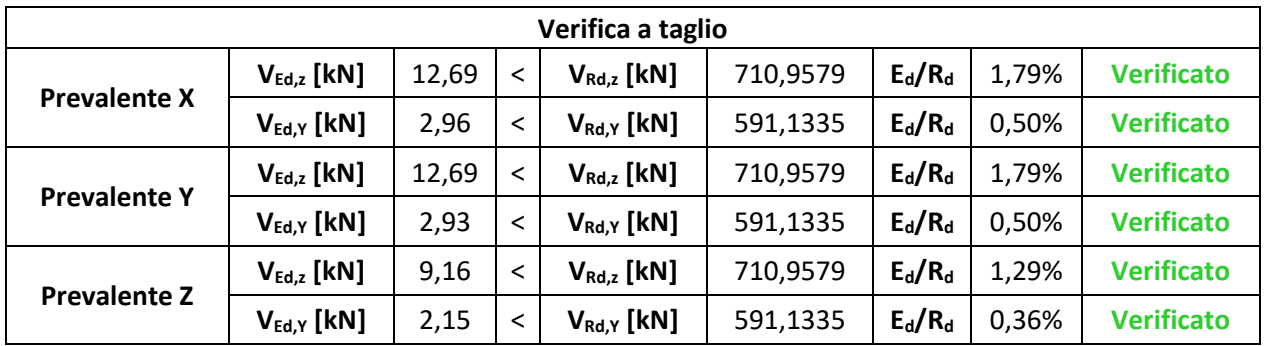

### **Sezione 6: Arco (Z = 11,10 m)**

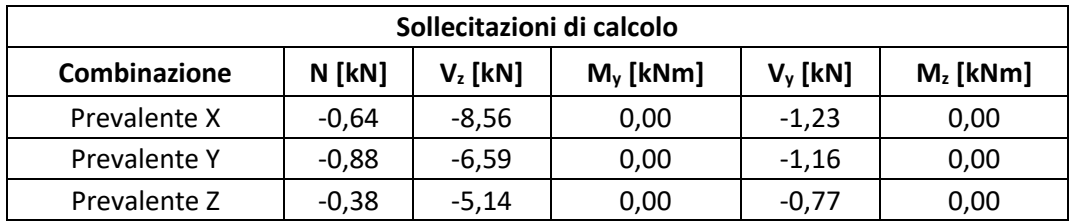

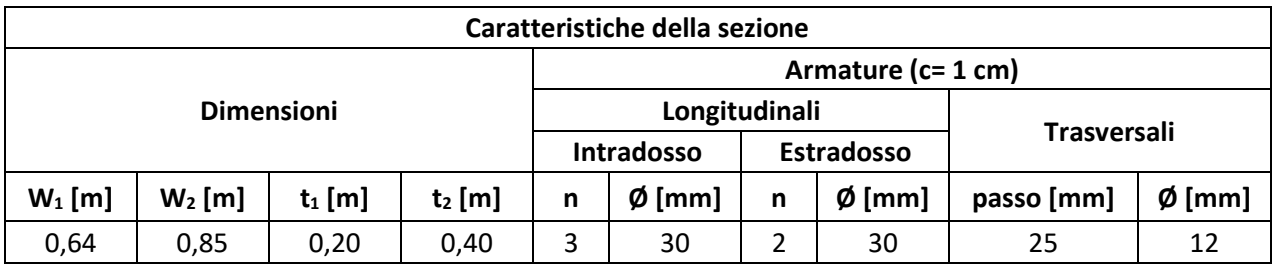

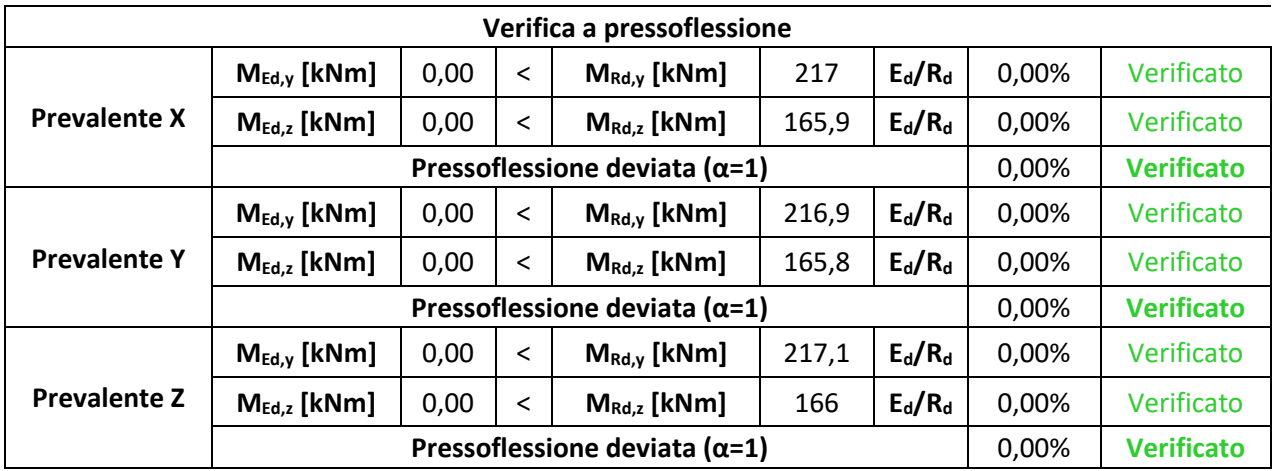

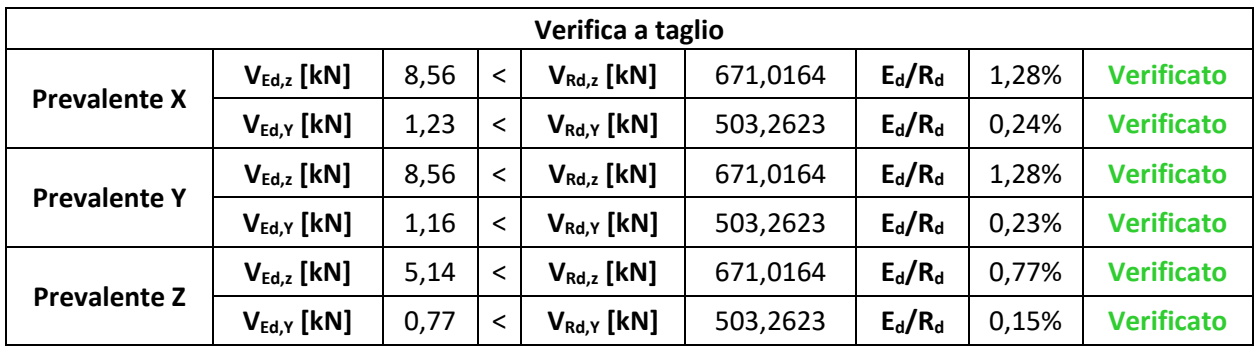

# **Sezione 7: Trave 1 (incastro)**

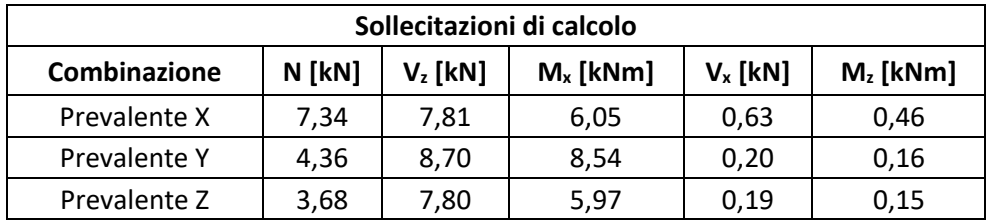

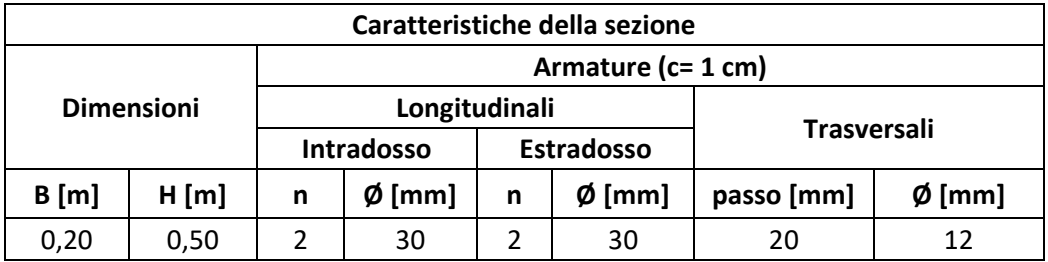

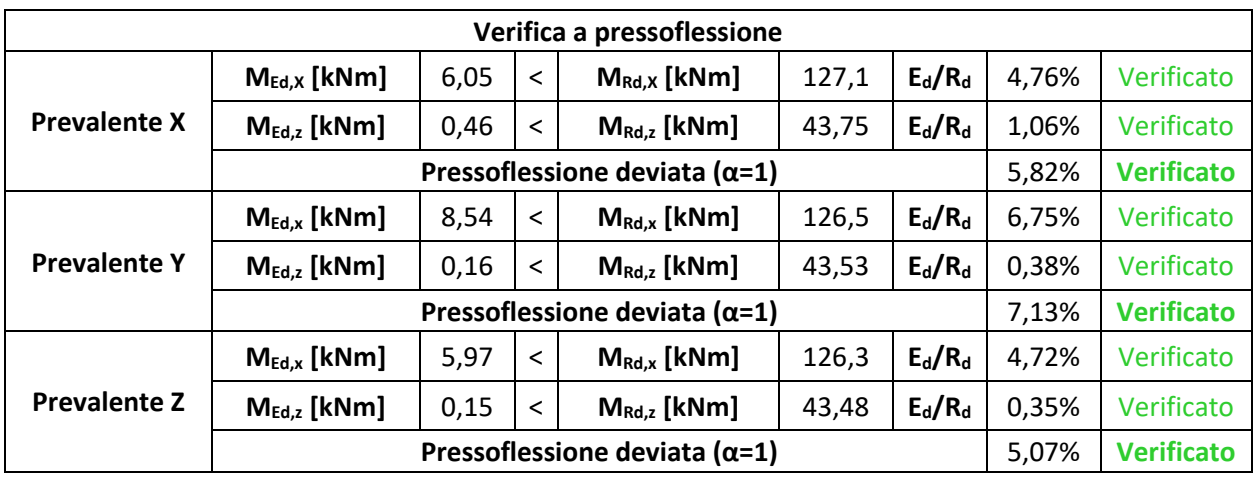

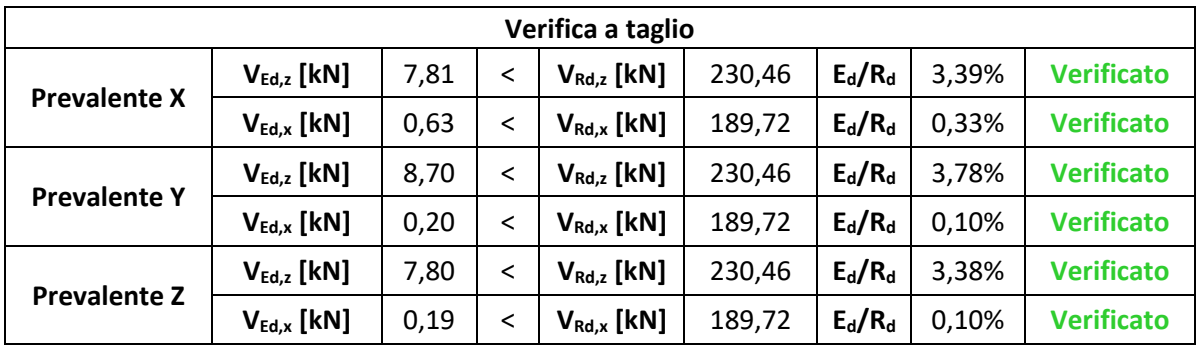

# **Sezione 8: Trave 2 (incastro)**

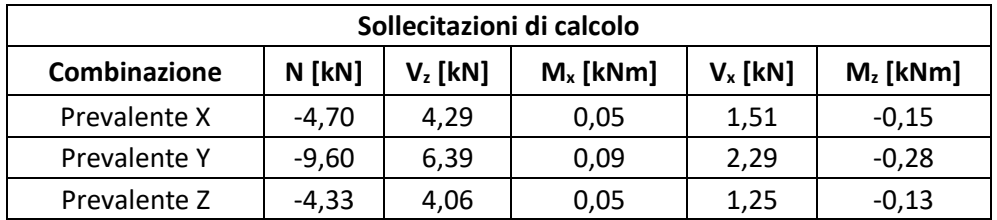

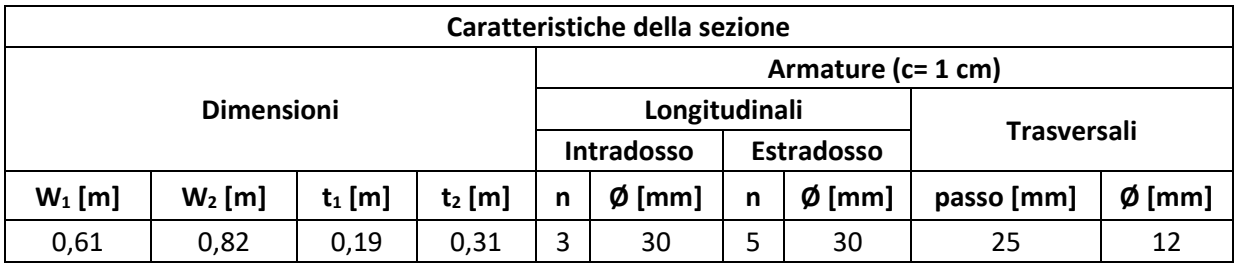

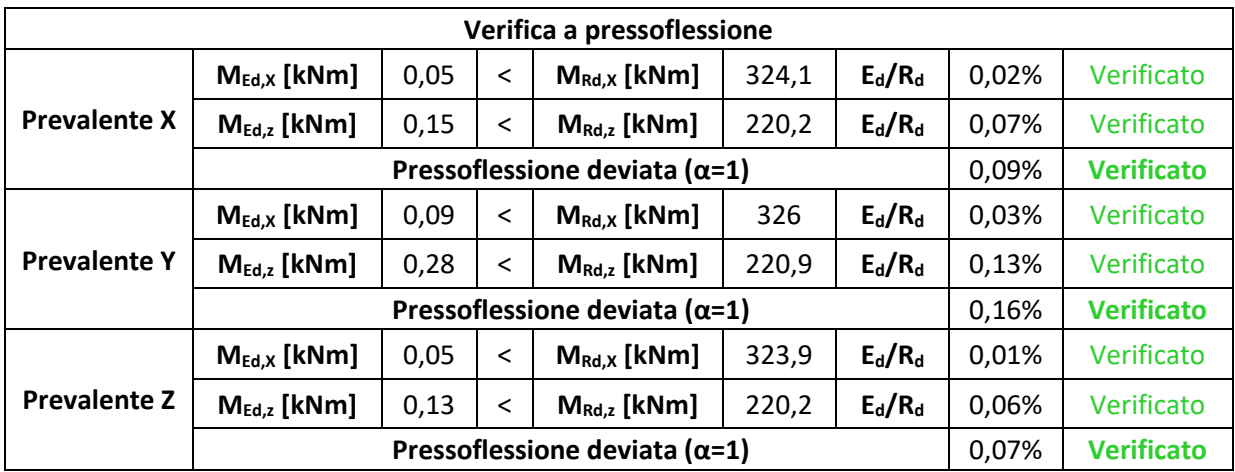

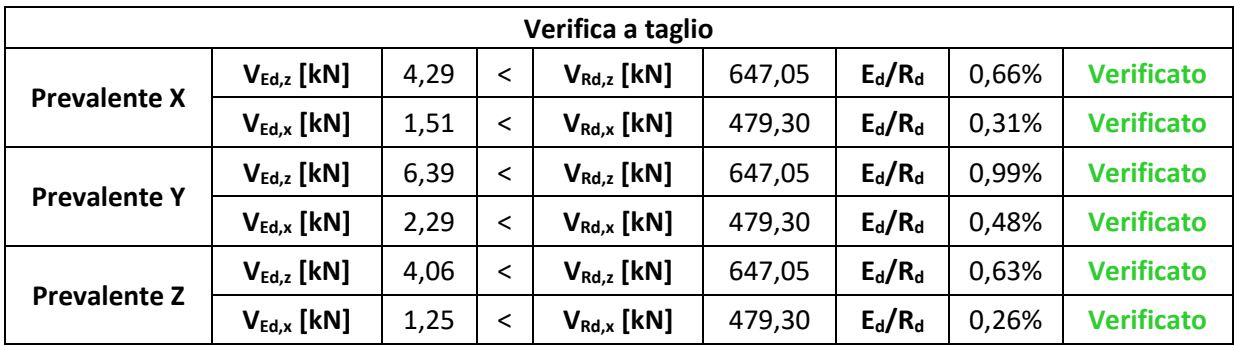
#### **Sezione 9: Trave 3 (incastro)**

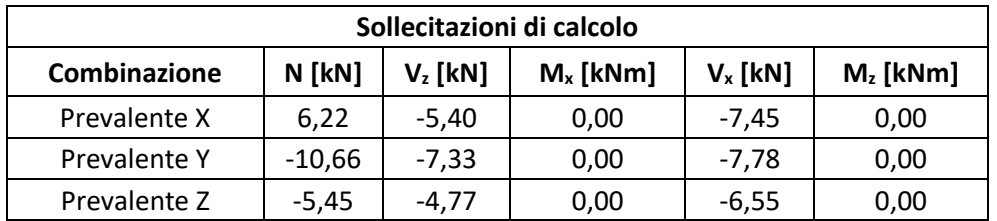

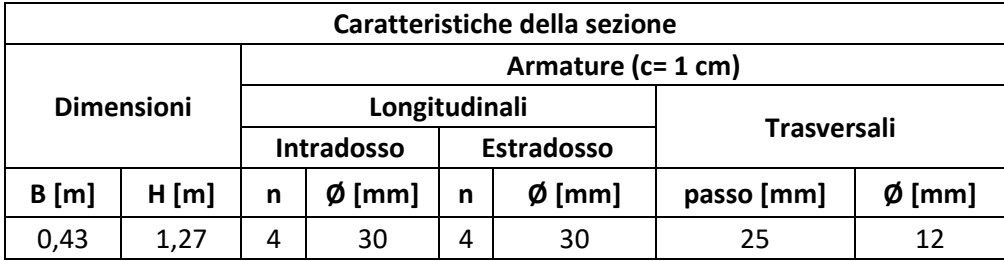

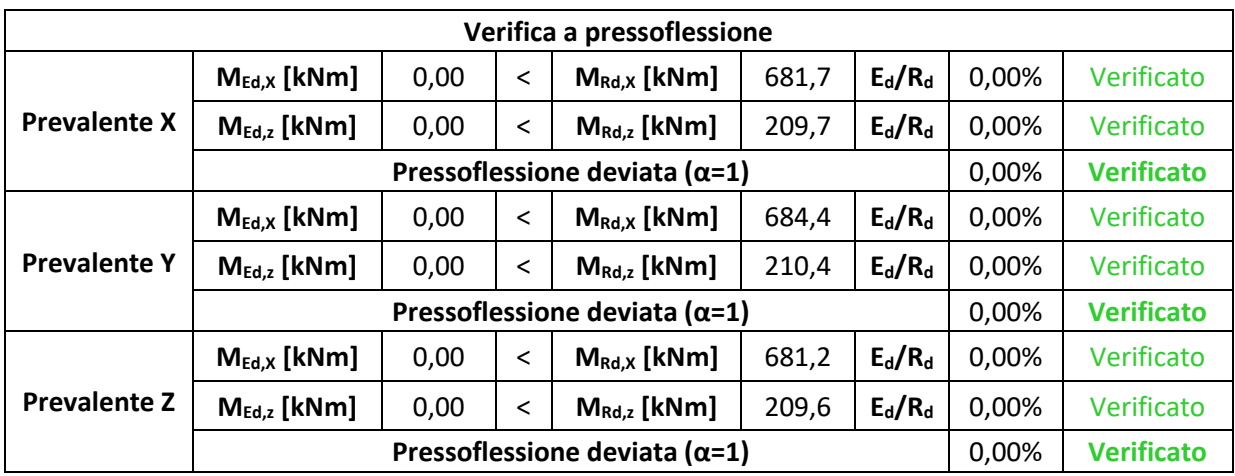

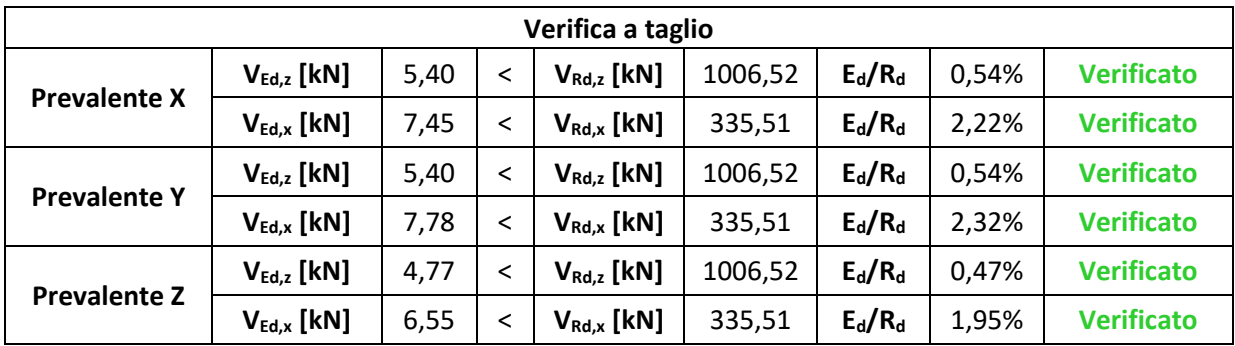

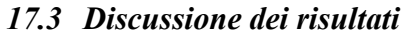

|                | <b>Prevalente X</b> |       |       | <b>Prevalente Y</b> |       |       | <b>Prevalente Z</b> |       |       |
|----------------|---------------------|-------|-------|---------------------|-------|-------|---------------------|-------|-------|
| <b>Sezioni</b> | Pfd                 | Tz    | Тx    | <b>Pfd</b>          | Tz    | Tx    | <b>Pfd</b>          | Tz    | Tx    |
| 1              | 5,22%               | 1,03% | 0,10% | 6,49%               | 1,42% | 0,03% | 4,59%               | 1,02% | 0,03% |
| $\mathbf{2}$   | 0,05%               | 0,06% | 0,05% | 0,06%               | 0,15% | 0,14% | 0,04%               | 0,06% | 0,05% |
| 3              | 0,00%               | 0,11% | 0,23% | 0,00%               | 0,11% | 0,38% | 0,00%               | 0,10% | 0,36% |
| 4              | 0,00%               | 0,48% | 0,41% | 0,00%               | 0,48% | 0,60% | 0,00%               | 0,41% | 0,35% |
| 5              | 0,00%               | 1,79% | 0,50% | 0,00%               | 1,79% | 0,50% | 0,00%               | 1,29% | 0,36% |
| 6              | 0,00%               | 1,28% | 0,24% | 0,00%               | 1,28% | 0,23% | 0,00%               | 0,77% | 0,15% |
| 7              | 5,82%               | 3,39% | 0,33% | 7,13%               | 3,78% | 0,10% | 5,07%               | 3,38% | 0,10% |
| 8              | 0,09%               | 0,66% | 0,31% | 0,16%               | 0,99% | 0,48% | 0,07%               | 0,63% | 0,26% |
| 9              | 0,00%               | 0,54% | 2,22% | 0,00%               | 0,54% | 2,32% | 0,00%               | 0,47% | 1,95% |

*Tabella 17-4 – Valori riassuntivi verifiche espressi in percentuale di sfruttamento della resistenza.*

Nella tabella sono riportati, per ogni sezione e verifica effettuata, i valori in percentuale di sfruttamento della resistenza.

In particolare, Pfd indica la verifica a pressoflessione deviata, mentre le altre due verifiche eseguite sono quelle a taglio.

Anche in questo caso è possibile notare come i valori di sfruttamento siano uniformemente bassi. Pertanto, le verifiche risultano ampiamente soddisfatte.

I risultati ottenuti a seguito delle verifiche effettuate tramite l'analisi Time History sono simili a quelli ottenuti dalle verifiche effettuate tramite l'analisi spettrale.

## **18 Conclusioni**

La presente tesi ha avuto come finalità la valutazione strutturale dell'Arco parabolico di Morano sul Po, infrastruttura che è recentemente entrata a far parte del Parco di Archeologia Industriale del Cemento del Monferrato Casalese.

L'arco, in conglomerato cementizio armato, fu edificato nel 1951 come ponte di protezione della strada. L'infrastruttura, infatti, doveva consentire alla teleferica il superamento in sicurezza della strada statale durante il trasporto del materiale estratto dalle miniere di Coniolo fino al cementificio Marchino di Morano sul Po.

Il sistema teleferico è rimasto in funzione fino al 1958 e da allora è rimasto in disuso.

Le strutture di protezione a copertura delle travi formanti l'arco attualmente non sono più presenti.

Nel 2018 sono stati eseguiti interventi di pulizia della struttura ed è stato applicato uno strato di passivante nelle aree in cui vi erano armature esposte.

Nel 2021 lo staff del Laboratorio Sperimentale Materiali e Strutture del DISEG del Politecnico di Torino ha effettuato una valutazione sullo stato di fatto dell'opera e ha eseguito prove sperimentali sui materiali.

La prima parte della tesi ha riguardato la creazione di modelli in AutoCAD®, grazie al materiale messo a disposizione dal Laboratorio di Geomatica per i Beni Culturali che ha effettuato rilievi metrici analitici volti a documentare lo stato di conservazione dell'arco.

La seconda parte della tesi si è incentrata sull'analisi statica e sull'analisi modale della struttura. I modelli creati in AutoCAD®, sono stati inseriti nel software Ansys® al fine di condurre l'analisi modale agli elementi finiti. In questo modo si è potuto analizzare il modo di vibrare della struttura.

Dopo aver individuato i principali modi di vibrare della struttura con l'analisi modale, la terza fase ha riguardato l'analisi con spettro di risposta e l'analisi Time History utili per valutare il comportamento sismico della struttura e per determinare i valori massimi più probabili delle quantità di risposta piuttosto che la storia temporale delle stesse. L'azione sismica viene modellata attraverso curve spetrali in termini di pseudo-accelerazione rispetto al periodo strutturale corrispondente.

La quarta e ultima fase ha riguardato le verifiche sismiche degli elementi critici. Come risultato delle due analisi precedenti si sono ricavate le azioni e le si sono messe in confronto con le resistenze, determinate tramite prove in situ e grazie alle tavole originali.

Dal punto di vista strutturale la struttura non presenta particolari problematiche, anche perché l'opera non assolve più la funzione per cui è stata costruita.

Si consiglia di effettuare ulteriori analisi per controllare lo stato di degrado, unitamente alle prove sperimentali eseguite sul calcestruzzo con cui la struttura è stata edificata nel 1951. In questo modo sarà possibile salvare dallo stato di abbandono una infrastruttura che è simbolo dell'identità industriale del Monferrato casalese.

Inoltre, nel caso in cui l'opera dovesse cambiare destinazione d'uso è consigliabile effettuare test e indagini più approfondite.

Lo studio della struttura è volto a implementare un piano di conservazione del patrimonio architettonico che possa prevedere uno studio dinamico approfondito in quanto, seppure l'opera si trova in una località a basso rischio sismico, questa è una variabile da tenere in considerazione perché potrebbe portare a danneggiamenti della struttura.

# **19 Bibliografia**

### **Normativa di Riferimento**

Circolare 2 febbraio 2009, n.617, Istruzioni per l'applicazione delle "*Nuove norme tecniche per le costruzioni*" di cui al D.M. 14 gennaio 2008.

Circolare MiBAC n. 26 2 dicembre 2010, Linee guida per la valutazione e riduzione del rischio sismico del patrimonio culturale allineate alle nuove Norme tecniche per le costruzioni (D.M. 14 gennaio 2018).

Decreto Ministeriale 17 gennaio 2018 Norme Tecniche per le Costruzioni.

Decreto Ministeriale 14 gennaio 2008, Norme Tecniche per le Costruzioni.

Eurocodice 6, UNI EN 1996-1-1, Gennaio 2006, Progettazione delle strutture di muratura. Regole generali per strutture di muratura armata e non armata.

Eurocodice 8, UNI EN 1998-1, Marzo 2005, Progettazione delle strutture per la resistenza sismica. Regole generali, azioni sismiche e regole per gli edifici.

Linee Guida per la valutazione e riduzione del rischio sismico del patrimonio culturale con riferimento alle norme tecniche ed all'applicazione dell'Ordinanza 3274/2003 e SMI (emanate in ottemperanza all'art. 3 dell'Ordinanza P.C.M. 3431/05).

OPCM 3431, 3 maggio 2005, Norme tecniche per il progetto, la valutazione e l'adeguamento sismico degli edifici.

### **Pubblicazioni**

Prof. Ing. Claudio Amodio, *Evoluzione della normativa sismica*, Università degli Studi di Trieste, 2013-14.

Andrea Barocci, *Norme Tecniche per le Costruzioni 2018*, Maggioli Editore, 2018.

Ansys Mechanical APDL, *Structural Analysis Guide*, Release 2021/R2, July 2021.

Valentina Bonanno, *Musei e luoghi d'arte nel Monferrato*, Ed. Youcanprint, 2018.

Prof. Ing. Rosario Ceravolo, Prof. Ing. Stefano Invernizzi, *Relazione sulla valutazione dello stato di fatto dell'Arco di Morano. Prove Sperimentali sui materiali strutturali*, Laboratorio Sperimentale Materiali e Strutture, DISEG, Giugno 2021, Politecnico di Torino.

Lorenzo Dotti, *Tracce di cemento. Archeologia industriale in Monferrato*, Edizioni Boreali, 2018.

Antonio Gugliotta, *Elementi Finiti Parte II*, Politecnico di Torino, 2002.

Mario Pronzato, *Le origini dell'industria delle calci e cementi a Casale Monferrato – Immagini, testimonianze, documenti*, Edizioni Studio R.S. Pubblicità, Casale Monferrato, 1973.

Giuseppe Aldo di Ricaldone ,"*Annali del Monferrato*", Collegio Araldico Editore, Torino, 1987.

Bruno Rossi, Gian Mario Rossini, *Appunti di storia dell'industria dei leganti nel Monferrato*, Il Cemento, Casale Monferrato, 2010.

Gian Mario Rossino, Clara Bertolini, Manuel Ramello, *Metodi e strumenti per la conoscenza di un patrimonio industriale: il caso di Morano sul* Po, Abstract, Atti del Convegno Ticchi 2006, Terni-Roma, 2006.

Luigi Santarella, *L'architettura nei ponti italiani in cemento armato*, in "*Annali dei lavori Pubblici*", Aprile 1930.

Dott. Marco Vona, *Valutazione di edifici esistenti in cemento armato, Analisi e strategie di intervento -* DiSGG, Università della Basilicata, 2011-12.

*La Stampa*, 13 Febbraio 2019, Cronaca di Alessandria.

*Progetti* – Associazione Il Cemento, pag. 3.

*Rassegna stampa Associazione "Il Cemento",* Casale Monferrato, 2010.

*Rassegna stampa Arco di Morano sul Po*, Heritage in a box.

Prof. Rosario Ceravolo*, Corso di Ingegneria Sismica,* Anno accademico 2020/21, Politecnico di Torino.

Andrea Rovida, Mario Locati, Romano Camassi, Barbara Lolli, Paolo Gasperini, Andrea Antonucci, 2022. *Catalogo Parametrico dei Terremoti Italiani* (CPTI15), versione 4.0. Istituto Nazionale di Geofisica e Vulcanologia (INGV). https://doi.org/10.13127/CPTI/CPTI15.4

#### **Sitografia**

https://www.aci.it/i-servizi/normative/codice-della-strada/titolo-i-disposizioni-generali/art-2-definizionee-classificazione-delle-strade.

[https://www.archeologiaindustriale.net](https://www.archeologiaindustriale.net/)

https://www.archeologiaindustriale.org

[https://www.comune.moranosulpo.al.it](https://www.comune.moranosulpo.al.it/)

<https://doi.org/10.13127/CPTI/CPTI15.4> - Andrea Rovida, Mario Locati, Romano Camassi, Barbara Lolli, Paolo Gasperini, Andrea Antonucci, 2022. Catalogo Parametrico dei Terremoti Italiani (CPTI15), versione 4.0. Istituto Nazionale di Geofisica e Vulcanologia (INGV).

[https://www-exindustria.it](https://www-exindustria.it/)

[https://www.Fondoambiente.it](https://www.fondoambiente.it/)

[https://www.g4ch.polito.it](https://www.g4ch.polito.it/)

<https://www.geoportale.piemonte.it/visregpigo/>

https:/[/www.ideararemaps.com](http://www.ideararemaps.com/)

https://www.ingvterremoti.com

[https://www.lostitaly.it](https://www.lostitaly.it/)

https://www.mm.bme.hu

https:/[/www.oicosriflessioni.it](http://www.oicosriflessioni.it/)

[http://www.treccani.it/enciclopedia/Metodo\\_](http://www.treccani.it/enciclopedia/Metodo)degli\_elementi\_finiti

[https://www.wikizero.com](https://www.wikizero.com/)